# UNIVERSIDADE DE SÃO PAULO ESCOLA POLITÉCNICA PROGRAMA DE PÓS GRADUAÇÃO EM ENGENHARIA DE TRANSPORTES

RAISSA DA CRUZ FERREIRA

# DETERMINAÇÃO DO CAMPO DE VELOCIDADES A PARTIR DE SÉRIES TEMPORAIS POSICIONAIS DE ESTAÇÕES DA RBMC

SÃO PAULO 2022

## RAISSA DA CRUZ FERREIRA

# DETERMINAÇÃO DO CAMPO DE VELOCIDADES A PARTIR DE SÉRIES TEMPORAIS POSICIONAIS DE ESTAÇÕES DA RBMC

# Versão Corrigida

Dissertação apresentada à Escola Politécnica da Universidade de São Paulo, como requisito parcial para obtenção do título de Mestre em Ciências.

Área de concentração: Engenharia de Transportes - informações espaciais.

Orientador: Prof. Dr. Flávio Guilherme Vaz de Almeida Filho.

Coorientador: Prof. Dr. Alessandro Salles Carvalho.

SÃO PAULO

2022

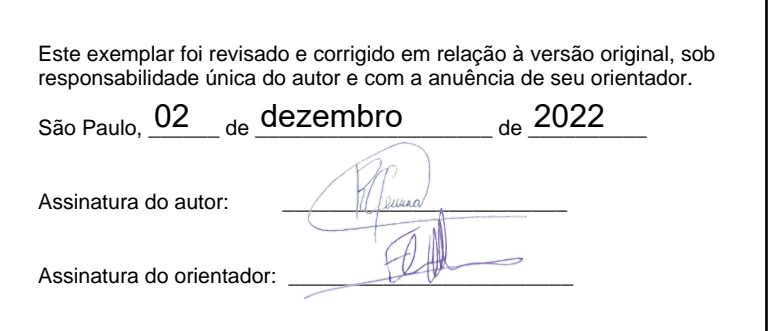

Catalogação-na-publicação

Ferreira, Raissa da Cruz

 Determinação do campo de velocidades a partir de séries temporais posicionais de estações da RBMC / R. C. Ferreira -- versão corr. -- São Paulo, .<br>2022.

229 p.

 Dissertação (Mestrado) - Escola Politécnica da Universidade de São Paulo. Departamento de Engenharia de Transportes.

 1.Geodesia Espacial 2.Global Navigation Satellite System 3.Bernese GNSS Software 4.Análise de séries temporais 5.Campo de velocidades I.Universidade de São Paulo. Escola Politécnica. Departamento de Engenharia de Transportes II.t.

FERREIRA, R. C. **Determinação do campo de velocidades a partir de séries temporais posicionais de estações da RBMC**. 2022. 229 f. Dissertação (Mestrado em Engenharia de Transportes). Departamento de Topografia e Geodésia. Escola Politécnica da Universidade de São Paulo, 2022.

Aprovado em: 03 de outubro de 2022.

Banca Examinadora

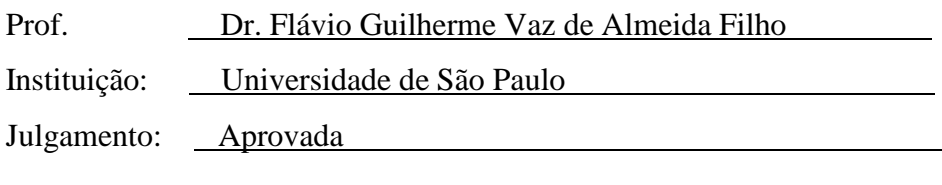

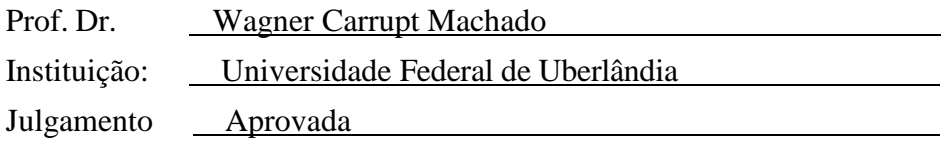

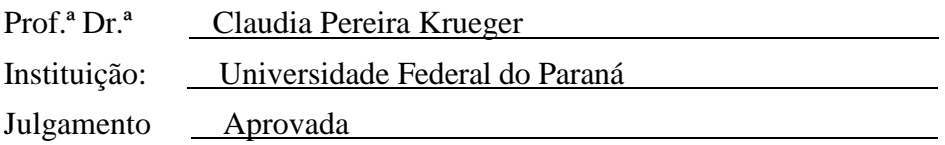

*À minha mãe, Rosa Amélia, pelo apoio incondicional. À minha irmã, Yasmim, pelos momentos de lazer e descontração. À minha avó, Amália, que tanto reza por mim. Meu compromisso é com vocês! Obrigada Deus e obrigada universo pelo privilégio de viver no mesmo tempo que elas!*

#### AGRADECIMENTOS

Este trabalho me exigiu esforços que estavam muito além de mim. Com muito empenho me propus escrevê-lo. Sinto que a vida acadêmica seja isto: se permitir ir além do que se é, incansavelmente. No entanto, não é justo publicar este trabalho sem demonstrar minha gratidão por todas aquelas pessoas que, de alguma maneira, me auxiliaram na produção desta pesquisa.

Embora redigido na mais completa solidão, esta obra se deu na comunhão de muitos laços afetivos, a começar por minha mãe, Rosa, minha irmã, Yasmim que me amam pelo que sou, me conhecem profundamente e sempre me acolhem com carinho e permanente incentivo. Vocês sempre terão todo meu amor e minha admiração. Muito obrigada, não só por isso, mas por tudo que já fizeram por mim! Agradeço também à minha vó, Amália, exemplo de maternidade e afeto. Obrigada por sempre me colocar em suas orações, vó! Aos amigos e conhecidos: Nivea, Bruna Cristina, Gleidinha, Jéssica PS, Milton, Kassandra, Luiz, Thiago, Felipe e todas aquelas pessoas que passaram pela minha vida, que me acompanharam me fazendo rir, me acolhendo nos momentos mais difíceis e sendo afetuosos, respeitosos criando uma atmosfera de ternura, respeito sem precedentes ou julgamentos - mesmo que à distância. Gratidão é o que sinto por todos vocês! Muito, muito, muito obrigada!

Ao meu orientador da USP, Prof. Dr. Flávio Guilherme Vaz, por ter aceitado assumir minha orientação.

Ao prof. Dr. Alessandro Salles Carvalho da UFJF agradeço pelo seu acolhimento e empatia nos momentos de desespero. Pela prestatividade em seus atendimentos. Por confiar no meu trabalho e me mostrar meus "pontos cegos" em momentos de dificuldade. Eu aprendo muito com a sua humildade, Alessandro, característica por vezes esquecida por muitos pesquisadores. Obrigada por me escolher lá atrás e me ajudar a subir os primeiros degraus.

À Dra. Sônia Maria Alves Costa - chefe da Coordenação de Geodésia da Diretoria de Geociências do Instituto Brasileiro de Geografia e Estatística. Ao Msc. Alberto Luis da Silva que presta serviços técnicos especializados pela Diretoria de Geociências, Departamento de Geodésia do Instituto Brasileiro de Geografia e Estatística. Obrigada pelos ensinamentos sobre o processamento e ajustamento da Rede Planimétrica do Sistema Geodésico Brasileiro, por sua paciência e prestatividade em me mostrar as instalações do Departamento de Geodésia e o uso do software bernese nesta unidade.

Ao prof. Dr. Denizar Blitzkow que no início, logo quando eu cheguei na USP, se mostrou interessado em me conhecer, em entender o contexto pelo qual eu vinha e pela preocupação em me ajudar a me qualificar cada vez mais, inclusive me incentivando com as práticas do inglês. Obrigada por me motivar e viabilizar minha ida a Curitiba para aprender o software Bernese.

Agradeço à prof. Dra. Claudia Pereira Krueger e ao prof. Dr. Paulo Sérgio de Oliveira

da Universidade Federal do Paraná (UFPR) - Departamento de Geomática, pelas aulas teóricas sobre o uso do software Bernese no Laboratório de Geodésia Espacial e Hidrografia (LAGEH).

Desejo expressar meu agradecimento especial ao doutorando da UFPR, Christian Gonzalo Pilapanta, pelos seus conselhos e a sua grande contribuição para o meu crescimento como investigadora. Serei eternamente grata por todo o apoio. É uma honra ter te conhecido e uma dádiva ter tido o privilégio de saber sobre sua trajetória e história de vida! Muito muito muito obrigada, Christian!

Minha mais profunda e sincera gratidão ao amigo e colega acadêmico doutorando, Guilherme Poleszuk da USP (São Carlos), pelo permanente estímulo e incentivo que foram fundamentais para realizar e prosseguir neste estudo. Muito obrigada, Guilherme, de verdade!

Agradeço à Valéria Cristina, amiga e colega de confinamento no Laboratório de Topografia e Geodésia da USP, pelas palavras de conforto, pelos conselhos, alertas e dicas - desde o momento em que decidi me propor a fazer este Mestrado lá no início me dando as informações de como entrar. Obrigada por tudo! Pela companhia nos bandejões e pela sua escuta quando eu precisava desabafar (algo que é muito difícil e raro encontrar pessoas que fazem essa prática em São Paulo, sobretudo na USP). Muito, muito, muito obrigada!!!

Ao professor Msc. Emilio Kavamura, pela paciência, pela escuta, pelo acolhimento, pelos conselhos e pela fé em acreditar que eu fosse capaz de escrever este documento com o uso da plataforma LaTeX. Agradeço a você e todos aqueles que contribuíram para que a produção de trabalhos acadêmicos conforme as normas ABNT com LATEX seja passível de ser realizado.

Importante agradecer ao *Crustal Dynamics Data Information System* (CDDIS) que além de armazenar os dados correspondentes aos arquivos referentes aos modelos da norma da IERS *conventions* (2010) também faz a distribuição destes insumos para a comunidade científica (<ftp://cddis.gsfc.nasa.gov/>). Assim como o Instituto Brasileiro de Geografia e Estatística que disponibiliza dados diários de observação das estações da Rede Brasileira de Monitoramento Contínuo (RBMC) distribuídas por todo o território brasileiro.

Agradeço à USP pelo provimento da bolsa PAE (Programa de Aperfeiçoamento de Ensino) destinada exclusivamente a alunos de Pós-Graduação matriculados na Universidade de São Paulo.

O presente trabalho foi realizado com apoio da Coordenação de Aperfeiçoamento de Pessoal de Nível Superior – Brasil (CAPES) – Código de Financiamento 001.

*"E essas crianças nas quais vocês cospem enquanto tentam mudar o mundo delas, são imunes às suas consultas. Elas sabem muito bem o que está se passando." (David Bowie, 1985).*

#### RESUMO

As coordenadas dos pontos sobre a superfície terrestre mudam com o tempo.As causas são inúmeras, no entanto, é recorrente associar o fenômeno da tectônica de placas como um dos principais fatores relacionado às variações temporais lineares (tendência) das coordenadas das estações. Uma das aplicações bem sucedidas da técnica de posicionamento por satélites é o monitoramento de fenômenos geodinâmicos que exercem influência no comportamento cinemático de uma estação sob a perspectiva de um sistema de referência consistente e global. As coordenadas das estações GNSS (*Global Navigation Satellite System*) são expressas em função do tempo para que reflitam a realidade do movimento da crosta associada à placa tectônica na qual estão inseridas. Em aplicações científicas, onde altas precisões são requeridas a compatibilização das coordenadas entre referenciais e entre épocas distintas exige a disponibilidade dos parâmetros de transformação entre ITRFs assim como a disponibilidade de um campo de velocidades para as estações. Esta pesquisa pretende, além de preencher uma lacuna no que diz respeito ao comportamento cinemático de algumas das estações das redes Rede Brasileira de Monitoramento Contínuo dos Sistemas GNSS (RBMC) e IGS (*International GNSS Service*), servir como base no que se refere aos estudos sobre realização e manutenção dos sistemas geodésicos de referência, no caso do Brasil o Sistema Geodésico Brasileiro (SGB). Neste sentido, esta pesquisa concentra esforços em estimar um campo de velocidades e suas incertezas, referenciado ao ITRF2008, a partir da análise e interpretação de séries temporais de coordenadas GPS de 32 estações da RBMC selecionadas, portanto, na porção brasileira da placa Sul-Americana. As campanhas ocorreram entre o período de 2011,29 a 2017,07 afim de se consider um único referencial, o IGb08. Para obtenção das coordenadas diárias referenciadas ao ITRF2008, época de processamento dos dados, o pós-processamento das observáveis GPS (301 campanhas de 7 dias cada) foi realizado com o uso do Bernese GNSS Software v.5.2 (BSW52), no modo relativo. Nesta pesquisa optou-se por realizar a avaliação da qualidade das coordenadas estimadas para as estações GNSS a partir de dois critérios: a repetibilidade das soluções diárias e a análise da precisão externa. Os valores máximos de magnitudes médias para repetibilidade diária foram de 0,68 mm e 0,64 mm nas componentes horizontais, não ultrapassamdo portanto 1 mm. Já para a componente vertical o valor máximo é de 2,65 mm comprovando, desta forma, o alto desempenho da análise de dados GPS utilizando o BSW v.5.2 para a avaliação da qualidade das coordenadas estimadas ou a consistência interna da solução diária. Os maiores valores de precisão externa encontrados, isto é, 6,1 mm em norte; 4,6 mm em leste; e 1,3 cm na vertical foram para as estações NAUS 41614M002, BATF 41666M001 e PBCG 41656M001, respectivamente. Em relação ao campo de velocidade horizontal as estações mostram um padrão homogêneo e regular tanto em azimute quanto em magnitude. Verifica-se ainda que as estações se movem, predominantemente, no sentido noroeste, com uma magnitude média de de 12,7 mm/ano e Azimute de 354,17 graus com base nas velocidades estimadas com uso das séries temporais de coordenadas GPS das 32 estações. Comparando as velocidades estimadas com os modelos (NNR-NUVEL-1, o MORVEL,

GSRM, APKIM, GEODVEL, ITRF2008, VEMOS2009, VEMOS2015 e VEMOS2017), o modelo VEMOS2015 foi o que mais se aproximou, com valores de RQM de 0,99 mm/ano para a componente E e de 1,30 mm/ano para N, respectivamente. O modelo que forneceu valores de velocidades mais discrepantes foi o MORVEL56, com valores de RQM de 2,83 mm/ano para a componente E de 1,92 mm/ano para N e 3,43 mm/ano para a resultante planimétrica, respectivamente. Ressalta-se que essas diferenças, considerando 22 anos, provoca discrepância posicional média de 7,5 cm.

Palavras-chaves: Geodésia, séries temporais, Bernese GNSS Software v.5.2, estimativa do campo de velocidades.

#### **ABSTRACT**

The coordinates of points on the Earth's surface change over time. The causes are numerous, however, it is recurrent to associate the phenomenon of plate tectonics as one of the main factors related to linear temporal variations (trend) of station coordinates. One of the successful applications of the satellite positioning technique is the monitoring of geodynamic phenomena that influence the kinematic behavior of a station from the perspective of a consistent and global reference system. The coordinates of the GNSS stations (*Global Navigation Satellite System*) are expressed as a function of time so that they reflect the reality of the movement of the crust associated with the tectonic plate in which they are inserted. In scientific applications, where high precision is required, the compatibility of coordinates between reference frames and between different times requires the availability of transformation parameters between ITRFs as well as the availability of a velocity field for the stations. This research aims, in addition to filling a gap with regard to the kinematic behavior of some of the stations of the networks Brazilian Network for Continuous Monitoring of GNSS Systems (RBMC) and IGS (*International GNSS Service*), serve as a basis for studies on the creation and maintenance of reference geodetic systems, in the case of Brazil the Brazilian Geodetic System (SGB). In this sense, this research concentrates its efforts on estimating a velocity field and its uncertainties, referenced to ITRF2008, based on the analysis and interpretation of time series of GPS coordinates of 32 stations of the RBMC selected, therefore, in the Brazilian portion of the South American plate. The campaigns took place between the period from 2011,29 to 2017,07 in order to consider a single benchmark, the IGb08. To obtain the daily coordinates referenced to ITRF2008, data processing time, the post-processing of the GPS observables (301 campaigns of 7 days each) was carried out using Bernese GNSS Software v.5.2 (BSW52), in relative mode. In this research, it was decided to evaluate the quality of the estimated coordinates for the GNSS stations based on two criteria: the repeatability of the daily solutions and the analysis of external accuracy. The maximum values of average magnitudes for daily repeatability were 0,68 mm and 0,64 mm in the horizontal components, therefore not exceeding 1 mm. As for the vertical component, the maximum value is 2,65 mm, thus proving the high performance of GPS data analysis using BSW v.5.2 for assessing the quality of estimated coordinates or the internal consistency of the daily solution. The highest values of external precision found, that is, 6,1 mm in north; 4,6 mm in east; and 1,3 cm vertically were for stations NAUS 41614M002, BATF 41666M001 and PBCG 41656M001, respectively. Regarding the horizontal velocity field, the stations show a homogeneous and regular pattern both in azimuth and magnitude. It is also verified that the stations move, predominantly, in the northwest direction, with an average magnitude of 12,7 mm/year and Azimuth of 354,17 degrees based on the estimated speeds using the time series of GPS coordinates of the 32 seasons. Comparing the estimated speeds with the models (NNR-NUVEL-1, MORVEL, GSRM, APKIM, GEODVEL, ITRF2008, VEMOS2009, VEMOS2015 and VEMOS2017), the VEMOS2015 model was the closest, with RQM values of 0,99 mm/year for component E and 1,30 mm/year for

N, respectively. The model that provided the most discrepant velocity values was the MORVEL56, with RQM values of 2,83 mm/year for the E component, 1,92 mm/year for N and 3,43 mm/year for the resulting planimetric, respectively. It is noteworthy that these differences, considering 22 years, cause a mean positional discrepancy of 7,5 cm.

Key-words: Geodesy, time series, Bernese GNSS Software v.5.2, velocity field estimation.

# LISTA DE ILUSTRAÇÕES

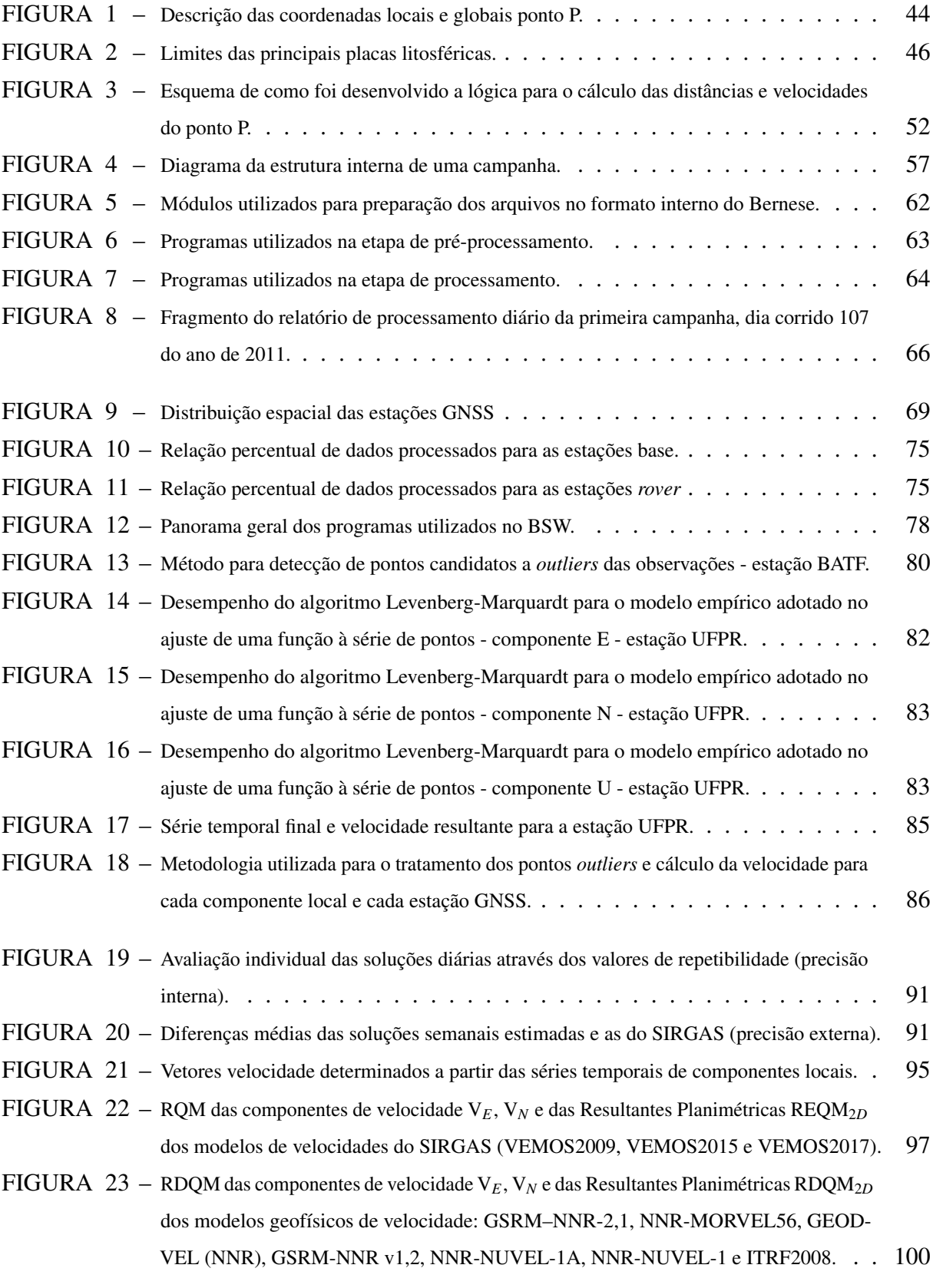

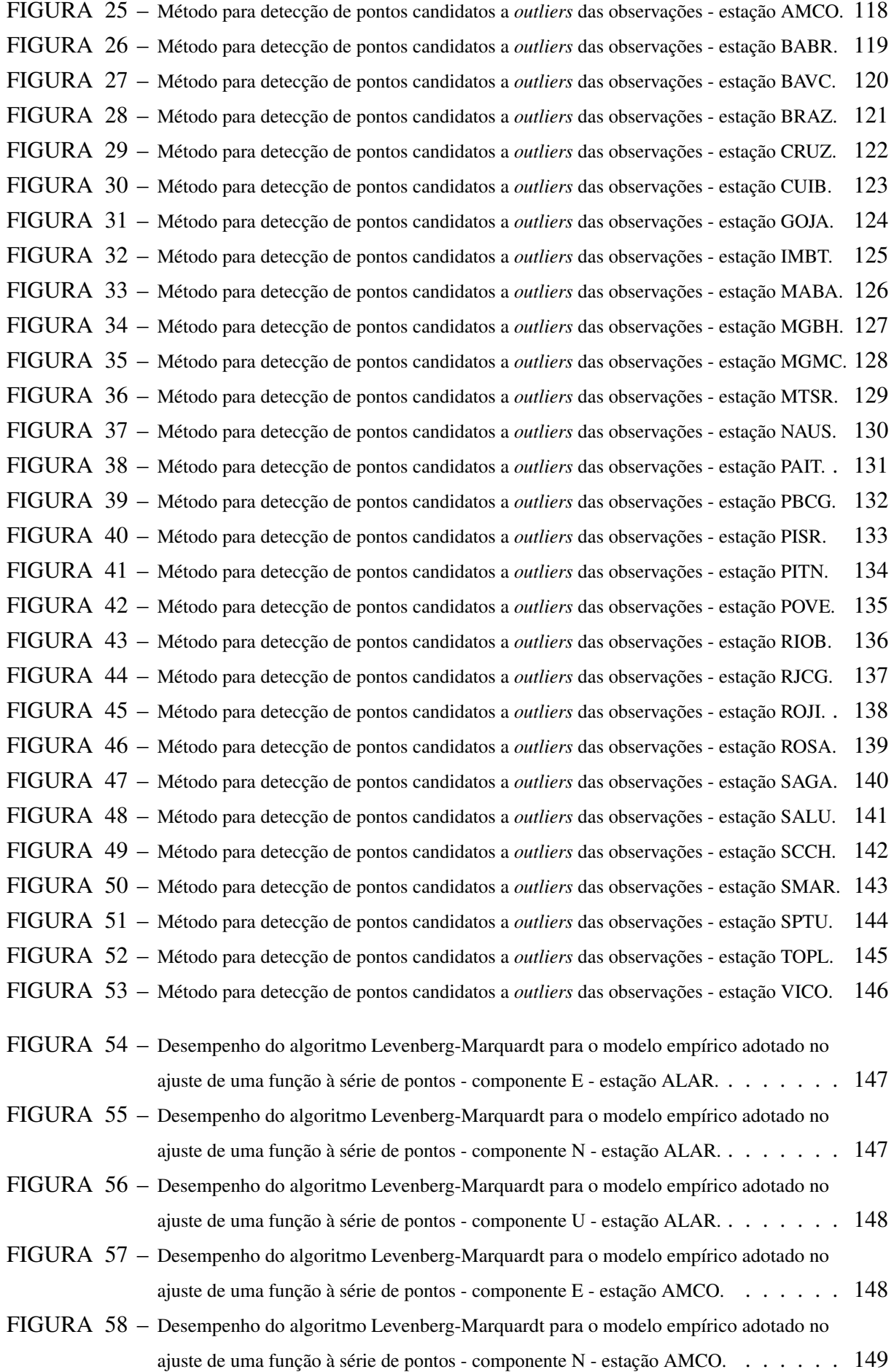

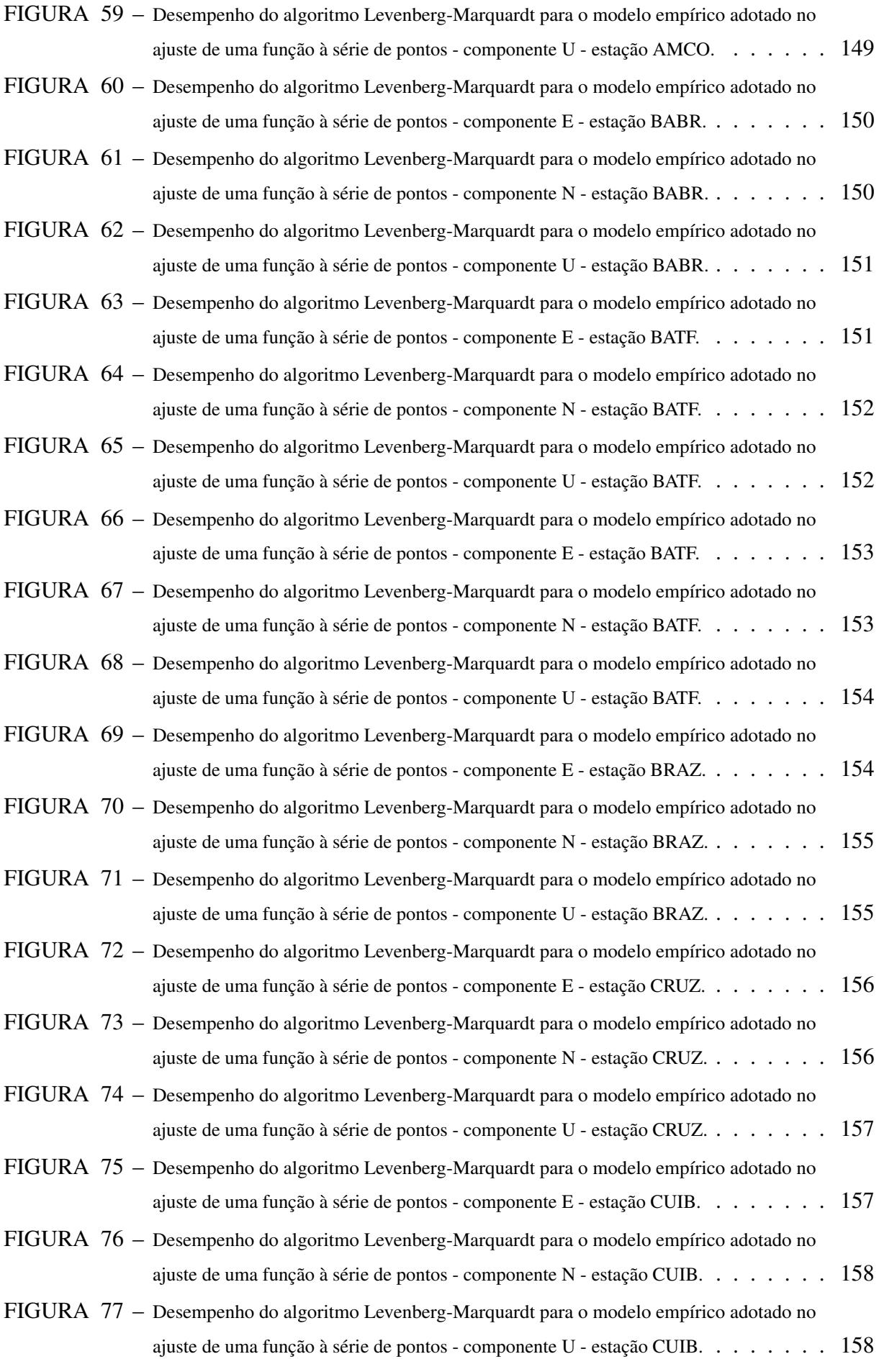

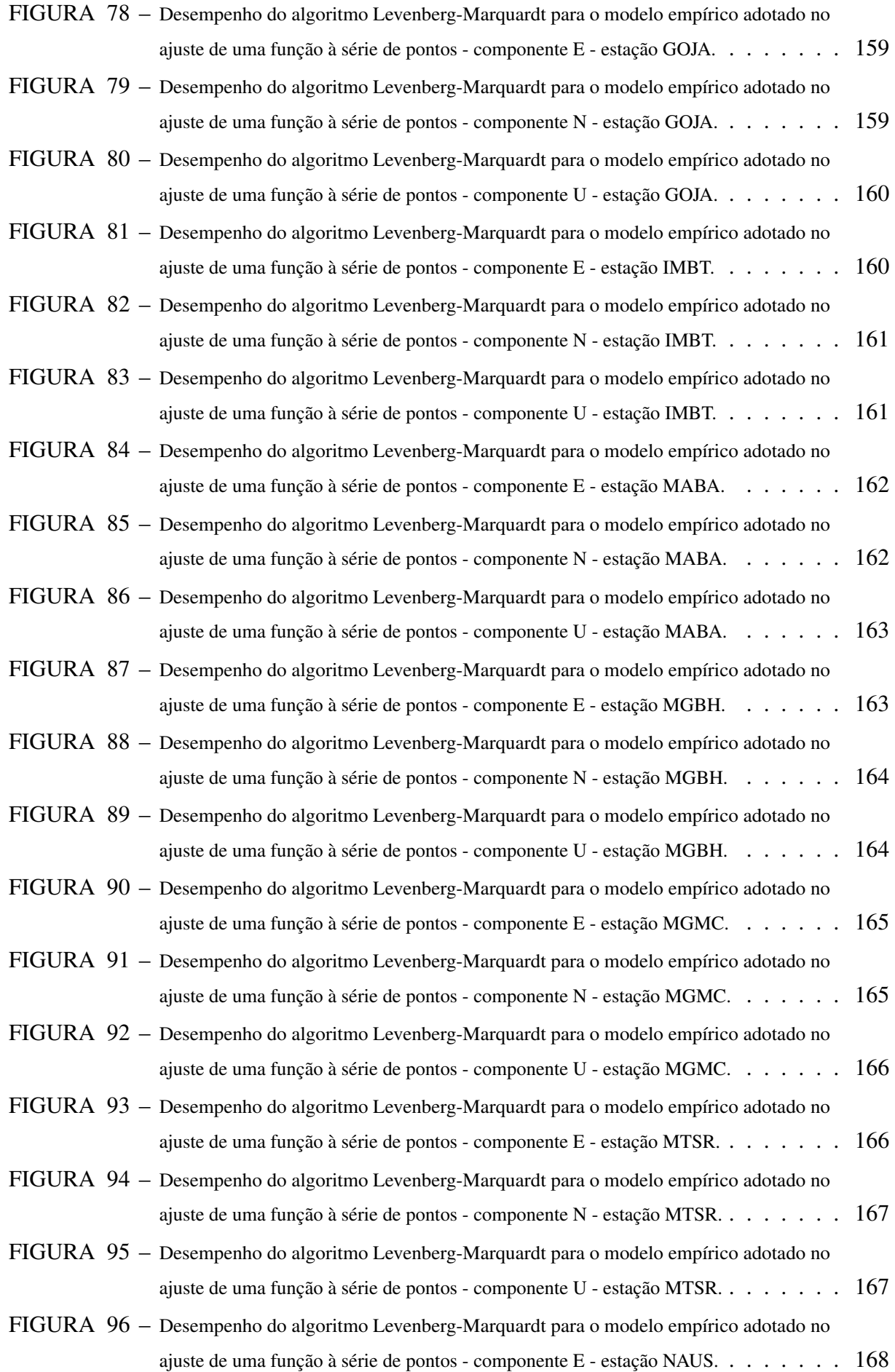

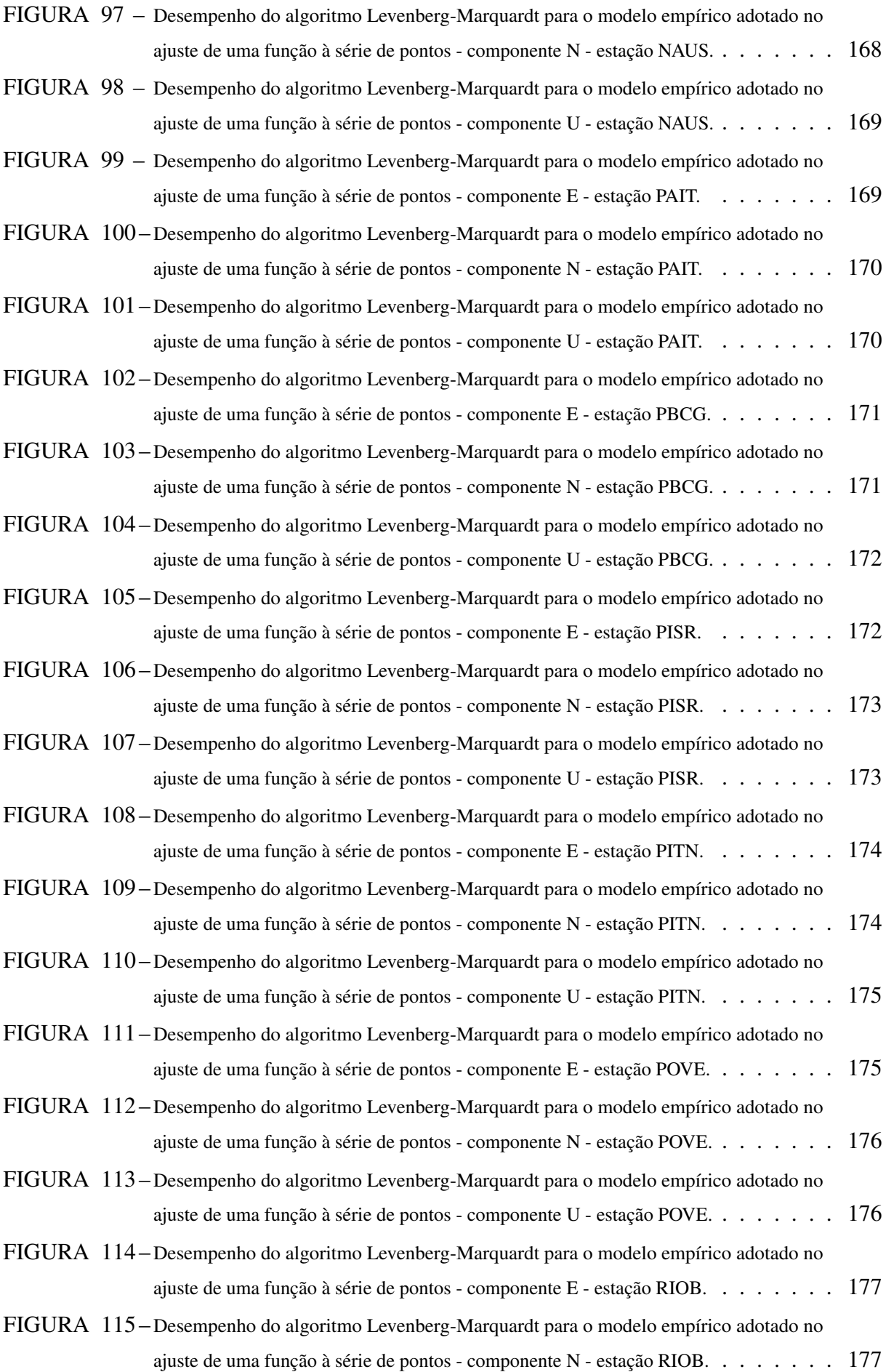

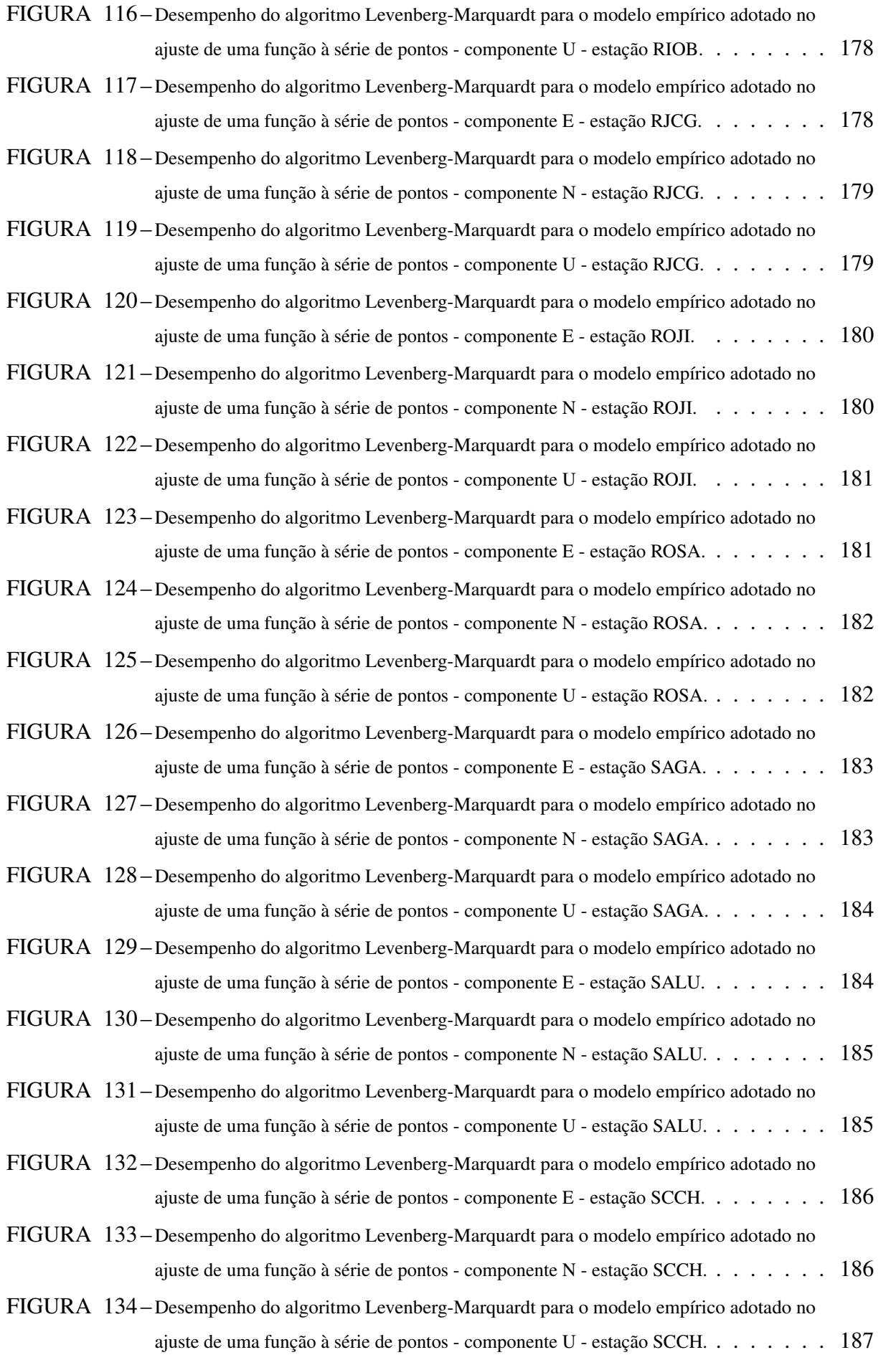

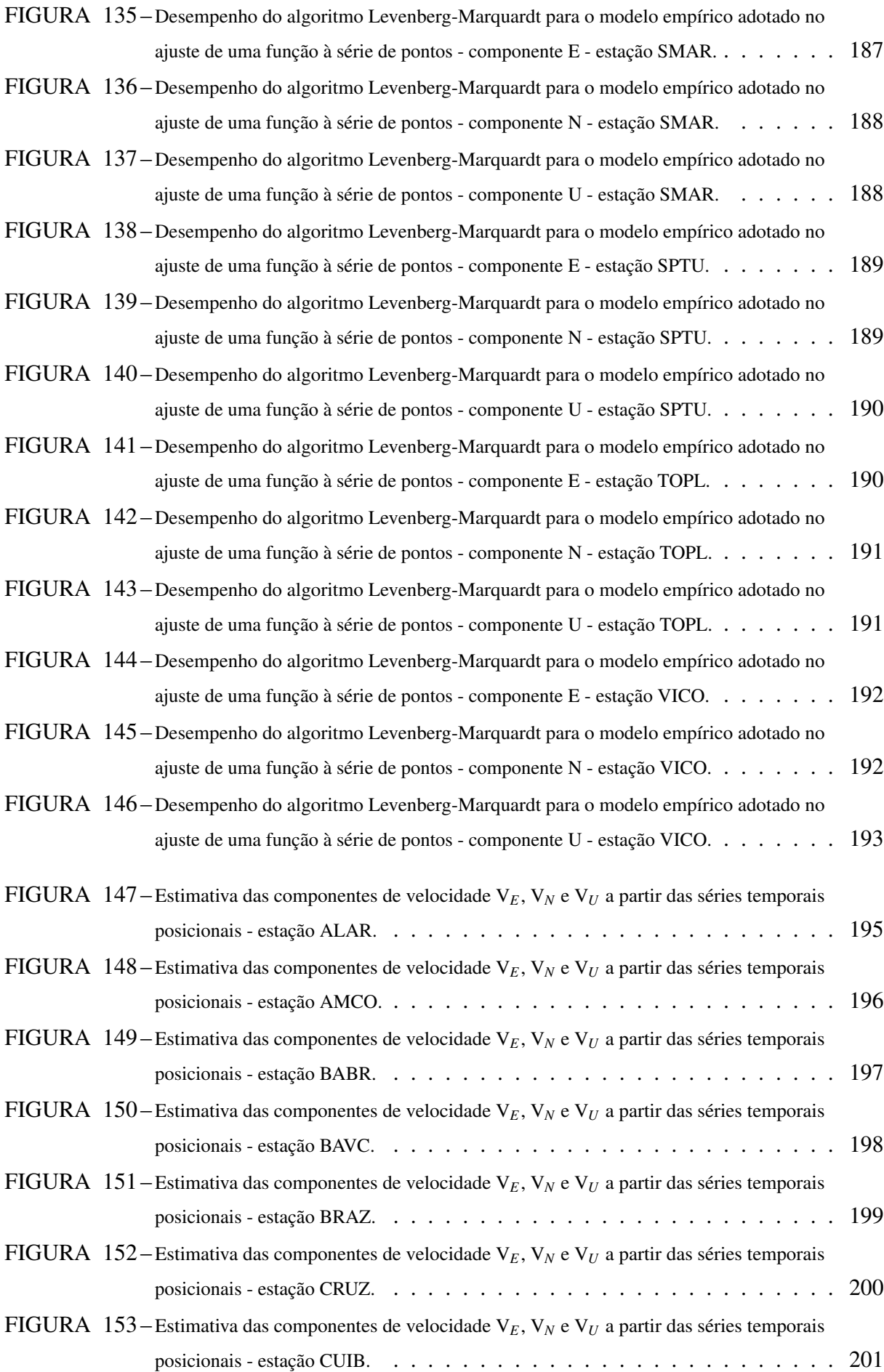

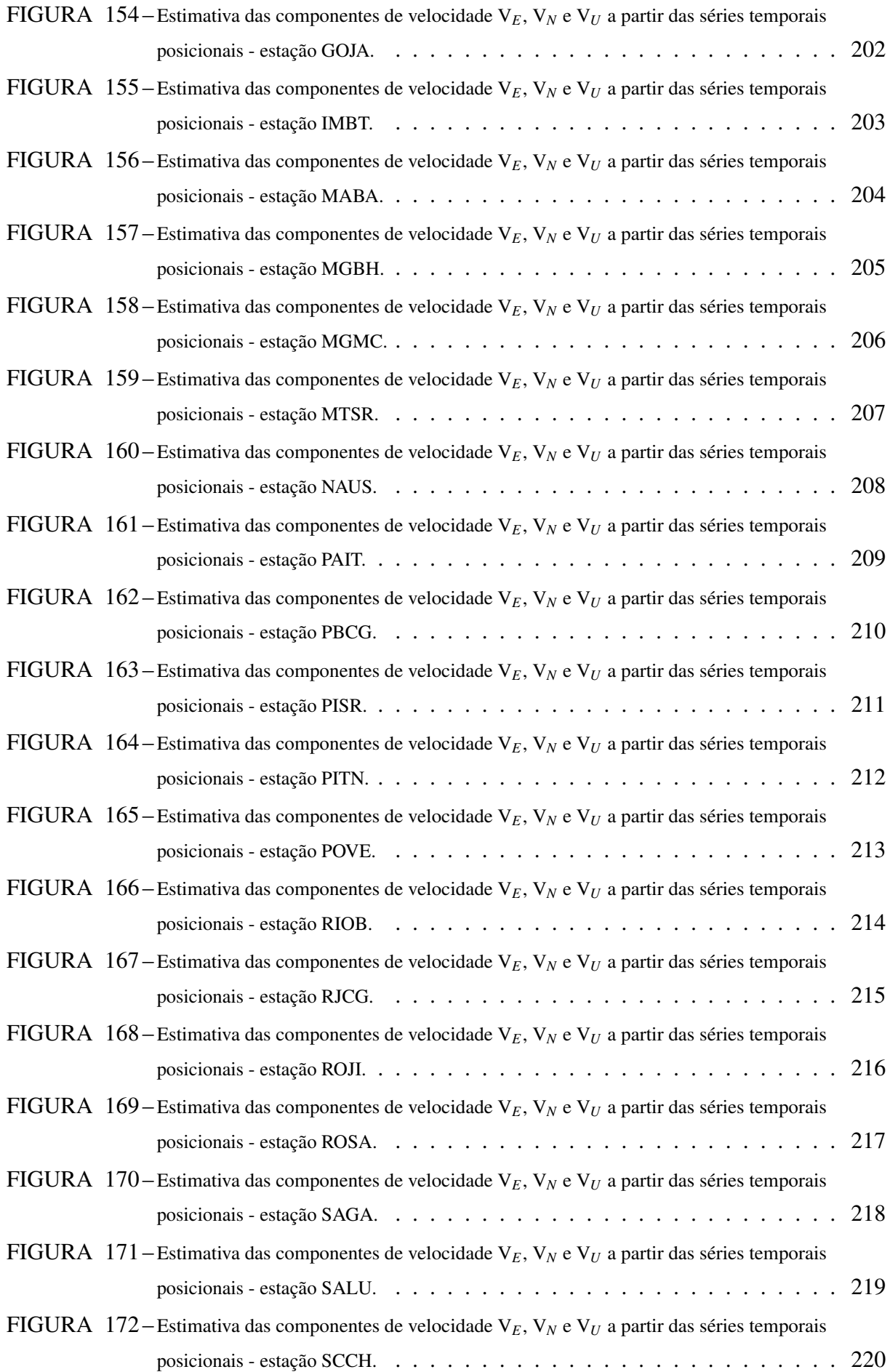

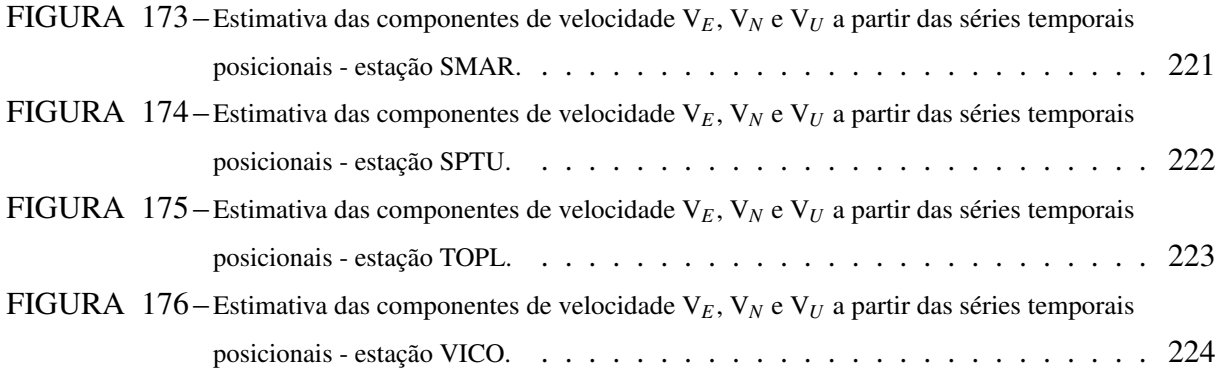

## LISTA DE TABELAS

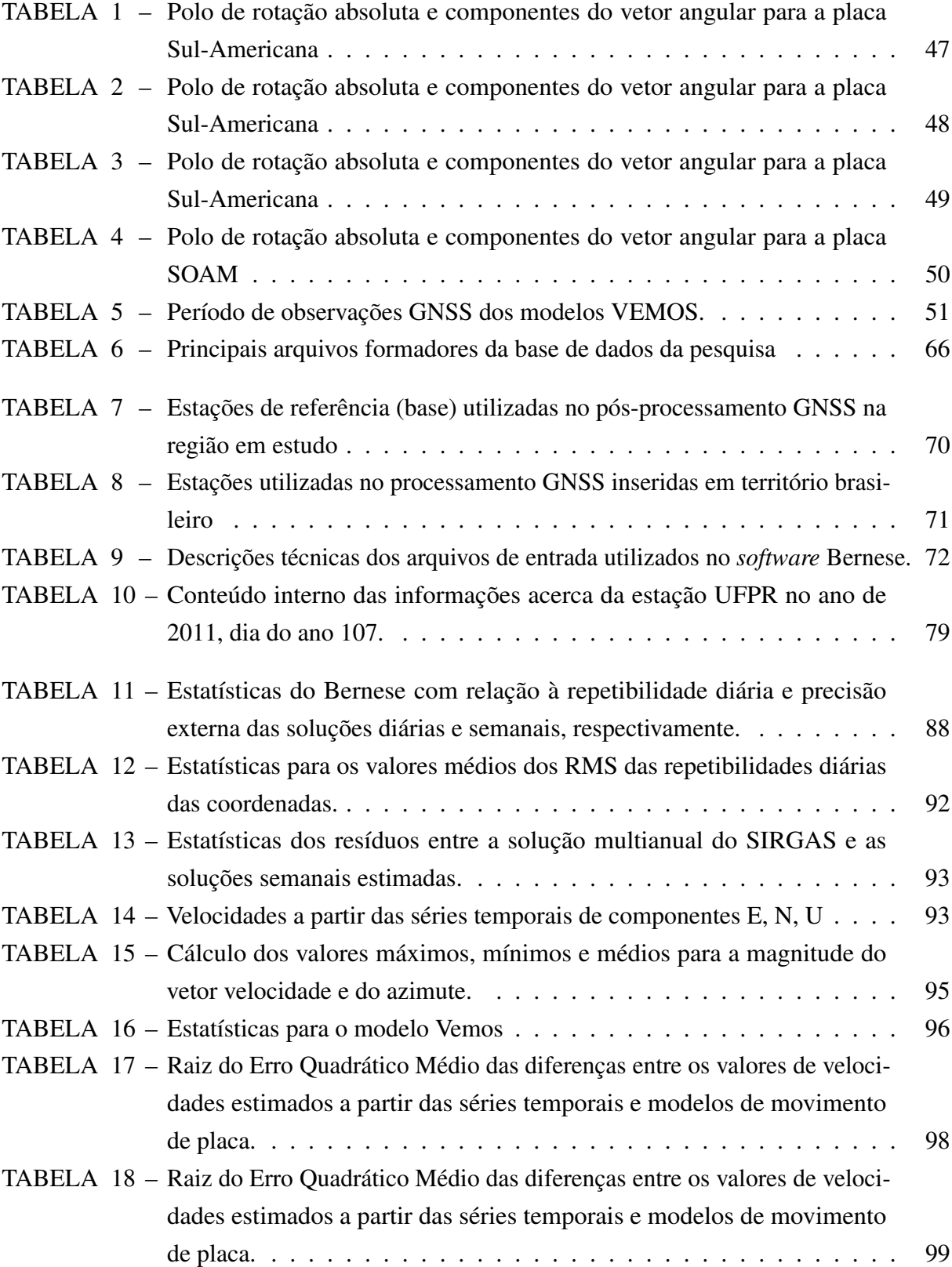

# LISTA DE ABREVIATURAS E DE SIGLAS

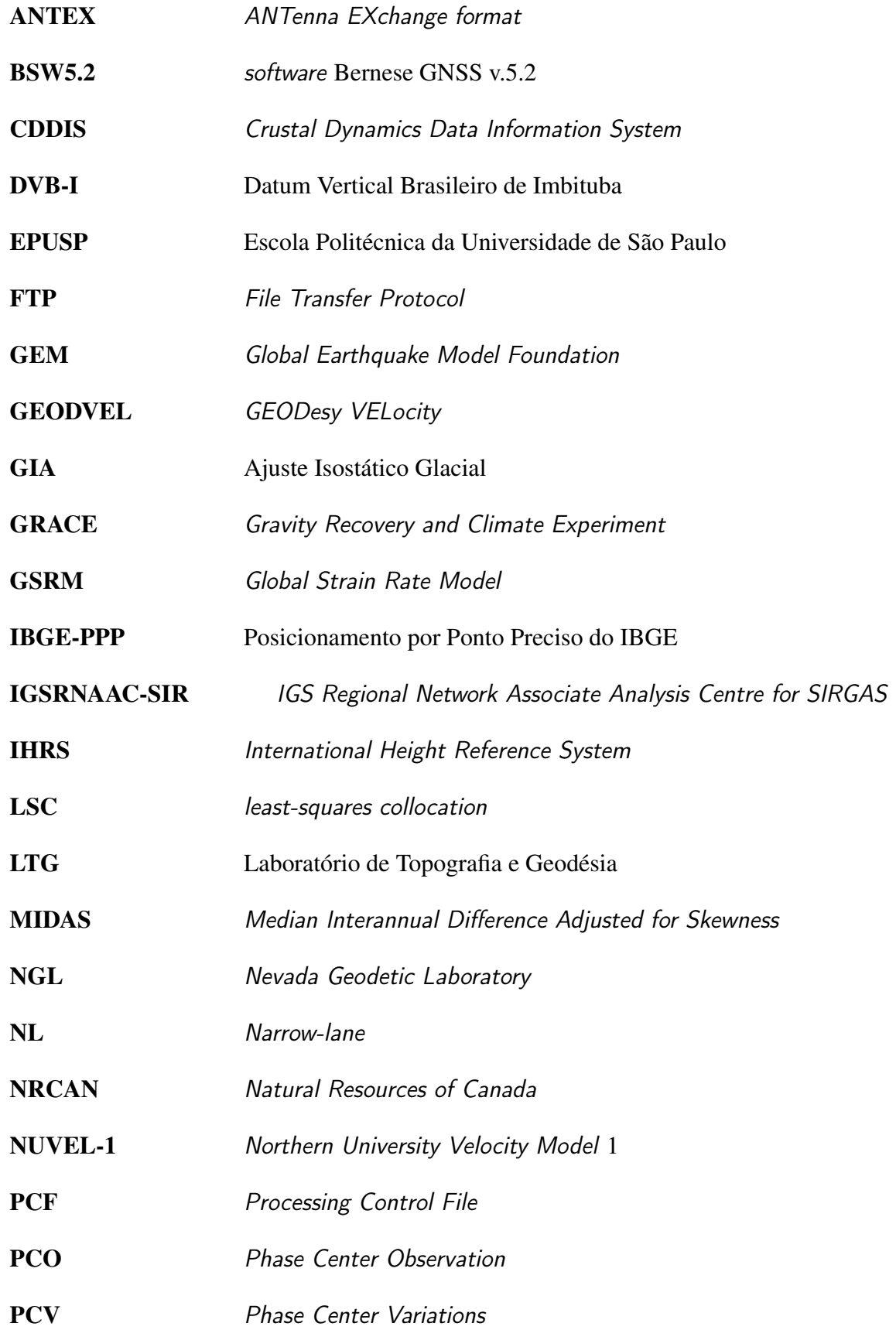

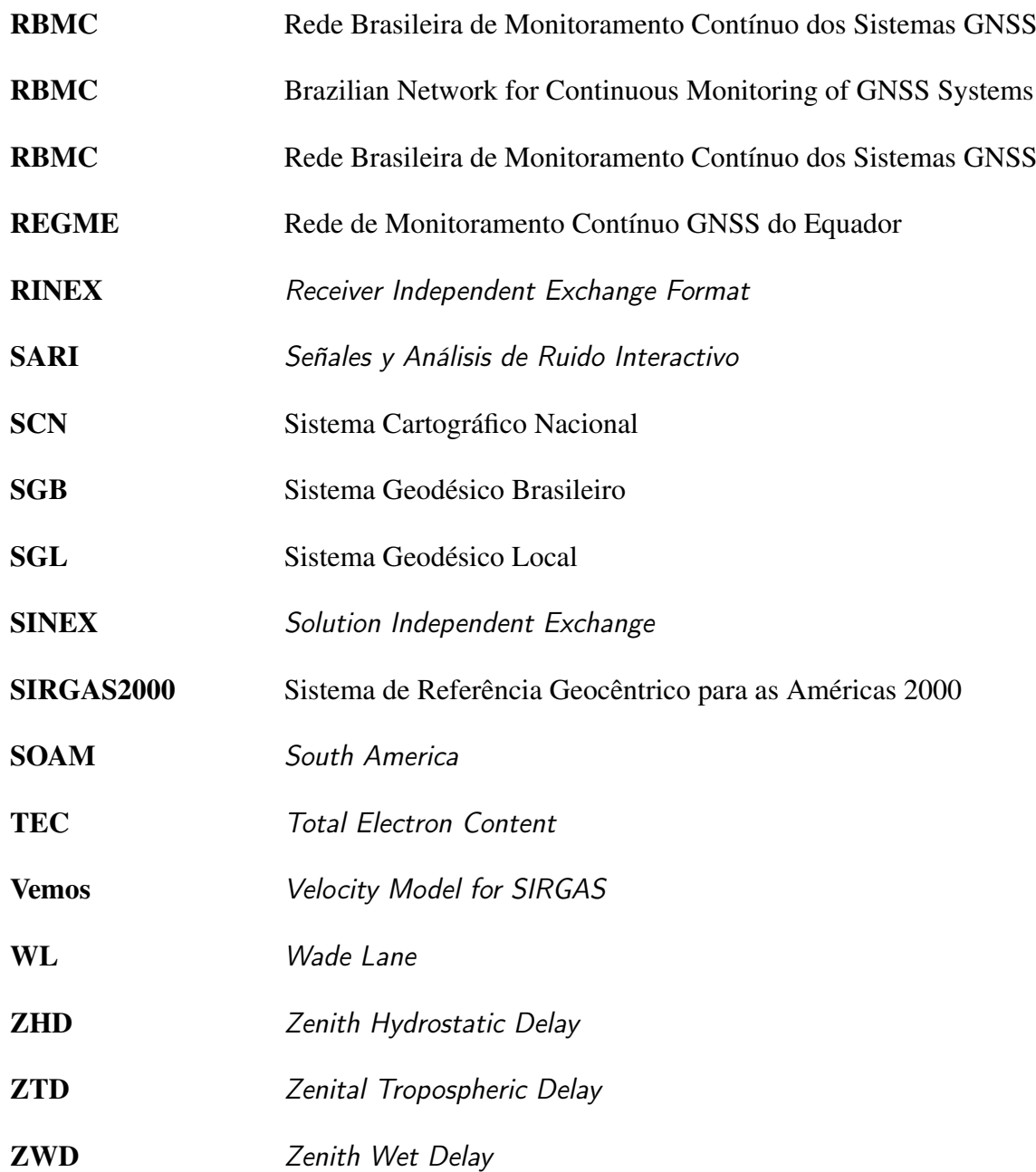

# SUMÁRIO

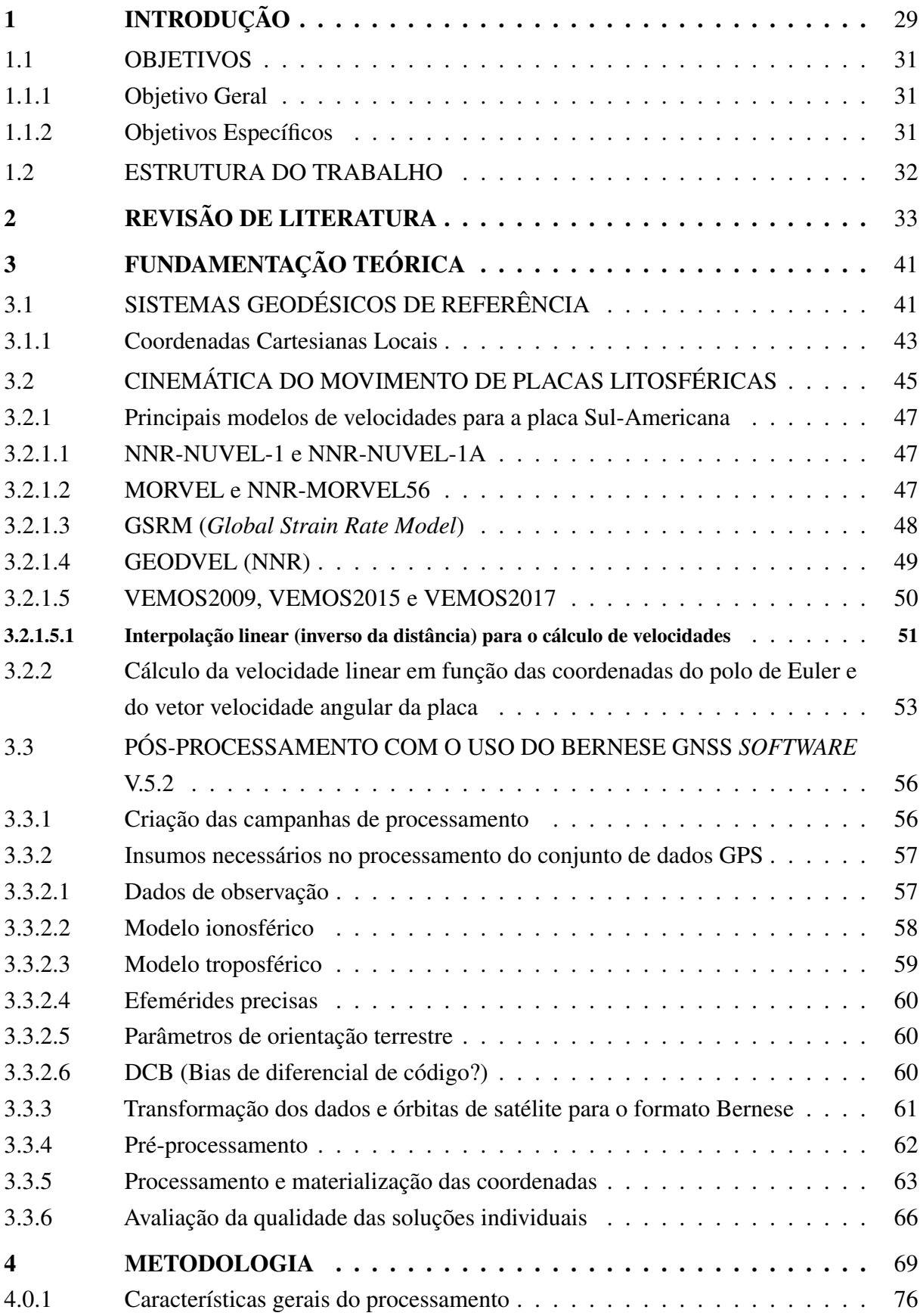

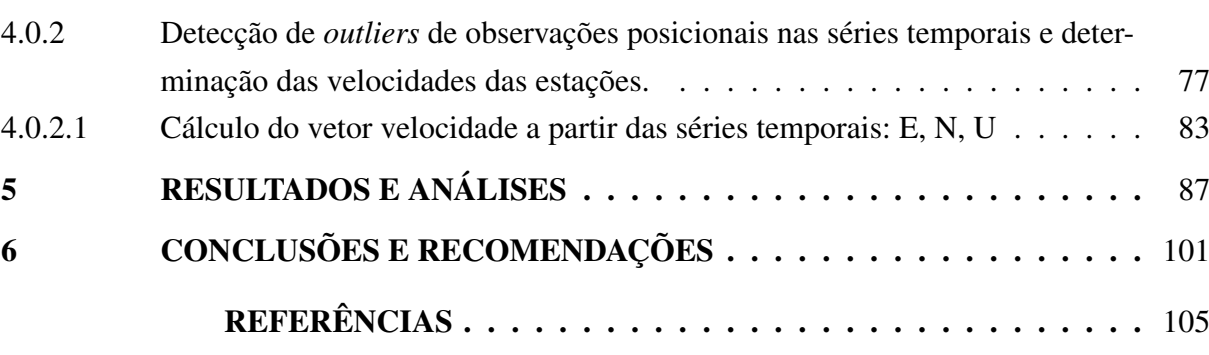

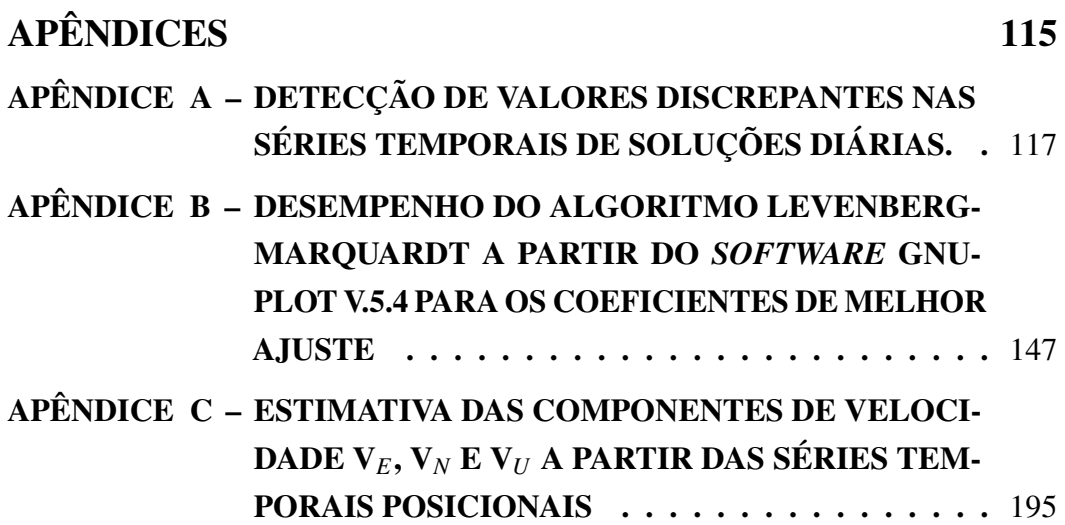

## <span id="page-31-0"></span>1 INTRODUÇÃO

Os três diferentes aspectos da Terra nos quais constituem o estudo da Geodésia como ciência, foram definidos por [Torge e Müller](#page-115-0) [\(2001,](#page-115-0) p. 2), a saber: seu campo gravitacional, sua forma geométrica e sua orientação no espaço. Nas últimas décadas, a ênfase tem sido no estudo da variação temporal destes parâmetros, a partir de um sistema de referência global que, segundo [Altamimi, Angermann, Argus et al.](#page-107-1) [\(2001,](#page-107-1) p. 273), somente a Geodésia espacial pôde realizar de maneira eficaz.

As coordenadas geodésicas de um ponto sobre a superfície terrestre mudam com o tempo. As causas são inúmeras, no entanto, é recorrente associar o fenômeno da tectônica de placas como um dos principais fatores relacionados às variações temporais lineares (tendência) e não lineares (efeitos cíclicos) das coordenadas das estações. A isso acrescenta-se, de forma secundária, outros processos geofísicos como a redistribuição de massa em grande escala (marés oceânicas) incluindo o Ajuste Isostático Glacial (GIA), variações de cargas hidrológicas e atmosféricas (que de modo sazonal, geram alterações nas coordenadas), armazenamento de água subterrânea, o aumento do nível do mar, dentre outros [\(ALINIA; TIAMPO; JAMES, 2017,](#page-107-2) p. 854; [LIU; CHEN; LIU et al., 2021,](#page-112-0) p. 2; [DE FREITAS; DAL POZ; NASCIMENTO, 2021,](#page-109-0) p. 199).

Uma das aplicações bem sucedidas da técnica de posicionamento por satélites é o monitoramento de fenômenos geodinâmicos que exercem influência no comportamento cinemático de uma estação GNSS sob a perspectiva de um sistema de referência consistente e global.

Com os avanços na tecnologia GNSS, bem como em relação aos *softwares* científicos de pós-processamento de dados, a saber: Bernese - [Dach, Lutz, Walser et al.](#page-109-1) [\(2015\)](#page-109-1), GAMIT - [Herring, King, Floyd et al.](#page-111-0) [\(2018\)](#page-111-0) e GIPSY - [Lichten](#page-112-1) [\(1995\)](#page-112-1), uma vasta gama de pesquisas, incluindo tectônica de placas, estrutura da Terra, sismologia, oceanografia, hidrologia, física atmosférica, meteorologia e mudanças climáticas, utiliza-se desses *softwares* como ferramenta fundamental no processamento de dados GNSS - obtendo-se de forma satisfatória - alta qualidade nos seus resultados. No caso de estudos atmosféricos ainda possibilitam estimar o conteúdo total de elétrons livres, V*T EC*, e o vapor d' água. Nestes casos, o interesse não é determinar coordenadas, e quando necessárias, elas são assumidas como conhecidas.

No Brasil, o Sistema de Referência Geocêntrico para as Américas 2000 (SIRGAS2000), oficialmente em uso no país desde 2005, atribui às coordenadas das estações à época 2000,4. Para garantir a redução das coordenadas de uma época de origem (*t*0) para uma época final desejada (*tf*) são necessárias as velocidades individuais das estações para que sejam consideradas, portanto, sua variação espaço-temporal. O uso obrigatório e, portanto, exclusivo do SIRGAS2000 tanto para o Sistema Geodésico Brasileiro (SGB) quanto para o Sistema Cartográfico Nacional (SCN)

se deu a partir do ano de 2015.

Este referencial foi estabelecido por meio da resolução 01/2005 do IBGE com a finalidade de promover a partir daquela data a homogeneidade para todas as atividades geodésicas em território brasileiro. As coordenadas das estações vinculam-se, portanto, a um sistema de referência bem definido e a uma época fixa [\(IBGE, 2015,](#page-111-1) p. 2).

[Sapucci e Monico](#page-114-0) [\(2000,](#page-114-0) p. 169) ilustram a necessidade de se levar em conta a atualização e/ou redução das coordenadas junto ao cálculo da transformação generalizada de Helmert para a compatibilização entre os referenciais geodésicos modernos. Implicações do emprego de diferentes modelos de velocidades na compatibilização de coordenadas em épocas distintas trazem a tona questionamentos sobre a influência do uso de modelos confiáveis para a preservação da qualidade das coordenadas nesses tipos de cálculo de transformações.

O vetor velocidade para um dado ponto contido em uma determinada placa pode ser obtido com base em modelos geodésicos, geológicos e/ou geofísicos de placas litosféricas ou por meio da representação contínua das posições das estações através da função que melhor se ajusta às séries temporais de coordenadas medidas ao longo do tempo e derivadas de observações GNSS.

Na placa Sul-Americana (SOAM), particularmente no Brasil, os movimentos crustais de pontos pertencentes à ela são pequenos quando comparados com regiões de maior atividade tectônica. Por exemplo, em zonas próximas ao limite da placa ocorrem movimentos relativos com distintas direções, sentidos e magnitudes, gerando diversos tipos de estruturas geológicas, como azimutes de falhas, espalhamento do solo oceânico, variações de anomalias magnéticas, entre outras [\(PEREZ, 2002,](#page-113-0) p. 36). Para combinação dessas estruturas geológicas é indicado o modelo geofísico *No Net Rotation - Northwestern University VELocity model* 1A (NNR-NUVEL-1A) [Demets, Gordon, Argus e Stein](#page-109-2) [\(1990,](#page-109-2) p. 424).

Em uma escala global, os modelos geofísicos-geológicos de velocidade de placas, tais como NUVEL-1A, por [Demets, Gordon, Argus e Stein](#page-109-2) [\(1990,](#page-109-2) p. 425) e MORVEL56 realizado por: [Demets, Gordon e Argus](#page-109-3) [\(2010,](#page-109-3) p. 3), entre outros, não descrevem de maneira fidedigna os deslocamentos de uma estação localizada em zonas de maior instabilidade sismológica (Andes Chilenos ou pontos sobrepostos nos limites de placas) já que consideram os movimentos relativos das placas como sendo o deslocamento constante de grandes "blocos rígidos" em conformidade com a teoria da tectônica de placas [\(HE; MONTILLET; FERNANDES et al., 2017,](#page-110-0) p. 12; [ZEKI,](#page-116-0) [2014,](#page-116-0) p. 133; [SOTO, 2006,](#page-115-1) p. 6).

Acrescenta-se ainda o fato de que os modelos baseados em observações geodésicas, como o *Velocity Model for SIRGAS* (Vemos) limitam-se em estimar apenas velocidades horizontais, não contemplando desta forma, as variações verticais da componente altimétrica. Na maioria dos casos a componente vertical (*Up*) está relacionada aos movimentos locais periódicos não podendo ser descrita, portanto, por meio de um modelo de velocidade linear [\(DREWES;](#page-110-1)

#### [SÁNCHEZ, 2020,](#page-110-1) p. 3; [BRASSAROTE, 2020,](#page-108-0) p. 18).

A caracterização das séries temporais, a partir de um modelo matemático funcional que descreva de forma realista a variabilidade posicional nas coordenadas de cada estação GNSS analisada, contribui para avaliar não somente a tendência linear das séries (isto é, o movimento linear da estação no sentido do deslocamento da placa a que a mesma pertence), mas também o movimento sazonal - no caso relativo à componente altimétrica, que descreve a variabilidade vertical da estação, influenciada por efeitos geofísicos, tais como carga hidrológica, carga atmosférica, fenômeno das marés, sismicidade, dentre outros.

A porção linear do modelo ajustado à série está relacionada à velocidade com que a estação se move no sentido do deslocamento da placa litosférica em que se encontra. Já a parte que envolve as funções trigonométricas estão associadas aos movimentos anuais, semianuais e sazonais da estação.

Partindo-se desta explanação, foram analisadas as velocidades e suas incertezas oriundas de coordenadas no Sistema Geodésico Local das componentes planimétricas (E, N) e altimétrica (U) de 32 estações GNSS pertencentes à RBMC durante o período 2011-2017. São utilizadas também outras 36 estações pertencentes à rede IGS para vincular as soluções diárias considerando um único referencial, o sistema ITRF2008 (IGb08).

Esta pesquisa pretende, além de preencher uma lacuna no que diz respeito ao comportamento cinemático de algumas das estações das redes Rede Brasileira de Monitoramento Contínuo dos Sistemas GNSS (RBMC) e IGS (*International GNSS Service*), servir como base no que se refere aos estudos sobre realização e manutenção do sistemas geodésicos de referência, no caso do Brasil o Sistema Geodésico Brasileiro (SGB).

### <span id="page-33-0"></span>1.1 OBJETIVOS

### <span id="page-33-1"></span>1.1.1 Objetivo Geral

O objetivo principal desta pesquisa é estudar o campo de velocidade do Brasil e suas incertezas, referenciado ao ITRF2008, a partir da análise e interpretação de 32 séries temporais de coordenadas planimétricas (E, N) e altimétrica (U) selecionadas na porção brasileira da placa Sul-Americana entre os anos de 2011 e 2017.

### <span id="page-33-2"></span>1.1.2 Objetivos Específicos

- Estimar as soluções diárias e semanais representadas por um conjunto de coordenadas obtidas através do pós-processamento no BSW v.5.2 referidas à época de processamento dos dados GPS e suas incertezas;
- Avaliar a consistência entre a solução semanal estimada LTG08 com a solução multianual do SIRGAS - SIR17P01 (análise da precisão externa), bem como a qualidade dos resultados

do processamento através da repetibilidade diária das coordenadas de cada estação (análise da precisão interna);

- Detectar e eliminar pontos candidatos a *outliers* de observação nas séries temporais de componentes (E, N, U);
- Estimar os vetores velocidade para cada série (E, N, U) e suas incertezas para cada estação GNSS com base nos coeficientes de uma função que melhor se ajusta às séries temporais;
- Representar graficamente o campo de velocidades homogêneo do Brasil a partir dos resultados do ítem anterior para as 32 estações da RBMC no período compreendido entre os anos de 2011 e 2017 e;
- Comparar os resultados obtidos com diferentes modelos de movimento de placas, tais como o NNR-NUVEL-1 (*Northern University Velocity Model* 1), o MORVEL, o GSRM (*Global Strain Rate Model*), o APKIM (*Actual Plate Kinematic and Crustal Deformation Model*), GEODVEL (*GEODesy VELocity*) e VEMOS (*Velocity Model for SIRGAS*) afim de avaliar a qualidade dos resultados desta pesquisa.

### <span id="page-34-0"></span>1.2 ESTRUTURA DO TRABALHO

Este trabalho está organizado em 6 capítulos. No capítulo 1 apresenta-se uma breve introdução do contexto histórico em que o tema está inserido, uma perspectiva atual e sua relevância. A isso acrescenta-se o objetivo geral, objetivos específicos e a justificativa desta pesquisa.

O capítulo 2 é dedicado à uma revisão bibliográfica com o recolhimento de um acervo de pesquisas ligadas às variações temporais posicionais de estações de monitoramento contínuo e à estimativa de velocidades a partir das séries temporais de coordenadas GNSS.

No capítulo 3 são discutidos os principais aspectos teóricos relacionados aos conhecimentos que são pré-requisitos fundamentais para atingir algumas das metas estabelecidas neste trabalho, como os sistemas geodésicos de referência, por exemplo.

O capítulo 4 é subdividido em duas seções. A primeira é dedicada a apresentar todos os insumos utilizados no processamento pelo BSW v.5.2. Já a segunda seção é apresentada a metodologia empregada para obter os resultados, ou seja, os procedimentos realizados no que concerne às etapas de processamento no BSW; as estatísticas dos resultados do BSW; fluxogramas incluindo o critério utilizado para remoção dos *outliers* das séries de componentes locais e os mapas contendo o campo de velocidade obtido através das séries temporais posicionais.

No capítulo 5 são apresentados os resultados e discussões. No capítulo 6 são realizadas as considerações finais e recomendações dessa pesquisa.

## <span id="page-35-0"></span>2 REVISÃO DE LITERATURA

O monitoramento contínuo e em grande escala dos deslocamentos da crosta terrestre tem sido alvo de muitos estudiosos, sobretudo geodesistas e geofísicos [\(STÜWE, 2007,](#page-115-2) p. 13). A relação entre a caracterização da variabilidade posicional, com base em séries temporais de coordenadas de estações geodésicas - em função do tempo - e as inferências associadas aos processos físicos que conduzem o movimento e a deformação da crosta são temas de muita relevância além de estarem intimamente ligados.

Séries temporais de coordenadas são, por definição, trajetórias, e portanto, os modelos cinemáticos que os geodesistas e geofísicos usam para descrever essas séries são denominados modelos de trajetórias [\(MONTILLET; BOS, 2019,](#page-112-2) p. 29). É importante destacar que o uso dos dados gerados a partir das observações GNSS, com base em redes de estações de medição contínua, torna-se uma ferramenta útil para quantificar os movimentos da crosta em termos de sua direção e magnitude, fundamentalmente [\(ZAMORA; GUTIÉRREZ; GUZMÁN et al., 2014,](#page-116-1) p. 3).

Neste trabalho, investiu-se esforços em se fazer uma pesquisa apurada no sentido de se formular um acoplamento particular: os modelos matemáticos usados por geodesistas e geofísicos para caracterizar a variabilidade posicional de estações geodésicas em função do tempo. E aqui faz-se referência a modelos puramente cinemáticos como sendo modelos de trajetória da estação ou, para abreviar, modelos de trajetória. Para o geodesista, esses modelos são úteis porque fornecem um meio simples e compacto de prever a posição de uma determinada estação em um determinado dia. Essa tarefa constitui a própria essência da realização dos sistemas geodésicos de referência, isto é, restringir as coordenadas de algumas estações em uma determinada época para determinar, por meio de medidas de posição relativa, as coordenadas de outras estações naquela mesma época. Quanto mais precisa e consistente (ao longo do tempo) for possível prever a geometria de uma rede de referência, mais consistente e estável se torna o referencial associado. Esta é uma grande preocupação para a maioria dos geodesistas. Os geofísicos geralmente estão mais preocupados com as inferências associadas às trajetórias das estações que dizem respeito ao comportamento dinâmico da crosta terrestre.

Desta forma, o estudo da evolução dos modelos de trajetória usados na Geodésia espacial para representar o movimento crustal de estações GNSS ao longo do tempo permite aos geodesistas e geofísicos parametrizar padrões de deslocamento em geral, e também a deformação transitória pós-sísmica em particular.

Os modelos de trajetória modernos são compostos por três submodelos que representam basicamente as tendências seculares, oscilações anuais/semianuais e os saltos instantâneos nas séries temporais de coordenadas. Tradicionalmente, o modelo de tendência invoca a velocidade
constante da estação. Isso pode ser generalizado assumindo que a posição é uma função polinomial do tempo. O modelo de trajetória também pode ser aumentado conforme necessário, incluindo um ou mais termos logarítmicos, a fim de levar em conta os padrões típicos de vários anos de movimento transiente pós-sísmico.

Acomodar as descontinuidades repentinas ou "saltos"observados em muitas séries temporais geodésicas é supor que em alguns casos, esses saltos podem ter sido causados por deslocamentos cossísmicos produzidos por grandes terremotos locais ou regionais. Mas a realidade é que a maioria dos saltos nas séries temporais posicionais são causados por mudanças no *hardware* do GPS, especialmente na antena ou em seu *radome* e, portanto, são consideradas descontinuidades artificiais na série temporal, uma vez que o próprio solo não se move como é visto sendo representado graficamente. No entanto, artificiais ou não, esses saltos repentinos nas coordenadas devem ser contabilizados. Uma maneira de fazer isso é renomear a estação para estabelecer uma nova posição de referência. Mas a abordagem mais elegante e gerenciável é modelar cada salto usando uma função adequada.

A abordagem determinística para modelagem das séries começa com a escolha de uma função que melhor se ajuste aos pontos. Para tanto, é necessário se dispor de um modelo que inclua além da tendência linear, também as variações cíclicas (sazonais) que a estação está submetida. A ideia é aproximar funções polinomiais por uma combinação linear de senos e cossenos que melhor caracterizem as séries.

Deste modo, o modelo de trajetória linear padrão, de acordo com [Bevis e Brown](#page-107-0) [\(2014,](#page-107-0) p. 291), é um modelo cinemático que engloba a soma de três modos de deslocamento, ou classes distintas de movimento, que são eles: a tendência progressiva da trajetória, quaisquer saltos instantâneos de posição e por fim deslocamentos periódicos ou cíclicos (oscilações anuais/semianuais), como descrito pela [Equação 2.1](#page-36-0) a seguir:

<span id="page-36-1"></span><span id="page-36-0"></span>
$$
y_{(t)} = y_{tendencia} + y_{saltos} + y_{ciclico}
$$
 (2.1)

Uma estrutura de modelo funcional regularmente aceita e exposta em estudos como o de [Amiri-Simkooei, Tiberius e Teunissen](#page-107-1) [\(2007,](#page-107-1) p. 4), [Nikolaidis](#page-112-0) [\(2002,](#page-112-0) p. 16) [Bevis e Brown](#page-107-0) [\(2014,](#page-107-0) p. 285) e [Gökda¸s e Özlüdemir](#page-110-0) [\(2021,](#page-110-0) p. 285), restringe o problema de se correlacionar a componente individual de cada série de dados em função do tempo em termos de uma tendência linear e sinais periódicos retratados pela [Equação 2.2:](#page-36-1)

$$
y_{(t)} = y_0 + rt + \sum_{k=1}^{q} a_k \sin(\omega_k t) + b_k \cos(\omega_k t) + \varepsilon_t
$$
 (2.2)

Em que: *y*<sup>0</sup> corresponde à posição inicial de cada série de dados; *r* é a velocidade linear da estação; *t* refere-se ao instante de tempo; *a<sup>k</sup>* , *b<sup>k</sup>* são as amplitudes ou coeficientes das funções

trigonométricas (funções harmônicas); *w<sup>k</sup>* é frequência que pode ser estimada pela análise *wavelet* das séries (no domínio tempo-frequência) e ε*<sup>t</sup>* representa os efeitos não modelados, considerados como sendo efeitos residuais. Esses trabalhos mostram que para a maioria das séries temporais é suficiente expandir a série de *Fourier* em até 4 termos, ou seja, para "q = 2" tem-se uma boa aproximação entre os dados das séries e o modelo adotado.

Um acervo de pesquisas ligadas às mudanças nas coordenadas de estações GNSS a partir de séries temporais de posição é frequentemente encontrado na literatura corrente devido à ampla capacidade exploratória no que se diz respeito à investigação do comportamento evolutivo posicional de uma estação.

Um trabalho que, de um modo geral, procurou estabelecer uma relação entre resultados obtidos através de soluções geodésicas e aqueles fornecidos por modelos geofísicos de movimento de placas foi desenvolvido por [Perez](#page-113-0) [\(2002,](#page-113-0) p. 23) no intuito de se obter um campo de velocidades para estações da RBMC e algumas do IGS, em nível intercontinental. Este trabalho, por meio da técnica do Posicionamento por Ponto Preciso, realizou o processamento dos dados de 21 estações localizadas tanto na Placa Sul-Americana quanto em placas vizinhas à esta. Segundo [Perez](#page-113-0) [\(2002,](#page-113-0) p. 21), a importância de se considerar a influência de outras placas no movimento da Placa Sul-Americana é uma preocupação que foi considerada em sua pesquisa.

Segundo [Perez](#page-113-0) [\(2002,](#page-113-0) p. 131), as maiores discrepâncias entre as velocidades das soluções finais e as dos modelos geofísicos foram verificadas nas estações PIT1 - Pinyon Flats e SANT - Santiago. No entanto, quando as velocidades estimadas são confrontadas com aquelas fornecidas pelos ITRF97 e ITRF2000 nota-se que as diferenças são menores. Isso leva a crer que as técnicas geodésicas utilizadas na estimativa de velocidades das estações são mais sofisticadas e confiáveis que as dos modelos geofísicos de placas, visto que essa abordagem proporciona melhor qualidade nos estudos sobre monitoramento do movimento de placas.

A isso acrescenta-se o fato de que os resultados de velocidades para estações localizadas próximas às bordas das placas apresentam discrepâncias mais elevadas devido à complexidade no que diz respeito à atuação de atividades tectônicas nessas regiões. Assim, considerando que nas regiões entre limites de placas, os movimentos são muito mais intensos podendo envolver colisões, afastamentos, cisalhamentos e iterações diretas com placas vizinhas o movimento de estações nessas regiões é na maioria das vezes muito diferente daquele previsto pelos modelos geofísicos de placas justificando, portanto, os resultados de maiores discrepâncias encontrados.

[Alves, Santos e Gemael](#page-107-2) [\(2003,](#page-107-2) p. 186) reforçam a ideia de que com o surgimento da proposta da adoção do SIRGAS como referencial terrestre para a América Latina, tornase evidente a necessidade do monitoramento das coordenadas das estações utilizadas em sua materialização. Desta forma, eles estimam um campo de velocidades com base na disponibilidade de dados GPS para dez estações IGS, localizadas na borda da placa Sul-Americana e em placas adjacentes, além de nove estações da RBMC para formação da rede em estudo.

Foram utilizadas observações cobrindo cinco campanhas de 15 dias cada. As campanhas ocorreram nas épocas 1997,3, 1997,9, 1998,3, 1998,9 e 1999,2. O processamento das observáveis foi realizado com o uso do Bernese GPS *software* v.4.2, no modo relativo, para obtenção das soluções de coordenadas diárias referenciadas ao ITRF96, época 1998,2. A estimativa das velocidades das estações da RBMC também foi feita com base no referencial ITRF96 [\(ALVES;](#page-107-2) [SANTOS; GEMAEL, 2003,](#page-107-2) p. 190). Os resultados estimados para os vetores velocidade das estações da RBMC foram comparados com modelos geofísicos: NNR-NUVEL 1A e APKIM 8.8 e, segundo [Alves, Santos e Gemael](#page-107-2) [\(2003,](#page-107-2) p. 192), os mesmos apresentaram boa concordância com esses dois modelos, com velocidades aproximadas a 2 cm/ano.

Ainda no contexto das pesquisas realizadas no Brasil, [Souza](#page-115-0) [\(2013,](#page-115-0) p. 137), propõe um novo modelo de velocidade para a placa tectônica Sul-Americana fazendo investigações com resultados do serviço de Posicionamento por Ponto Preciso do IBGE (IBGE-PPP) em convênio com o *Natural Resources of Canada* (NRCAN), e também aproveitando-se de dados de duas estações VLBI (*Very Long Baseline Interferometry*) sobre a placa SOAM; uma localizada na cidade de Fortaleza – CE, Brasil e outra a estação localizada em Concepción, no Chile. Usou-se ainda dados processados semanalmente pelo SIRGAS-CON das mesmas estações escolhidas para a realização do processamento no IBGE-PPP contadas a partir do ano de 2008 até o ano de 2012.

Com os dados obtidos e modelados, o vetores velocidade e rotação de Euler foram determinados por meio do *software* AstGeoTop: módulo ModelTectônica v.2013.07.05. O melhor resultado encontrado foi aquele utilizando os dados da solução semanal do processamento SIRGAS-CON, sendo os valores do vetor de Euler para os anos de 2008, 2009, 2010 e 2011 no SIRGAS2000 de ω*<sup>x</sup>* (rad/m.anos) = - 0,0014218600; ω*<sup>y</sup>* (rad/m.anos) = - 0,0011970247;  $ω_z$  (rad/m.anos) = - 0,0005526803; ω (<sup>o</sup>/m.anos) = 0,1111007815; Latitude geodésica = - 16<sup>o</sup> 39'56,3"e Longitude geodésica = - 2°26'30,6- respectivamente.

Segundo [Souza](#page-115-0) [\(2013,](#page-115-0) p. 137), na comparação desse modelo, com outros modelos existentes na literatura, VEMOS 2009 por exemplo, atual modelo utilizado pelo IBGE, a máxima discrepância ocorreu na estação POVE de Porto Velho - RO, com 2,1 mm/ano. Com isso, podese concluir que o modelo VEMOS 2009 está consistente com as velocidades atuais da Placa Sul-Americana; e que a metodologia ficou validada pela equivalência das velocidades do modelo encontrado com o VEMOS.

Fenômenos de deformação crustal ocorrem em múltiplas escalas de comprimento. Por exemplo, [Alinia, Tiampo e James](#page-107-3) [\(2017,](#page-107-3) p. 653) associam uma escala de 5000 km com a assinatura do rebote isostático pós-glacial da crosta. Já uma escala de 100 km, de acordo com [Kreemer, Holt e Haines](#page-112-1) [\(2003,](#page-112-1) p. 12), pode ser apropriada para distinguir um determinado limite de placa. Uma escala de 10 km eventualmente poderá estar relacionada aos estudos sobre a deformação local de uma bacia (em regiões como a Amazônia) devido às variações de carga hidrológica [\(NASCIMENTO; DAL POZ; FREITAS, 2021,](#page-112-2) p. 788; [TAPE; MUSÉ; SIMONS](#page-115-1)

[et al., 2009,](#page-115-1) p. 945).

[Bevis e Brown](#page-107-0) [\(2014,](#page-107-0) p. 285) procuraram expressar uma tendência (velocidade) com relação ao movimento da crosta, sugerindo que as equações usadas para descrever o movimento das estações GNSS devem ser pensadas como modelos de trajetória. Eles argumentam que as trajetórias observadas da grande maioria das estações GNSS, em todo o mundo, poderiam ser bem modeladas usando apenas duas famílias de modelos de trajetórias. A ideia principal era a de que modelos de trajetória modernos (ou seja, mais gerais) deveriam ser usados para definir os referenciais geocêntricos, e não apenas modelar a série temporal de deslocamento expressa nesses referenciais.

Há uma relação de causa e efeito entre os processos geodinâmicos que ocorrem na litosfera e o comportamento local de uma estação geodésica. Eventos naturais que vão desde o movimento de placas litosféricas (com uma velocidade quase constante de milímetros a centímetros por ano) até terremotos mais intensos que podem mudar repentinamente (saltos/*offsets*) as coordenadas, em uma escala de metros, tornam evidente a variabilidade posicional de uma estação [\(BRASSAROTE, 2020,](#page-108-0) p. 37; [BRUNINI; SÁNCHEZ, 2013,](#page-108-1) p. 27).

[Chanard, Fleitout, Calais et al.](#page-109-0) [\(2018,](#page-109-0) p. 3230) modelaram séries temporais derivadas do *Gravity Recovery and Climate Experiment* (GRACE) e observações GNSS para propor um modelo global preciso de deslocamentos superficiais horizontais e verticais produzidos pela redistribuição de massa. Essas variações associadas à redistribuição de massa estão relacionadas principalmente ao armazenamento de água continental, pressão atmosférica e circulação oceânica. Os deslocamentos previstos com a série temporal de posição de 689 estações GNSS distribuídas globalmente foram comparados com os deslocamentos derivados das observações do GRACE. Ao estimarem o campo de deformação de grau 1 em vez de usar os coeficientes de grau 1 de Swenson et al. (2008) houve uma melhora significativa na concordância entre particularmente nas componentes horizontais, embora desajustes ainda permaneçam. Nesse sentido, destacam que a elaboração de um modelo global associado à redistribuição de massa é de grande importância, uma vez que não há nenhum modelo convencional recomendado para corrigir deformações, o que pode contribuir para melhorar as estimativas das velocidades de placas tectônicas e a detecção de sinais de deformação transitória.

[Da Silva e De Freitas](#page-109-1) [\(2020,](#page-109-1) p. 1802) reafirmam a ideia de que comparando-se os modelos geológico/geofísico de velocidade com relação ao campo de velocidade definido a partir do processamento GNSS, consegue-se retratar melhor a realidade com os resultados advindos do processamento de dados GNSS. A partir do conjunto de vetores de velocidades das estações da RBMC obtidos do NNR-NUVEL-1A, eles usaram essses valores para reestimar os elementos definidores do movimento da placa Sul-Americana, ou seja, as coordenadas do polo de Euler e o vetor velocidade angular. Com este conjunto pode-se realizar algumas análises e comparações com os vetores de rotação da placa *South America* (SOAM) do APKIM2008. O campo de velocidade (velocidades das estações) estimado no processamento no *software* Bernese versão

5.2 é comparado com as velocidades obtidas pelos modelos do NNR-NUVEL1A e APKIM2008 e também aqueles indicados pelo SIRGAS (VEMOS2009 e VEMOS2015).

Os experimentos foram realizados considerando 35 estações pertencentes simultaneamente à RBMC e à rede SIRGAS-CON. As análises conduzidas tiveram por base observações, desde 5 de setembro de 2007 até 2 de janeiro de 2016 [\(DA SILVA; DE FREITAS, 2020,](#page-109-1) p. 1810).

Conforme pôde ser observado por [Da Silva e De Freitas](#page-109-1) [\(2020,](#page-109-1) p. 1811), as velocidades de todas as estações seguem direções, sentidos e magnitudes próximas. Isto se deve ao fato do Brasil estar localizado em uma parte estável na placa Sul-Americana e de baixa atividade sísmica. O comportamento diverge para estações que ocupam regiões de maiores protuberâncias sismológica, não sendo adequada, portanto, a utilização do modelo VEMOS para locais com deformações ou com grandes atividades sísmicas.

De acordo com [Azambuja e Matsuoka](#page-107-4) [\(2016,](#page-107-4) p. 75) a placa tectônica da América do Sul, no que diz respeito ao limite territorial brasileiro, se desloca de uma forma praticamente uniforme à razão de 12,5 mm/ano para o norte e 4 mm/ano para oeste, apresentando desvios padrão tanto para norte quanto para oeste da ordem de 1,2 mm. Já no que se refere às velocidade de deslocamento das estações com relação à vertical, ou seja, no sentido da variação da altura elipsoidal, verificou-se que em 95 % das estações o módulo da velocidade da altura elipsoidal é inferior a 5 mm por ano, sendo da mesma ordem de grandeza o número de estações que se deslocam para cima ou para baixo.

[Silva](#page-114-0) [\(2017,](#page-114-0) p. 31) usou a integração de duas diferentes metodologias, o posicionamento por satélites GNSS e as séries temporais de observações maregráficas para analisar a evolução temporal do Datum Vertical Brasileiro de Imbituba (DVB-I) no *International Height Reference System* (IHRS), desde a época de sua implantação (2007) até o ano de 2017.

[Silva](#page-114-0) [\(2017,](#page-114-0) p. 230) complementa sua pesquisa desenvolvendo um modelo que, ajustado às de coordenadas GNSS, tem por motivação investigar os movimentos locais associados à componente vertical da tríade de coordenadas da estação IMBT. Para validar os resultados utilizase dos modelos cinemáticos de placas para a América do Sul indicados pelo SIRGAS, assim como modelos geofísicos/geológicos. Os resultados permitiram discriminar os movimentos da crosta em relação ao nível do mar. Após as análises das séries posicionais do DVB-I, verificou-se que há uma tendência no que se refere à elevação do Nível médio do mar na região do DVB-I pela determinação da variação temporal resultante de aproximadamente + 2,24 mm/ano ± 0,4 mm/ano no período de 2007 a 2017.

[Vieira](#page-116-0) [\(2020,](#page-116-0) p. 4) utiliza velocidades calculadas pelo *Nevada Geodetic Laboratory* (NGL) e faz a estimativa de velocidades de 63 estações pertencentes à rede SIRGAS com um período de análise abrangendo 10 anos de observações.

[Vieira](#page-116-0) [\(2020,](#page-116-0) p. 4) desenvolveu *scripts* de acordo com cada etapa de procedimentos envolvidos na geração e análise de séries temporais GNSS do SIRGAS. Inicialmente foram obtidos os arquivos no formato *Solution Independent Exchange* (SINEX) disponíveis em: < *ft p* : // *ft p*.*sirgas*.*org*/*pub*/*gps*/*SIRGAS*/ > e extraídas as informações referentes às soluções diárias de coordenadas cartesianas e suas respectivas precisões. Na etapa seguinte foram convertidas as coordenadas cartesianas em componentes locais (e, n, u) no Sistema Geodésico Local (SGL) com a propagação de covariâncias. Em uma próxima etapa utilizou-se um *script* desenvolvido no *software* R por [R Core Team](#page-113-1) [\(2020,](#page-113-1) p. 7) para detecção/filtragem de *outliers* delimitando um intervalo de confiança de 99% para a classificação e posterior remoção de *outliers* na série temporal. O Método dos Mínimos Quadrados (MMQ) é aplicado perante o modelo funcional da série (variação linear, sazonalidade e ruído) considerando ainda os *breakpoints* para então estimar as velocidades das componentes locais.

As velocidades dessas estações foram estimadas de acordo com metodologias baseadas no MMQ e no *Median Interannual Difference Adjusted for Skewness* (MIDAS). As velocidades estimadas utilizando-se do MMQ apresentaram valores de cerca de 13,90 mm/ano e a partir do MIDAS 11,49 mm/ano, com orientação para no interior da placa da América do Sul.

[Ramos, Dal Poz e Carvalho](#page-114-1) [\(2021,](#page-114-1) p. 454) adquiriram dados GNSS de 94 estações pertencentes à RBMC, no período de 01/01/2012 a 29/12/2018. Essas observações foram processadas no serviço online IBGE-PPP e os resultados foram obtidos em termos de coordenadas cartesianas, sendo estas convertidas para o Sistema Geodésico Local. O objetivo do trabalho foi o de determinar as velocidades das estações selecionadas, com o uso do *software Señales y Análisis de Ruido Interactivo* (SARI) por [Santamaría-Gómez](#page-114-2) [\(2019,](#page-114-2) p. 2). Foram realizados três experimentos o primeiro considerando apenas a tendência da série temporal, o segundo considerando além da tendência, a sazonalidade - e por último - incluíram a tendência, sazonalidade e ruídos na tentativa de se verificar se há uma melhor precisão no cálculo das velocidades. Os resultados mostram que os ruídos brancos e ruídos de cintilação (ruídos da lei de potência) foram os que mais interfeririam no comportamento das séries, no entanto, as análises de ruídos não afetam as velocidades das estações analisadas nesta pesquisa, assim como a sazonalidade.

[Ludena](#page-112-3) [\(2017,](#page-112-3) p. 49) faz a análise das séries de componentes locais E, N, U de 33 estações pertencentes à Rede de Monitoramento Contínuo GNSS do Equador (REGME), durante o período 2008-2014 afim de estabelecer um modelo de velocidade da crosta terrestre para o Equador. São utilizadas também outras 17 estações pertencentes à rede IGS para vincular as soluções diárias ao sistema ITRF2008 (IGb08).

A modelagem, segundo [Ludena](#page-112-3) [\(2017,](#page-112-3) p. 115), foi realizada aplicando-se duas técnicas frequentemente utilizadas para representar uma superfície de velocidade contínua: o método de Krigagem e o método de Colocação por Mínimos Quadrados. Os resultados obtidos com ambos os métodos foram comparados com as velocidades das estações utilizadas para verificação e validação cruzada. Dentre as diferentes técnicas de Krigagem, a que melhor se ajusta ao campo de velocidades da crosta terrestre para o Equador é o método da Krigagem Universal com o modelo esférico de semivariograma. O erro quadrático médio de predição obtido neste método é 1,76 mm/ano na componente leste e 1,81 mm/ano na componente norte, enquanto com o método de Colocação por Mínimos Quadrados, foram obtidos erros médios quadrados de predição de 1,70 mm/ano e 1,73 mm/ano para as componentes leste e norte, respectivamente. Embora ambas as técnicas apresentaram erros de predição muito semelhantes, foi concluído que o método que apresenta o melhor ajuste e confiabilidade para representar o modelo de velocidade do Equador é o método de Colocação por Mínimos Quadrados.

## 3 FUNDAMENTAÇÃO TEÓRICA

## 3.1 SISTEMAS GEODÉSICOS DE REFERÊNCIA

Para descrever coordenadas de um objeto sobre ou próximo à superfície da Terra é fundamental que se estabeleça um sistema de referência adequado [\(JEKELI, 2016,](#page-111-0) p. 1-1). Como a crosta terrestre se deforma em virtude, por exemplo, do deslocamento das placas litosféricas, das deformações cossísmicas e pós-sísmicas, da dinâmica de fluido geofísico global ou ainda por conta do derretimento das calotas de gelo, para determinar com precisão as posições dos pontos na superfície da Terra é extremamente importante garantir não somente a disponibilidade mas também atualizações contínuas de um referencial estável, preciso e global [\(COLLILIEUX;](#page-109-2) [ALTAMIMI; ARGUS et al., 2014,](#page-109-2) p. 198).

Os sistemas de referência são definidos por meio de padrões, parâmetros, modelos e critérios previamente especificados convencionalmente pelo IERS (*International Earth Rotation Service*) [\(DREWES, 2014,](#page-109-3) p. 23; [SÁNCHEZ, 2008,](#page-114-3) p. 23; [PETIT; LUZUM, 2010,](#page-113-2) p. 31).

Um sistema geodésico de referência pressupõe o encontro de quatro tarefas iniciais. São elas: conceito, definição, materialização e densificação [\(BLITZKOW; MATOS, 2002,](#page-108-2) p. 6). O conceito remete à ideia de um referencial inercial, também chamado de "ideal" [\(BLEWITT;](#page-108-3) [ALTAMIMI; DAVIS et al., 2010,](#page-108-3) p. 266). Ele está relacionado ao fato de sua origem cumprir as leis físicas da mecânica newtoniana, ou seja, se manter em repouso ou em movimento retilíneo uniforme, caso contrário é dito não inercial [\(BLITZKOW; MATOS, 2002,](#page-108-2) p. 6). Em se tratando da definição é importante ressaltar que os sistemas de referência não podem ser determinados de maneira direta, ou seja, torna-se necessário adotar convencionalmente um sistema de eixos coordenados tridimensional, no qual possa ser fixada a origem, a orientação e a escala [\(SÁNCHEZ, 2008,](#page-114-3) p. 23).

No que diz respeito à materialização, formalmente designada pelos geodesistas por: realização, é comum a escolha de uma estrutura física que sirva de base para a implantação de um conjunto de pontos sobre a superfície da Terra. Esta etapa dá-se por meio da implantação de marcos geodésicos (estruturas de concreto) bem definidos e sinalizados em solo, que implicitamente realizam os três eixos do marco de referência através da coleta de observações pelos instrumentos geodésicos [\(COLLILIEUX; ALTAMIMI; ARGUS et al., 2014,](#page-109-2) p. 198).

Por fim, a ideia da densificação é distribuir cada vez mais pontos materializados na superfície terrestre com a finalidade de se atender as demandas das redes locais, já que em muitos casos os pontos das redes globais podem estar muito distantes (centenas e até milhares de quilômetros) e em se tratando de redes menores (poucas dezenas de quilômetros) isto pode dificultar a conexão dessas duas [\(BLITZKOW; MATOS, 2002,](#page-108-2) p. 6).

Diante do exposto, cabe agora fazer a caracterização de alguns dos termos usualmente colocados na literatura corrente que estão intimamente ligados aos debates sobre sistemas geodésicos de referência. São eles [\(DREWES, 2014,](#page-109-3) p. 23; [SEEBER, 2003,](#page-114-4) p. 12): Sistema de referência; Marco de referência ou referencial; Datum geodésico.

O termo sistema de referência (*reference system*) é a definição de um conjunto de prescrições e convenções de tal maneira que a qualquer momento seja possível descrever uma triáde de eixos coordenados, que sirva de base para a representação da geometria da superfície terrestre e sua variação ao longo do tempo [\(DREWES, 2014,](#page-109-3) p. 23; [JEKELI, 2016,](#page-111-0) p. 1-5).

Sistemas de referência são realizados por meio de referenciais que consistem em um conjunto de pontos ou objetos fixos bem determinados, dados por suas coordenadas e (se necessário) velocidades em uma determinada época. A estes referenciais dá-se o nome de marco de referência (*reference frame*). Eles servem para modelar observações geodésicas, em função de uma infinidade de parâmetros geométricos e físicos de interesse em geodésia e outras geociências. Na prática significa calcular as coordenadas cartesianas tridimensionais X, Y, Z em uma época fixa e com variações lineares no tempo, ou seja, velocidades constantes. São exemplos de pontos identificáveis passíveis de observação: estrelas, quasares e estações de observação na superfície da Terra. [\(DREWES, 2014,](#page-109-3) p. 8; [JEKELI, 2016,](#page-111-0) p. 1-5; [SEEBER, 2003,](#page-114-4) p. 12; [SÁNCHEZ, 2008,](#page-114-3) p. 23; [TORGE; MÜLLER, 2012,](#page-115-2) p. 23).

No que diz respeito ao termo datum geodésico, também designado por: sistema de referência convencional (*conventional reference system*) este deverá ser compreendido como sendo uma definição ideal da origem, orientação e escala do sistema de coordenadas, bem como sua evolução no tempo. Ressalta-se que este termo, apesar de recorrente nos livros mais clássicos da Geodésia, deve ser substituído por redes de referência [\(BLEWITT; ALTAMIMI; DAVIS](#page-108-3) [et al., 2010,](#page-108-3) p. 266; [DREWES, 2014,](#page-109-3) p. 24; [SÁNCHEZ, 2008,](#page-114-3) p. 23). Atualmente os sistemas geodésicos de referência são constituídos por redes de referência. Basicamente são pontos materializados no terreno cujas coordenadas são determinadas através de técnicas espaciais. As redes podem ser: globais (IGS); continentais (SIRGAS); nacionais (RBMC); regionais (Rede GPS do estado de São Paulo) [\(FERREIRA; CALDERARO; CARVALHO et al., 2019,](#page-110-1) p. 3).

Em suma, os sistemas de referência são necessários para descrever a posição e o movimento da Terra e de outros corpos celestes, incluindo satélites artificiais, posições e movimentos na superfície da Terra bem como as partes estacionárias e variáveis no tempo do campo gravitacional terrestre [\(BLITZKOW; MATOS, 2002,](#page-108-2) p. 8; [TORGE; MÜLLER, 2012,](#page-115-2) p. 23).

Os sistemas de referência convencionais e os referenciais correspondentes são fornecidos pelo IERS. Além disso, sistemas locais relacionados ao campo gravitacional devem ser introduzidos, já que a maioria das observações geodésicas se refere à gravidade [\(TORGE;](#page-115-2) [MÜLLER, 2012,](#page-115-2) p. 23).

#### 3.1.1 Coordenadas Cartesianas Locais

As vezes torna-se mais conveniente examinar os erros das coordenadas geocêntricas globais fazendo uso do Sistema Geodésico Local [\(BLEWITT, 1997,](#page-108-4) p. 20). No posicionamento por satélite, o Sistema Geodésico Local apresenta-se como uma maneira bastante útil e eficiente para analisar, em termos de componentes horizontal e vertical, o erro em cada uma das coordenadas X, Y e Z em relação à origem adotada no SGL. O que contribui de maneira significativa a escolha adequada com relação às equações usadas para descrever o movimento das estações GNSS.

O Sistema Geodésico Local (SGL) é basicamente um sistema cartesiano composto de três eixos mutuamente ortogonais (E, N, U) sendo suas coordenadas produzidas naturalmente por medições nas quais a localização do instrumento sobre o relevo topográfico torna-se a origem do sistema [\(DREWES, 2014,](#page-109-3) p. 7; [VERMEER, 2019,](#page-116-1) p. 50).

o SGL possibilita verificar as variações locais específicas, ou seja, os resíduos existentes entre as coordenadas cartesianas calculadas X, Y e Z e as coordenadas cartesianas de origem  $X_0$ ,  $Y_0$ ,  $Z_0$  no SGL em termos das componentes horizontais e vertical. É comum que os resultados sejam interpretados em termos de componentes locais E, N, U dada a complexidade associada à interpretação de resultados atrelados às componentes cartesianas geocêntricas X, Y e Z.

O SGL é definido a partir dos seguintes elementos [\(DREWES, 2014,](#page-109-3) p. 12):

- Origem: sobre a superfície do elipsoide ou mesmo num ponto da superfície física;
- Eixo Y*<sup>L</sup>* (Este E) aponta para o leste e, portanto, forma um sistema à esquerda;
- Eixo X*<sup>L</sup>* (Norte N) aponta para o norte elipsoidal (meridiano) e é perpendicular ao eixo Y*<sup>L</sup>* formando um sistema dextrogiro.
- Eixo Z*<sup>L</sup>* (Up U) direção da normal no ponto origem, orientado para fora do elipsoide;

A conversão das coordenadas cartesianas geocêntricas X, Y, Z para o SGL nas componentes E, N, U é feita por meio do método das rotações e translações em que a origem e a orientação espacial do SGL são dependentes das componentes elipsoidais φ*<sup>g</sup>* (latitude) e λ*<sup>g</sup>* (longitude) do ponto de origem, conforme modelo funcional retratado a seguir [\(INCRA, 2013,](#page-108-5) p. 28):

$$
\begin{bmatrix} E \\ N \\ U \end{bmatrix} = \begin{bmatrix} -\sin \lambda_o & \cos \lambda_o & 0 \\ -\sin \phi_o \cos \lambda_o & -\sin \phi_o \sin \lambda_o & \cos \phi_o \\ \cos \phi_o \cos \lambda_o & \cos \phi_o \sin \lambda_o & \sin \phi_o \end{bmatrix} \begin{bmatrix} X - X_o \\ Y - Y_o \\ Z - Z_o \end{bmatrix}
$$
(3.1)

Onde:

Figura 1 – Descrição das coordenadas locais e globais ponto P.

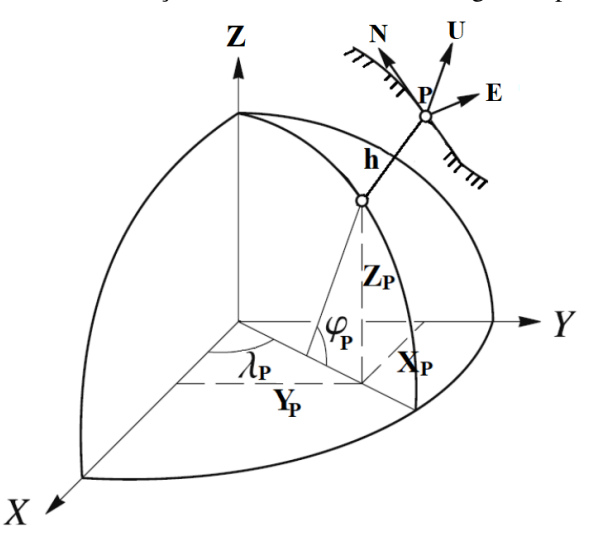

Fonte: Adaptado de [Hofmann-Wellenhof, Lichtenegger e](#page-111-1) [Collins](#page-111-1) [\(2008,](#page-111-1) p. 281); [Bock e Melgar](#page-108-6) [\(2016,](#page-108-6) p. 6)

- *E*,*N*, *U* são as coordenadas cartesianas locais do ponto P;
- *X*, *Y*, *Z* são as coordenadas cartesianas geocêntricas do ponto P;
- φ*g*, λ*<sup>g</sup>* são a latitude e longitude geodésicas adotadas como origem do sistema local;

*Xo*, *Yo*, *Z<sup>o</sup>* são as coordenadas cartesianas geocêntricas adotadas como origem do sistema.

## 3.2 CINEMÁTICA DO MOVIMENTO DE PLACAS LITOSFÉRICAS

A teoria da tectônica de placas é amplamente aceita pelos cientistas e fornece uma estrutura robusta para descrever e prever o comportamento da camada externa rígida da Terra, a litosfera, no tempo e no espaço. A formulação e eventual aceitação da teoria no final dos anos 1960 foi e continua sendo uma base fundamental na avaliação de efeitos geodinâmicos e, sobretudo, no estudo de fenômenos geofísicos [\(PALIN; SANTOSH, 2020,](#page-113-3) p. 2).

As placas litosféricas são a fragmentação da crosta terrestre em diversas partes. A característica definidora da teoria da tectônica de placas está no seu movimento relativo com diferentes magnitudes, direções e sentido de acordo com a região em que estão localizadas.

Foi com a investigação das propriedades do fundo do mar, após as tecnologias surgidas da Segunda Guerra Mundial, como ecômetros e magnetômetros, que revelou-se a descoberta de que a crosta oceânica origina-se nos oceanos, nas dorsais meso-oceânicas e fenômenos envolvendo, por exemplo, o espalhamento do solo oceânico em limites de placas divergentes, a falha de deslizamento nos limites de placas de transformação, a subdução unilateral dos limites de placas convergentes no manto, entre outros, gera diversos tipos de estruturas geológicas e impulsiona o deslocamento horizontal das placas [\(DOLORES; LORETO, 2018,](#page-109-4) p. 159; [PICHON,](#page-113-4) [1968,](#page-113-4) p. 3661; [WOODCOCK, 1986,](#page-116-2) p. 13; [PARSONS; HOSSEINI; PALIN et al., 2020,](#page-113-5) p. 2; [ZHANG; DING; PALIN et al., 2020,](#page-116-3) p. 136).

Embora o conceito por trás do movimento de placas seja construído sob o pressuposto de que as placas litosféricas sejam representadas por grandes blocos rígidos e que seus limites sejam relativamente estreitos (1 a 60) km, a teoria da tectônica de placas se estabeleceu como o modelo conceitual mais fundamental na área da Geociências ao explicar a maioria das observações geofísicas de primeira ordem na Terra, como a causa dos terremotos e vulcões por exemplo, de uma maneira abrangente e consistente [\(KREEMER; HOLT; HAINES, 2003,](#page-112-1) p. 8). Ambas suposições relacionadas a essa teoria são consideradas parcialmente corretas visto que as taxas de deformação nos interiores das placas evidenciam zonas de deformação intraplaca. A isso acrescenta-se o fato de que a estreiteza nos limites é contradita por muitas observações, tanto nos continentes quanto nos oceanos dado que alguns limites de placas difusas em continentes e oceanos excedem as dimensões de 1000 km de lado [\(GORDON, 1998,](#page-110-2) p. 615).

A [Figura 2](#page-48-0) ilustra a atual configuração dos limites das principais placas litosféricas globais.

Em se tratando da placa Sul-Americana (SOAM), as atuais interações que se desenvolvem ao longo de sua margem oeste são as placas de Nazca e Antártica, sendo que a fronteira Peru-Chile define o seu limite com essas últimas placas oceânicas circundantes, como ilustrado pela [Figura 2.](#page-48-0) O extremo sul da placa SOAM interage com as placas Scotia e parte da Antártica. Toda a porção leste da placa SOAM compartilha o mesmo limite da placa Africana e por fim o extremo norte interage com as placas do Caribe e parte da placa Norte-Americana [\(HORTON,](#page-111-2)

<span id="page-48-0"></span>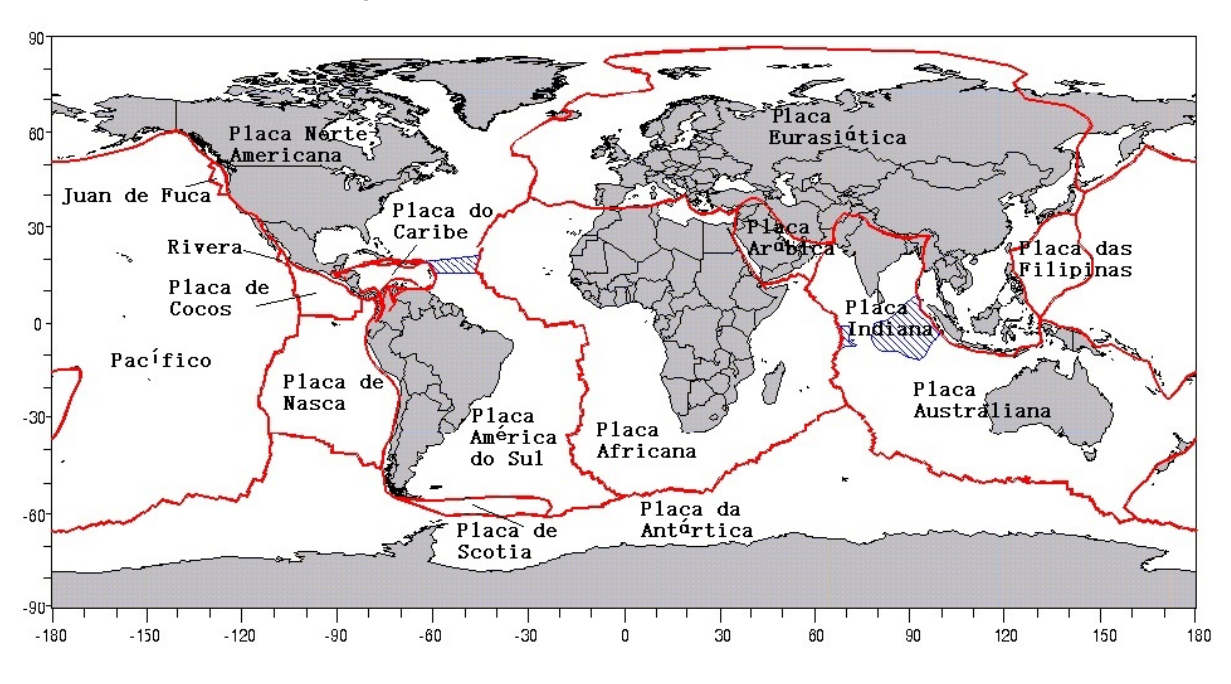

Figura 2 – Limites das principais placas litosféricas.

Fonte: [\(DACH; LUTZ; WALSER et al., 2015,](#page-109-5) p. 272).

## [2018,](#page-111-2) p. 281).

A porção brasileira da placa Sul-Americana é considerada relativamente estável quando comparada às regiões com atividades tectônicas mais acentuadas como, por exemplo, os Andes. As deformações em regiões intraplaca, como no Brasil, ainda são objetos de estudo e especulação - o que dificulta o entendimento do comportamento cinemático das estações para aplicação da atualização/redução da época das coordenadas ao tempo indicado.

Modelos cinemáticos de placa são normalmente usados para descrever o movimento de várias placas litosféricas rígidas e irregulares, incluindo a placa Sul-Americana. O sentido do movimento relativo é associado a um vetor de rotação denominado Vetor de Euler (vetor geocêntrico de rotação), sendo especificado em função da latitude e longitude (em graus) do polo de rotação, além da velocidade angular de rotação (em graus por milhão de anos - Ma) [\(HAASDYK; JANSSEN, 2011,](#page-110-3) p. 7; [TURCOTTE; SCHUBERT, 2002,](#page-115-3) p. 32; [XU; YU; WEI,](#page-116-4) [2019,](#page-116-4) p. 228).

Na prática, a velocidade calculada representa um movimento linear (em escalas de tempo não geológicas) que é considerado válido em todas as épocas, contudo é preciso atentarse ao fato de que a marca de solo pode estar sujeita a movimentos tectônicos complexos ou deformação local que não é capturada em tal modelo [\(HAASDYK; JANSSEN, 2011,](#page-110-3) p. 7).

A seguir, alguns desses modelos são listados e suas principais características elucidadas. São eles: o NUVEL1 por [Demets, Gordon, Argus e Stein](#page-109-6) [\(1990,](#page-109-6) p. 2040), NUVEL1-A em [Demets, Gordon, Argus e Stein](#page-109-7) [\(1994,](#page-109-7) p. 2191), GSRMv2.1 por [Kreemer, Blewitt e Klein](#page-112-4) [\(2014a,](#page-112-4) p. 3849), GEODVEL2010 (NNR), VEMOS 2009, VEMOS 2015 e VEMOS 2017.

#### 3.2.1 Principais modelos de velocidades para a placa Sul-Americana

## 3.2.1.1 NNR-NUVEL-1 e NNR-NUVEL-1A

O modelo de velocidades de placa horizontal *Northern University Velocity Model* 1 (NUVEL-1) estabelecido por [Demets, Gordon, Argus e Stein](#page-109-6) [\(1990,](#page-109-6) p. 2040) é baseado em dados observacionais geológicos de taxas de propagação nas dorsais meso-oceânicas, azimutes de falhas de transformação e vetores de deslizamento de terremotos para estimar as coordenadas do polo de Euler e velocidades angulares e por último descrever o movimento das 14 maiores placas litosféricas: African, Antarctic, Arabian, Australian, Caribbean, Cocos, Eurasian, Indian, Juan de Fuca, Nazca, North American, Pacific, Philippine Sea e South American [\(SATO, 1993,](#page-114-5) p. 70; [BIRD, 2003,](#page-108-7) p. 5).

O modelo NNR-NUVEL-1A, no entanto, foi deduzido a partir do NNR-NUVEL-1 e pelo fato de manter, assim como o anterior, a condição de não rotação da rede (NNR) em relação à litosfera da Terra foi considerado um modelo preciso e rigoroso o suficiente para apresentar-se como modelo padrão internacional do ITRF em 1996. A transformação do NNR-NUVEL-1 para NNR-NUVEL-1A é feita por uma ligeira recalibração das escalas de tempo de reversão geomagnética que é supostamente cerca de 3 milhões de anos [\(DEMETS; GORDON; ARGUS;](#page-109-7) [STEIN, 1994,](#page-109-7) p. 53; [RAHMANI; NAFISI; BÖHM et al., 2021,](#page-114-6) p. 2; [JIN; ZHU, 2004,](#page-111-3) p. 85). O cálculo teórico do modelo NNR-NUVEL-1A a partir do movimento de 12 placas litosféricas também é baseado em dados geológicos, como taxas de propagação do fundo do mar, azimutes de falhas de transformação oceânica e vetores de deslizamento de terremoto nos limites das placas [\(KRÁSNÁ; ROS; PAVETICH et al., 2013,](#page-111-4) p. 396).

Na [Tabela 1](#page-49-0) são apresentados os parâmetros obtidos com os modelos NNR-NUVEL-1 e NNR-NUVEL-1A das coordenadas do polo de Euler e velocidades angulares para a placa Sul-Americana.

| Modelo       | 0         | π        | $ \vec{\Omega} $ | $\omega_{\rm x}$ | $\omega_{\rm v}$              | $\omega_z$   |
|--------------|-----------|----------|------------------|------------------|-------------------------------|--------------|
| cinemático   |           |          | $(^{\circ}$ /Ma) | (rad/Ma)         | $\left(\frac{rad}{Ma}\right)$ | (rad/Ma)     |
| NNR-NUVEL-1  | $-25.4$   | $-124.6$ | 0.12             | $-0.0010743$     | $-0.0015573$                  | $-0,0008984$ |
| NNR-NUVEL-1A | $-25.325$ | 235,570  | 0.1164           | $-0,0010383$     | $-0.0015146$                  | $-0,0008690$ |

<span id="page-49-0"></span>Tabela 1 – Polo de rotação absoluta e componentes do vetor angular para a placa Sul-Americana

Fonte: [\(ARGUS; GORDON, 1991,](#page-107-5) p. 2040; [DEMETS; GORDON; ARGUS; STEIN, 1994,](#page-109-7) p. 53). Nota<sub>1</sub>: φ, λ são a latitude e a longitude do polo de Euler em graus decimais. Nota<sub>2</sub>: Ω<sub>x</sub>, Ω<sub>y</sub>, Ω<sub>z</sub> são as componentes da velocidade angular da placa dada em radianos por anos. Nota3:  $\|\vec{\Omega}\|$ é a norma da velocidade angular da placa, em radianos por ano.

## 3.2.1.2 MORVEL e NNR-MORVEL56

O MORVEL por [Demets, Gordon e Argus](#page-109-8) [\(2010,](#page-109-8) p. 2) é um modelo geológico global de velocidades que descreve o movimento de 25 placas litosféricas que ocupam coletivamente 97 % da superfície da Terra. Baseia-se em muitos dados novos como taxas de expansão do fundo do mar, azimutes de falhas de transformação, direção de deslizamento de terremoto e geometrias de placa atualizadas. 6 placas menores com pouca ou nenhuma conexão com as dorsais meso-oceânicas foram ligadas com o MORVEL com base em velocidades de estações GPS e azimutes de falhas transformantes [\(JIN; ZHU, 2004,](#page-111-3) p. 85).

As abreviações das placas são dadas por: AM, Amur; AN, Antarctic; AR, Arabia; AU, Australia; AZ, Azores; BE, Bering; CA, Caribbean; CO, Cocos; CP, Capricorn; CR, Caroline; EU, Eurasia; IN, India; JF, Juan de Fuca; LW, Lwandle; MQ, Macquarie; NA, North America; NB, Nubia; NZ, Nazca; OK, Okhotsk; PA, Pacific; PS, Philippine Sea; RI, Rivera; SA, South America; SC, Scotia; SM, Somalia; SR, Sur; SU, Sundaland; SW, Sandwich; YZ, Yangtze [\(DEMETS; GORDON; ARGUS, 2010,](#page-109-8) p. 10; [CARVALHO, 2015,](#page-108-8) p. 47).

Com base no modelo relativo de placas MORVEL, um modelo de movimento absoluto NNR-MORVEL56 é determinado. Este modelo é o conjunto de velocidades angulares que descreve o movimento de 56 placas litosféricas relativas a um único referencial no qual a condição NNR da litosfera é estabelecida [\(ARGUS; GORDON; DEMETS, 2011,](#page-107-6) p. 2).

As coordenadas do polo de Euler, a velocidade angular segundo o modelo NNR-MORVEL56 e as velocidades angulares em termos de coordenadas cartesianas para a placa Sul-Americana estão disponíveis na [Tabela 2.](#page-50-0)

| Tabela 2 – Polo de rotação absoluta e componentes do vetor angular para a plaça Sul-Americana |          |           |                   |                               |                               |                               |  |
|-----------------------------------------------------------------------------------------------|----------|-----------|-------------------|-------------------------------|-------------------------------|-------------------------------|--|
| Modelo<br>cinemático                                                                          | Ø        |           | $ \vec{\Omega}  $ | $\omega_{x}$                  | $\omega_{\rm v}$              | $\omega_z$                    |  |
|                                                                                               |          |           | $(^{\circ}/Ma)$   | $\left(\frac{rad}{Ma}\right)$ | $\left(\frac{rad}{Ma}\right)$ | $\left(\frac{rad}{Ma}\right)$ |  |
| NNR-MORVEL56                                                                                  | $-22.62$ | $-112.83$ | 0.109             | $-0,0006814$                  | $-0.0016185$                  | $-0.0007317$                  |  |
| Fonte: (ARGUS; GORDON; DEMETS, 2011, p. 2).                                                   |          |           |                   |                               |                               |                               |  |

<span id="page-50-0"></span>Tabela 2 – Polo de rotação absoluta e componentes do vetor angular para a placa Sul-Americana

Nota<sub>1</sub>: φ, λ são a latitude e a longitude do polo de Euler em graus decimais. Nota<sub>2</sub>: Ω<sub>x</sub>, Ω<sub>y</sub>, Ω<sub>z</sub> são as componentes da velocidade angular da placa dada em radianos por anos. Nota<sub>3</sub>:  $\|\vec{\Omega}\|$ é a norma da velocidade angular da placa, em radianos por ano.

### 3.2.1.3 GSRM (*Global Strain Rate Model*)

O *Global Strain Rate Model* (GSRM) versão 1.2 é constituído de velocidades horizontais na superfície terrestre e variações de deformações horizontais para um total de 25 placas tectônicas. A versão do ano de 2004 GSRM v.1.2 usou dados geodésicos, geológicos e sismológicos na definição do movimento relativo das placas e um ponto forte do GSRM tem sido fornecer um modelo global de movimento crustal e taxas de deformação. Foram empregadas 5.170 velocidades, determinadas com base em informações de falhas quaternárias e mecanismos focais de terremotos como restrições adicionais [\(KREEMER; HOLT; HAINES, 2003,](#page-112-1) p. 7).

As estimativas das coordenadas dos polos de Euler e velocidades angulares de 25 das placas litosféricas foram calculadas por [Kreemer, Holt e Haines](#page-112-1) [\(2003,](#page-112-1) p. 3) considerando a condição NNR. Nesse modelo, além das velocidades angulares obtidas com base em técnicas da Geodésia espacial, foram adicionadas velocidades angulares calculadas empregando-se

dados geológicos, de sismos e de expansão do fundo oceânico, ou seja, anomalias magnéticas [\(KREEMER; HOLT; HAINES, 2003,](#page-112-1) p. 9).

Uma atualização para o GSRM v.1.2 foi criada pela *Global Earthquake Model Foundation* (GEM). No novo modelo, denominado *Global Strain Rate Model* versão 2.1, há uma significativa melhoria em relação ao seu antecessor, principalmente devido ao enorme número de dados levantados. Esse volume de dados foi grande o suficiente para que o novo modelo fosse exclusivamente criado com base em técnicas da Geodésia espacial (exceto para algumas estimativas de movimento de placas geológicas) [\(KREEMER; BLEWITT; KLEIN, 2014b,](#page-112-5) p. 3849).

O GSRM v.2.1 é a versão melhorada das anteriores quanto à resolução espacial por um fator de aproximadamente 2,5 em área com cobertura densa de dados. Foram empregados 22.415 velocidades em 18.356 locais. Utilizou-se 233 estudos e determinaram as velocidades angulares de 50 placas [\(KREEMER; BLEWITT; KLEIN, 2014b,](#page-112-5) p. 3850).

Na [Tabela 3,](#page-51-0) estão presentes as coordenadas do polo de Euler e velocidades angulares da placa Sul-Americana obtidos com os modelos GSRM-NNR-v.1.2 e GSRM-NNR-v.2.1. As três últimas colunas referem-se às componentes cartesianas do vetor velocidade angular para a placa SOAM de acordo com estes modelos.

<span id="page-51-0"></span>Tabela 3 – Polo de rotação absoluta e componentes do vetor angular para a placa Sul-Americana

| Modelo<br>cinemático                  | 0        | $\lambda$ | 12 I   | $\omega_{\rm x}$ | $\omega_{\rm v}$              | $\omega_z$                                                                          |
|---------------------------------------|----------|-----------|--------|------------------|-------------------------------|-------------------------------------------------------------------------------------|
|                                       | (O.      |           | (°/Ma) | (rad/Ma)         | $\left(\frac{rad}{Ma}\right)$ | (rad/Ma)                                                                            |
| GSRM-NNR-1                            | $-14.5$  | $-119.5$  | 0.114  | $-0.0009486$     | $-0.0016766$                  | $-0,0004982$                                                                        |
| GSRM–NNR-2.1                          | $-14.10$ | $-117.86$ | 0,123  | $-0.0009730$     | $-0.0018407$                  | $-0,0005230$                                                                        |
| $\lambda$<br>$\overline{\phantom{0}}$ |          |           |        |                  |                               | $\sim$ $\sim$<br>$\alpha$ , the model code, which the model of $\alpha$ and $\beta$ |

Fonte: [\(KREEMER; HOLT; HAINES, 2003,](#page-112-1) p. 9; [KREEMER; BLEWITT; KLEIN, 2014b,](#page-112-5) p. 3849). Nota<sub>1</sub>: φ, λ são a latitude e a longitude do polo de Euler em graus decimais. Nota<sub>2</sub>: Ω<sub>x</sub>, Ω<sub>y</sub>, Ω<sub>z</sub> são as componentes da velocidade angular da placa dada em radianos por anos. Nota<sub>3</sub>:  $\|\vec{\Omega}\|$ é a norma da velocidade angular da placa, em radianos por ano.

#### 3.2.1.4 GEODVEL (NNR)

Usando observações provenientes de quatro técnicas da Geodésia Espacial (GPS, VLBI, SLR e DORIS), [Argus, Gordon, Heflin et al.](#page-107-7) [\(2010,](#page-107-7) p. 913) estimaram simultaneamente as velocidades angulares das 11 maiores placas tectônicas e a velocidade do centro de massa da Terra incluindo a crosta, o manto e o núcleo. O conjunto de velocidades angulares relativas das placas foi denominado de *GEODesy VELocity* (GEODVEL).

As coordenadas do polo de Euler, a velocidade angular da placa SOAM e as velocidades de translação do referencial  $(\vec{T})$  segundo o modelo GEODVEL(NNR) foram disponibilizadas. Na [Tabela 4](#page-52-0) estão presentes as coordenadas do polo de Euler e velocidades angulares da placa SOAM, bem como as velocidades das translações estimadas em conjunto com as velocidades das placas litosféricas no modelo GEODVEL NNR.

<span id="page-52-0"></span>

| Modelo<br>cinemático                                 | $\boldsymbol{\omega}$ | π | $ \vec{\Omega} $ | $\omega_{\rm x}$              | $\omega_{\rm v}$              | $\omega_z$                    |  |
|------------------------------------------------------|-----------------------|---|------------------|-------------------------------|-------------------------------|-------------------------------|--|
|                                                      |                       |   | $(^{\circ}/Ma)$  | $\left(\frac{rad}{Ma}\right)$ | $\left(\frac{rad}{Ma}\right)$ | $\left(\frac{rad}{Ma}\right)$ |  |
| GEODVEL (NNR) -18,919 -131,224 0,1137 0,0012371      |                       |   |                  |                               | -0,0014119                    | $-0,0006434$                  |  |
| Fonte: (ARGUS; GORDON; HEFLIN et al., 2010, p. 913). |                       |   |                  |                               |                               |                               |  |

Tabela 4 – Polo de rotação absoluta e componentes do vetor angular para a placa SOAM

#### 3.2.1.5 VEMOS2009, VEMOS2015 e VEMOS2017

O VEMOS consiste em um modelo de velocidades baseado em campanhas dos diferentes conjuntos de dados das soluções do sistema de referência SIRGAS [\(SÁNCHEZ; DREWES,](#page-114-7) [2020,](#page-114-7) p. 4). O primeiro modelo de velocidade desenvolvido para a placa Sul-Americana foi elaborado em 2003 e desde então dados adicionais de vários projetos geodésicos e geodinâmicos tornaram-se disponíveis, o que possibilitou o desenvolvimento cada vez mais aprimorado de um novo modelo de movimento de placa.

O campo de velocidade horizontal para América do Sul e Caribe, VEMOS2009 foi desenvolvido por [Drewes e Heidbach](#page-109-9) [\(2012,](#page-109-9) p. 657) e calculado a partir das coordenadas SIRGAS95 e SIRGAS2000 e das velocidades das estações SIRGAS-CON determinadas pelo *IGS Regional Network Associate Analysis Centre for SIRGAS* (IGSRNAAC-SIR) além de diferentes projetos geodinâmicos desenvolvidos na região [\(DREWES; HEIDBACH, 2012,](#page-109-9) p. 657). Esse conjunto de dados foi processado aplicando-se o método de elementos finitos (FEM - *Finite Element Method*) e colocação por mínimos quadrados (LSC - *Least Squares Collocation*) associado a funções de covariância, determinadas de maneira empírica [\(DE FREITAS; DAL](#page-109-10) [POZ; NASCIMENTO, 2021,](#page-109-10) p. 200; [DREWES; HEIDBACH, 2012,](#page-109-9) p. 657).

Foram consideradas as velocidades de 496 estações referenciadas ao ITRF 2005, sendo 95 referentes à solução multianual do SIRGAS (SIR09P01) e as demais derivadas de campanhas repetitivas de rastreio com GPS. O VEMOS2009 cobre a área latino-americana entre as latitudes 56º Sul e 20º Norte e o intervalo de tempo de 2 de janeiro de 2000 a 30 de junho de 2009. A incerteza média do VEMOS2009 é de cerca de -1,5 mm/a [\(SÁNCHEZ; DREWES, 2020,](#page-114-7) p 4).

O modelo VEMOS2009 é referenciado ao ITRF2005 e é representado por meio de uma grade de velocidades horizontais espaçadas de 1º por 1º de latitude e longitude que podem ser interpoladas pelo programa VMS2009 ou por algum *software* desenvolvido para esta finalidade. [Prol, Junior, Gomes et al.](#page-113-6) [\(2014,](#page-113-6) p. 569) e [Souza e Garnés](#page-115-4) [\(2014,](#page-115-4) p. 3) criaram aplicativos que realizam a interpolação, pelos métodos inverso da distância e bilinear, das velocidades com base na grade do modelo. O programa (VMS2009.exe) para interpolar os valores de velocidade, bem como o arquivo *grid* com o modelo VEMOS2009 referente ao ITRF2005 e o arquivo de entrada para executar o programa (test\_in.txt = estações SIRGAS 1995-2000) estão disponível em: VEMOS2009.www.sirgas.org/fileadmin/docs/Vemos2009.zip.

Após o terremoto Maule, no Chile, em fevereiro de 2010, as velocidades das estações contidas ao longo de uma extensão entre as latitudes 30º S e 40º S mudaram drasticamente. Por este motivo, um novo modelo VEMOS foi calculado, não imediatamente, porque o SIRGAS exige 5 anos de observações após o terremoto para melhorar a modelagem dos fortes sinais de decaimento pós-sísmico detectados nas estações SIRGAS afetadas. Assim, o VEMOS2015, denominado modelo de deformação, foi calculado em 2015 usando a abordagem de colocação por mínimos quadrados - *least-squares collocation* (LSC) para interpolar as velocidades da estação para uma grade contínua de 1º × 1º. O modelo de velocidade VEMOS2015 está vinculado ao ITRF2008. Os seus resultados são apresentados através de um campo de velocidades sendo comparados com o modelo anterior, o VEMOS2009 [\(SÁNCHEZ; DREWES, 2016,](#page-114-8) p. 2).

Importante destacar que o VEMOS2015 é válido somente para o período de março de 2010 a abril de 2015. Nas áreas do Chile e do oeste da Argentina, pode ser mais apropriado o uso do modelo VEMOS2009 para a redução das coordenadas para épocas anteriores ao terremoto do ano de 2010 [\(SIRGAS, 2022,](#page-115-5) p. 5).

O VEMOS2017 consiste na atualização mais recente do modelo VEMOS. Ele descreve, portanto, a atual deformação na América Latina e no Caribe, dando continuidade ao modelo de superfície-cinemática representado pelo VEMOS2015. Este modelo de deformação, atualmente vigente, é baseado em um conjunto de 515 velocidades de estação inferidas a partir de observações GNSS obtidas de janeiro de 2014 a janeiro de 2017.

As posições e velocidades das estações são definidas na época 2015.0 e referem-se ao ITRF2014 (IGS14). A incerteza média de previsão é  $\pm$  1,0 mm/a na direção norte-sul e  $\pm$ 1,7 mm/a na direção leste-oeste. Os valores máximos de incerteza (até ± 15 mm/a) ocorrem nas zonas afetadas por fortes terremotos recentes, não apenas na área de Maule, mas também na parte norte do Chile, Equador e Costa Rica. Os melhores valores de incerteza são de ± 0,7 mm/a (horizontal) e ± 1,1 mm/a (vertical) para as velocidades na parte oriental estável da placa Sul-Americana.

<span id="page-53-0"></span>A [Tabela 5](#page-53-0) resume os períodos de observações GNSS para os modelos de velocidades do SIRGAS, VEMOS2009, VEMOS2015 e VEMOS2017.

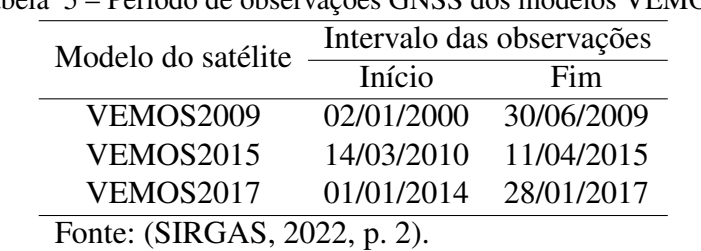

Tabela 5 – Período de observações GNSS dos modelos VEMOS.

3.2.1.5.1 Interpolação linear (inverso da distância) para o cálculo de velocidades

Para o cálculo das velocidades na direção leste (longitude) e norte (latitude), foi desenvolvido um algoritmo no *software* Matlab v.R2015a, licenciado e disponibilizado pelo

Laboratório de Topografia e Geodésia (LTG) da EPUSP, com a finalidade de obter-se as velocidades das estações de interesse.

O algoritmo utiliza as medidas contidas no *grid* (VELOGRID.txt) do modelo selecionado (Vemos2009, Vemos2015 ou Vemos2017) para interpolar as latitudes e longitudes do arquivo de entrada através do método do quadrado da distância e assim obter a velocidade para o ponto [\(CARVALHO, 2015,](#page-108-8) p. 84).

O *grid* tem valores de coordenadas que distam de 1 grau cada latitude e longitude e com isso qualquer valor de coordenada fica dentro de um "quadrado" de lado 1 X 1 grau, de velocidade leste (Ve) e velocidade norte (Vn) conhecidos, possibilitando a interpolação e o conhecimento da velocidade no ponto desejado. A [Figura 3](#page-54-0) ilustra a representação dos quatro pontos vizinhos à coordenada da estação

<span id="page-54-0"></span>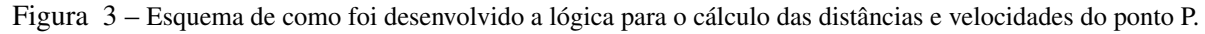

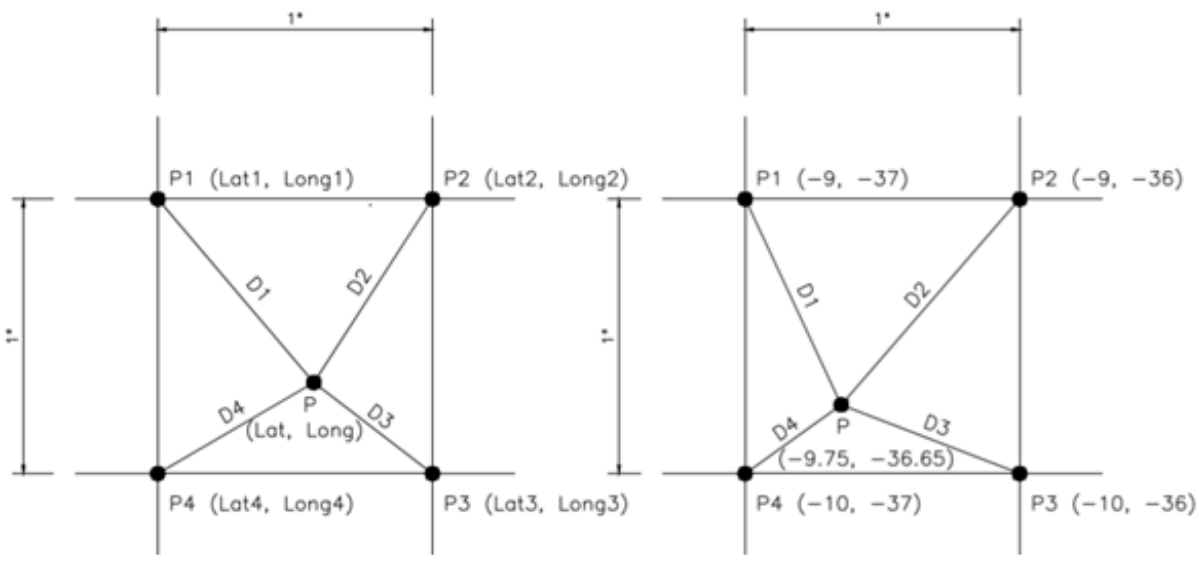

#### Fonte: Própria autora.

Na ausência de informações referentes aos valores de velocidade para pontos não amostrados frente aos pontos disponíveis nos arquivos VELOGRID.txt a aplicação do método do quadrado do inverso da distância torna-se uma ferramenta capaz de resolver o problema utilizando dados de estações adjacentes.

A velocidade da estação de interesse pode ser estimada a partir da média ponderada através da distância entre o ponto a ser interpolado e seus vizinhos mais próximos conhecidos. A vantagem é a de que a influência dos valores vizinhos diminui com o aumento da distância do ponto de interesse, já que, os pontos amostrados mais próximos do ponto interpolado recebem um peso maior do que os pontos mais distantes [\(CARVALHO, 2015,](#page-108-8) p. 85).

As equações a seguir representam primeiramente o cálculo das distâncias entre o ponto de interesse e o ponto contido na quadrícula a qual ele pertence, variando de 1 a 4 vértices:

$$
D_1 = \sqrt{(\log - \log_1)^2 + (\ln - \ln_1)^2}
$$
 (3.2)

$$
D_2 = \sqrt{(\log - \log_2)^2 + (\ln - \ln_2)^2}
$$
 (3.3)

$$
D_3 = \sqrt{(\text{long} - \text{long}_3)^2 + (\text{lat} - \text{lat}_3)^2}
$$
 (3.4)

$$
D_4 = \sqrt{(\log - \log_2)^2 + (\ln - \ln_2)^2}
$$
 (3.5)

Onde: *D*1, *D*2, *D*<sup>3</sup> e *D*<sup>4</sup> são as distâncias entre a coordenada da estação e cada um dos pontos vizinhos.

A [Equação 3.6](#page-55-0) a [Equação 3.7](#page-55-1) utilizam-se de dois parâmetros auxiliares "p´´ e "w´´ para promover o cálculo ponderado do inverso das distâncias:

<span id="page-55-0"></span>
$$
p = \frac{1}{D_1} + \frac{1}{D_2} + \frac{1}{D_3} + \frac{1}{D_4}
$$
\n(3.6)

$$
w = \left(\frac{1}{D_1} \times V_{en_1}\right) + \left(\frac{1}{D_2} \times V_{en_2}\right) + \left(\frac{1}{D_3} \times V_{en_3}\right) + \left(\frac{1}{D_4} \times V_{en_4}\right) \tag{3.7}
$$

Em que:  $V_{en_1}$ ,  $V_{en_2}$ ,  $V_{en_3}$  e  $V_{en_4}$  são matrizes com as velocidades na direção leste e norte dos pontos *P*1, *P*2, *P*<sup>3</sup> e *P*<sup>4</sup> respectivamente.

A vetor das velocidades interpoladas para a estação é obtido a partir da [Equação 3.8:](#page-55-2)

<span id="page-55-2"></span><span id="page-55-1"></span>
$$
V = \frac{p}{w} \tag{3.8}
$$

Onde: *V* é a matriz que contém *V<sup>e</sup>* e *V<sup>n</sup>* do ponto P.

3.2.2 Cálculo da velocidade linear em função das coordenadas do polo de Euler e do vetor velocidade angular da placa

Os parâmetros básicos definidores do movimento de uma placa tectônica são dados por uma taxa de rotação ( $\vec{\Omega}$ ), em graus por milhão de anos, em torno de um polo de Euler (representado por um eixo de rotação diferente do eixo de rotação da Terra) e definido pela latitude ( $\phi$ ) e longitude ( $\lambda$ ) do polo de Euler em graus [\(HAASDYK; JANSSEN, 2011,](#page-110-3) p. 7; [KRASZEWSKA; JAGODA; RUTKOWSKA, 2018,](#page-112-6) p. 510).

Segundo o teorema de rotação de Euler, o movimento de um corpo rígido na superfície de uma esfera pode ser exibido por meio do vetor de Euler (vetor geocêntrico de rotação), onde o seu movimento é reproduzido em torno de um eixo de rotação que passa pelo centro de uma esfera. A intersecção desse eixo com a superfície terrestre é chamada de polo de Euler ou polo de rotação. Portanto, partindo-se do pressuposto de que há placas rígidas em uma Terra esférica, o movimento das placas pode ser descrito como uma sucessão de rotações em torno de eixos que passam pelo centro da esfera [\(GREINER, 1999,](#page-110-4) p. 209; [GOUDARZI; COCARD; SANTERRE,](#page-110-5) [2014,](#page-110-5) p. 153; [CARVALHO, 2015,](#page-108-8) p. 25; [POMEROL; LAGABRIELLE; RENARD et al., 2013,](#page-113-7) p. 334).

A velocidade linear (vetor velocidade tangencial:  $\vec{V}_i^p$ *i* ) de uma estação *i* localizada sobre uma placa tectônica *p* que se movimenta em torno do polo de Euler pode ser calculada por meio da [Equação 3.9](#page-56-0) e [Equação 3.10](#page-56-1) [\(POMEROL; LAGABRIELLE; RENARD et al., 2013,](#page-113-7) P. 334; [STEIN; WYSESSION, 2003,](#page-115-6) p. 290; [CARVALHO, 2015,](#page-108-8) p. 26; [GOUDARZI; COCARD;](#page-110-5) [SANTERRE, 2014,](#page-110-5) p. 154; [AFFANDI; ARIS; DIN et al., 2021,](#page-107-8) p. 4):

<span id="page-56-1"></span><span id="page-56-0"></span>
$$
\vec{V}_i^p = \vec{\Omega}^p \vec{X}_i^p \tag{3.9}
$$

$$
\begin{bmatrix} Vx \\ Vy \\ Vz \end{bmatrix}_{i}^{p} = \begin{bmatrix} 0 & -\omega_{z} & \omega_{y} \\ \omega_{z} & 0 & -\omega_{x} \\ -\omega_{y} & \omega_{x} & 0 \end{bmatrix}^{p} \begin{bmatrix} x \\ y \\ z \end{bmatrix}_{i}^{p}
$$
(3.10)

Em que:  $\vec{V}_i^p$  $\vec{p}_i^p$  corresponde ao vetor velocidade tangencial de uma estação *i* à placa  $p$ ;  $\vec{\Omega}^p$  é o vetor velocidade angular da placa; e  $\vec{X}_i$  representa o vetor de coordenadas cartesianas geocêntricas de uma estação *i* contida em uma placa *p*.

As velocidades calculadas representam o movimento linear na escala de tempo não geológico, porém a estação geodésica poderá estar sujeita a complexos movimentos tectônicos ou deformações locais não detectadas por esses modelos [\(HAASDYK; JANSSEN, 2011,](#page-110-3) p. 7; [CARVALHO, 2015,](#page-108-8) p. 27).

A velocidade linear varia ao longo da placa em função da posição de um ponto em relação ao eixo que contém o polo de Euler. De acordo com [Waldron](#page-116-5) [\(2020,](#page-116-5) p. 1), um ponto sobre o polo de rotação, tem sua velocidade tangencial nula. À medida que o ponto se afasta dos polos de Euler esse valor aumenta em função do cosseno da latitude de Euler sendo seu valor máximo verificado no equador de Euler, ou seja, quando a latitude é igual a 90 graus. No entanto, por definição a velocidade angular (vetor de rotação cartesiana) é constante em todos os pontos da placa e pode ser obtido a partir da [Equação 3.11](#page-57-0) [\(CARVALHO, 2015,](#page-108-8) p. 26; [POMEROL; LAGABRIELLE; RENARD et al., 2013,](#page-113-7) p. 336; [STANAWAY; ROBERTS, 2011,](#page-115-7) p. 3; [FRANCO; MORENO, 2006,](#page-110-6) p. 9):

O polo de Euler consiste na localização do polo de rotação e uma taxa de rotação angular geralmente dada em graus por milhão de anos. O polo de Euler não está relacionado ao polo de rotação da Terra ou ao polo magnético. Como o polo rotacional ou magnético, o eixo de rotação cruza a superfície da Terra em dois lugares. Alguns autores (como Cox e Hart ) preferem selecionar o polo que fornece um ângulo de rotação positivo com a regra da mão direita; outros preferem o polo no lado oposto da Terra com rotações negativas (como Duncan e Richards , mas nem sempre são consistentes).

<span id="page-57-0"></span>
$$
\begin{bmatrix} \omega_x \\ \omega_y \\ \omega_z \end{bmatrix} = ||\vec{\omega}|| \begin{bmatrix} \cos \phi \cdot \cos \Lambda \\ \cos \phi \cdot \sin \Lambda \\ \sin \Lambda \end{bmatrix}
$$
 (3.11)

Onde:

ω*x*, ω*y*, ω*<sup>z</sup>* representam as componentes do vetor velocidade angular da placa em radianos por anos (rad/ano);  $\phi$  e  $\Lambda$  são a latitude e longitude do polo de Euler em graus decimais; e  $\|\vec{\omega}\|$  é a norma do vetor velocidade angular da placa em radianos por ano (rad/ano).

## 3.3 PÓS-PROCESSAMENTO COM O USO DO BERNESE GNSS *SOFTWARE* V.5.2

O BSW5.2 foi desenvolvido pelo Instituto Astronômico da Universidade de Bern, na Suíça, e está em constante aperfeiçoamento e desenvolvimento [\(DACH; LUTZ; WALSER et](#page-109-5) [al., 2015,](#page-109-5) p. 15). Vale dizer que uma das entidades que utiliza o BSW como processador das observações das estações GNSS é a rede SIRGAS-CON que possui centros de processamento locais na América do Sul, Central e Caribe que trabalham com parâmetros pré-estabelecidos para obter soluções semi-livres, ou seja, fracamente injuncionadas para posterior combinação através do IBGE e DGFI [\(SIRGAS, 2021a,](#page-114-9) p. 3; [DACH; LUTZ; WALSER et al., 2015,](#page-109-5) p. 57). Segundo [Chuerubim, Chaves e Monico](#page-109-11) [\(2011,](#page-109-11) p. 482), a integração entre redes deve ser realizada em termos de suas equações normais obtidas, respectivamente, do processamento dos dados GPS e dos arquivos SINEX. Para tanto, tais soluções devem estar livres de injunções ou fracamente injuncionadas, caso contrário, uma solução de forte injunção poderá deformar a geometria da rede e, consequentemente, comprometer a integração entre as mesmas.

Do ponto de vista operacional, os estágios de pré-processamento, obtenção das soluções diárias e semanais, incluindo suas incertezas são executados, sob a ótica da técnica do posicionamento relativo estático e realizados com o emprego do *software* Bernese GNSS v.5.2 (BSW5.2) - Desktop, licenciado e disponibilizado pela Escola Politécnica da Universidade de São Paulo (EPUSP).

#### 3.3.1 Criação das campanhas de processamento

O processamento dentro do programa BSW5.2 decorre inicialmente através da criação das campanhas de acordo com a necessidade do usuário. É comum o uso do termo "campanha" para se referir a um conjunto de dados a serem processados em um período de tempo pré-definido. Um termo alternativo para "campanha" (também comumente utilizado) seria "projeto" [\(DACH;](#page-109-5) [LUTZ; WALSER et al., 2015,](#page-109-5) p. 57). O BWS impõe o carregamento de outros arquivos além do RINEX, designados por "insumos". Essa estrutura interna, ilustrada através da [Figura 4,](#page-59-0) nada mais é que um subconjunto de diretórios nos quais servirão de destino para alocar os "insumos" necessários para o processamento, são eles: ATM – BPE – GRD – OBS – ORB – ORX – OUT – RAW – SOL e STA. Posteriormente, os subdiretórios são alimentados através de um algoritmo denominado nesta pesquisa por "script\_alimentacao\_v.0.3.3".

Todas as campanhas GPS são definidas manualmente pelo usuário do BSW. Desta forma, a cada campanha criada, um conjunto de subdiretórios vazio é definido para receber os insumos necessários. O download dos insumos é realizado por diferentes protocolos FTP (*File Transfer Protocol*) a depender das organizações que fornecem essas informações. Dentre os subdiretórios, destacam-se o ATM (destinado a armazenar arquivos diários do modelo global da ionosfera, com extensão: \*.ION), o GRD (destinado a armazenar parâmetros para serem utilizados na função de mapeamento de Viena - VMF1), o ORB (destinado a armazenar arquivos diários de órbitas precisas: \*.SP3, além dos arquivos semanais dos parâmetros de orientação da

<span id="page-59-0"></span>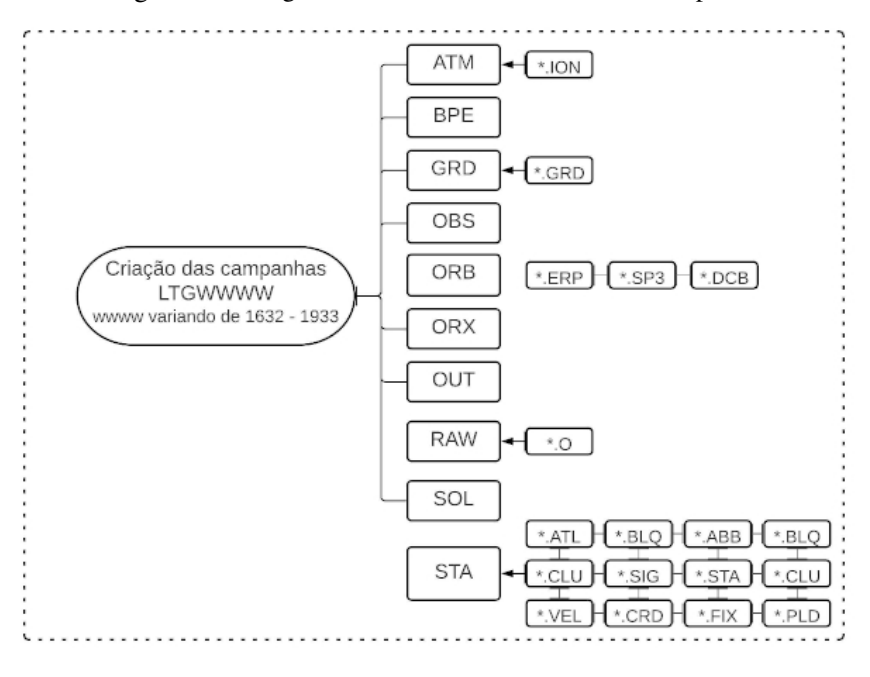

Figura 4 – Diagrama da estrutura interna de uma campanha.

Fonte: Própria autora.

Terra: \*.ERP) e o RAW (destinado a armazenar arquivos de observação RINEX: \*.O).

O subdiretório STA, armazena arquivos que deverão ser previamente preparados antes do processamento das campanhas de dados GNSS. São eles: CPG.ABB (tabela de abreviações dos nomes das estações), CPG.ATL (coeficientes de carga atmosférica), CPG.BLQ (coeficientes de carga oceânicas), CPG.CLU (relacionado à paralelização de scripts), CPG.STA (arquivo sobre o histórico das estações), CPG.VEL (arquivo de velocidade a *priori*), CPG.CRD (arquivo de coordenadas a *priori*), CPG.FIX e CPG.SIG (coordenadas de referencia). CPG é um indicador a ser usado para nomear todas as campanhas do projeto [\(DACH; LUTZ; WALSER et al., 2015,](#page-109-5) p. 57).

A estratégia de processamento definida neste trabalho foi baseada nas orientações estabelecidas por [Petit e Luzum](#page-113-2) [\(2010\)](#page-113-2) pelo IERS *Conventions* e nas Diretrizes para os Centros de Análise SIRGAS [\(SIRGAS, 2021a\)](#page-114-9). A consideração dessas orientações pressupõe que a obtenção das coordenadas e suas incertezas para todo o conjunto de estações processadas sejam consistentes com as soluções continentais SIRGAS. Neste sentido, a estratégia adotada pode ser considerada base para a análise de velocidade que requer alto grau de precisão em suas soluções.

#### 3.3.2 Insumos necessários no processamento do conjunto de dados GPS

#### 3.3.2.1 Dados de observação

Especificando-se um período de tempo para a aquisição dos arquivos de observação em formato *Receiver Independent Exchange Format* (RINEX), disponibilizadas pelas plataformas *online File Transfer Protocol* (FTP) dos órgãos mantenedores das estações pertencentes às redes

de monitoramento contínuo, algoritmos foram desenvolvidos de acordo com cada plataforma que armazena esses dados para a realização do download.

Os arquivos diários de observação das estações da RBMC são disponibilizados pelo IBGE em formato RINEX v.2.10 dentro de um aquivo de compactação ZIP (zipfilename = estacao doy secao.zip) que inclui além deles os dados de órbita GPS, GLONASS e GALILEO (quando disponível) além dos dados de meteorologia (quando disponível). Em relação às estações base IGS, os arquivos diários são disponibilizados pelo *Crustal Dynamics Data Information System* (CDDIS)

Um algoritmo foi elaborado para fazer o download dos arquivos diários ZIP de observação correspondente a cada estação da RBMC. O algoritmo faz a descompactação dos dados inclusos neste pacote, exclui aqueles arquivos que não são utilizados (dados meteorológicos), armazena os dados de observação - em formato HATANAKA (crxfilename=\$estacao\$doy\$secao.\$anod) e faz a conversão destes para o formato RINEX (*Receiver Independent EXchange Format*) - (rnxofilename=\$estacao\$doy\$secao.\$anoo). Assim, o script em bash "download\_rbmc\_v.0.3.1.sh " foi criado para este fim. O mesmo procedimento foi feito para as estações base IGS, exceto a conversão de HATANAKA para RINEX, já que o IGS disponibiliza diretamente os dados RINEX para suas estações.

## 3.3.2.2 Modelo ionosférico

A presença dos elétrons livres que compõem a ionosfera altera o índice de refração da atmosfera. O efeito sobre o sinal transmitido depende de sua frequência e resulta no avanço da fase e no atraso do código ao longo do sinal GNSS. Além do avanço da fase da onda portadora e do atraso do código, existem outros efeitos, como a cintilação ionosférica. As cintilações ocorrem quando o sinal GNSS atravessa uma região de irregularidades no índice de refração, e existem cintilações de fase e amplitude [\(PETRIE; HERNÁNDEZ-PAJARES; SPALLA et al.,](#page-113-8) [2011,](#page-113-8) p. 198).

Os sinais GNSS que são transmitidos com duas frequências portadoras (L1 e L2) quando combinados tem como objetivo minimizar os efeitos da ionosfera no posicionamento. Assim, o primeiro termo da série relacionada a uma expressão para o índice de refração ionosférica que causa mais de 99,9% do efeito ionosférico é mitigado ao formar a combinação linear "livre de ionosfera". Os termos restantes não são mitigados por esta combinação. De acordo com [Petrie, Hernández-Pajares, Spalla et al.](#page-113-8) [\(2011,](#page-113-8) p. 198), os termos ionosféricos de segunda e terceira ordem são modelados. O termo de segunda ordem é afetado tanto pelo conteúdo de elétrons ionosféricos quanto pelo campo geomagnético, enquanto o termo de terceira ordem não é afetado pelo campo geomagnético e é muito menor em magnitude. Os termos subsequentes são insignificantes nas frequências dos sinais GPS. Nesta pesquisa foram utilizados os arquivos diários (\*.ION) de modelo de ionosfera global no formato BERNESE, obtidos através do IGS, e determinados pelo IGRF11 que podem ser acessados em: [http://ftp.aiub.unibe.ch/](http://ftp.aiub.unibe.ch/code/)

[code/](http://ftp.aiub.unibe.ch/code/).

#### 3.3.2.3 Modelo troposférico

O atraso na propagação do sinal GNSS na troposfera, depende principalmente, da pressão do ar, mudanças na temperatura e do conteúdo do vapor d'água. O vapor d'água decresce com o aumento da latitude e sua concentração no equador é dez vezes maior que nos pólos, pois o ar aquecido pode conter uma maior fração de vapor d'água do que o ar frio. Efeitos, tais como os da troposfera, são minimizados no processo de diferenciação das observáveis GNSS. É possível mensurar o efeito da troposfera em intervalos de tempo pré-determinados com uma injunção a priori, sendo esta injunção obtida por meio de modelos matemáticos do atraso zenital troposférico total: *Zenital Tropospheric Delay* (ZTD).

O atraso troposférico possui duas componentes principais: a hidrostática e a úmida. A componente hidrostática corresponde a 90 % do atraso troposférico, e está relacionado aos gases secos presentes na atmosfera. O software científico BERNESE GNSS estima a componente úmida do atraso troposférico no ajustamento de observações, e utiliza um modelo a priori associado a uma função de mapeamento correspondente para determinar a componente hidrostática do atraso troposférico.

O modelo VMF1 que contém os termos hidrostático (atraso hidrostático do zênite, ZHD) refere-se aos gases secos na troposfera. A estratégia utilizada é se fazer a estimativa dos parâmetros da componente hidrostática e, posteriormente, obtêm-se a componente úmida (vapor d'água) subtraindo ZHD de ZTD *Zenith Total Delay* referente aos parâmetros atmosféricos adicionais (parte úmida) que são estimadas em um intervalo de 2 horas com ajustamento de rede também utilizando a Função de Mapeamento de Viena. A incorporação de tais coeficientes VMF1 é recomendada no processamento de dados GNSS de alta precisão pelas últimas convenções IERS (Petit e Luzum 2010). Esses coeficientes são fornecidos em uma grade global (Função de Mapeamento de Viena) de 2,5° de longitude por 2,0° de latitude com uma resolução temporal de 6 horas, disponível em: [http://vmf.geo.tuwien.ac.at/trop\\_products/GRID/](http://vmf.geo.tuwien.ac.at/trop_products/GRID/2.5x2/VMF1/VMF1_OP/) [2.5x2/VMF1/VMF1\\_OP/](http://vmf.geo.tuwien.ac.at/trop_products/GRID/2.5x2/VMF1/VMF1_OP/). Os arquivos originais quando realizado o download tem o formato "VMFG\_yyyymmdd.Hhh'', em que yyyy corresponde ao ano; mm ao mês; dd ao dia do mês, e hh a hora do dia, variando entre 00, 06, 12 ou 18.

Portanto, no processamento de dados geodésicos de alta precisão, geralmente é necessário um ZHD preciso a *priori* para se calcular os valores de atraso na direção zenital e com modelos empíricos se estima a parte residual, provocada principalmente pela componente úmida. Por fim, usa-se as funções de mapeamento para calcular os atrasos nas diferentes elevações. Além disso, ZHD preciso é um pré-requisito para obter informações de vapor de água em meteorologia GNSS, pois ZWD é obtido subtraindo ZHD de ZTD [\(YANG; GUO; MENG et al., 2021,](#page-116-6) p. 3574).

#### 3.3.2.4 Efemérides precisas

As efemérides precisas (\*.SP3) são o resultado da combinação das órbitas calculadas a posteriori pelos centros de análise do IGS. Levam de 12 a 18 dias para serem publicadas e são disponibilizadas em: <ftp://igs.ensg.ign.fr/pub/igs/products/>. Entre as semanas GPS 1709 a 1933 as órbitas finais IGb08 foram usados. E para o período restante, semanas GPS entre 1632 e 1708 (IGb08), os produtos reprocessados pelo IGb08 REPRO2 consistentes com ITRF2008 foram utilizados. Os dados da segunda campanha de reprocessamento do IGS podem ser acessados em: [ftp://igs.ensg.ign.fr/pub/igs/products/1708/repro2/](ftp://igs.ensg.ign.fr/pub/igs/products/1708/repro2/$) [\\$](ftp://igs.ensg.ign.fr/pub/igs/products/1708/repro2/$).

#### 3.3.2.5 Parâmetros de orientação terrestre

Os parâmetros de orientação da Terra (EOP – *Earth Orientation Parameters*) servem para conectar os referenciais terrestre e celeste, em conjugação com um modelo convencional da precessão/nutação. Eles foram adquiridos pelo site da IGS em: [ftp://igs.ensg.ign.](ftp://igs.ensg.ign.fr/pub/igs/products/) [fr/pub/igs/products/](ftp://igs.ensg.ign.fr/pub/igs/products/). Assim como no caso das efemérides precisas, para o período entre as semanas GPS 1632 e 1708 foram utilizados os produtos da segunda campanha de reprocessamento para os parâmetros de orientação terrestre.

#### 3.3.2.6 DCB (Bias de diferencial de código?)

O atraso no sinal GNSS que ocorre em função da tendência diferencial do código (DCB) é considerado um efeito instrumental decorrente da diferença entre o tempo de propagação das diferentes portadoras no hardware tanto dos satélites quanto dos receptores. Em outras palavras, o atraso do hardware, no satélite e receptor, é decorrente pela diferença entre os caminhos percorridos pelas portadoras L1 e L2, afetando assim, o tempo de propagação do sinal no hardware dos equipamentos.

Cabe ressaltar que dispondo-se de receptores de dupla frequência, a combinação livre de geometria é utilizada e de acordo com as observáveis utilizadas nos cálculos, têm-se diferentes DCB, como o DCB entre o código P1 e o código P2 (DCBP1P2), o DCB entre os códigos C/A e P2 (DCBC1P2), ou o DCB entre os códigos C/A e P1 (DCBC1P1). Esta combinação é assim chamada, uma vez que ao ser realizada, ocorre a eliminação da parte geométrica das equações, juntamente com a parte de erros de relógios, refração troposférica, e todos os demais erros não dependentes da frequência.

Assim, o DCB está relacionado com o atraso no hardware dos satélites e do receptor, sendo o bias resultante da combinação linear livre da geometria. Os arquivos de desvios de diferenças de código mensais (P1C1.DCB, P1P2.DCB, P2C2.DCB) foram obtidos em: <http://ftp.aiub.unibe.ch/CODE>.

#### 3.3.3 Transformação dos dados e órbitas de satélite para o formato Bernese

Uma vez que os arquivos de observação (RINEX) e demais arquivos de entrada tenham sido preparados e alocados em seus respectivos diretórios dentro das campanhas de processamento, dá-se início ao uso de uma ferramenta computacional comumente utilizada no BSW quando lida-se com um conjunto relativamente grande de dados (maior que 5 anos), o arquivo de controle de processamento: PCF. A execução do *Processing Control File* (PCF) dá-se de acordo com a definição feita pelo usuário BSW para o ordenamento da lista de programas a serem rodados. Assim, o arquivo PCF define de maneira sequencial e/ou paralela quais *scripts* devem ser executados e em que ordem.

É importante salientar que o arquivo PCF lida simplesmente com o ordenamento das etapas de processamento definidas pelo usuário através programas/*scripts* a serem executados no BSW. Isso é diferente quanto ao manuseio/edição do conjunto de Telas/Menus para cada um dos programas, nos quais definem as variáveis no BSW v5.2. Os arquivos que dizem respeito às telas dos programas possuem a extensão: \*.INP e serão usados de forma automatizada através da ferramenta BPE (*Bernese Processing Engine*).

O primeiro programa a ser executado em ambiente Bernese é o COOVEL (*Propagate COOrdinates with a given VELocity field*). Este programa tem como finalidade reduzir a época das coordenadas a *priori* de sua época de referência (2015.0) para a época da coleta dos dados de observação, por meio das velocidades correspondentes para cada estação. Destaca-se que o conjunto de coordenadas e velocidades a *priori* adotados para o conjunto de estações processadas é oriundo da solução multianual do SIRGAS: SIR17P01 (alinhado ao IGS14, época 2015.0). Ressalta-se ainda que neste momento lida-se com os parâmetros a *priori*, ou seja, os parâmetros aproximados  $(X_0)$  que após as etapas finais do ajustamento serão obtidos os parâmetros ajustados em função da aplicação de todas as correções no decorrer do processamento dos dados.

Os programas PRETAB (*Transform PREcise orbits into TABular orbits*), e ORBGEN (*Standard ORBit GENerate*) lidam com a preparação e tratamento das órbitas dos satélites. Desta forma, o PRETAB tem como finalidade converter as efemérides precisas dos satélites GPS do referencial terrestre (IGS08) para um referencial celeste relacionado à época J2000.0. O programa converte as informações de órbita precisas em formato tabular, redefinindo os intervalos de rastreio na época do processamento, além de extrair informações dos relógios dos satélites e gravá-las em um arquivo de correções da sincronização do relógio do satélite à hora GPS que será utilizado posteriormente no processamento das observações. Já o programa ORBGEN gera a informação da chamada órbita padrão, que pode ser composta por um ou mais arcos orbitais, cada um dos quais caracterizado por um tempo inicial e final a partir da integração de equações de movimento.

Posteriormente, os arquivos de parâmetros de orientação terrestre, EOP, são transformados no formato Bernese com o programa POLUPD (*Convert pole information from IERS format*

*to Bernese format*), antes desta conversão é necessário renomear as extensões dos arquivos baixados do IGS para um formato o padrão: \*.IEP, uma vez que eles têm o mesmo padrão, mas em um formato diferente dos arquivos EOPs internos (ERP).

Os arquivos de observação em formato RINEX são transformados em formatos binários, gerando quatro arquivos que contêm o cabeçalho do arquivo RINEX para as observações de fase e código e suas observações correspondentes. Esta transformação é realizada pelo programa RXOBVS (transforma dados de observação RINEX em formato binário Bernese) com a finalidade de reduzir o tamanho do arquivo original, tornando a memória interna do computador melhor gerenciável e, portanto, otimizando o tempo de processamento.

A [Figura 5](#page-64-0) ilustra um diagrama sobre os programas acima mencionados para a preparação dos arquivos iniciais de entrada para o pré-processamento no BSW52.

<span id="page-64-0"></span>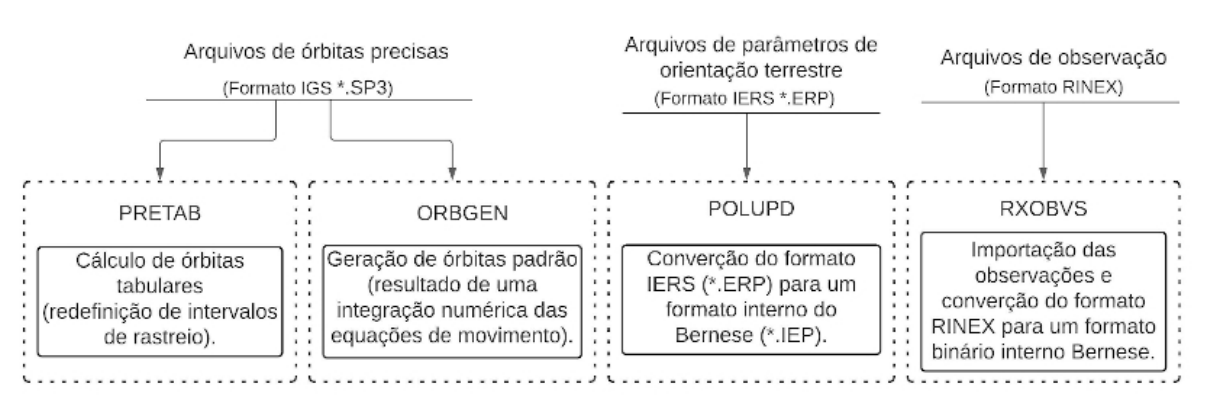

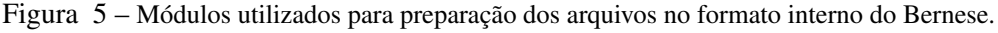

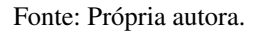

#### 3.3.4 Pré-processamento

Na etapa de pré-processamento, os dados são verificados e preparados para fazer o cálculo final na estimativa das coordenadas a partir das duplas diferenças de fase para cada época de processamento. Ela é subdividida em três fases: posicionamento por código, geração de linhas de base e correção de perdas de ciclo. A [Figura 6](#page-65-0) ilustra os três principais módulos utilizados na etapa de pré-processamento das observação GPS.

Para a fase de posicionamento por código é utilizado o programa CODSPP (*CODe Single Point Positioning* e *receiver clock synchronization*), que permite calcular as correções dos relógios do receptor em relação à hora GPS com base nas observações de código.

Logo em seguida o módulo SNGDIF (*SiNGle DIFerences*) é executado para a formação das linhas de base com a seleção da estratégia OBS-MAX. Nessa estratégia inicialmente todas as linhas de base possíveis são ordenadas e posteriormente são selecionadas aquelas cujo número de observações comuns é maior, não necessariamente levando em consideração aquelas linhas

Figura 6 – Programas utilizados na etapa de pré-processamento.

<span id="page-65-0"></span>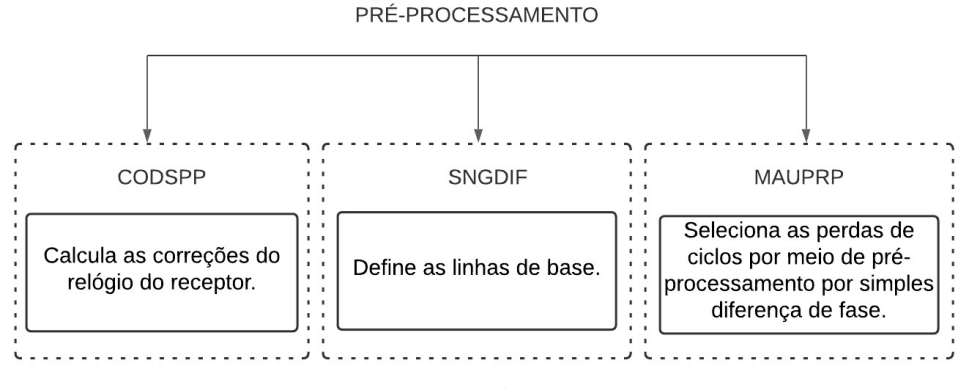

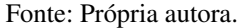

de base de grande extensão. O cálculo da simples diferença (observações de código e fase) é realizado.

Na sequencia o módulo MAUPRP (*Manual AUtomatic PRe-Processing*) é executado afim de se verificar a qualidade das observações de fase nos arquivos obtidos a partir do cálculo de simples diferenças, assim como instantes de salto de fase foram determinados, observações de satélites GPS com ângulos de elevação menores que 10° e observações em intervalos de tempo curtos (menos de 6 min) são marcados.

Uma perda de ciclo aparece quando o receptor perde o sinal do satélite entre dois instantes de observação consecutivos, as causas das observações erradas e perda de ciclos podem ser devido à presença de obstáculos na propagação do sinal GPS (árvores, edifícios, etc.). Também porque pode haver uma relação sinal-ruído pobre (erros de frequência muito alta) devido ao efeito da ionosfera, múltiplas trajetórias, movimento rápido da antena, máscara de elevação muito baixa, etc., e problemas no *software* ou *hardware* do receptor, potência perda, desligamento do receptor, mau funcionamento do oscilador do satélite, etc. O programa MAUPRP revisa todas as observações e procura por intervalos de tempo em que ocorre perdas de ciclo.

#### 3.3.5 Processamento e materialização das coordenadas

Os objetivos nesta etapa são, basicamente, o de modelar os erros sistemáticos ocasionados pela troposfera e ionosfera na propagação do sinal, estimar ambiguidades e obter as equações normais de observação para cada uma das épocas de processamento que permitem realizar o ajuste subsequente para obter as coordenadas diárias das estações GNSS. A [Figura 7](#page-66-0) apresenta os principais programas utilizados nesta fase final de processamento dos dados:

Trata-se de um processo iterativo, em que o uso do programa GPSEST (GPS *parameter ESTimation program*) é feito mais de uma vez. Uma primeira solução é determinada para os parâmetros incógnitos, mediante o ajustamento pelo método dos mínimos quadrados. Nesta solução, denominada intermediária ou flutuante (*float*) o objetivo principal é identificar observações defeituosas, ou seja, com possíveis *outliers* e verificar a qualidade desses resultados preliminares.

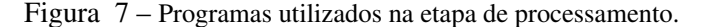

<span id="page-66-0"></span>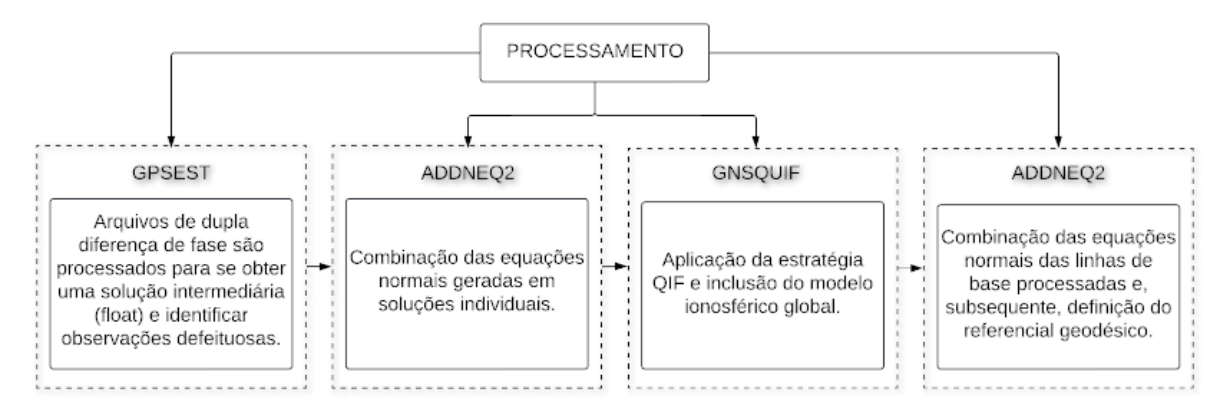

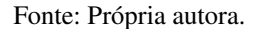

De posse dessa solução preliminar é realizada a análise dos valores residuais e o seu armazenamento em um arquivo apropriado para posteriormente serem verificados pelo programa RESRMS, que gera as estatísticas de resíduos indicados no pós-ajuste. Em seguida, com o programa SATMRK, as observações identificadas como *outliers* são marcadas para que não sejam utilizadas novamente em outras rodadas do GPSEST.

Assim, por meio do processamento através da dupla diferença de fase o GPSEST estima uma primeira solução para as coordenadas da estação, os erros do relógio do receptor e os parâmetros troposféricos (específicos do local). Sendo que para a modelagem a *priori* da troposfera, utiliza-se a função de mapeamento de Viena - VMF1 incluindo, desta maneira, parâmetros de retardo no zênite.

Depois de eliminar os *outliers* das observações de fase, é realizada a segunda execução do programa GPSEST, com a finalidade de processar as duplas diferenças e gerar as equações normais, além dos arquivos residuais que serão novamente analisados pelo programa RESRMS que, conforme mencionado anteriormente, geram o estatísticas residuais.

Uma vez que todas as observações da segunda rodada do GPSEST tenham sido submetidas ao procedimento de filtragem dos *outliers*, o programa ADDNEQ2 (ADD *Normal EQuations*) é executado na sequência.

A primeira rodada do ADDNEQ2 é realizada com o intuito de remover o referencial das coordenadas.

Na sequência tem-se uma terceira execução do programa GPSEST - denominado GPSQIF, em que o mesmo utiliza-se da estratégia QIF (*Quasi-Ionosphere-Free*) para resolução da ambiguidade. Este algoritmo resolve as ambiguidades de L1 e L2 a partir das observações de fase. Em linhas de base muito longas (superiores a 10 km), o parâmetro incógnito relacionado à refração ionosférica não é resolvido diretamente através da combinação linear L1/ L2 e, portanto, é necessário dividir o processo em duas etapas. A primeira é a resolução das ambiguidades

via *Wade Lane* (WL). Como seu comprimento de onda (86 cm) é muito longo, a contagem de ciclos é facilitada. Na segunda etapa, uma vez conhecidas as ambiguidades via WL, estas são introduzidas na combinação linear *Narrow-lane* (NL), podendo resolver as ambiguidades em L1. Depois, com os valores conhecidos para L1, determina-se as ambiguidades para L2. Assim, as equações de observação correspondentes à combinação livre da ionosfera podem ser resolvidas sem qualquer inconveniente (Estratégia QIF).

Posteriormente, cada solução individual semanal é alinhada à realização IGS08 por meio de um conjunto de estações de referência presentes na solução semanal e no arquivo IGS08.FIX. A estratégia utilizada para a definição do datum é a *minimum constraint solution*, com a condição NNT (*no net translation*). Neste contexto, são introduzidas condições mínimas de restrição através de três parâmetros de translação, por meio da transformação de Helmert, mantendo a precisão interna da rede para a definição do Datum geodésico o qual se aplica apenas as condições de translação. O objetivo é detectar possíveis erros nas coordenadas de referência. Desta forma, o programa HELMERT1 aplica a transformação de Helmert entre as coordenadas oficiais IGb08 e a solução de campanha calculada com mínimas injunções em um Sistema Geodésico Local ENU.

A transformação para este sistema de coordenadas é particularmente útil para a interpretação dos parâmetros de transformação entre pequenas redes regionais e locais. Tolerâncias de 5 mm e 15 mm também foram estabelecidas para as componentes horizontal (E, N) e vertical (U), respectivamente, como critério de exclusão para as estações base que ultrapassam esse limite. As estações dentro desses limites são marcadas com um asterisco no arquivo de saída, que é revisado posteriormente.

Finalmente, o programa ADDNEQ2 é executado novamente para obter as equações normais reduzidas e gerar os resultados finais para as soluções diárias em arquivos SINEX (*Solution Independent EXchange*). Este formato contém as coordenadas diárias finais de cada estação e a Matriz Variância Covariância, em relação ao referencial escolhido. A combinação das coordenadas na solução final estão referidas ao Datum Geodésico IGb08 na época de processamento dos dados.

As soluções posicionais diárias, suas respectivas incertezas, época de processamento e o sistema de referência associado, neste caso o IGS08, são geradas a partir dos relatórios de processamento: F1YYDOY0.OUT. Em que YY se refere aos dois últimos algarismos do ano e DOY ao dia corrido do ano. Destaca-se que a base de dados essencial para o desenvolvimento da presente pesquisa encontra-se nos relatórios finais dos processamentos diários de cada campanha. A [Figura 8](#page-68-0) é um exemplo de um fragmento a respeito do relatório F11111070.OUT correspondente ao dia corrido 107, no caso o primeiro dia do período de processamento (17/04/2011), do ano de 2011 para a estação UFPR. O mesmo foi feito para as outras 31 estações da RBMC que fizeram parte deste estudo.

O estágio final realizado no *software* Bernese corresponde à combinação das soluções

| Station name   | Typ |                  | A priori value Estimated value | Correction | RMS error | 3-D ellipsoid     | 2-D ellipse      |
|----------------|-----|------------------|--------------------------------|------------|-----------|-------------------|------------------|
| UFPR 41610M002 | x   | 3763751.68763    | 3763751.65224                  | $-0.03539$ | 0.00159   |                   |                  |
|                | v   | -4365113.97388   | -4365113.94160                 | 0.03228    | 0.00157   |                   |                  |
|                |     | $-2724404.41090$ | -2724404.39892                 | 0.01198    | 0.00094   |                   |                  |
|                | U   | 925.78075        | 925.73266                      | $-0.04810$ | 0.00220   | 0.00222<br>8.1    |                  |
|                | Ν   | $-25.4483657$    | $-25.4483658$                  | $-0.00966$ | 0.00071   | 0.00060<br>141.8  | 0.00061<br>135.6 |
|                | F   | $-49.2309556$    | -49.2309557                    | $-0.00572$ | 0.00072   | 0.00076<br>$-3.1$ | 0.00081          |

<span id="page-68-0"></span>Figura 8 – Fragmento do relatório de processamento diário da primeira campanha, dia corrido 107 do ano de  $2011.$  Station coordinates and velocities:

Reference epoch: 2011-04-17 12:00:00

Fonte: Própria autora.

diárias em uma solução semanal que estará alinhada ao IGS08. Estações podem ser removidas das soluções combinadas com base nos resíduos da transformação de similaridade a sete parâmetros (Helmert) entre as soluções diárias e semanais. Os limites dos resíduos são definidos abaixo de 5 mm e 15 mm para componentes horizontais (E, N) e verticais (U), respectivamente. As soluções semanais combinadas (LTGwwww.CRD) são geradas com o software Bernese no nível das equações normais diárias pelo módulo ADDNEQ através da seguinte sequência estabelecida no painel: *Menu* > *Processing* > *Combine normal equation systems*.

Posteriormente é feita a comparação das coordenadas estimadas em relação a uma solução semanal da rede SIRGAS-CON (sirYYPwwww.crd). Esta é uma forma de promover a avaliação da solução semanal estimada com soluções estimadas por outras instituições de centros de processamento. Essa avaliação é denominada precisão externa da solução. No Bernese este estágio é realizado com o módulo HLMR1 através da sequência: *Menu*>*Service*>*Coordinate tools*>*Helmert transformation*. Os resultados são os arquivos: HLMwwww.OUT.

As informações consolidadas com relação ao processamento das campanhas padrão (campanha padrão LTG) são apresentadas por meio dos principais arquivos especificados na [Tabela 6:](#page-68-1)

<span id="page-68-1"></span>

| Tabela O – Principais algunos formadores da pase de dados da pesquisa |                                              |                                                   |                 |  |  |  |
|-----------------------------------------------------------------------|----------------------------------------------|---------------------------------------------------|-----------------|--|--|--|
| Arquivo de saída                                                      | Conteúdo                                     | Descrição                                         | Unidade         |  |  |  |
| F1YYDOY0.OUT                                                          |                                              | Soluções diá-Coordenadas cartesianas e precisões. | Metros $(m)$    |  |  |  |
|                                                                       | Coordenadas geodésicas e precisões.<br>rias. |                                                   | Graus decimais  |  |  |  |
| HLMwww.OUT                                                            |                                              | Precisão ex-Séries residuais no SGL (E, N, U).    | Milímetros (mm) |  |  |  |
|                                                                       | terna                                        |                                                   |                 |  |  |  |
| LTGwwww.CRD                                                           | Soluções                                     | Séries de coordenadas X, Y, Z                     | Metros $(m)$    |  |  |  |
|                                                                       | semanais.                                    |                                                   |                 |  |  |  |
|                                                                       |                                              |                                                   |                 |  |  |  |

Tabela 6 – Principais arquivos formadores da base de dados da pesquisa

Fonte: Própria autora.

# 3.3.6 Avaliação da qualidade das soluções individuais

Existem diferentes maneiras de avaliar a precisão e exatidão das soluções resultantes do processamento de uma campanha GNSS. A análise da qualidade das coordenadas, é encontrada na literatura com diversas denominações, como por exemplo, o erro formal, incertezas, Raiz do Erro Quadrático Médio (REQM) em inglês: RMS .

Diante do exposto, lida-se basicamente com três conceitos [\(SÁNCHEZ; SEEMÜLLER;](#page-114-10) [SEITZ, 2012,](#page-114-10) p. 848):

- Erro formal: indica o quanto as medidas se ajustam ao modelo matemático estabelecido para o processamento e pode ser qualquer indicador que se pressupõe expressar a consistência dos resultados entre si, sempre do ponto de vista estatístico. No caso específico do Bernese significam os valores do RMS das coordenadas, da solução e dos resíduos, além da relação adimensional chi<sup>2</sup>/DoF;
- Precisão interna: indica o quanto as coordenadas se repetem usando o mesmo modelo matemático. No Bernese é o RMS que resulta da diferença entre uma solução diária quando comparadas entre si. É também chamada de repetibilidade diária (REP<sub>D</sub>) das coordenadas de cada estação;
- Precisão externa: é a exatidão. Indica o quão próximas as soluções semanais estimadas nesta pesquisa estão das soluções semanais do SIRGAS, obtidas através do protocolo FTP de seu site oficial (www.sirgas.org). Avalia o modelo de processamento com relação a outros modelos matemáticos externos como Sirgas e IGS.

#### 4 METODOLOGIA

Nesta pesquisa, os dados GNSS de 68 estações das redes RBMC, IGS e SIRGAS foram analisados para determinação posicional, com uso do método de posicionamento relativo estático, para o período de 2011 a 2017. A distribuição das estações se deu em função da disponibilidade de observações simultâneas para as estações base e *rover*. A [Figura 9](#page-71-0) ilustra a distribuição espacial de todas as estações GNSS utilizadas como base de dados nesta pesquisa. Salientando que os círculos vermelhos representam as estações tomadas como bases e os verdes como rovers no posicionamento relativo.

<span id="page-71-0"></span>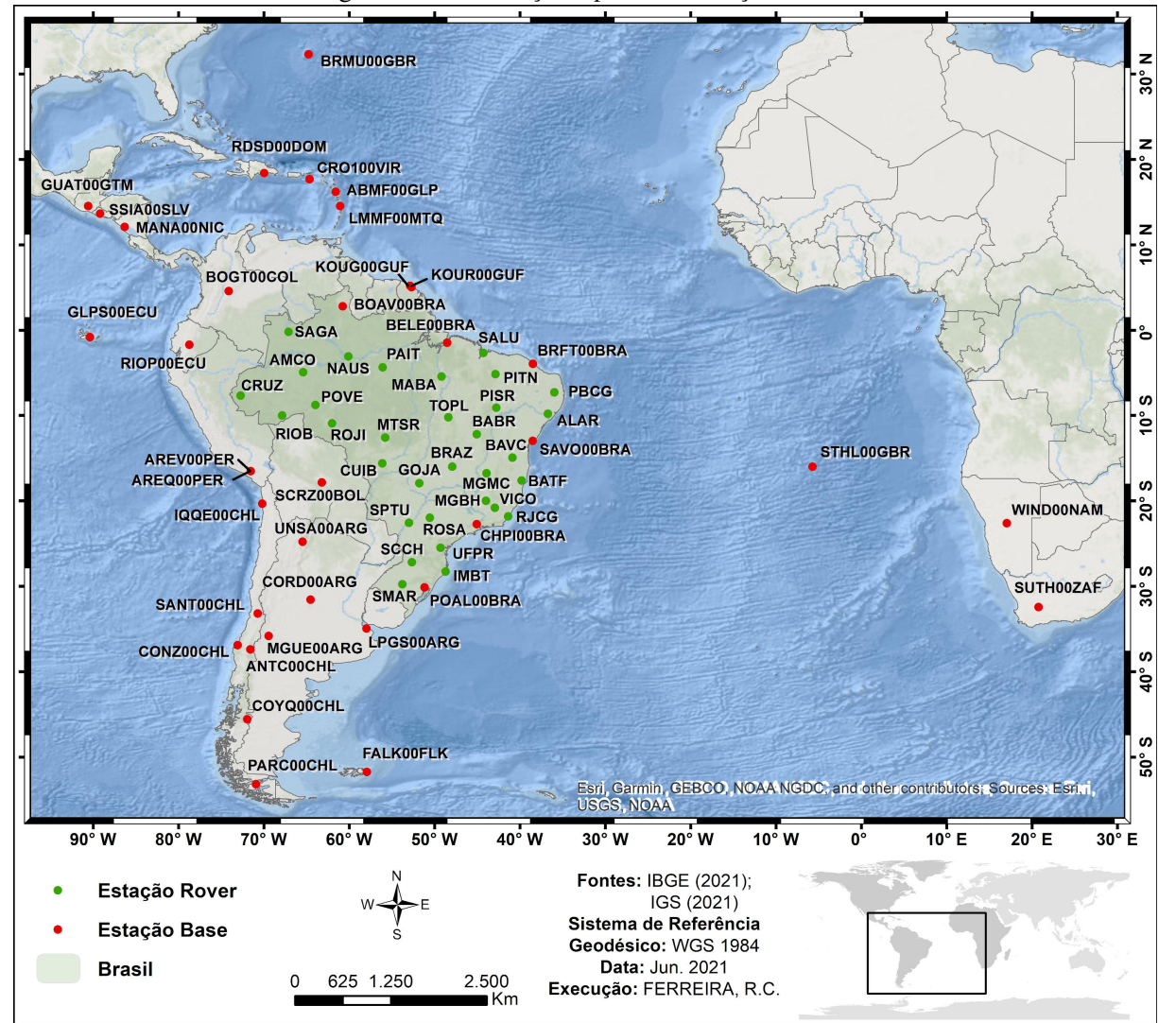

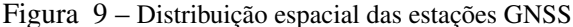

Os critérios utilizados para seleção das estações foram primeiramente a disponibilidade dos dados diários de observação, tendo preferência por aquelas que tivessem no mínimo cinco anos de observações, depois a distribuição geográfica, englobando a porção central da placa

Fonte: Própria autora, 2021.
Sul-Americana e alguns outros quesitos secundários como melhores condições de uso, qualidade dos equipamentos (*logfiles*) e também sua mínima troca ao longo dos anos.

Pode-se visualizar na [Figura 9](#page-71-0) a seleção de um total de 36 estações base, sendo 26 localizadas na placa Sul-Americana, outras 6 localizadas na placa Caribenha, 1 na placa de Nazca e 3 na placa Africana. Vale ressaltar que estas estações pertencem À rede IGS (IGS *network*).

O IGS trabalha voluntariamente para fornecer produtos GNSS com acesso livre, gratuito e de alta qualidade se tornando, portanto, um benefício público. As estações base (estações de referência) utilizadas neste estudo estão apresentadas na [Tabela 7](#page-72-0) abaixo:

| Estação     | País             | Início     | Fim        | Placa tectônica |
|-------------|------------------|------------|------------|-----------------|
| <b>GLPS</b> |                  | 2002-04-18 |            | <b>Nasca</b>    |
| <b>RIOP</b> | Equador*         | 1998-12-12 | Vigente    | Sul Americana   |
| <b>LPGS</b> |                  | 1996-06-30 | 2019-01-27 |                 |
| <b>MGUE</b> | Argentina*       | 2012-11-11 | Vigente    | América do Sul  |
| <b>UNSA</b> |                  | 2000-03-27 | 2019-02-26 |                 |
| <b>BRFT</b> |                  | 2005-09-11 | 2019-04-29 |                 |
| <b>BELE</b> |                  | 2004-01-01 |            |                 |
| <b>BOAV</b> |                  | 2007-09-02 |            |                 |
| <b>CHPI</b> | Brasil**         | 2003-06-14 |            | América do Sul  |
| <b>MANA</b> |                  | 2016-01-03 | Vigente    |                 |
| <b>POAL</b> |                  | 1999-09-11 |            |                 |
| <b>SAVO</b> |                  | 2007-09-02 |            |                 |
| COYQ        |                  | 2002-05-11 | 2019-02-12 |                 |
| <b>ANTC</b> | Chile*           | 2003-02-02 | 2019-12-05 |                 |
| <b>CONZ</b> |                  | 2002-08-24 | 2015-04-06 |                 |
| <b>CORD</b> |                  | 1999-08-07 |            | América do Sul  |
| <b>IQQE</b> |                  | 2003-03-02 |            |                 |
| <b>PARC</b> |                  | 2001-06-02 | Vigente    |                 |
| <b>SANT</b> |                  | 1996-07-14 |            |                 |
| AREQ        | Peru*            | 1996-06-30 | Vigente    |                 |
| <b>AREV</b> |                  | 2013-12-01 | 2017-09-11 | América do Sul  |
| <b>KOUG</b> |                  | 2013-12-01 |            |                 |
| <b>KOUR</b> | Guiana Francesa* | 1998-01-18 | Vigente    | América do Sul  |
| <b>SCRZ</b> | Bolivia*         | 2009-12-20 |            |                 |
| <b>BOGT</b> | Colombia*        | 2002-05-23 | Vigente    | América do Sul  |
| <b>FALK</b> | Ilhas Malvinas*  | 2011-10-16 |            |                 |
| <b>SSIA</b> | El Salvador*     | 2002-02-11 | 2019-12-26 |                 |
| CRO1        | Estados Unidos*  | 1996-06-30 |            |                 |
| <b>GUAT</b> | Guatemala*       | 2012-05-06 |            | Caribe          |
| <b>LMMF</b> | Le Lamentin*     | 2016-10-23 | Vigente    |                 |
| <b>RDSD</b> | Rep. Dominicana* | 2015-10-18 |            |                 |
| <b>ABMF</b> | Rep. Francesa*   | 2011-01-23 |            |                 |
| <b>SUTH</b> | África do Sul*   | 2012-10-07 | Vigente    | Africa          |

<span id="page-72-0"></span>Tabela 7 – Estações de referência (base) utilizadas no pós-processamento GNSS na região em estudo

|             | Tabela $T$ – continuação da Tabela 7 da paguia anterior |                  |            |                 |  |  |
|-------------|---------------------------------------------------------|------------------|------------|-----------------|--|--|
| Estação     | País                                                    | <b>Início</b>    | Fim        | Placa tectônica |  |  |
| <b>STHL</b> | Saint Helena, U.K.*                                     | $2011 - 10 - 16$ |            |                 |  |  |
| <b>WIND</b> | Namíbia <sup>*</sup>                                    | 2012-10-07       | 2018-12-16 |                 |  |  |
|             |                                                         |                  |            |                 |  |  |

Tabela 7 – continuação da [Tabela 7](#page-72-0) da página anterior

Fonte: [\(SIRGAS, 2021b,](#page-115-0) p. 2)

. Nota: \* São as estações que pertencem simultaneamente às redes IGS e SIRGAS.

\*\* São as estações que pertencem simultaneamente às redes IGS, SIRGAS e RBMC.

Algumas estações remotas, isto é, localizadas em diferentes continentes, precisaram ser inseridas no processamento das campanhas GNSS. Isto se deve ao fato da necessidade de estabelecer conexões entre estações base e *rover* para a formação e rigidez das linhas de base. Como o Brasil possui extensa faixa territorial, as estações pertencentes ao continente africano: STHL, WIND e SUTH tiveram de ser incluídas por este motivo.

No que se refere às estações *rover* acrescenta-se ainda mais 32 estações à rede de controle, sendo elas pertencentes à Rede Brasileira de Monitoramento Contínuo dos Sistemas GNSS (RBMC) e, portanto, contidas na placa Sul-Americana sendo todas inseridas em território brasileiro, conforme ilustrado na cor verde através da [Figura 9](#page-71-0) anterior. A [Tabela 8](#page-73-0) lista o conjunto de estações da RBMC utilizadas neste estudo:

| Estação     | Cidade/Estado             | Rede         | Data de instalação         |
|-------------|---------------------------|--------------|----------------------------|
| <b>ALAR</b> | Arapiraca, AL             |              | 2008-06-18                 |
| <b>AMCO</b> | Coari, AM                 |              | 2012-12-16                 |
| <b>BABR</b> | Barreiras, BA             |              | 2010-05-16                 |
| <b>BATF</b> | Teixeira de Freitas, BA   |              | 2008-06-18                 |
| <b>BAVC</b> | Vitória da Conquista, BA  |              | 2009-07-26                 |
| <b>CRUZ</b> | Cruzeiro do Sul, AC       |              | 2007-09-02                 |
| <b>CUIB</b> | Cuiabá, MT                |              | 1997-07-23                 |
| <b>GOJA</b> | Jataí, GO                 |              | 2008-06-18                 |
| <b>IMBT</b> | Imbituba, SC              |              | 2007-09-02                 |
| <b>MABA</b> | Marabá, PA                |              | 2007-09-02                 |
| <b>MGBH</b> | Belo Horizonte, MG        |              | 2009-02-01                 |
| <b>MGMC</b> | Montes Claros, MG         |              | 2008-06-18                 |
| <b>MTSR</b> | Sorriso, MT               |              | 2012-08-12                 |
| <b>NAUS</b> | Manaus, AM                | SIRGAS, RBMC | 2016-01-03                 |
| <b>PAIT</b> | Itaituba, PA              |              | 2008-06-18                 |
| <b>PBCG</b> | Campina Grande, PB        |              | 2008-05-05                 |
| <b>PISR</b> | São Raimundo Nonato, PI   |              | 2008-06-18                 |
| <b>PITN</b> | Teresina, PI              |              | 2012-08-12                 |
| <b>RIOB</b> | Rio Branco, AC            |              | 2007-09-02                 |
| <b>RJCG</b> | Campos dos Goytacazes, RJ |              | 2008-06-18                 |
|             |                           |              | Continua na próxima página |

<span id="page-73-0"></span>Tabela 8 – Estações utilizadas no processamento GNSS inseridas em território brasileiro

| Estação     | Cidade/Estado                | Rede               | Data de instalação |
|-------------|------------------------------|--------------------|--------------------|
| ROJI        | Ji-Paraná, RO                |                    | 2008-05-05         |
| <b>ROSA</b> | Rosana                       |                    | 2009-09-13         |
| <b>SAGA</b> | São Gabriel da Cachoeira, AM |                    | 2007-09-16         |
| <b>SCCH</b> | Chapecó, SC                  |                    | 2008-06-18         |
| <b>SMAR</b> | Santa Maria, RS              |                    | 2003-04-05         |
| <b>VICO</b> | Viçosa, MG                   |                    | 1997-06-01         |
| <b>SALU</b> | São Luís, MA                 |                    | 2007-09-02         |
| <b>SPTU</b> | Tupã                         |                    | 2014-12-21         |
| <b>TOPL</b> | Palmas, TO                   | <b>RBMC</b>        | 2008-01-13         |
| <b>UFPR</b> | Curitiba, PR                 |                    | 2007-09-02         |
| <b>POVE</b> | Porto Velho, RO              |                    | 2006-01-01         |
| <b>BRAZ</b> | Brasília, DF                 | IGS, SIRGAS e RBMC | 1996-08-05         |
|             |                              |                    |                    |

Tabela 8 – continuação da [Tabela 8](#page-73-0) da página anterior

Fonte: [\(SIRGAS, 2021b,](#page-115-0) p. 2)

Nota: Todas as estações encontram-se vigentes no momento.

Vale destacar que só foi possível a realização desta pesquisa pela disponibilidade dos dados de observações através das redes ativas (RBMC, IGS e SIRGAS) que por intermédio do monitoramento contínuo das estações GNSS contribui para o andamento das pesquisas na comunidade científica em detrimento do compartilhamento dessas informações.

Os principais arquivos de entrada usados na presente pesquisa estão de acordo com as Convenções do IERS do ano 2010 [Petit e Luzum](#page-113-0) [\(2010,](#page-113-0) p. 21), e Diretrizes para os Centros de Análise SIRGAS [\(SIRGAS, 2021a\)](#page-114-0). Os aspectos gerais relacionados aos dados de entrada são listados na [Tabela 9.](#page-74-0)

<span id="page-74-0"></span>

| <b>Insumo</b>            | Formato                    | Característica descritiva                          |
|--------------------------|----------------------------|----------------------------------------------------|
| Arquivo de observações   | SITEddd <sub>0</sub> .YYO  | Dados RINEX da rede global: IGS e nacional:        |
|                          |                            | RBMC.                                              |
| Efemérides precisas      | $IGSxxxx(0-6)$ .SP3(Final- | Inclui o Potencial de Terra até um grau e ordem    |
|                          | IGb08) $IG2xxxx(0-6).SP3$  | selecionável; Atrações gravitacionais (sol e Lua;  |
|                          | (Final-REPRO2)             | Júpiter, Vênus e Marte); Correções Elásticas de    |
|                          |                            | Maré Terrestre; Marés polares; Marés oceânicas;    |
|                          |                            | Correções relativísticas em geral.                 |
| Parâmetros de orientação | IGSxxxx7.ERP(IGb08)        | Movimento do polo e variação da velocidade angu-   |
| terrestre                | IG2xxxx7.ERP(REPRO2)       | lar de rotação, movimentos de precessão e nutação, |
|                          |                            | valores de tempo atômico (UT1-TAI e SUT1), bem     |
|                          |                            | como as compensações médias do pólo celeste e      |
|                          |                            | seus respectivos erros.                            |

Tabela 9 – Descrições técnicas dos arquivos de entrada utilizados no *software* Bernese.

| <b>Insumo</b>                          | Formato                     | Característica descritiva                                     |
|----------------------------------------|-----------------------------|---------------------------------------------------------------|
| Correção e calibração do               | IGS08_1781.ATX              | Phase Center Observation (PCO) - Valores de                   |
| centro de fase das antenas             |                             | deslocamento (ou correção) entre o ponto de re-               |
| receptoras                             |                             | cepção dos sinais e o ponto de referência da                  |
|                                        |                             | antena (ARP): *.ATX. Phase Center Variati-                    |
|                                        |                             | ons (PCV) - Correções adicionais em função do                 |
|                                        |                             | zênite e/ou do azimute para posição real do centro            |
|                                        |                             | da fase: *.ATX. Calibração do radome das ante-                |
|                                        |                             | nas: *. ATX. Excentricidades da antena com relação            |
|                                        |                             | ao marco (dN, dE, dU) obtidas do logfile da esta-             |
|                                        |                             | ção: ftp://ftp.sir-gas.org/pub/gps/                           |
|                                        |                             | DGF/station/log/.                                             |
| Correção do centro de                  | IGS08_1781.ATX              | Deslocamento do centro de massa das antenas dos               |
| fase das antenas dos sa-               |                             | satélites: *.ATX. Phase Center Variations (PCV)               |
| télites                                |                             | - offsets em L1 e L2 do centro de massa do sa-                |
|                                        |                             | télite para o centro de fase médio: *.ATX. Es-                |
|                                        |                             | sas correções estão nos arquivos ANTenna EX-                  |
|                                        |                             | change format (ANTEX) com valores absolutos                   |
|                                        |                             | de PCVs, dependente do ângulo de elevação e                   |
|                                        |                             | ângulo azimutal: https://files.igs.org/                       |
|                                        |                             | pub/station/general/.                                         |
| Modelo ionosférico                     | $\text{CODxxxx}(0-6)$ . ION | Efeito de 1ª ordem: eliminados através da combi-              |
|                                        |                             | nação linear "livre de ionosfera" - L1 e L2. Efeitos          |
|                                        |                             | de 2ª e 3ª ordem: arquivos diários do modelo io-              |
|                                        |                             | nosférico global - fornecido pelo CODE (Center                |
|                                        |                             | for Orbit Determination in Europe) incluindo os               |
|                                        |                             | coeficientes Total Electron Content (TEC) afim                |
|                                        |                             | de compor a série de harmônicos esféricos para                |
|                                        |                             | resolução da ambiguidade.                                     |
| Modelo troposférico                    | VMFyyddd.GRD                | O modelo utilizado para tratar o atraso troposférico          |
|                                        |                             | fornece não apenas a função de mapeamento Vi-                 |
|                                        |                             | enna Mapping Function Model 1 (VMF1), mas                     |
|                                        |                             | também os parâmetros Zenith Hydrostatic De-                   |
|                                        |                             | lay (ZHD) e Zenith Wet Delay (ZWD) a priori                   |
|                                        |                             | nas direções do zênite.                                       |
| Maré terrestre                         | TIDE2000.TPO                | Implementação do modelo padrão IERS 2010                      |
|                                        |                             | (TIDE2000) para deslocamentos por efeito de ma-               |
|                                        |                             | rés terrestres.                                               |
| Modelo de carga atmos-s1_s2_def_cc.dat |                             | $\acute{E}$ expresso pelos sinais $S_1$ e $S_2$ de acordo com |
| férica                                 |                             | o modelo de Petrov e Boy (2004) em: http:                     |
|                                        |                             | //geophy.uni.lu/ggfc-atmosphere/                              |
|                                        |                             | tide-loading-calculator.html.                                 |

Tabela 9 – continuação da [Tabela 9](#page-74-0) da página anterior

| Insumo                  | <b>Formato</b>        | Característica descritiva                              |
|-------------------------|-----------------------|--------------------------------------------------------|
| Maré oceânica           | OT FES2004.TID        | Correção para os efeitos de carga oceânica com a       |
|                         |                       | aplicação do modelo FES2004 - FES (Finite Ele-         |
|                         |                       | <i>ment Solutions</i> ). Deslocamentos NEU individuais |
|                         |                       | por estação.                                           |
| Modelo de carga oceâ-   | LTG08.BLO             | Modelo FES2004 em: http://holt.oso.                    |
| nica                    |                       | $chalmers.set/loading/$ .                              |
| Modelo de nutação       | IAU2000R06.NUT        | Modelo IAU2000R06                                      |
| Modelo do polo          | <b>IERS2010XY.SUB</b> | Modelo padrão da IERS 2010 de deslocamento do          |
|                         |                       | polo em relação ao CIO.                                |
| Bias do código diferen- | P1P2yymm.DCB          | Valores do DCB P1P2 (DCB entre os códigos P1 e         |
| cial                    | P1C1yymm.DCB          | P2), DCB entre os códigos C/A e P1 (DCBC1P1)           |
|                         | P2C2yymm.DCB          | ou C1P2 (DCB entre os códigos C/A e P2) para           |
|                         |                       | contabilizar o atraso no hardware tanto no receptor    |
|                         |                       | e satélite.                                            |
| Modelo Geoidal          | EGM2008_SMALL         | Modelo gravitacional.                                  |

Tabela 9 – continuação da [Tabela 9](#page-74-0) da página anterior

Fonte: [\(SIRGAS, 2021b,](#page-115-0) p. 2)

Partindo-se do propósito de estimar as velocidades de 32 estações da RBMC a partir da variação posicional dentro do período estipulado, foram processadas um total de 301 semanas GPS visando gerar uma série temporal com 5 anos, 9 meses e 12 dias de dados. Desta forma, o intervalo de tempo correspondente à série de dados foi do dia 17 de abril do ano de 2011 (17/04/2011) - semana GPS 1632 até o dia 28 de janeiro de 2017 (20/01/2017) - semana GPS 1933. Quando a duração é menor que 5 anos, segundo [Zhang, Bock, Johnson et al.](#page-116-0) [\(1997,](#page-116-0) p. 18035) a precisão das coordenadas é degradada e a precisão das velocidades dos pontos é afetada.

A escolha do intervalo de tempo coincide com o período de vigência das realizações ITRF2008, IGS08 e IGb08 que juntos são considerados consistentes em termos de produtos orbitais, parâmetros de orientação terrestre, correção dos relógios dos satélites e correção dos centros de fase das antenas. É importante salientar que entre as semanas GPS 1632 e 1708 foram considerados os insumos provenientes da 2ª campanha de reprocessamento, o repro2 para correções de orbita (IG2xxxx.SP3), bem como parâmetros de orientação terrestre (IG2xxxx.ERP) com a finalidade de obter as coordenadas finais em um único referencial, o IGS08. Assim, o objetivo do uso de uma campanha de reprocessamento é o de permitir a modelagem homogênea/consistente com os procedimentos operacionais a serem aplicados retrospectivamente ao histórico completo dos dados de observação a fim de alcançar uma referência mais adequada para os resultados finais das soluções aos parâmetros incógnitos.

A relação percentual de dados diários processados referente a cada estação base é

ilustrada através da [Figura 10.](#page-77-0) Observa-se que as menores taxas foram para as estações CONZ (55,05%), CORD (54,46%), COYQ (52,88%) e SANT (48,42%). Estes valores são o número total de soluções diárias obtidas para cada estação GNSS em relação ao número total de dias no intervalo de tempo pré-estipulado para a produção desta pesquisa, ou seja, 2.220 dias de processamento.

<span id="page-77-0"></span>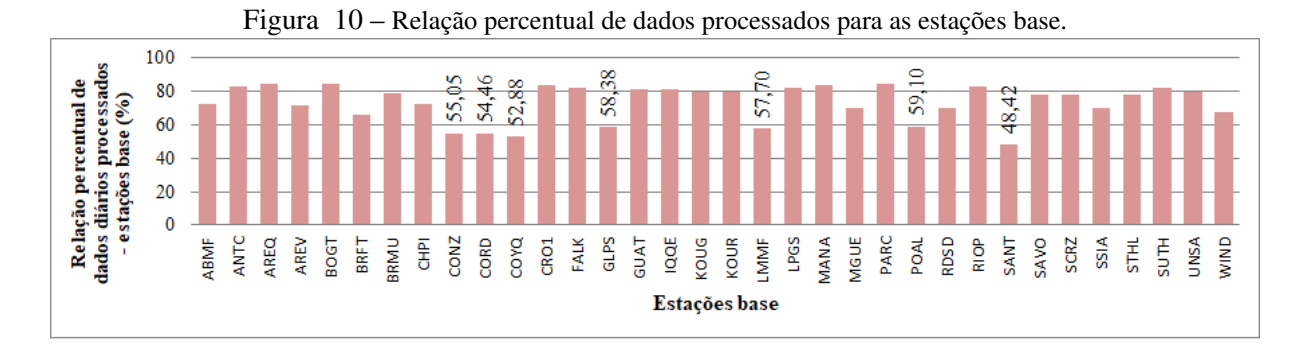

Fonte: Própria autora.

Já para as estações da RBMC trabalhou-se com um conjunto de dados mais consistente, ou seja, de pelo menos 70% de dados processados - exceto para a estação SPTU que teve uma taxa de 40,36% com relação aos seus dados diários processados. Em contrapartida, destaca-se que a estação que apresentou maior percentual quando comparada às demais foi a UFPR com uma taxa de 95,18%. A [Figura 11](#page-77-1) ilustra a relação percentual dos valores percentuais de dados processados para as estações *rover*.

<span id="page-77-1"></span>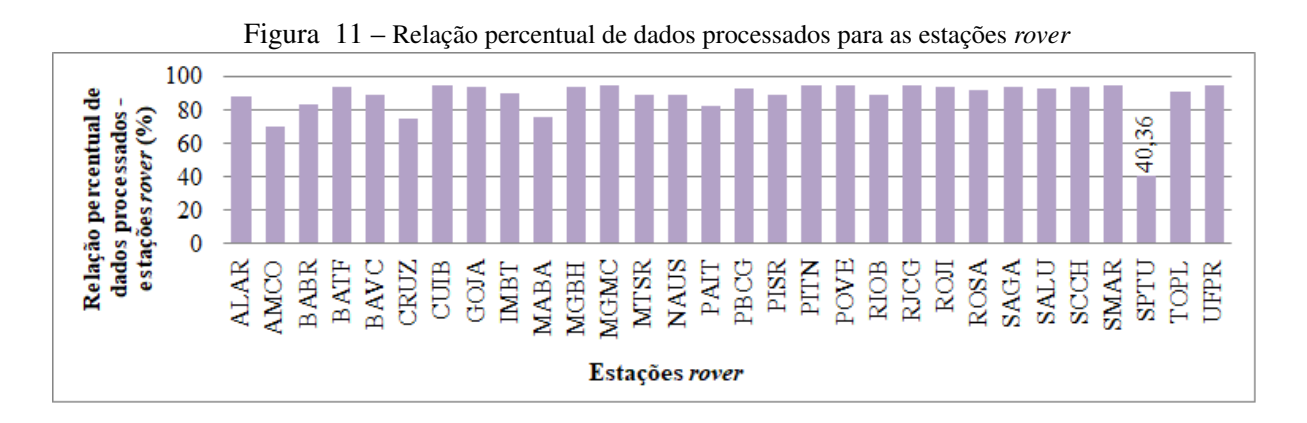

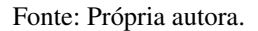

Para investigação acerca das velocidades e suas incertezas a partir da geração das séries temporais de componentes locais, o conhecimento dos dados de entrada - aqui denominados "insumos" - precisa ser muito bem construído para que as coordenadas estejam atreladas a um único referencial em função do período estabelecido para o processamento.

Para gerar as séries temporais posicionais a ferramenta computacional utilizada para realizar o processamento das campanhas GPS é BSW v.5.2. É importante ressaltar que foram utilizados apenas dados GPS para pós-processamento dos dados, no modo relativo, para determinação das coordenadas diárias e semanais.

A estratégia adotada para definir as linhas de base foi dada a partir do maior número de observações comuns de satélites a cada duas estações. Em outras palavras, de todas as combinações possíveis, foram selecionadas as melhores linhas de base de acordo com o número máximo de observações simultâneas. Tal estratégia é conhecida com a abreviação: OBS-MAX no BSW. Esta estratégia é especialmente conveniente porque determina automaticamente a melhor estrutura composta por linhas de base para cada conjunto de dados diário a ser processado. As melhores estações (com maior número de observações) são assim conectadas para formar o esqueleto da rede enquanto as piores são relegadas, minimizando desta maneira, seus efeitos prejudiciais (viéses e lacunas) nas outras estações.

Todas as etapas do processamento foram realizadas no modo semiautomático com o uso da ferramenta BPE (*Bernese Processing Engine*) por meio da execução do arquivo PCF (*Processing Control File*). O BPE foi projetado através de uma rotina interna do BSW com a finalidade de integrar todos os módulos para a automação do processamento de dados de uma campanha GPS semanal.

Inicialmente definiram-se as principais informações e estratégias que seriam utilizadas no processamento dos dados GNSS. Foram utilizadas observações cobrindo todas as semanas GPS inclusas no intervalo entre as semanas 1632 e 1933, ou seja, 301 campanhas de 7 dias cada. As campanhas ocorreram entre as épocas 2011,29 e 2017,07. Destaca-se que o intervalo pré-estabelecido está associado a um único referencial, o ITRF2008. A ideia é atrelar as soluções a este referencial afim de homogeneizar todo o histórico de dados e insumos de uma forma internamente consistente. A principal vantagem é a inter-comparação intrínseca entre soluções permitindo a análise de longas séries de tempo de coordenadas GNSS.

## 4.0.1 Características gerais do processamento

Para realização do pós-processamento os dados GPS e obtenção das coordenadas das estações foram utilizadas as seguintes especificações/configurações:

- Período de processamento: 1632 1933 (301 semanas GPS);
- Intervalo de amostragem: 15 segundos para estações RBMC e 30 segundos para estações IGS;
- Foram processadas apenas observações do sistema GPS;
- Máscara de elevação: 3°;
- Pré-processamento: tripla diferença de fase para identificar os saltos de ciclos. Saltos de ciclo fixados simultaneamente com cada combinação linear em L1 e L2;
- Ponderação das observações: Peso das observações com base no ângulo de elevação 1/*cos*<sup>2</sup> *z*, 0°< z <90°. 6 milímetros para para duplas diferenças e observações livres de ionosfera;
- Modelo geopotencial (estático): EGM2008 (até grau e ordem 12);
- Estratégia para a resolução de ambiguidades: combinação linear "livre de ionosfera" para linhas de base entre 0 km e 20 km com as frequências portadoras (L1 e L2); combinação L3 e L5 em linhas de base de 18 km a 200 km; estratégia *Wideline* para linhas de base entre 180 km e 9000 km, estratégia quase livre de ionosfera (QIF) para linhas de base entre 18 km e 5600 km. Ressalta-se que nas soluções de ambiguidades, são utiliza-dos os modelos de ionosfera do CODE para aumentar o número de ambiguidades resolvidas: <ftp://ftp.aiub.unibe.ch/CODE/>.
- Precisão interna: soluções com repetibilidades iguais ou menores a 5 milímetros para as componentes Norte e Leste, e, 15 milímetros para a componente vertical para serem consideradas soluções precisas;
- Precisão externa: soluções semanais iguais ou menores a 5 milímetros para as componentes Norte e Leste, e, 15 milímetros para a componente vertical para serem consideradas soluções precisas.

As etapas de processamento do BPE são definidas pelo usuário a partir do PCF que promove a sequência de execução dos programas que serão utilizados. A [Figura 12](#page-80-0) ilustra as principais etapas no BSW para o processamento das observações GPS.

Desde o início do período estabelecido para o processamento (17/04/2011) até o fim foram extraídos os resultados das coordenadas cartesianas (X, Y, Z), das coordenadas geodésicas curvilíneas (latitude, longitude, h), dentre outras informações como os desvios-padrão associados a essas coordenadas e a repetibilidade diária (precisão interna) descrita como RMS das soluções diárias.

A partir dos algoritmos *Shell Script*, foi possível selecionar as informações que interessassem de acordo com os sinalizadores (*flags* "A") que denotam a estação ajustada. Os arquivos de dados para as coordenadas cartesianas (X, Y, Z), geodésicas (lat, long, h), suas respectivas incertezas e a época de processamento foram gerados para cada uma das estações que fizessem parte do processamento.

Para efetuar a tabulação desses resultados foi desenvolvido em *Shell Script* um algoritmo para ler e armazenar informações específicas dos arquivos de relatórios diários de processamento, como as coordenadas e seus respectivos desvios-padrão, o dia do ano convertido para a época do processamento e a semana GPS. A [Tabela 10](#page-81-0) é um resumo das principais informações extraídas, para cada estação, originadas dos relatórios de processamento diário.

4.0.2 Detecção de *outliers* de observações posicionais nas séries temporais e determinação das velocidades das estações.

A etapa inicial em relação à análise do vetor posição de uma estação, comumente denotado por uma componente individual de uma série temporal de dados "y(*t*)", consiste na

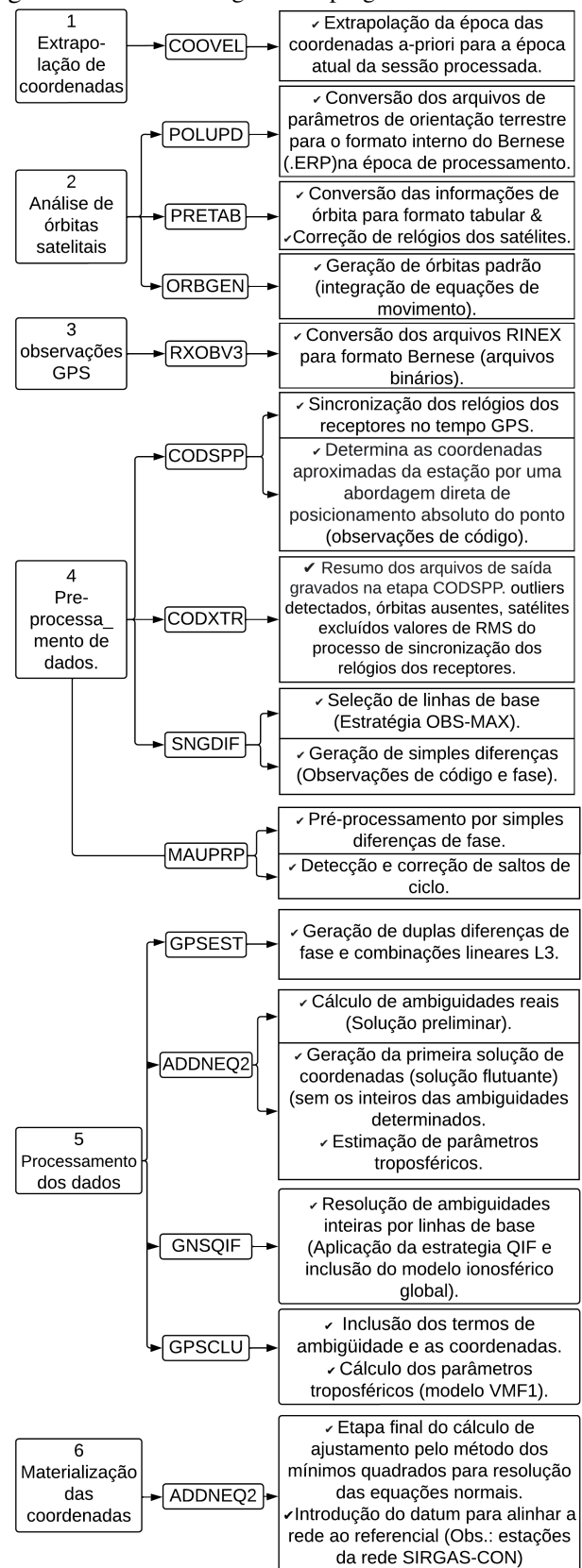

<span id="page-80-0"></span>Figura 12 – Panorama geral dos programas utilizados no BSW.

Fonte: Própria autora.

| Cabeçalho                                                                     | Descrição                                    | Exemplo de uma única linha                        |
|-------------------------------------------------------------------------------|----------------------------------------------|---------------------------------------------------|
| <b>INPUT FNAME</b>                                                            | Nome do arquivo de origem das<br>informações | F1111070.OUT                                      |
| YYYY   DOY   MM   DD   JD                                                     | Tempo em Calendário JD                       | 2011 107 4 17 2455668,5                           |
| <b>SITE   IERS DOME  </b>                                                     | Nome composto da estação                     | <b>UFPR 41610M002</b>                             |
| X[m]<br>$Y$ [m]<br>Z[m]                                                       | Coordenadas cartesianas                      | 3763751,65224<br>-4365113,94160<br>-2724404,39892 |
| $sX$ [m]<br>$sY$ [m]<br>$sZ$ [m]                                              | Desvio padrão                                | 0,00159<br>0,00157<br>0,00094                     |
| h[m]<br>Lat [graus decimais]<br>Long [graus decimais]                         | Coordenadas geodésicas                       | 925,73266<br>$-25,4483658$<br>-49,2309557         |
| sh [m] $ sU$<br>sLat $[m]$   sN<br>sLong $[m]$   sE<br>Fonte: Própria autora. | Desvio padrão                                | 0,00220<br>0,00071<br>0,00072                     |

<span id="page-81-0"></span>Tabela 10 – Conteúdo interno das informações acerca da estação UFPR no ano de 2011, dia do ano 107.

obtenção das séries temporais de coordenadas GNSS no Sistema Geodésico Local (SGL). O primeiro valor (17/04/2011) de coordenada cartesiana  $(X_0, Y_0, Z_0)$  para cada série temporal é

adotado como sendo a origem do SGL.

No que diz respeito aos experimentos realizados na identificação de pontos que sejam candidatos a *outliers* de observação, esta é uma etapa subsequente à etapa inicial que busca viabilizar maior qualidade nos resultados subsequentes, como o cálculo de velocidade das estações em níveis de maior precisão e robustez.

Em suma, a escolha do modelo matemático é realizada considerando o conhecimento da variação dos dados. Na presente pesquisa foi utilizado um modelo empírico que se apresentou como sendo a melhor alternativa quando não são conhecidas as informações referentes aos parâmetros de frequência (*w<sup>k</sup>* ) relacionados a todos os fenômenos geofísicos que afetam a posição da estação GNSS. Portanto, o modelo físico apresentado pela [Equação 2.2](#page-36-0) pode ser adaptado pelo modelo empírico através da [Equação 4.1:](#page-81-1)

<span id="page-81-1"></span>
$$
y_{(t_i)} = y_0 + rt_i + \sum_{k=1}^{4} a_k \sin(\omega_k t_i) + b_k \cos(\omega_k t_i) + \varepsilon t_i
$$
 (4.1)

Em que: *y*(*ti*) é o vetor de posições diárias para cada componente GNSS; *t<sup>i</sup>* se refere ao

instante de tempo, variando de "i" até "m". Uma tendência linear é definida a partir dos termos: *y*(*ti*) = *y*<sup>0</sup> + r*t<sup>i</sup>* . E as inferências realizadas a partir de observações empíricas de todas as séries de componentes das estações deu embasamento para a definição dos valores de "ω*k*".

O método utilizado nesta pesquisa para avaliar valores discrepantes (*outliers*) é baseado na média geral e no desvio-padrão dos dados históricos. O primeiro passo é quantificar a diferença entre o valor discrepante e a média dos dados. Se a distância entre o ponto candidato a *outlier* e o ponto médio for maior que  $\pm 3$  desvios-padrão, isto significa que o ponto é um valor discrepante. Essa abordagem funciona bem quando os valores de desvios-padrão da média são conhecidos, como destaca [Motulsky](#page-112-0) [\(1999,](#page-112-0) p. 20).

A [Figura 13](#page-82-0) ilustra com linhas pontilhadas na cor cinza-claro as duas curvas que levam em conta o intervalo de confiança estabelecido para o ajuste. Ressalta-se que o mesmo procedimento realizado para a estação BATF foi executado para as demais estações, sendo a [Figura 13](#page-82-0) um exemplo meramente ilustrativo.

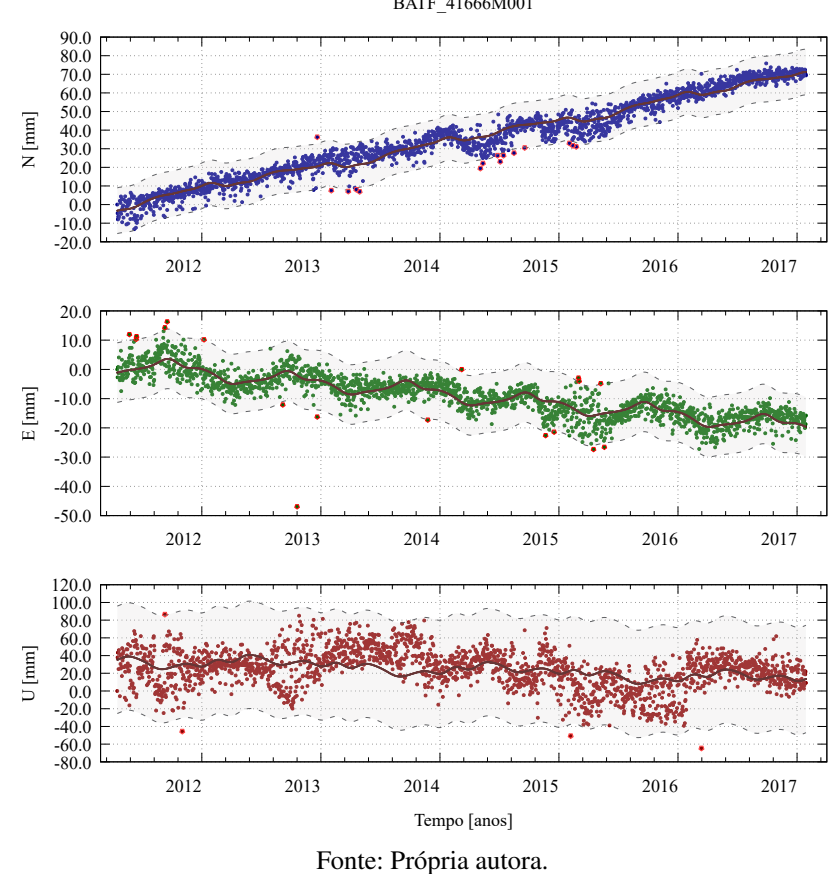

<span id="page-82-0"></span>Figura 13 – Método para detecção de pontos candidatos a *outliers* das observações - estação BATF. BATF\_41666M001

Esta é a base para a construção dos gráficos que representam as curvas para o controle de qualidade. Desta maneira, a aplicação do Método dos Mínimos Quadrados (MMQ) para a determinação dos parâmetros incógnitos, ou seja, os coeficientes da [Equação 4.1:](#page-81-1) *a*, *a*0, *b*, *b*0, *a*1, *b*1, *a*2, *b*2, *a*3, *b*3, *a*4, *b*<sup>4</sup> é o passo subsequente ao que tange a detecção de pontos *outliers*, além da definição do intervalo de confiança estabelecido.

O Gnuplot v.5.4 usa uma rotina especial de ajuste por mínimos quadrados denominado Método Levenberg-Marquardt, através da ferramenta de comando "Fit". Este método é um algoritmo de otimização numérica que minimiza funções no espaço dos parâmetros da função. Varia suavemente entre o método de Gauss-Newton (ou método inverso-Hessiano) e o método "Gradient Descent" ou "Steepest Descent". O Levenberg-Maquardt é mais robusto que o algoritmo de Gauss-Newton, o que significa que em muitos casos ele encontra uma solução mesmo que o usuário atribua valores distantes para os parâmetros aproximados ( $L_0$  e principalmente no que diz respeito ao tempo de computação [\(IGENBERGS, 2007,](#page-111-0) p. 66; [WILLIAMS; KELLEY,](#page-116-1) [2020,](#page-116-1) p. 2).

De posse do melhor ajuste para a curva principal, foram geradas outras duas funções sendo uma denominada "limite superior", com 3,0σ em relação à curva principal e a outra denominada "limite inferior", com - 3,0σ em relação à curva principal. Ou seja, cerca de 99,7% da região de confiança está a  $\pm 3$  desvios-padrão da curva ajustada aos dados considerandos e, portanto, 0,3% foram caracterizados como erros grosseiros ou *outliers* de observação.

Um modelo é classificado como bem ajustado quando este apresenta valores para a estimativa de erro (resíduos) igualmente ponderados, ou seja, com distâncias negativas e positivas bem distribuídas e torno do eixo igual a zero e com variância constante.

Desta forma, para avaliar o quão ajustado o modelo adotado estava com relação ao conjunto de dados foram gerados histogramas dos resíduos através do *software* gratuito Gnuplot v.5.4 - programa amplamente utilizado na plotagem e análise de gráficos [\(WILLIAMS; KELLEY,](#page-116-1) [2020,](#page-116-1) p. 2). Assim, com informações contextuais extraídas dos histogramas os valores finais estabelecidos para ω*<sup>k</sup>* no que se refere à [Equação 2.2](#page-36-0) foram fixados em: [0.25; 1.00; 2.00; 3.00] para k = 1 a 4, já que aplicando estes valores os histogramas de resíduos apresentaram o comportamento desejado, ou seja, o mais próximo de uma distribuição normal. Ressalta-se que esses valores foram adotados de maneira empírica, ou seja, de acordo com o comportamento das séries.

É importante destacar que a matriz de pesos utilizada para complementar os dados de entrada para o cálculo do MMQ é composta pelas precisões associadas às componentes locais (E, N, U) que por sua vez correspondem aos valores de RQM: sU, sN, sE, presentes nos relatórios diários de processamento. Além disso acrescenta-se ainda o fato dela ser uma matriz diagonal, devido a não consideração das correlações entre as observações.

O critério de convergência na implementação do algoritmo de Levenberg-Marquardt consiste em repetir iterativamente algumas etapas fundamentais no que concerne à aplicação do MMQ para o ajuste de curvas. A primeira é a atualização da função e dos valores Jacobianos (se necessário) com base nos valores dos parâmetros atuais em relação ao "chute inicial" para os parâmetros aproximados (L0). A segunda é a atualização da matriz *design* e do fator de escala λ. A terceira está associada à avaliação da função com os novos valores de parâmetros aproximados. Se na terceira etapa os valores dos parâmetros atuais são próximos aos valores anteriores significa

que o processo convergiu e estes serão os melhores valores para o melhor ajuste de curva para o conjunto de pontos [\(TRANSTRUM; SETHNA, 2012,](#page-115-1) p. 26).

A última etapa é a etapa de aceite ou rejeição dos valores atribuídos aos parâmetros aproximados na etapa anterior. Se o custo operacional diminuiu com os novos parâmetros, então significa que o algoritmo de fato encontrou um mínimo local e, portanto, estes serão os parâmetros ajustados (L*a*).

Desta forma, se as alterações feitas nos dados forem pequenas, o ajuste geralmente será muito mais rápido dessa maneira. Mas se na substituição dos dados por valores muito diferentes, os valores anteriores de melhor ajuste podem gerar valores iniciais muito ruins, tão ruins que o processo pode não convergir nos valores de melhor ajuste.

A [Figura 14](#page-84-0) 01 diz respeito aos dados posicionais - componente E (cruz verde), inserção das linhas limites (vermelha e azul) que estabelecem a região de aceitação das coordenadas como não sendo *outliers* e a curva na cor preta a função ajustada aos dados. Na [Figura 14](#page-84-0) 03 - Os círculos vermelhos representando os *outliers* detectados de acordo com os critérios estabelecidos. A [Figura 14](#page-84-0) - 02 e 04 estão relacionadas aos resíduos quanto ao ajuste da função e o histograma dos resíduos (percebe-se a concentração dos valores de resíduos em torno de 0-5 mm). A aplicação do modelo empírico adotado no ajuste para as outras estações, estas encontram-se disponíveis no Apêndice B deste documento.

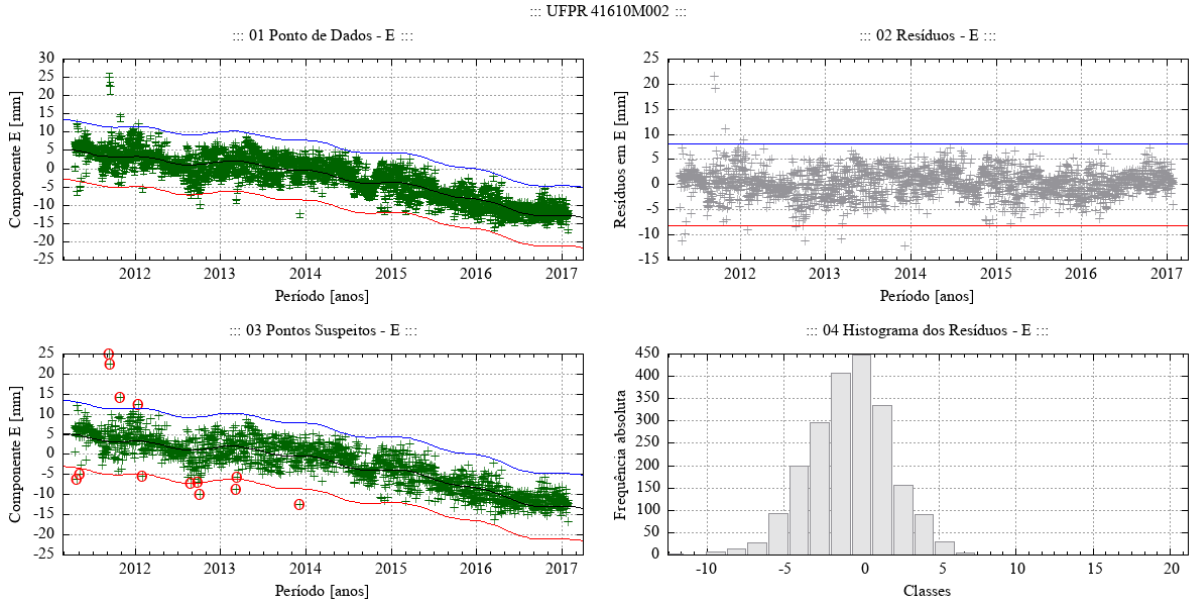

<span id="page-84-0"></span>Figura 14 – Desempenho do algoritmo Levenberg-Marquardt para o modelo empírico adotado no ajuste de uma função à série de pontos - componente E - estação UFPR.

Fonte: Própria autora.

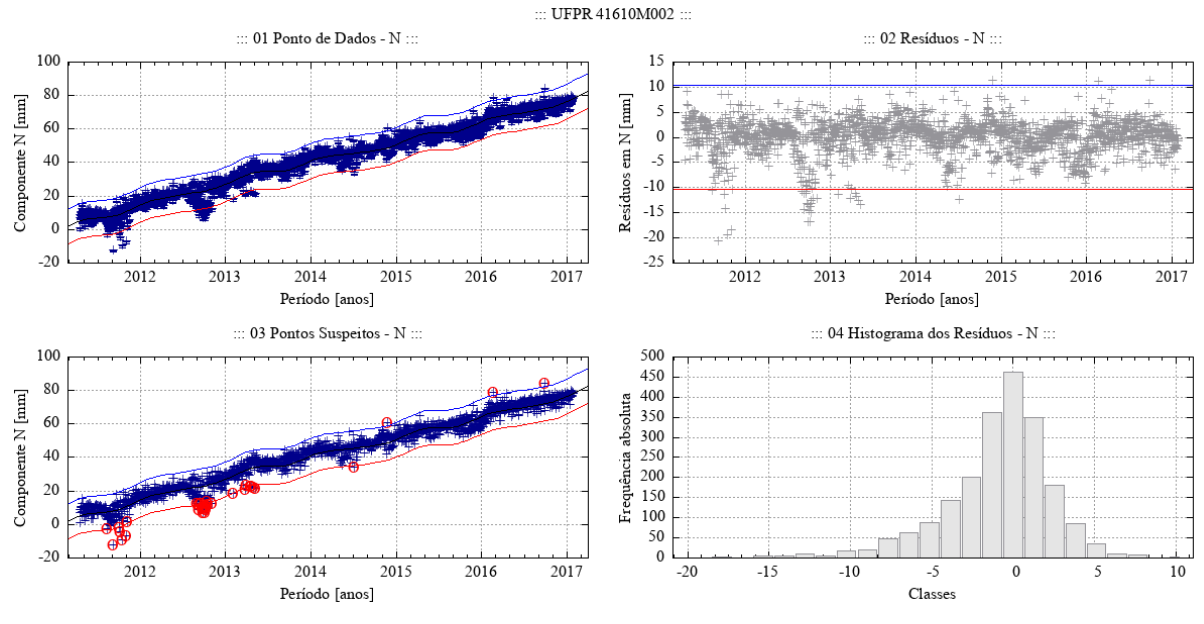

Figura 15 – Desempenho do algoritmo Levenberg-Marquardt para o modelo empírico adotado no ajuste de uma função à série de pontos - componente N - estação UFPR.

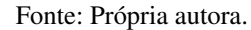

Figura 16 – Desempenho do algoritmo Levenberg-Marquardt para o modelo empírico adotado no ajuste de uma função à série de pontos - componente U - estação UFPR.

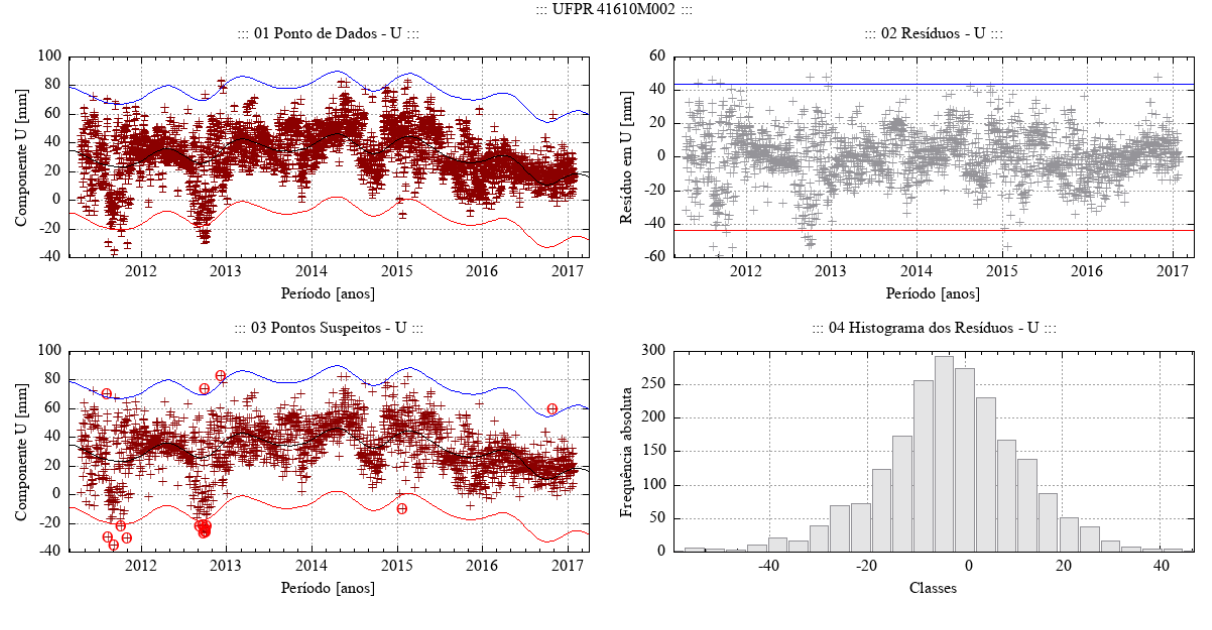

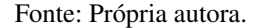

### 4.0.2.1 Cálculo do vetor velocidade a partir das séries temporais: E, N, U

Quando o propósito é fazer uma estimativa precisa das componentes de velocidade associadas à uma determinada estação, é importante se questionar quanto às possíveis causas físicas do movimento ou deformação do local em que essa estação encontra-se instalada.

Variações posicionais das coordenadas nas estações podem ser analisadas com a imple-

<span id="page-86-0"></span>mentação da série de Fourier introduzida nos modelos de trajetória, como afirma [Bevis e Brown](#page-107-0) [\(2014,](#page-107-0) p. 285).

Desta maneira, a principal razão para a aplicação da [Equação 4.1](#page-81-1) na análise de séries temporais de coordenadas GNSS é a de se assimilar movimentos ao longo do tempo e interpretar, para todos os pontos da estação, a sua variabilidade posicional na superfície da Terra. Portanto, diante de tudo o que já foi exposto, o cálculo da velocidade de uma estação GNSS vai além dos conceitos básicos aplicados na álgebra geral pois, a partir da análise de variações não lineares, os modelos básicos como a regressão linear não podem ser assimilados aos pontos.

Assim, utilizou-se de um modelo composto pela inclinação, tendência linear (velocidade da estação) e uma série de Fourier além dos termos de funções trigonométricas (funções harmônicas) para analisar as soluções diária estimadas dentro do período definido. A [Figura 17](#page-87-0) ilustra os gráficos com as velocidades finais calculadas para as componentes Norte, Leste e Vertical. As demais ilustrações para o restante das estações podem ser vistas no Apêndice.

O fluxograma [\(Figura 18\)](#page-88-0) ilustra a metodologia aplicada desde a tabulação dos resultados até o cálculo final do vetor velocidade para cada estação selecionada neste estudo.

<span id="page-87-0"></span>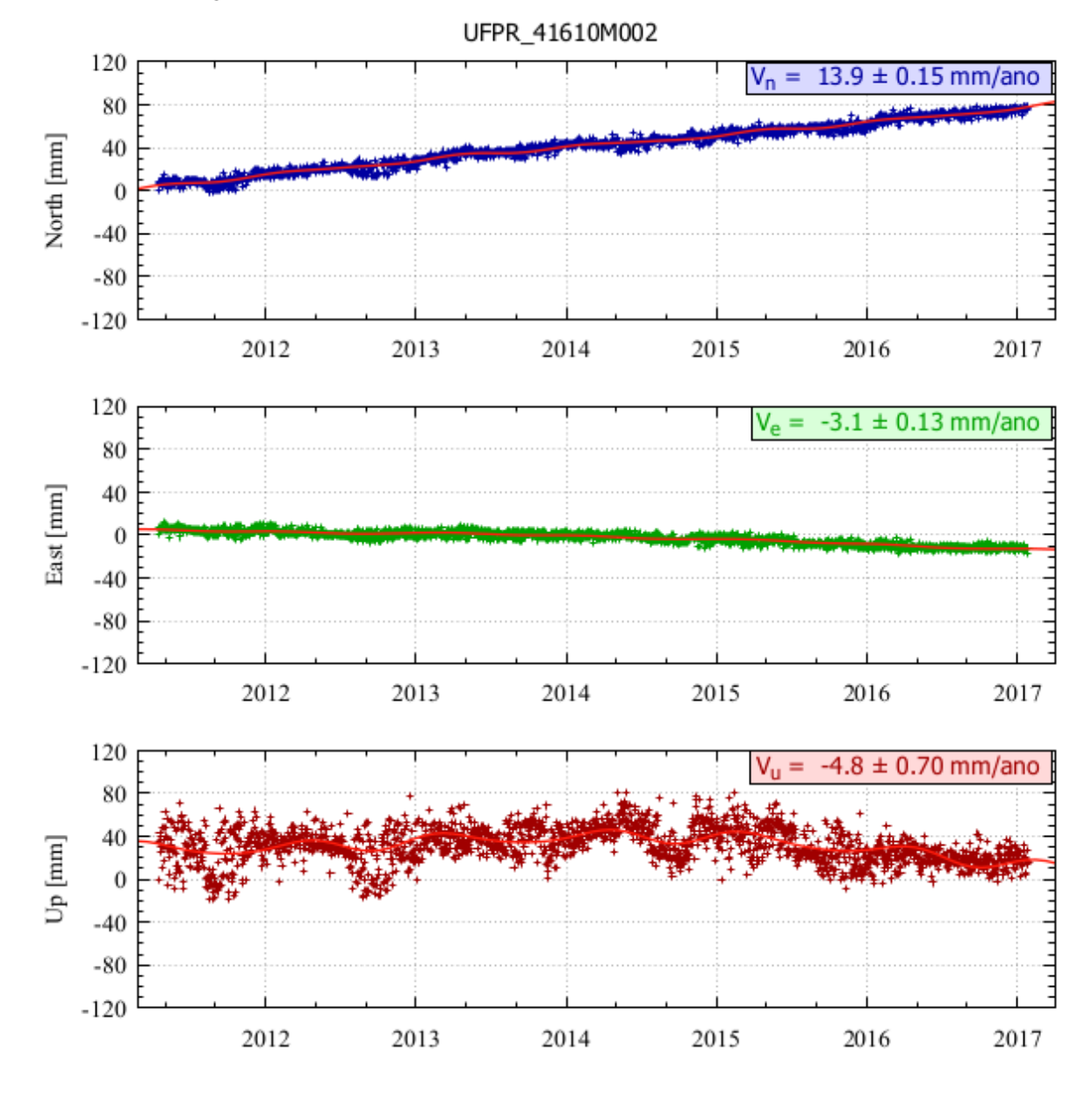

Figura 17 – Série temporal final e velocidade resultante para a estação UFPR.

Fonte: Própria autora.

<span id="page-88-0"></span>Figura 18 – Metodologia utilizada para o tratamento dos pontos *outliers* e cálculo da velocidade para cada componente local e cada estação GNSS.

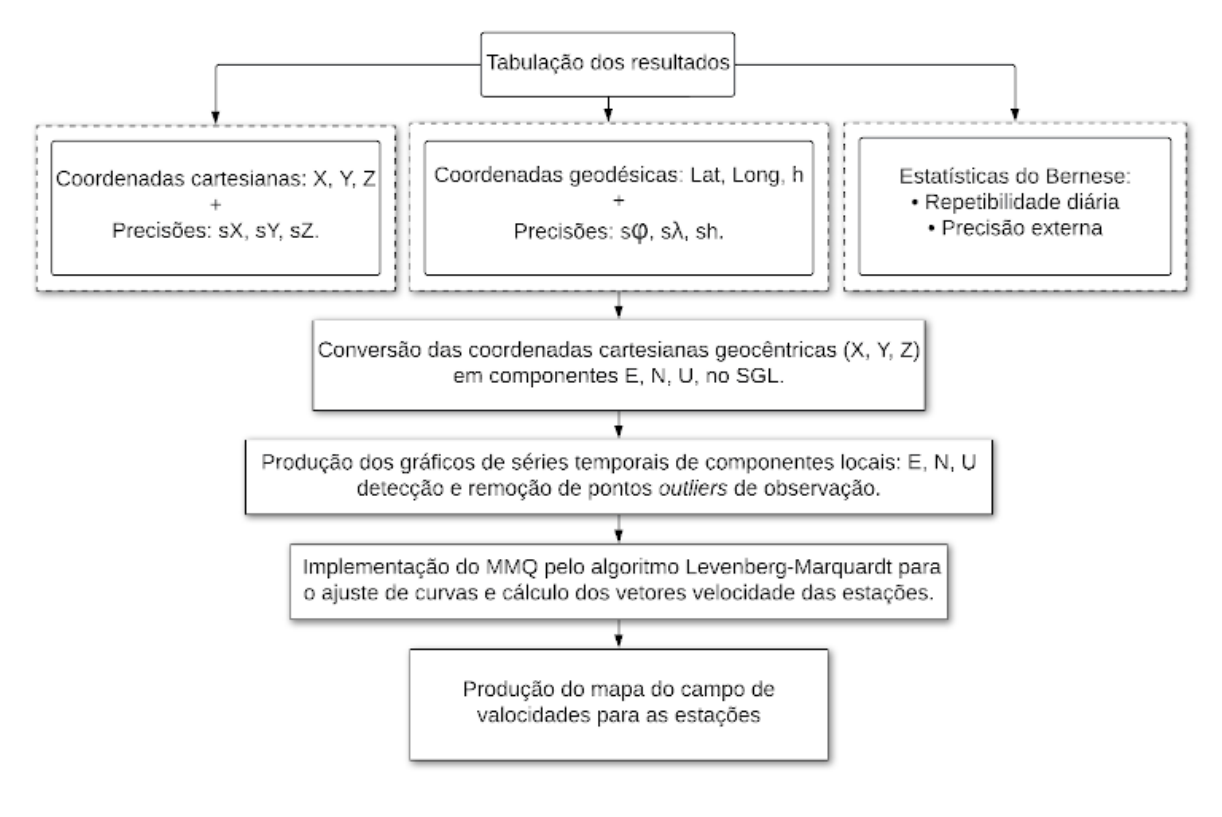

Fonte: Própria autora.

# 5 RESULTADOS E ANÁLISES

Segundo [Monico e Perez](#page-112-1) [\(2002,](#page-112-1) p. 68), o desvio padrão formal das coordenadas, tomado pela Matriz Variância Covariância (MVC) dos parâmetros estimados no ajustamento, é uma expressão que geralmente fornece valores muito otimistas para a análise da qualidade dos resultados. No caso particular do Bernese, o processamento dos dados é feito através de um ajuste pelo método dos mínimos quadrados e o índice básico de precisão adotado pelo *software* é o número de observações dividido pelo número de graus de liberdade. No entanto, sabe-se que o intervalo de amostragem em um levantamento GNSS é normalmente de 30 segundos, e que portanto, em uma rede diária de 10 estações, por exemplo, haverá 28.800 observações para apenas 30 incógnitas, ou seja, 10 estações vezes três coordenadas para cada estação. Sendo assim os valores de precisão que o Bernese produz através da MVC são valores muito otimistas.

Portanto, nesta pesquisa optou-se por realizar a avaliação da qualidade das coordenadas estimadas para as estações GNSS a partir de dois critérios: a repetibilidade das soluções diárias e a análise da precisão externa.

A precisão das coordenadas provenientes das soluções diárias estimadas são analisadas em termos de um sistema de coordenadas geodésicas locais (E, N, U) a partir da repetibilidade diária, comumente denominada precisão interna. A repetibilidade diária fornece uma medida de precisão mais realista para as coordenadas da estação e tem como finalidade estabelecer uma métrica para qualidade e consistência das soluções diárias. O cálculo da repetibilidade diária é baseado na equação [Equação 5.1](#page-89-0) que é definido pelo Erro Quadrático Médio Ponderado [\(HU;](#page-111-1) [JIA; DAWSON, 2019,](#page-111-1) p. 27):

<span id="page-89-0"></span>
$$
REP_D = \frac{\frac{n}{n-1} \sum_{i=1}^{n} \frac{(c_i - c_m)^2}{\sigma_i^2}}{\sum_{i=1}^{n} \frac{1}{\sigma_i^2}}
$$
(5.1)

Em que: *n* é o número de dias processados, neste caso n=7; *C<sup>i</sup>* é a componente de coordenadas estimada da solução diária para o dia "i"; σ*<sup>i</sup>* é o desvio padrão da componente de coordenadas estimada da solução diária para o dia "i", e *C<sup>m</sup>* é a média da componente de coordenadas estimada da solução diária da estação.

Além da avaliação interna da solução individual, é possível também calcular a avaliação com relação às soluções semanais da rede SIRGAS-CON. Essa avaliação é chamada de precisão externa e é realizada a partir da comparação entre as coordenadas compatibilizadas na mesma época e no referencial da solução multianual do SIRGAS.

Uma vez que as soluções diárias são revisadas e, livres de inconsistências, sua combinação é realizada com a finalidade de gerar as soluções semanais alinhadas ao IGS08. A

condição de injunção semilivre (*loosely constrained*) é aplicada, isto é, todas as coordenadas são determinadas com injunção de +/- 0,1 m, sendo que as estações com resíduos maiores que +/-5 mm nas componentes planimétricas norte e leste e +/-15 mm na componente vertical são removidas ao final deste processo. Finalmente uma comparação entre os resultados das soluções semanais estimadas com relação às soluções SIRGAS (sirYYPwwww.crd) é realizada para verificar a precisão e confiabilidade desses resultados.

A [Tabela 11](#page-90-0) apresenta os valores absolutos para repetibilidade diária média e respectivos desvios-padrão da média, além dos valores absolutos para precisão externa com seus respectivos desvios-padrão da média, por componente e por estação:

| Estação     | Componente         | Repetibilidade<br>média para cada<br>componente<br>(mm) | Desvio<br>padrão<br>médio: $\bar{\sigma}$ (mm) | Precisão<br>externa<br>média (mm) | Desvio<br>padrão<br>médio: $\bar{\sigma}$ (mm) |
|-------------|--------------------|---------------------------------------------------------|------------------------------------------------|-----------------------------------|------------------------------------------------|
|             | $\mathbf E$        | 0,47                                                    | 0,07                                           | 3,87                              | 0,30                                           |
| <b>ALAR</b> | $\overline{N}$     | 0,43                                                    | 0,07                                           | 3,61                              | 0,57                                           |
|             | $\mathbf U$        | 1,68                                                    | 0,21                                           | 12,48                             | 0,79                                           |
|             | ${\bf E}$          | 0,58                                                    | 0,05                                           | 3,76                              | 0,37                                           |
| <b>AMCO</b> | $\mathbf N$        | 0,51                                                    | 0,05                                           | 0,09                              | 0,57                                           |
|             | $\mathbf U$        | 1,99                                                    | 0,13                                           | 1,80                              | 0,14                                           |
|             | ${\bf E}$          | 0,51                                                    | 0,06                                           | 2,81                              | 0,31                                           |
| <b>BABR</b> | $\overline{\rm N}$ | 0,47                                                    | 0,05                                           | 3,98                              | 0,61                                           |
|             | $\mathbf U$        | 2,10                                                    | 0,21                                           | 10,64                             | 0,80                                           |
|             | ${\bf E}$          | 0,51                                                    | 0,07                                           | 2,77                              | 0,30                                           |
| <b>BATF</b> | $\overline{\rm N}$ | 0,45                                                    | 0,05                                           | 6,07                              | 0,60                                           |
|             | $\mathbf U$        | 2,32                                                    | 0,31                                           | 7,36                              | 0,73                                           |
|             | ${\bf E}$          | 0,43                                                    | 0,05                                           | 3,42                              | 0,29                                           |
| <b>BAVC</b> | $\mathbf N$        | 0,38                                                    | 0,04                                           | 0,26                              | 0,57                                           |
|             | $\mathbf U$        | 1,62                                                    | 0,17                                           | 10,02                             | 0,79                                           |
|             | ${\bf E}$          | 0,48                                                    | 0,05                                           | 3,85                              | 1,56                                           |
| <b>BRAZ</b> | ${\bf N}$          | 0,42                                                    | 0,04                                           | 3,92                              | 2,29                                           |
|             | $\mathbf U$        | 1,90                                                    | 0,23                                           | 12,00                             | 5,17                                           |
|             | ${\bf E}$          | 0,64                                                    | 0,06                                           | 2,23                              | 0,31                                           |
| <b>CRUZ</b> | $\mathbf N$        | 0,49                                                    | 0,04                                           | 2,63                              | 0,44                                           |
|             | $\mathbf U$        | 2,01                                                    | 0,14                                           | 1,71                              | 0,62                                           |
|             | ${\bf E}$          | 0,50                                                    | 0,11                                           | 3,43                              | 0,28                                           |
| CUIB        | $\overline{\rm N}$ | 0,41                                                    | 0,07                                           | 0,79                              | 0,56                                           |
|             | $\mathbf U$        | 1,74                                                    | 0,28                                           | 7,65                              | 0,75                                           |
|             | ${\bf E}$          | 0,49                                                    | 0,12                                           | 2,86                              | 0,28                                           |
| <b>GOJA</b> | $\overline{N}$     | 0,42                                                    | 0,07                                           | 0,54                              | 0,57                                           |

<span id="page-90-0"></span>Tabela 11 – Estatísticas do Bernese com relação à repetibilidade diária e precisão externa das soluções diárias e semanais, respectivamente.

| Estação     | Componente  | Média dos RMS<br>repetibilida-<br>das<br>des diárias dos<br>resíduos (mm) | Desvio<br>padrão<br>médio: $\bar{\sigma}$ (mm) | Média dos RMS<br>da precisão ex-<br>terna dos resíduos<br>(mm) | Desvio<br>padrão<br>médio: $\bar{\sigma}$ (mm) |
|-------------|-------------|---------------------------------------------------------------------------|------------------------------------------------|----------------------------------------------------------------|------------------------------------------------|
|             | ${\bf U}$   | 1,83                                                                      | 0,32                                           | 8,17                                                           | 0,76                                           |
|             | ${\bf E}$   | 0,40                                                                      | 0,06                                           | 0,67                                                           | 0,28                                           |
| <b>IMBT</b> | ${\bf N}$   | 0,43                                                                      | 0,05                                           | 0,64                                                           | 0,67                                           |
|             | ${\bf U}$   | 1,74                                                                      | 0,24                                           | 9,07                                                           | 0,82                                           |
|             | E           | 0,56                                                                      | 0,09                                           | 3,44                                                           | 0,49                                           |
| <b>MABA</b> | ${\bf N}$   | 0,54                                                                      | 0,07                                           | 1,78                                                           | 1,12                                           |
|             | ${\bf U}$   | 2,20                                                                      | 0,20                                           | 5,87                                                           | 0,36                                           |
|             | ${\bf E}$   | 0,48                                                                      | 0,05                                           | 1,89                                                           | 0,28                                           |
| MGBH        | ${\bf N}$   | 0,46                                                                      | 0,06                                           | 3,77                                                           | 0,57                                           |
|             | ${\bf U}$   | 2,26                                                                      | 0,25                                           | 8,58                                                           | 0,76                                           |
|             | ${\bf E}$   | 0,51                                                                      | 0,07                                           | 2,61                                                           | 0,28                                           |
| <b>MGMC</b> | ${\bf N}$   | 0,45                                                                      | 0,05                                           | 0,56                                                           | 0,56                                           |
|             | ${\bf U}$   | 2,12                                                                      | 0,25                                           | 9,93                                                           | 0,76                                           |
|             | E           | 0,51                                                                      | 0,07                                           | 3,72                                                           | 0,30                                           |
| <b>MTSR</b> | ${\bf N}$   | 0,45                                                                      | 0,05                                           | 4,69                                                           | 0,44                                           |
|             | ${\bf U}$   | 2,12                                                                      | 0,17                                           | 5,22                                                           | 0,63                                           |
|             | E           | 0,50                                                                      | 0,06                                           | 4,61                                                           | 0,30                                           |
| <b>NAUS</b> | ${\bf N}$   | 0,48                                                                      | 0,07                                           | 1,92                                                           | 0,52                                           |
|             | ${\bf U}$   | 1,63                                                                      | 0,17                                           | 7,09                                                           | 0,78                                           |
|             | E           | 0,63                                                                      | 0,13                                           | 4,09                                                           | 0,33                                           |
| PAIT        | ${\bf N}$   | 0,53                                                                      | 0,09                                           | 2,43                                                           | 0,57                                           |
|             | $\mathbf U$ | 2,23                                                                      | 0,33                                           | 8,17                                                           | 0,86                                           |
|             | ${\bf E}$   | 0,50                                                                      | 0,04                                           | 3,61                                                           | 0,30                                           |
| PBCG        | N           | 0,49                                                                      | 0,05                                           | 4,54                                                           | 0,55                                           |
|             | ${\bf U}$   | 1,91                                                                      | 0,16                                           | 12,75                                                          | 0,76                                           |
|             | ${\bf E}$   | 0,48                                                                      | 0,04                                           | 4,37                                                           | 0,29                                           |
| <b>PISR</b> | ${\bf N}$   | 0,46                                                                      | 0,05                                           | 4,09                                                           | 0,54                                           |
|             | $\mathbf U$ | 1,90                                                                      | 0,20                                           | 11,18                                                          | 0,78                                           |
|             | E           | 0,44                                                                      | 0,03                                           | 3,60                                                           | 0,33                                           |
| <b>PITN</b> | ${\bf N}$   | 0,47                                                                      | 0,05                                           | 2,28                                                           | 0,49                                           |
|             | ${\bf U}$   | 1,71                                                                      | 0,14                                           | 8,64                                                           | 0,59                                           |
|             | Ε           | 0,50                                                                      | 0,04                                           | 4,01                                                           | 0,29                                           |
| <b>POVE</b> | ${\bf N}$   | 0,42                                                                      | 0,04                                           | 0,48                                                           | 0,53                                           |
|             | ${\bf U}$   | 1,55                                                                      | 0,12                                           | 6,18                                                           | 0,76                                           |
|             | E           | 0,59                                                                      | 0,10                                           | 3,47                                                           | 0,29                                           |
| <b>RIOB</b> | ${\bf N}$   | 0,45                                                                      | 0,06                                           | 0,55                                                           | 0,54                                           |
|             | ${\bf U}$   | 1,79                                                                      | 0,26                                           | 5,47                                                           | 0,79                                           |
|             | E           | 0,47                                                                      | 0,05                                           | 0,57                                                           | 0,29                                           |

Tabela 11 – continuação da [Tabela 11](#page-90-0) da página anterior

| Estação     | Componente                | Média dos RMS<br>das repetibilida-<br>diárias dos<br>des<br>resíduos (mm) | Desvio<br>padrão<br>médio: $\bar{\sigma}$ (mm) | Média dos RMS<br>da precisão ex-<br>terna dos resíduos<br>(mm) | Desvio<br>padrão<br>médio: $\bar{\sigma}$ (mm) |
|-------------|---------------------------|---------------------------------------------------------------------------|------------------------------------------------|----------------------------------------------------------------|------------------------------------------------|
|             | ${\bf N}$                 | 0,47                                                                      | 0,05                                           | 0,56                                                           | 0,57                                           |
|             | U                         | 2,14                                                                      | 0,22                                           | 10,21                                                          | 0,77                                           |
|             | E                         | 0,46                                                                      | 0,05                                           | 3,88                                                           | 0,28                                           |
| <b>ROJI</b> | $\mathbf N$               | 0,38                                                                      | 0,05                                           | 1,04                                                           | 0,59                                           |
|             | $\ensuremath{\mathbf{U}}$ | 1,46                                                                      | 0,15                                           | 6,02                                                           | 0,76                                           |
|             | E                         | 0,46                                                                      | 0,05                                           | 1,27                                                           | 0,28                                           |
| <b>ROSA</b> | $\mathbf N$               | 0,43                                                                      | 0,04                                           | 1,11                                                           | 0,65                                           |
|             | U                         | 1,83                                                                      | 0,21                                           | 7,69                                                           | 0,80                                           |
|             | E                         | 0,68                                                                      | 0,07                                           | 4,43                                                           | 0,28                                           |
| <b>SAGA</b> | $\mathbf N$               | 0,64                                                                      | 0,06                                           | 2,32                                                           | 0,57                                           |
|             | U                         | 2,65                                                                      | 0,21                                           | 5,61                                                           | 0,79                                           |
|             | ${\bf E}$                 | 0,50                                                                      | 0,04                                           | 3,78                                                           | 0,30                                           |
| <b>SALU</b> | $\mathbf N$               | 0,57                                                                      | 0,06                                           | 4,77                                                           | 0,57                                           |
|             | $\ensuremath{\mathbf{U}}$ | 2,23                                                                      | 0,18                                           | 10,40                                                          | 0,72                                           |
|             | E                         | 0,46                                                                      | 0,05                                           | 0,55                                                           | 0,27                                           |
| <b>SCCH</b> | $\mathbf N$               | 0,47                                                                      | 0,05                                           | 1,20                                                           | 0,62                                           |
|             | $\mathbf U$               | 2,02                                                                      | 0,25                                           | 7,82                                                           | 0,78                                           |
|             | E                         | 0,42                                                                      | 0,05                                           | 1,47                                                           | 0,29                                           |
| <b>SMAR</b> | $\mathbf N$               | 0,45                                                                      | 0,05                                           | 0,64                                                           | 0,69                                           |
|             | ${\bf U}$                 | 1,79                                                                      | 0,25                                           | 7,52                                                           | 0,81                                           |
|             | E                         | 0,38                                                                      | 0,03                                           | 1,14                                                           | 0,45                                           |
| <b>SPTU</b> | ${\bf N}$                 | 0,37                                                                      | 0,03                                           | 1,41                                                           | 0,65                                           |
|             | ${\bf U}$                 | 1,49                                                                      | 0,15                                           | 5,07                                                           | 0,20                                           |
|             | ${\bf E}$                 | 0,42                                                                      | 0,04                                           | 4,11                                                           | 0,28                                           |
| <b>TOPL</b> | $\mathbf N$               | 0,40                                                                      | 0,05                                           | 1,28                                                           | 0,55                                           |
|             | $\mathbf U$               | 1,59                                                                      | 0,16                                           | 9,36                                                           | 0,75                                           |
|             | ${\bf E}$                 | 0,39                                                                      | 0,03                                           | 0,91                                                           | 0,28                                           |
| <b>UFPR</b> | ${\bf N}$                 | 0,41                                                                      | 0,04                                           | 1,29                                                           | 0,59                                           |
|             | ${\bf U}$                 | 1,69                                                                      | 0,16                                           | 9,14                                                           | 0,77                                           |
|             | ${\bf E}$                 | 0,48                                                                      | 0,07                                           | 1,24                                                           | 0,29                                           |
| <b>VICO</b> | ${\bf N}$                 | 0,45                                                                      | 0,05                                           | 2,94                                                           | 0,57                                           |
|             | $\mathbf U$               | 2,08                                                                      | 0,22                                           | 8,78                                                           | 0,78                                           |

Tabela 11 – continuação da [Tabela 11](#page-90-0) da página anterior

Fonte: Própria autora.

O gráfico de barras da [Figura 19](#page-93-0) ilustra a distribuição dos valores médios para repetibilidade diária nas componentes E, N e U, respectivamente, para as 32 estações *rover*. Ressalta-se que as repetibilidades diárias representam as verdadeiras incertezas (precisões) das coordenadas já que descrevem de uma maneira mais realista os valores de precisão. Salienta-se ainda que a

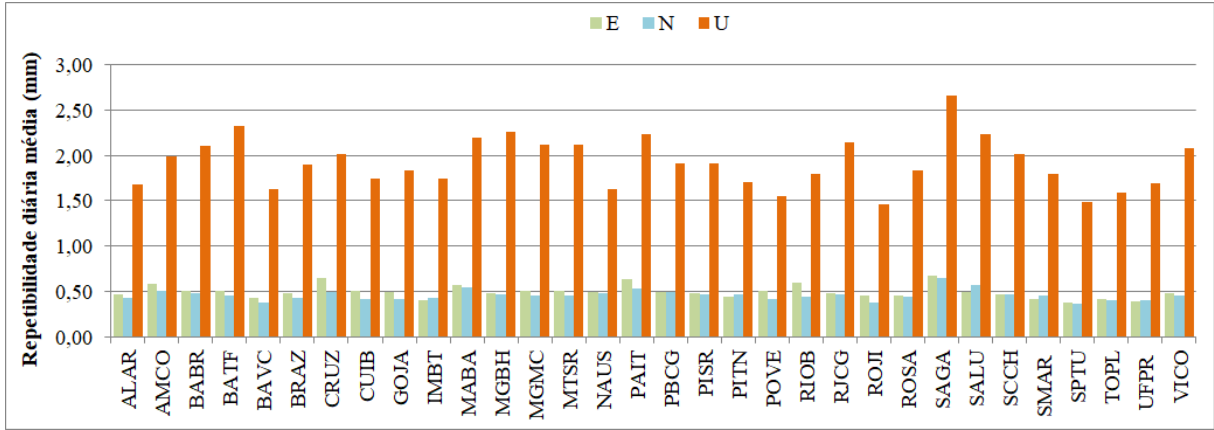

precisão da coordenada está vinculada aos efeitos aleatórios que uma estação GNSS está sujeita.

<span id="page-93-0"></span>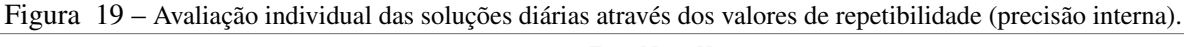

#### Fonte: Própria autora.

O gráfico da [Figura 20](#page-93-1) ilustra os valores médios dos resíduos resultantes da comparação entre as soluções semanais estimadas e a solução multianual da rede SIRGAS-CON (precisão externa) e com os resultados dessa comparação, foram obtidos os resíduos máximo e mínimo e seus respectivos erros quadráticos médios nas três componentes, conforme apresentado na [Tabela 13.](#page-95-0)

<span id="page-93-1"></span>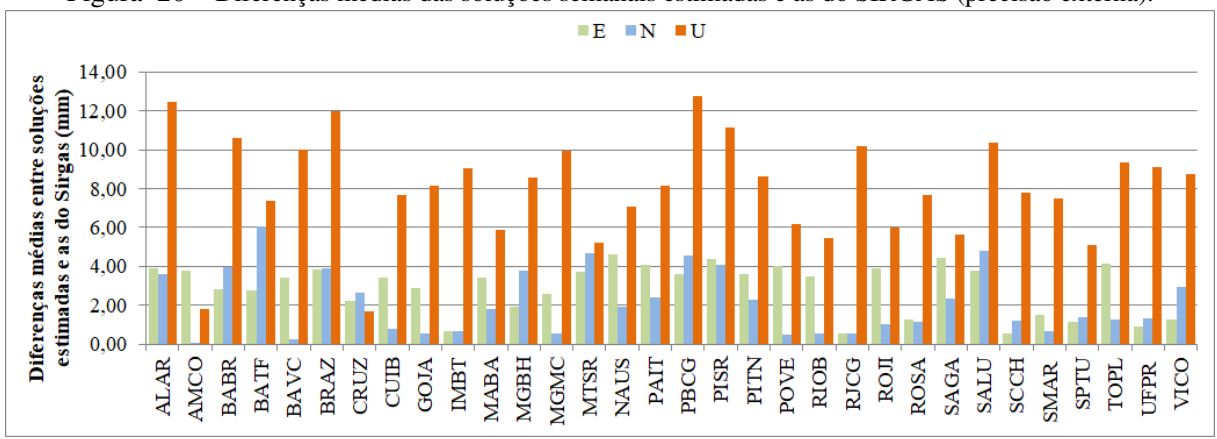

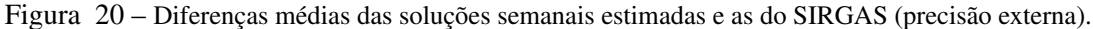

#### Fonte: Própria autora.

A RQM dos resíduos apresentados na [Tabela 11,](#page-90-0) foi calculada com base na [Equação 5.2](#page-93-2) e na [Equação 5.3](#page-94-0) para as componentes planimétricas E e N, além do uso da [Equação 5.4](#page-94-1) para a componente altimétrica U. Adicionalmente, foi calculada a Resultante Planimétrica (R2D) e Tridimensional (R3D) a partir da [Equação 5.5](#page-94-2) e [Equação 5.6](#page-94-3) a seguir [\(FGDC, 1998,](#page-110-0) p. 3; [CARVALHO; DAL POZ; SILVA, 2015,](#page-108-0) p. 12; [JAMIESON; GILLINS, 2018,](#page-111-2) p. 7):

<span id="page-93-2"></span>
$$
RQM_E = \sqrt{\sum_{i=1}^{n} \frac{(E_i - E_{ref.})^2}{n}}
$$
(5.2)

<span id="page-94-0"></span>
$$
RQM_N = \sqrt{\sum_{i=1}^{n} \frac{(N_i - N_{ref.})^2}{n}}
$$
(5.3)

<span id="page-94-2"></span><span id="page-94-1"></span>
$$
RQM_U = \sqrt{\sum_{i=1}^{n} \frac{(U_i - U_{ref.})^2}{n}}
$$
 (5.4)

<span id="page-94-3"></span>
$$
RQM_{R2D} = \sqrt{(RQM_E)^2 + (RQM_N)^2}
$$
\n(5.5)

$$
RQM_{R3D} = \sqrt{(RQM_E)^2 + (RQM_N)^2 + (RQM_U)^2}
$$
\n(5.6)

Em que: E, N, U são as coordenadas; n é o número total de discrepâncias; RQM<sub>E</sub>, RQM<sub>N</sub> e RQM*<sup>U</sup>* correspondem à Raiz Quadrática Média das coordenadas em cada componente e RQM*R*2*D*, RQM*R*3*<sup>D</sup>* são a Raiz Quadrática Média das Resultantes Planimétricas e Tridimensionais.

A [Tabela 12](#page-94-4) e a [Tabela 13,](#page-95-0) apresentam os indicadores estatísticos de RQM calculados correspondentes à repetibilidade diária e à precisão externa, respectivamente.

| Resíduos $(REP_D)$ |  |  |  |
|--------------------|--|--|--|
|                    |  |  |  |
| (mm)               |  |  |  |
| 1,46               |  |  |  |
| 2,65               |  |  |  |
| 1,19               |  |  |  |
| 1,92               |  |  |  |
| 0,28               |  |  |  |
| 1,94               |  |  |  |
|                    |  |  |  |
|                    |  |  |  |
|                    |  |  |  |

<span id="page-94-4"></span>Tabela 12 – Estatísticas para os valores médios dos RMS das repetibilidades diárias das coordenadas.

Fonte: : Própria autora.

Examinando as magnitudes de repetibilidade média das estações a partir da [Tabela 12](#page-94-4) verifica-se que os valores máximos (0,68 mm e 0,64 mm) para as componentes horizontais não ultrapassam 1 mm. Já para a componente vertical o valor máximo é de 2,65 mm comprovando, desta forma, o alto desempenho da análise de dados GPS utilizando o BSW v.5.2 para a avaliação da qualidade das coordenadas estimadas ou a consistência interna da solução diária.

A partir das coordenadas, estimou-se a Raiz do Erro Quadrático Médio (REQM), obtendo-se valores de 0,25 mm para a componente leste, 0,21 para a componente norte e 3,75 mm para a componente vertical, indicando a homogeneidade entre as soluções.

|                                                                     | Precisão externa |      |      |  |
|---------------------------------------------------------------------|------------------|------|------|--|
| Estatísticas                                                        | E                | N    | IJ   |  |
|                                                                     | (mm)             | (mm) | (mm) |  |
| Mínimo                                                              | 0,5              | 0,1  | 1,7  |  |
| Máximo                                                              | 4,6              | 6,1  | 12,8 |  |
| Amplitude                                                           | 4,1              | 6,0  | 11,0 |  |
| Média                                                               | 2,9              | 2,1  | 8,0  |  |
| D.P.A                                                               | 1,3              | 1,6  | 2,7  |  |
| <b>RMO</b>                                                          | 3,15             | 2,67 | 8,47 |  |
| $RQM_{R2D}$                                                         | 4,13             |      |      |  |
| $RQM_{R3D}$                                                         | 9,42             |      |      |  |
| $\Gamma_{\text{c}}$ and $\Gamma_{\text{c}}$ and $\Gamma_{\text{c}}$ |                  |      |      |  |

<span id="page-95-0"></span>Tabela 13 – Estatísticas dos resíduos entre a solução multianual do SIRGAS e as soluções semanais estimadas.

Fonte: : Própria autora.

Com base nas estatísticas apresentadas na [Tabela 13](#page-95-0) observa-se que os maiores valores de precisão externa encontrados foram: 6,1 mm em norte; 4,6 mm em leste; e 1,3 cm na vertical nas estações NAUS 41614M002, BATF 41666M001 e PBCG 41656M001, respectivamente. Nota-se maior valor para o REQM na componente E em relação a N e, como esperado, os valores de REQM para a componente U foram maiores em relação a N e E.

O processamento dos dados das 301 campanhas GPS com o uso do BSW obteve como resultados as coordenadas, respectivos desvios padrão e as séries temporais posicionais em termos de componentes E, N, U, das estações *rover*. A partir da metodologia aplicada para detecção e remoção de *outliers* de observação para cada série foi realizada a estimativa das velocidades e seus respectivos desvios padrão considerando seus valores referentes ao Sistema Geodésico Local expresso através das componentes V*E*, V*N*, V*<sup>U</sup>* como consta na [Tabela 14](#page-95-1) abaixo:

|             | Componente planimétrica |                |                | Componente altimétrica |             |                  |
|-------------|-------------------------|----------------|----------------|------------------------|-------------|------------------|
| Estação     | $\mathrm{V}_E$          | $\sigma_{V_E}$ | $\mathrm{V}_N$ | $\sigma_{V_N}$         | ${\rm V}_U$ | $\sigma_{V_{U}}$ |
|             | (mm/a)                  | (mm/a)         | (mm/a)         | (mm/a)                 | (mm/a)      | (mm/a)           |
| ALAR        | $-3,60$                 | 0.05           | 12,40          | 0,07                   | $-0,20$     | 0,25             |
| AMCO        | $-5,40$                 | 0,17           | 13,00          | 0,15                   | $-3,80$     | 0,28             |
| <b>BABR</b> | $-3,10$                 | 0,05           | 12,40          | 0,07                   | 0,70        | 0,23             |
| <b>BATF</b> | $-3,60$                 | 0.05           | 12,40          | 0.05                   | $-2,80$     | 0,26             |
| <b>BAVC</b> | $-3,20$                 | 0,04           | 13,30          | 0,06                   | 0,10        | 0,21             |
| <b>BRAZ</b> | $-2,30$                 | 0,07           | 11,70          | 0,06                   | 0,20        | 0,26             |
| <b>CRUZ</b> | $-4,90$                 | 0,19           | 11,50          | 0,12                   | $-6,10$     | 0,24             |
| <b>CUIB</b> | $-3,00$                 | 0,06           | 12,80          | 0.08                   | 3,20        | 0,20             |
| <b>GOJA</b> | $-3,30$                 | 0.05           | 11,10          | 0,04                   | $-2,30$     | 0,21             |
| <b>IMBT</b> | $-3,30$                 | 0,04           | 12,30          | 0,06                   | $-3,20$     | 0,20             |
| <b>MABA</b> | $-2,60$                 | 0,06           | 12,30          | 0,11                   | 0,10        | 0,26             |
| <b>MGBH</b> | $-5,40$                 | 0,05           | 12,00          | 0,04                   | 0,00        | 0,23             |

<span id="page-95-1"></span>Tabela 14 – Velocidades a partir das séries temporais de componentes E, N, U

|             | Componente planimétrica |                | Componente altimétrica |                |          |                |
|-------------|-------------------------|----------------|------------------------|----------------|----------|----------------|
| Estação     | $V_E$                   | $\sigma_{V_E}$ | $V_N$                  | $\sigma_{V_N}$ | $V_U$    | $\sigma_{V_U}$ |
|             | (mm/a)                  | (mm/a)         | (mm/a)                 | (mm/a)         | (mm/a)   | (mm/a)         |
| <b>MGMC</b> | $-3,60$                 | 0,04           | 13,40                  | 0,05           | 2,70     | 0,24           |
| <b>MTSR</b> | $-4,10$                 | 0,07           | 12,60                  | 0,06           | $-0,10$  | 0,21           |
| <b>NAUS</b> | $-5,00$                 | 0,09           | 11,90                  | 0,16           | 5,90     | 0,30           |
| PAIT        | $-4,30$                 | 0,08           | 14,10                  | 0,10           | 10,40    | 0,23           |
| <b>PBCG</b> | $-4,90$                 | 0,05           | 11,80                  | 0,08           | $-0,90$  | 0,22           |
| <b>PISR</b> | $-3,70$                 | 0,04           | 12,50                  | 0,07           | 0,50     | 0,27           |
| <b>PITN</b> | $-3,60$                 | 0,04           | 12,20                  | 0,09           | 1,70     | 0,22           |
| <b>POVE</b> | $-4,00$                 | 0,11           | 13,10                  | 0,08           | 0,30     | 0,20           |
| <b>RIOB</b> | $-5,60$                 | 0,11           | 10,90                  | 0,08           | 1,90     | 0,21           |
| <b>RJCG</b> | $-3,60$                 | 0,04           | 11,50                  | 0,04           | $-1,10$  | 0,20           |
| <b>ROJI</b> | $-2,90$                 | 0,09           | 13,00                  | 0,07           | 1,20     | 0,19           |
| <b>ROSA</b> | $-2,90$                 | 0,06           | 9,30                   | 0,05           | $-4,40$  | 0,24           |
| <b>SAGA</b> | $-4,60$                 | 0,11           | 12,20                  | 0,13           | $-2,40$  | 0,19           |
| SALU        | $-3,80$                 | 0,06           | 13,60                  | 0,11           | 2,60     | 0,24           |
| <b>SCCH</b> | $-1,60$                 | 0,07           | 11,20                  | 0,05           | $-2,40$  | 0,22           |
| <b>SMAR</b> | $-2,60$                 | 0,06           | 11,90                  | 0,06           | 2,50     | 0,23           |
| <b>SPTU</b> | $-5,30$                 | 0,12           | 11,80                  | 0,11           | $-15,10$ | 0,67           |
| <b>TOPL</b> | $-3,30$                 | 0,06           | 13,00                  | 0,07           | 5,60     | 0,21           |
| <b>UFPR</b> | $-3,10$                 | 0,04           | 12,30                  | 0,04           | $-1,50$  | 0,20           |
| <b>VICO</b> | $-3,50$                 | 0,05           | 10,10                  | 0,06           | 1,60     | 0,23           |

Tabela 14 – continuação da [Tabela 14](#page-95-1) da página anterior

Fonte: Própria autora .

A magnitude (norma) do vetor velocidade é calculado com base nas coordenadas cartesianas no SGL pela [Equação 5.7:](#page-96-0)

<span id="page-96-0"></span>
$$
\left\| \overrightarrow{V} \right\| = \sqrt{V_E^2 + V_N^2}
$$
\n(5.7)

O cálculo do azimute (direção) do vetor velocidade, com base nas componentes V*<sup>E</sup>* e V*N*, foi realizado através da função arco tangente dada por [Equação 5.8:](#page-96-1)

<span id="page-96-1"></span>
$$
Az = arctg\left(\frac{V_E}{V_N}\right) \tag{5.8}
$$

Salienta-se que no cálculo do Azimute [\(Equação 5.8\)](#page-96-1), é necessário realizar análise de quadrante.

A [Tabela 15](#page-97-0) apresenta os valores de magnitude, azimute além dos valores máximos e mínimos encontrados para o vetor velocidade.

| Indicadores              |          | Az <sub>plane</sub> |  |  |
|--------------------------|----------|---------------------|--|--|
|                          | (mm/ano) | (graus)             |  |  |
| Máximo                   | 14,74    | 358,83              |  |  |
| Mínimo                   | 9,74     | 345,21              |  |  |
| Média                    | 12,77    | 354,17              |  |  |
| Fonte: : Própria autora. |          |                     |  |  |

<span id="page-97-0"></span>Tabela 15 – Cálculo dos valores máximos, mínimos e médios para a magnitude do vetor velocidade e do azimute.

A [Figura 21](#page-97-1) ilustra uma representação gráfica para os vetores velocidade determinados a partir das séries temporais de componentes locais.

<span id="page-97-1"></span>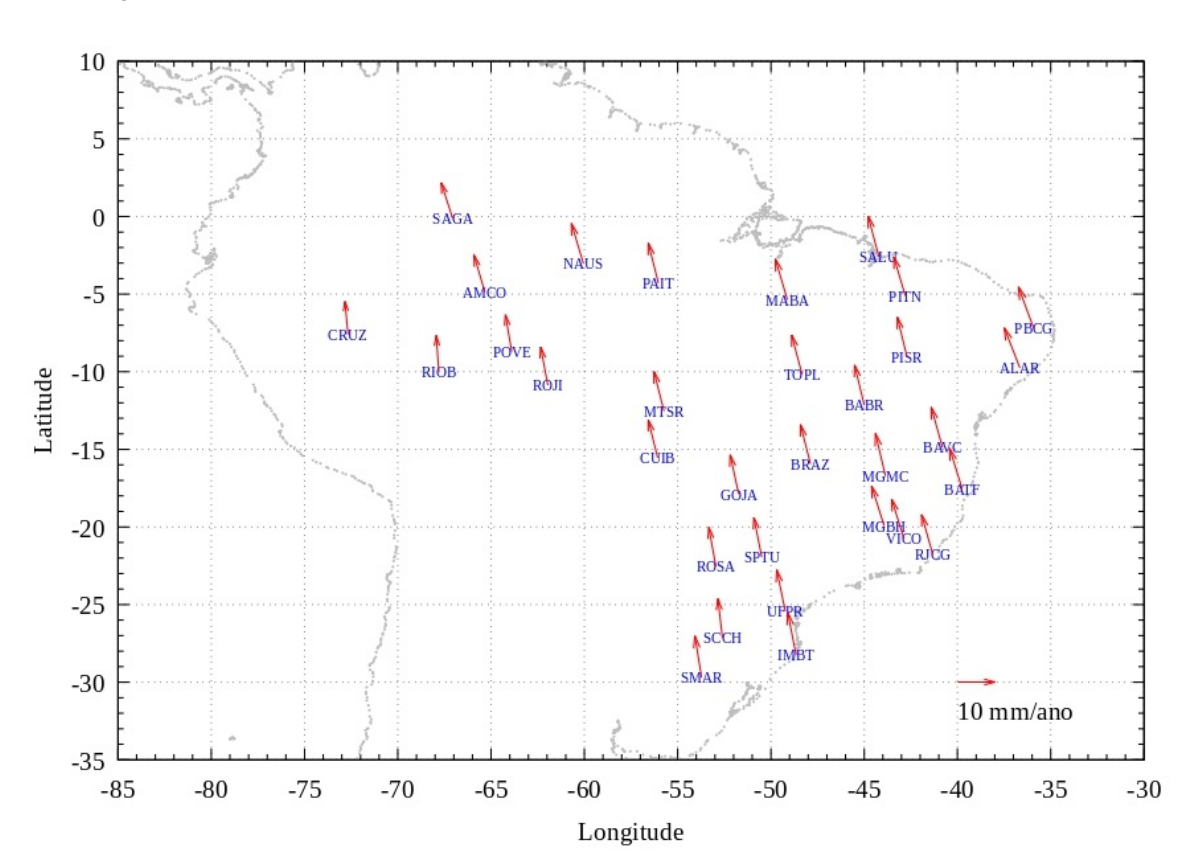

Figura 21 – Vetores velocidade determinados a partir das séries temporais de componentes locais.

Fonte: Própria autora.

Em relação ao campo de velocidade horizontal [\(Figura 21\)](#page-97-1), as estações (setas vermelhas) mostram um padrão homogêneo e regular tanto em azimute quanto em magnitude. Como as estações estão localizadas na parte estável da placa Sul-Americana, do ponto de vista tectônico, a baixa atividade sísmica justifica este padrão azimutal. Verifica-se ainda que as estações se movem, predominantemente, no sentido noroeste, sendo a maior taxa de deslocamento de 14,7 mm/ano, para componente  $V_N$  e -5,6 para componente  $V_E$  de velocidade associadas respectivamente às estações BABR e RIOB. Verifica-se que os vetores velocidades das estações *rover* têm uma magnitude média de 13 mm/ano, apresentando boa concordância com os resultados obtidos por

<span id="page-98-1"></span>[Azambuja e Matsuoka](#page-107-1) [\(2016,](#page-107-1) p. 78) e [Vieira](#page-116-2) [\(2020,](#page-116-2) p. 4) já que os autores supracitados obtiveram valores de magnitude média para as estaçõe da RBMC de 13,1 mm/ano e 13,9 mm/ano

Para fazer a comparação entre as velocidades estimadas a partir das séries posicionais das estações e os modelos geofísicos/geodésicos de velocidade de placa, foram calculados os valores de (RQM<sub>*VE*</sub> e RQM<sub>*VN*</sub>) para as componentes além da resultante planimétrica (RQM<sub>*VR2D*</sub>).

Inicialmente, foram realizados os cálculos da RDQM - Raiz da Discrepância Quadrática Média para os modelos de velocidade do SIRGAS. A [Tabela 16](#page-98-0) apresenta os resultados do cálculo da acurácia para as discrepâncias entre os valores de velocidades obtidos pelos modelos de velocidades do SIRGAS (VEMOS2009, VEMOS2015, VEMOS2017) e os valores de componente de velocidade a partir das séries temporais de componentes V*<sup>E</sup>* e V*N*.

<span id="page-98-0"></span>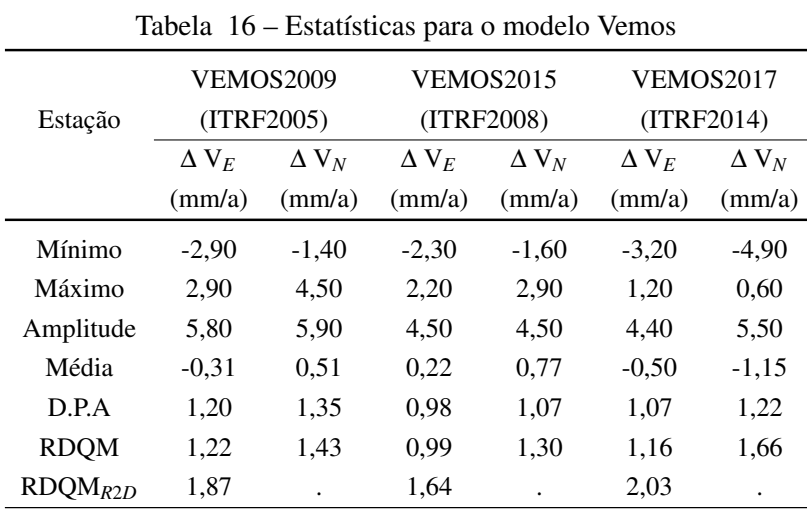

Fonte: Própria autora

É possível verificar na [Tabela 16](#page-98-0) que os menores valores (1,64 mm e 1,87 mm) da RDQM das resultantes planimétricas das velocidades foram proporcionados pelo VEMOS2015 e VEMOS2009, respectivamente e o maior valor (2,03 mm) foi obtido pelo VEMOS2017. Nota-se maior valor para a RQM na componente V*<sup>N</sup>* em relação a V*<sup>E</sup>* em todos os modelos. Ressaltando o fato do menor valor na componente E ter sido fornecido pelo VEMOS2015.

A [Figura 22](#page-99-0) ilustra o gráfico de barras da acurácia (RQM) dos modelos de velocidades do SIRGAS calculados com base nas discrepâncias das velocidades nas componentes V*E*, V*N*, além das resultante planimétrica (RQM*R*2*D*) obtidas pelo VEMOS2009, VEMOS2015 e VEMOS2017 em relação aos obtidos com os das séries.

Igualmente foram realizados os cálculos da RMQ para os modelos geofísicos de placa, comparando-os desta forma, com os resultado de velocidades das séries temporais GNSS. A [Tabela 17](#page-100-0) bem como a [Tabela 18](#page-101-0) apresentam os resultados para as componentes de velocidades

<span id="page-99-0"></span>Figura 22 – RQM das componentes de velocidade V*E*, V*<sup>N</sup>* e das Resultantes Planimétricas REQM2*<sup>D</sup>* dos modelos de velocidades do SIRGAS (VEMOS2009, VEMOS2015 e VEMOS2017).

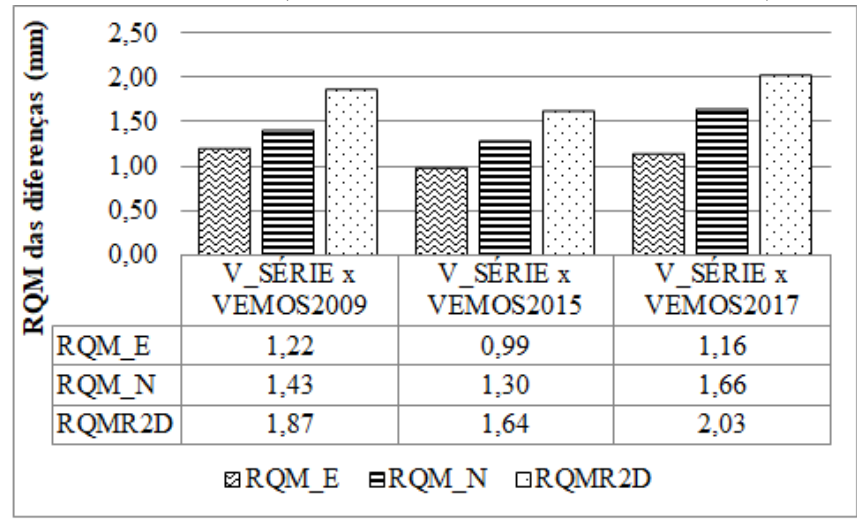

Fonte: Própria autora.

obtidas pelos modelos de placa: GSRM v2,1; MORVEL, GEODVEL, GSRM v.1.2, NUVEL 1A, NUVEL 1 e ITRF2008.

<span id="page-100-0"></span>Tabela 17 - Raiz do Erro Quadrático Médio das diferenças entre os valores de velocidades estimados a partir das séries temporais e modelos de movimento de placa. Tabela 17 – Raiz do Erro Quadrático Médio das diferenças entre os valores de velocidades estimados a partir das séries temporais e modelos de movimento de placa.

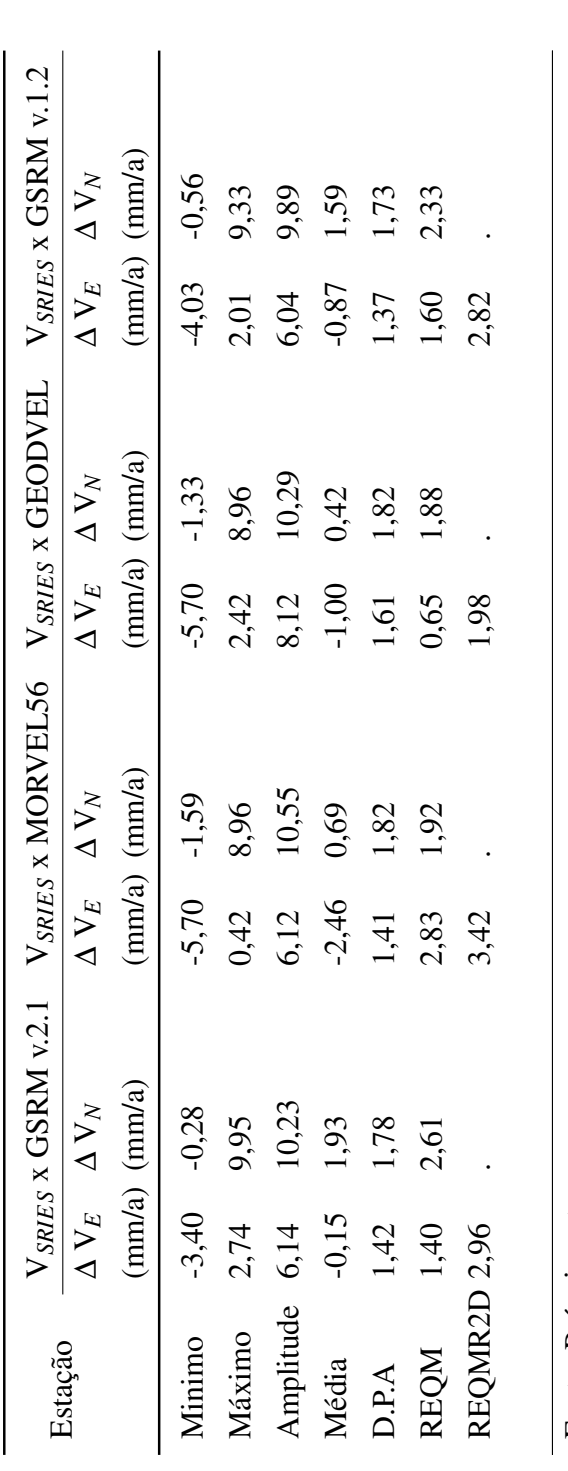

Fonte: Própria autora .Fonte: Própria autora

 $\ddot{\cdot}$ 

<span id="page-101-0"></span>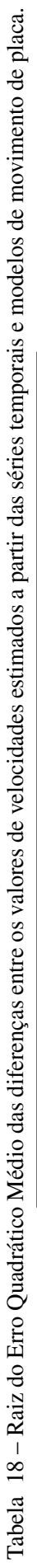

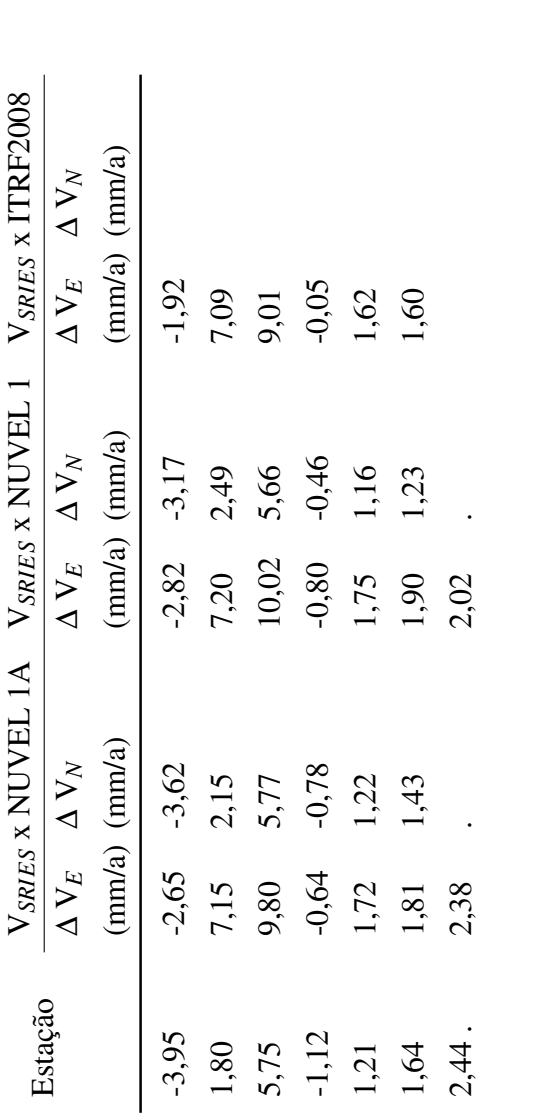

Fonte: Própria autora .Fonte: Própria autora

 $\ddot{\phantom{0}}$ 

A [Figura 23](#page-102-0) ilustra o gráfico da RQM das componentes dos vetores velocidades obtidas com uso dos modelos geofísicos de velocidades calculados com base nas discrepâncias das velocidades nas componentes V*E*, V*N*, além das resultante planimétrica (RQM*R*2*D*) obtidas pelo GSRM–NNR-2,1, NNR-MORVEL56, GEODVEL (NNR), GSRM-NNR v1,2, NNR-NUVEL-1A, NNR-NUVEL-1 e ITRF2008 em relação aos obtidos com os das séries.

A [Figura 23](#page-102-0) ilustra os valores de RDQM das componentes de velocidade V*E*, V*<sup>N</sup>* e das Resultantes Planimétricas RDQM2*<sup>D</sup>* dos modelos geofísicos de velocidade:

<span id="page-102-0"></span>Figura 23 – RDQM das componentes de velocidade V*E*, V*<sup>N</sup>* e das Resultantes Planimétricas RDQM2*<sup>D</sup>* dos modelos geofísicos de velocidade: GSRM–NNR-2,1, NNR-MORVEL56, GEODVEL (NNR), GSRM-NNR v1,2, NNR-NUVEL-1A, NNR-NUVEL-1 e ITRF2008.

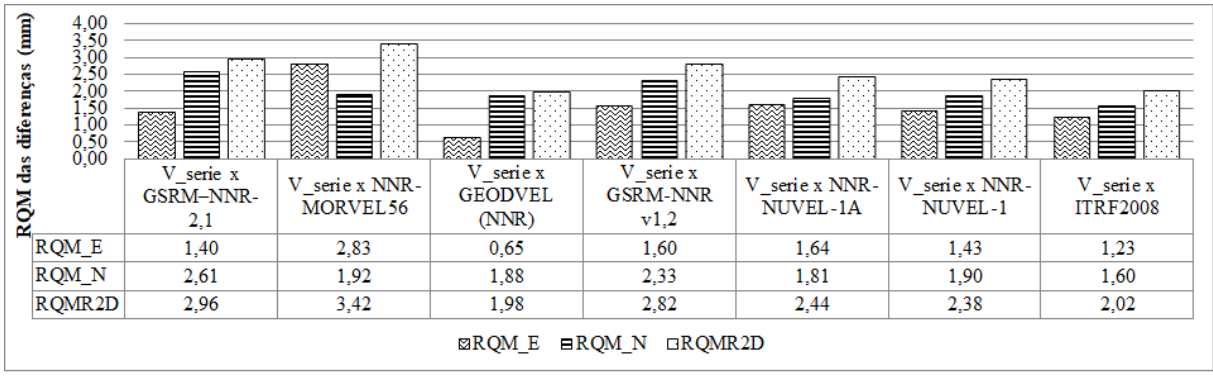

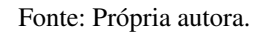

Percebe-se que os modelos geofísicos de movimento de placas forneceram RQM piores quando comparados com o modelo de velocidades do SIRGAS, o VEMOS. Com exceção do ITRF2008 que forneceu acurácia planimétrica de 2,02 mm para essas componentes.

### 6 CONCLUÕES E RECOMENDAÇÕES

O conhecimento de coordenadas e velocidades precisas para as estações de referência GNSS permanentes é necessário para a manutenção e operação de redes nacionais, como a Rede Brasileira de Monitoramento Contínuo dos Sistemas GNSS - a RBMC no Brasil. A necessidade de monitorar as coordenadas das estações é crucial, devido a atividade sismo-tectônica na crosta terrestre, bem como efeitos de fenômenos geodinâmicos que exercem influência no comportamento cinemático de uma estação. No âmbito da operação das estações da RBMC, suas velocidades são estimadas com regularidade.

Nesta pesquisa foi proposta a metodologia para obtenção do campo de velocidades e suas incertezas (precisões) de 68 estações pertencentes às redes RBMC, IGS e SIRGAS, implementando o BSW v.5.2 nas fases de materialização das soluções posicionais que permitiu gerar coordenadas geocêntricas no referencial IGS08 (ITRF2008) e por sua vez quantificar os movimentos de marcos geodésicos materializados na placa Sul-Americana.

Foi apresentada uma avaliação da posição de 32 estações da RBMC ao longo do tempo, levando em consideração a dinâmica da crosta terrestre, as movimentações locais, os efeitos ocasionados por terremotos, os deslocamentos em função de troca de equipamentos e de eventos não identificados. Também foi apresentado alguns dos procedimentos no que tange às etapas de processamento dos dados e da combinação de soluções diárias em semanais considerando um único referencial, o IGb08, no BSW v.5.2.

A partir do pós-processamento dos dados GPS e uso do método de posicionamento relativo de 301 campanhas GPS, de 7 dias cada, seguindo as diretrizes para os Centros de Processamento SIRGAS além das Convenções da IERS 2010 foi possível determinar o campo de velocidades para as 32 estações da RBMC selecionadas para o estudo, constituindo-se portanto, como uma contribuição para a análise e geração de soluções a nível nacional, com vista à modelação fenômenos e processos geofísicos.

O processamento dentro do programa BSW v.5.2 exige além da formatação específica dos arquivos de entrada (insumos), o seu carregamento nos subdiretórios alocados em uma estrutura interna para cada campanha. Assim, para a automatização deste processo, foram criados por esta autora *scripts* tanto para o download dos insumos por diferentes protocolos FTP quanto para a distribuição destes arquivos em subdiretórios para as campanhas criadas a partir do BSW.

Nesta pesquisa optou-se por realizar a avaliação da qualidade das coordenadas estimadas para as estações GNSS a partir de dois critérios: a repetibilidade das soluções diárias e a análise da precisão externa. As magnitudes médias para os valores de repetibilidade diária das estações apresentaram valores máximos (0,68 mm e 0,64 mm) nas componentes horizontais e, portanto, não ultrapassam 1 mm. Já para a componente vertical o valor máximo é de 2,65 mm comprovando,

desta forma, o alto desempenho do resultado do pós-processamento de dados GPS utilizando o BSW para a avaliação da qualidade das coordenadas estimadas ou a consistência interna da solução diária. Além da avaliação interna da solução individual, é possível também a avaliação com as soluções semanais da rede SIRGAS-CON, ou seja, a precisão externa. Com base nas estatísticas apresentadas para a precisão externa, observa-se que os maiores valores de resíduos encontrados foram: 6,1 mm em norte; 4,6 mm em leste; e 1,3 cm na vertical nas estações NAUS 41614M002, BATF 41666M001 e PBCG 41656M001, respectivamente. Nota-se maior valor para o REQM na componente E em relação a N e, como esperado, os valores de REQM para a componente U foram maiores em relação a N e E.

No que diz respeito aos experimentos realizados na identificação de pontos (componentes E, N, U) que sejam candidatos a *outliers* de observação, o método utilizado nesta pesquisa para avaliar valores discrepantes é baseado na média geral e no desvio-padrão dos dados históricos. Desta forma, se a distância entre o ponto candidato a *outlier* e o ponto médio for maior que ±3 desvios-padrão, isto significa que o ponto é classificado como sendo um valor discrepante. Esta é uma etapa importante que busca viabilizar maior qualidade nos resultados subsequentes, como o cálculo de velocidade das estações em níveis de maior precisão e robustez.

Assim, para a construção dos gráficos que representam as curvas para o controle de qualidade, a aplicação do Método dos Mínimos Quadrados (MMQ) através do Gnuplot v.5.4. o algoritmo de LM foi empregado apenas para estimar os parâmetros da função que melhor se ajusta aos dados.

A partir do objetivo principal desta pesquisa que é estudar o campo de velocidade e suas incertezas, referenciado ao ITRF2008, a partir da análise e interpretação de 32 séries temporais de coordenadas GPS selecionadas na porção brasileira da placa Sul-Americana entre os anos de 2011 e 2017, a metodologia para a construção do modelo empírico produziu resíduos com uma distribuição normal em torno do valor zero (exceto para a componente vertical), evidenciando, portanto, o quão bem ajustado o modelo adotado se apresentou diante dos pontos resultantes das soluções diárias processadas no BSW.

Em relação ao campo de velocidade horizontal, os vetores velocidade para cada série de componentes locais e suas incertezas para cada estação GNSS mostram um padrão homogêneo e regular tanto em azimute quanto em magnitude. Como as estações estão localizadas na parte estável da placa Sul-Americana, do ponto de vista tectônico, a baixa atividade sísmica justifica este padrão azimutal.

Verifica-se ainda que as estações se movem, predominantemente, no sentido noroeste, sendo a maior taxa de deslocamento de 14,1 mm/ano, para componente V<sub>N</sub> e -5,6 para componente V*<sup>E</sup>* de velocidade associadas respectivamente às estações BABR e RIOB. Verifica-se que os vetores velocidades das estações *rover* têm uma magnitude média de 13 mm/ano.

Desta forma, é possível concluir que as séries de coordenadas geodésicas planimétricas

das estações brasileiras apresentam uma tendência ascendente para valores de latitude (ou seja aumentando com o passar dos anos) e descendente para valores de longitude (ou seja - diminuindo com o passar dos anos) e, portanto, indicam que estações pertencentes às regiões estáveis da placa Sul-Americana se movem no sentido noroeste. Já as séries referentes às coordenadas altimétricas caracterizam a variabilidade vertical da estação ocasionada por efeitos cíclicos (efeitos anuais e semianuais) de maneira mais significativa que as componentes planimétricas. Os maiores valores encontrados e suas respectivas incertezas foram de 10,4 mm/ano ± 0,23 mm/ano; -6,1 mm/ano ± 0,24 mm/ano e 5,9 mm/ano ± 0,30 mm/ano e correspondem às estações da região amazônica: PAIT, CRUZ e NAUS.

Para fazer a comparação entre as velocidades estimadas a partir das séries posicionais das estações e os modelos geofísicos/geodésicos de velocidade de placa, foram calculados os valores das discrepâncias nas componentes individuais planimétricas (RQM<sub>E</sub> e RQM<sub>N</sub>) além da Resultante Planimétrica (RQM*R*2*D*).

É possível verificar que os menores valores (1,64 mm e 1,87 mm) da RQM das resultantes planimétrica de velocidade foram proporcionados pelo VEMOS2015 e VEMOS2009, respectivamente e o maior valor (2,03 mm) foi obtido pelo VEMOS2017. Nota-se maior valor para a RQM na componente V*<sup>N</sup>* em relação a V*<sup>E</sup>* em todos os modelos. Ressaltando o fato do menor valor na componente E ter sido fornecido pelo VEMOS2015.

Para os modelos geofísicos de velocidades calculados com base nas discrepâncias das velocidades nas componentes V*E*, V*N*, além das resultante planimétrica (RQM*R*2*D*)a estatística evidencia que as velocidades estimadas com base nas séries temporais são mais concordantes somente com os resultados obtidos com uso do ITRF2008 plate model.

A recomendação para trabalhos futuros é a de se estimar a frequência de alguns dos fenômenos geofísicos que afetam a posição da estação GNSS, cujos efeitos aparecem na série de componente vertical principalmente. Por exemplo, por meio da análise através de *wavelets* (ondeletas) para identificação dos períodos dos efeitos sazonais anual e semianual presentes na séries temporais, dentre outros efeitos geofísicos faria com que o modelo fosse mais realístico.

# REFERÊNCIAS

AFFANDI, M. L. A.; ARIS, W. A. W.; DIN, A. H. M.; OMAR, A. H. Euler Pole Parameter Estimation of Sunda Plate from Present-Day GPS Site Velocities in Malaysia. In: IOP PUBLISHING, 1. IOP Conference Series: Earth and Environmental Science. [S.l.: s.n.], 2021. v. 767, p. 12–16. Citado 1 vez na página [54.](#page-56-0)

ALINIA, Hadis Samadi; TIAMPO, Kristy F.; JAMES, Thomas S. GPS coordinate time series measurements in Ontario and Quebec, Canada. Journal of Geodesy, Springer, v. 91, n. 6, p. 653– 683, 2017. : <%5Curl%7Bhttps://doi.org/10.1007/s00190-016-0987-5%7D>. Citado 2 vezes nas páginas [29,](#page-31-0) [36.](#page-38-0)

ALTAMIMI, Z.; ANGERMANN, D.; ARGUS, D. et al. The terrestrial reference frame and the dynamic Earth. Eos, Transactions American Geophysical Journal InternationalUnion, Wiley Online Library, v. 82, n. 25, p. 273–279, 2001. Citado 1 vez na página [29.](#page-31-0)

ALVES, S. M. C.; SANTOS, M. C.; GEMAEL, C. A velocity field estimation of the Brazilian portion of the SOAM plate. GPS solutions, Springer, v. 7, n. 3, p. 186–193, 2003. Citado 3 vezes nas páginas [35,](#page-37-0) [36.](#page-38-0)

AMIRI-SIMKOOEI, A. R.; TIBERIUS, C. C. J. M.; TEUNISSEN, P. J. G. Assessment of noise in GPS coordinate time series: methodology and results. Journal of Geophysical Research: Solid Earth, Wiley Online Library, v. 112, B7, p. 1–19, 2007. Citado 1 vez na página [34.](#page-36-1)

ARGUS, D. F.; GORDON, R. G. No-net-rotation model of current plate velocities incorporating plate motion model NUVEL-1. Geophysical, Wiley Online Library, v. 18, n. 11, p. 2039–2042, 1991. Citado 0 vez na página [47.](#page-49-0)

ARGUS, D. F.; GORDON, R. G.; DEMETS, C. Geologically current motion of 56 plates relative to the no-net-rotation reference frame. Geochemistry, Geophysics, Geosystems, Wiley Online Library, v. 12, n. 11, p. 1–13, 2011. Citado 1 vez na página [48.](#page-50-0)

ARGUS, D. F.; GORDON, R. G.; HEFLIN, M. B.; MA, C.; EANES, R. J.; WILLIS, P.; PELTIER, W. R.; OWEN, S. E. The angular velocities of the plates and the velocity of Earth's centre from space geodesy. Geophysical Journal International, Wiley Online Library, v. 180, n. 3, p. 913– 960, 2010. : <https://doi.org/10.1111/j.1365-246X.2009.04463.x>. Citado 1 vezes nas páginas [49,](#page-51-0) [50.](#page-52-0)

<span id="page-107-1"></span><span id="page-107-0"></span>AZAMBUJA, J. L.; MATSUOKA, M. T. Velocidades das coordenadas obtidas por Posicionamento por Ponto Preciso: um modelo considerando coordenadas horizontais e altura elipsoidal. Revista Brasileira de Geomática, v. 4, n. 2, p. 70–80, 2016. Citado 2 vezes nas páginas [38,](#page-40-0) [96.](#page-98-1) BEVIS, M.; BROWN, A. Trajectory models and reference frames for crustal motion geodesy. Journal of Geodesy, Springer, v. 88, n. 3, p. 283–311, 2014. Citado 4 vezes nas páginas [34,](#page-36-1) [37,](#page-39-0) [84.](#page-86-0)
BIRD, P. An updated digital model of plate boundaries. Geochemistry, Geophysics, Geosystems, AGU, v. 4, n. 3, p. 1–52, 2003. Citado 1 vez na página [47.](#page-49-0)

BLEWITT, G. Basics of the GPS technique: observation equations. Reno, NV: University of Newcastle, 1997. P. 1–46. Class Notes. Citado 1 vez na página [43.](#page-45-0)

BLEWITT, G.; ALTAMIMI, Z.; DAVIS, J.; GROSS, R.; KUO, Cy; LEMOINE, F. G.; MOORE, A. W.; NEILAN, R. E.; PLAG, H-P.; ROTHACHER, M.; SHUM, C. K.; SIDERIS, M. G.; SCHÖNE, T.; TREGONING, P.; ZERBINI, S. Geodetic Observations and Global Reference Frame Contributions to Understanding Sea-Level Rise and Variability. In: UNDERSTANDING Sea-Level Rise and Variability. [S.l.]: John Wiley & Sons, 2010. cap. 9, p. 256–284. : [https:](https://onlinelibrary.wiley.com/doi/abs/10.1002/9781444323276.ch9) [/ / onlinelibrary . wiley . com / doi / abs / 10 . 1002 / 9781444323276 . ch9](https://onlinelibrary.wiley.com/doi/abs/10.1002/9781444323276.ch9). Citado 2 vezes nas páginas [41,](#page-43-0) [42.](#page-44-0)

BLITZKOW, D.; MATOS, A. C. A Evolução dos referenciais usados em geodésia: A era moderna. Boletim de Ciências Geodésicas, Universidade Federal do Paraná, v. 8, n. 1, p. 3–16, 2002. Citado 4 vezes nas páginas [41,](#page-43-0) [42.](#page-44-0)

BOCK, Y.; MELGAR, D. Physical applications of GPS geodesy: a review. Reports on Progress in Physics, IOP, v. 79, n. 10, p. 1-119, 2016.: [https://doi.org/10.1088/0034-](https://doi.org/10.1088/0034-4885/79/10/106801) [4885/79/10/106801](https://doi.org/10.1088/0034-4885/79/10/106801). Citado 0 vez na página [44.](#page-46-0)

BRASIL MINISTÉRIO DO DESENVOLVIMENTO AGRÁRIO INSTITUTO NACIONAL DE COLONIZAÇÃO E REFORMA AGRÁRIA INCRA. Manual Técnico de Posicionamento. Brasília: INCRA, 2013. : [https://sigef.incra.gov.br/static/documentos/](https://sigef.incra.gov.br/static/documentos/manual_tecnico_posicionamento_1ed.pdf) manual tecnico posicionamento 1ed.pdf. Citado 1 vez na página [43.](#page-45-0)

BRASSAROTE, G. O. N. Modelagem funcional e estocástica de séries temporais para a atualização e estimativa da componente altimétrica: aplicação no sistema geodésico brasileiro. 2020. F. 1–117. Tese (Doutorado) – Universidade Estadual Paulista (UNESP), Presidente Prudente. Citado 2 vezes nas páginas [31,](#page-33-0) [37.](#page-39-0)

BRUNINI, C. A.; SÁNCHEZ, L. Geodetic Reference Frame for the Americas. The Global **Magazine For Geomatics, Geomares, v. 27, n. 3, p. 26-31, 2013.: [https://www.gim](https://www.gim-international.com/content/article/geodetic-reference-frame-for-the-americas)**[international.com/content/article/geodetic-reference-frame-for](https://www.gim-international.com/content/article/geodetic-reference-frame-for-the-americas)[the-americas](https://www.gim-international.com/content/article/geodetic-reference-frame-for-the-americas). Citado 1 vez na página [37.](#page-39-0)

CARVALHO, A. S. Implicações do emprego de diferentes modelos de velocidades e parâmetros da transformação de Helmert no posicionamento geodésico na placa Sul-Americana. 2015. F. 1–188. Tese (Doutorado) – Universidade Federal de Viçosa, Viçosa. Citado 7 vezes nas páginas [48,](#page-50-0) [52,](#page-54-0) [54,](#page-56-0) [55.](#page-57-0)

CARVALHO, A. S.; DAL POZ, W. R.; SILVA, J. A. Análise estatística do posicionamento relativo a partir do AUSPOS. Boletim de Ciências Geodésicas, Scielo, v. 21, n. 1, p. 3–25, 2015. Citado 1 vez na página [91.](#page-93-0)

CHANARD, K.; FLEITOUT, L.; CALAIS, E.; REBISCHUNG, P.; AVOUAC, J. P. Toward a Global Horizontal and Vertical Elastic Load Deformation Model Derived from GRACE and GNSS Station Position Time Series. Journal of Geophysical Research: Solid Earth, AGU, v. 123, n. 4, p. 3225–3237, 2018. Citado 1 vez na página [37.](#page-39-0)

CHUERUBIM, M. L.; CHAVES, J. C.; MONICO, J. F. G. Integração de redes GNSS: uma proposta metodológica de densificação da rede SIRGAS na América do Sul. Boletim de Ciências Geodésicas, Scielo, v. 17, p. 477–495, 2011. Citado 1 vez na página [56.](#page-58-0)

COLLILIEUX, X.; ALTAMIMI, Z.; ARGUS, D. F.; BOUCHER, C.; DERMANIS, A.; HAINES, B. J.; HERRING, T. A.; KREEMER, C. W.; LEMOINE, F. G.; MA, C. External evaluation of the terrestrial reference frame: report of the task force of the IAG sub-commission 1.2. In: EARTH on the Edge: Science for a Sustainable Planet. [S.l.]: Springer, 2014. P. 197–202. Citado 2 vez na página [41.](#page-43-0)

DA SILVA; DE FREITAS. Detecção e avaliação de efeitos geodinâmicos em uma porção das estações GNSS brasileiras. Revista Brasileira de Geografia Física, v. 13, n. 04, p. 1802–1818, 2020. Citado 3 vezes nas páginas [37,](#page-39-0) [38.](#page-40-0)

DACH, R.; LUTZ, S.; WALSER, P.; FRIDEZ, P. User manual of the Bernese GNSS Software, Version 5.2. Switzerland, Bern: [s.n.], 2015. P. 1–884. Ver. 5.2. : [http://www.bernese.](http://www.bernese.unibe.ch/docs/DOCU52.pdf) [unibe.ch/docs/DOCU52.pdf](http://www.bernese.unibe.ch/docs/DOCU52.pdf). Citado 5 vezes nas páginas [29,](#page-31-0) [46,](#page-48-0) [56,](#page-58-0) [57.](#page-59-0)

DE FREITAS, K. X. S.; DAL POZ, W. R.; NASCIMENTO, L. A. Avaliação do Impacto da Compatibilização de Referencial das Velocidades na Redução de Coordenadas no PPP. Revista Brasileira de Cartografia, Universidade Federal de Uberlândia, v. 73, n. 1, p. 198–213, 2021. Citado 2 vezes nas páginas [29,](#page-31-0) [50.](#page-52-0)

DEMETS, C.; GORDON, R. G.; ARGUS, D. F. Geologically current plate motions. Geophysical, Oxford University Press, v. 181, n. 1, p. 1–80, 2010. Citado 3 vezes nas páginas [30,](#page-32-0) [47,](#page-49-0) [48.](#page-50-0)

DEMETS, C.; GORDON, R. G.; ARGUS, D. F.; STEIN, S. Current plate motions. Geophysical, Oxford University Press, v. 101, n. 2, p. 425–478, 1990. Citado 4 vezes nas páginas [30,](#page-32-0) [46,](#page-48-0) [47.](#page-49-0)

DEMETS, C.; GORDON, R. G.; ARGUS, D. F.; STEIN, S. Effect of recent revisions to the geomagnetic reversal time scale on estimates of current plate motions. Geophysical, Wiley Online Library, v. 21, n. 20, p. 2191–2194, 1994. Citado 2 vezes nas páginas [46,](#page-48-0) [47.](#page-49-0)

DOLORES, G. A.; LORETO, A. L. Efemérides: La Tectónica de Placas cumple 50 años. Revista 100cias@ uned, UNED, v. 1, n. 11, p. 159–164, 2018. Citado 1 vez na página [45.](#page-47-0)

DREWES, H. Curso en Sistemas de Referencia. Quito: IGM, 2014. P. 1–178. Notas de aula. Citado 7 vezes nas páginas [41–](#page-43-0)[43.](#page-45-0)

DREWES, H.; HEIDBACH, O. The 2009 Horizontal Velocity Field for South America and the Caribbean. In: GEODESY for Planet Earth. Berlin, Heidelberg: Springer, 2012. P. 657–664. Citado 3 vez na página [50.](#page-52-0)

DREWES, H.; SÁNCHEZ, L. Velocity model for SIRGAS 2017: VEMOS2017. [S.l.]: PAN-GAEA, 2020. : <https://doi.org/10.1594/PANGAEA.912350>. Acesso em: 10 set. 2021. Citado 1 vez na página [30.](#page-32-0)

FERREIRA, R. C.; CALDERARO, R. P.; CARVALHO, A. S.; JUNIOR, E. S. F. Mudança de referencial e atualização de coordenadas, uma análise da consistência entre o SIR17P01 e a RBMC. [S.l.]: Comitê Executivo do SIRGAS, 2019. : [https://www.sirgas.org/](https://www.sirgas.org/fileadmin/docs/Boletines/Bol24/48_CruzFerreira_et_al_SIR17P01_RBMC.pdf) [fileadmin/docs/Boletines/Bol24/48\\_CruzFerreira\\_et\\_al\\_SIR17P01\\_](https://www.sirgas.org/fileadmin/docs/Boletines/Bol24/48_CruzFerreira_et_al_SIR17P01_RBMC.pdf) [RBMC.pdf](https://www.sirgas.org/fileadmin/docs/Boletines/Bol24/48_CruzFerreira_et_al_SIR17P01_RBMC.pdf). Citado 1 vez na página [42.](#page-44-0)

FGDC, FEDERAL GEOGRAPHIC DATA COMMITTEE. Geospatial Positioning Accuracy Standards Part 3: National Standard for Spatial Data Accuracy. Virginia, NV: National Aeronautics e Space Administration, 1998. P. 3–34. Citado 1 vez na página [91.](#page-93-0)

FRANCO, G. G.; MORENO, R. G. Change from ITRF92 Epoch 1988.0 to ITRF2000 Epoch 2004.0 in Mexico. In: INTERNATIONAL FEDERATION OF SURVEYORS CONGRESS: PROCEEDINGS. SHAPING the Change: XXIII International FIG Congress. [S.l.: s.n.], 2006. P. 8–13. : [https://www.fig.net/resources/proceedings/fig\\_proceedin](https://www.fig.net/resources/proceedings/fig_proceedings/fig2006/papers/ts26/ts26_04_gonzalezfranco_gomezmoreno_0847.pdf) [gs/fig2006/papers/ts26/ts26\\_04\\_gonzalezfranco\\_gomezmoreno\\_0847.](https://www.fig.net/resources/proceedings/fig_proceedings/fig2006/papers/ts26/ts26_04_gonzalezfranco_gomezmoreno_0847.pdf) [pdf](https://www.fig.net/resources/proceedings/fig_proceedings/fig2006/papers/ts26/ts26_04_gonzalezfranco_gomezmoreno_0847.pdf). Citado 1 vez na página [55.](#page-57-0)

GÖKDAŞ, O.; ÖZLÜDEMIR, M. T. Velocity estimation performance of GNSS online services (APPS and AUSPOS). Survey review, Taylor & Francis, v. 53, n. 378, p. 280–288, 2021. Citado 1 vez na página [34.](#page-36-0)

GORDON, R. G. The plate tectonic approximation: Plate nonrigidity, diffuse plate boundaries, and global plate reconstructions. Earth and Planetary Sciences, Annual Reviews, v. 26, n. 1, p. 615–642, 1998. Citado 1 vez na página [45.](#page-47-0)

GOUDARZI, M. A.; COCARD, M.; SANTERRE, R. EPC: Matlab software to estimate Euler pole parameters. GPS solutions, Springer, v. 18, n. 1, p. 153–162, 2014. Citado 2 vez na página [54.](#page-56-0)

GREINER, B. Euler rotations in plate-tectonic reconstructions. Computers & Geosciences, Elsevier, v. 25, n. 3, p. 209–216, 1999. Citado 1 vez na página [54.](#page-56-0)

HAASDYK, J.; JANSSEN, V. The many paths to a common ground: A comparison of transformations between GDA94 and ITRF. In: UNIVERSITY OF NEW SOUTH WALES, SYDNEY, NSW, AUSTRALIA. PAPER presented at the Proceedings of IGNSS 2011 Symposium Sydney, Australia. [S.l.: s.n.], 2011. P. 1–16. Citado 4 vezes nas páginas [46,](#page-48-0) [54.](#page-56-0)

HE, X.; MONTILLET, J. P.; FERNANDES, R.; BOS, M.; YU, K.; HUA, X.; JIANG, W. Review of current GPS methodologies for producing accurate time series and their error sources. Journal of Geodynamics, Elsevier, v. 106, p. 12-29, 2017.: [https://www.sciencedirect.](https://www.sciencedirect.com/science/article/pii/S0264370716301168) [com/science/article/pii/S0264370716301168](https://www.sciencedirect.com/science/article/pii/S0264370716301168). Citado 1 vez na página [30.](#page-32-0)

HERRING, T. A.; KING, R. W.; FLOYD, M. A.; MCCLUSKY, S. C. Introduction to GAMIT/- GLOBK Release 10.7. 3. ed. Cambridge: Massachusetts Institute of Technology, 2018. P. 1–54. : [http://geoweb.mit.edu/gg/Intro\\_GG.pdf](http://geoweb.mit.edu/gg/Intro_GG.pdf). Citado 1 vez na página [29.](#page-31-0)

HOFMANN-WELLENHOF, B.; LICHTENEGGER, H.; COLLINS, J. Global positioning system: theory and practice. 4. ed. Graz: Springer, 2008. Citado 0 vez na página [44.](#page-46-0)

HORTON, B. K. Sedimentary record of andean mountain building. Earth-Science Reviews, Elsevier, v. 178, n. 11, p. 279–309, 2018. : [https : / / www . sciencedirect . com /](https://www.sciencedirect.com/science/article/pii/S0012825217304300) [science/article/pii/S0012825217304300](https://www.sciencedirect.com/science/article/pii/S0012825217304300). Citado 1 vez na página [45.](#page-47-0)

HU, G.; JIA, M.; DAWSON, J. Report on the Asia Pacific Reference Frame (APREF) Project. Canberra, 2019. P. 1–48. : [https://www.un- ggim- ap.org/sites/default/](https://www.un-ggim-ap.org/sites/default/files/media/working-groups/WG1/APREF/Report%5C%20on%5C%20the%5C%20Asia%5C%20Pacific%5C%20Reference%5C%20Frame%5C%20(APREF)%5C%20Project_2019.pdf) [files/media/working-groups/WG1/APREF/Report%5C%20on%5C%20the%](https://www.un-ggim-ap.org/sites/default/files/media/working-groups/WG1/APREF/Report%5C%20on%5C%20the%5C%20Asia%5C%20Pacific%5C%20Reference%5C%20Frame%5C%20(APREF)%5C%20Project_2019.pdf) [5C%20Asia%5C%20Pacific%5C%20Reference%5C%20Frame%5C%20\(APREF\)](https://www.un-ggim-ap.org/sites/default/files/media/working-groups/WG1/APREF/Report%5C%20on%5C%20the%5C%20Asia%5C%20Pacific%5C%20Reference%5C%20Frame%5C%20(APREF)%5C%20Project_2019.pdf) [%5C%20Project\\_2019.pdf](https://www.un-ggim-ap.org/sites/default/files/media/working-groups/WG1/APREF/Report%5C%20on%5C%20the%5C%20Asia%5C%20Pacific%5C%20Reference%5C%20Frame%5C%20(APREF)%5C%20Project_2019.pdf). Citado 1 vez na página [87.](#page-89-0)

IBGE - INSTITUTO BRASILEIRO DE GEOGRAFIA E ESTATÍSTICA. Término do período de transição para adoção no Brasil do Sistema de Referência Geocêntrico para as Américas (SIRGAS), em sua realização de 2000,4 (SIRGAS2000). Rio de Janeiro, 2015. P. 1–6. IBGE Nota Técnica. : [http://geoftp.ibge.gov.br/metodos\\_e\\_outros\\_document](http://geoftp.ibge.gov.br/metodos_e_outros_documentos_de_referencia/normas/nota_tecnica_termino_periodo_transicao_sirgas2000.pdf) [os\\_de\\_referencia/normas/nota\\_tecnica\\_termino\\_periodo\\_transicao\\_](http://geoftp.ibge.gov.br/metodos_e_outros_documentos_de_referencia/normas/nota_tecnica_termino_periodo_transicao_sirgas2000.pdf) [sirgas2000.pdf](http://geoftp.ibge.gov.br/metodos_e_outros_documentos_de_referencia/normas/nota_tecnica_termino_periodo_transicao_sirgas2000.pdf). Citado 1 vez na página [30.](#page-32-0)

IGENBERGS, K. Cross section database for neutral sodium beam plasma edge diagnostics. 2007. F. 1–150. Tese (Doutorado) – Technische Universität Wien, Durch. Citado 1 vez na página [81.](#page-83-0)

JAMIESON, M.; GILLINS, D. T. Comparative analysis of online static GNSS postprocessing services. Journal of surveying engineering, American Society of Civil Engineers, v. 144, n. 4, p. 1–15, 2018. Citado 1 vez na página [91.](#page-93-0)

JEKELI, C. Geometric reference systems in geodesy. 3. ed. Columbus: Ohio State University, 2016. P. 1–214. Class Notes for Division of Geodetic Science. : [http://hdl.handle.net/](http://hdl.handle.net/1811/77986) [1811/77986](http://hdl.handle.net/1811/77986). Citado 3 vezes nas páginas [41,](#page-43-0) [42.](#page-44-0)

JIN, S.; ZHU, W. A revision of the parameters of the NNR-NUVEL-1A plate velocity model. Journal of Geodynamics, v. 38, n. 1, p. 85-92, 2004.: [https://www.sciencedirect.](https://www.sciencedirect.com/science/article/pii/S0264370704000377) [com/science/article/pii/S0264370704000377](https://www.sciencedirect.com/science/article/pii/S0264370704000377). Citado 2 vezes nas páginas [47,](#page-49-0) [48.](#page-50-0)

KRÁSNÁ, H.; ROS, C. T.; PAVETICH, P.; BÖHM, J.; NILSSON, T.; SCHUH, H. Investigation of crustal motion in Europe by analysing the European VLBI sessions. Acta Geodaetica et Geophysica, Springer, v. 48, n. 4, p. 389–404, 2013. Citado 1 vez na página [47.](#page-49-0)

KRASZEWSKA, K.; JAGODA, M.; RUTKOWSKA, M. Tectonic plates parameters estimated in International Terrestrial Reference Frame ITRF2008 based on DORIS stations. Acta Geophys, Elsevier, v. 1, n. 66, p. 509–521, 2018. : [https://link.springer.com/content/](https://link.springer.com/content/pdf/10.1007/s11600-018-0169-3.pdf) [pdf/10.1007/s11600-018-0169-3.pdf](https://link.springer.com/content/pdf/10.1007/s11600-018-0169-3.pdf). Citado 1 vez na página [54.](#page-56-0)

KREEMER, C.; BLEWITT, G.; KLEIN, E. C. A geodetic plate motion and Global Strain Rate Model. Geophysical Journal International, AGU, v. 15, n. 10, p. 3849–3889, 2014. : <https://doi.org/10.1002/2014GC005407>. Citado 1 vez na página [46.](#page-48-0)

KREEMER, C.; BLEWITT, G.; KLEIN, E. C. A geodetic plate motion and Global Strain Rate Model. Geochemistry, Geophysics, Geosystems, Wiley Online Library, v. 15, n. 10, p. 3849– 3889, 2014. : [https://agupubs.onlinelibrary.wiley.com/doi/epdf/10.](https://agupubs.onlinelibrary.wiley.com/doi/epdf/10.1002/2014GC005407) [1002/2014GC005407](https://agupubs.onlinelibrary.wiley.com/doi/epdf/10.1002/2014GC005407). Citado 2 vez na página [49.](#page-51-0)

KREEMER, C.; HOLT, W. E.; HAINES, A. J. An integrated global model of present-day plate motions and plate boundary deformation. Geophysical Journal International, AGU, v. 154, n. 1, p. 8–34, 2003. : <https://doi.org/10.1046/j.1365-246X.2003.01917.x>. Citado 5 vezes nas páginas [36,](#page-38-0) [45,](#page-47-0) [48,](#page-50-0) [49.](#page-51-0)

LICHTEN, S. Gipsy-Oasis II: A High Precision GPS Data Processing System and General Satellite Orbit. Chicago, Illinois: NASA, 1995. P. 1-10. : [http://hdl.handle.net/](http://hdl.handle.net/2014/31777) [2014/31777](http://hdl.handle.net/2014/31777). Citado 1 vez na página [29.](#page-31-0)

LIU, J.; CHEN, J.; LIU, P.; TAN, W.; DONG, D.; QU, W. Comparison and Assessment of Three ITRS Realizations. Remote Sensing, v. 13, n. 12, p. 1–15, 2021. : [https://www.mdpi.](https://www.mdpi.com/2072-4292/13/12/2304) [com/2072-4292/13/12/2304](https://www.mdpi.com/2072-4292/13/12/2304). Citado 1 vez na página [29.](#page-31-0)

LUDENA, M. P. L. Contribución a la definición de un modelo de velocidades de la corteza terrestre para Ecuador a partir de datos GNSS. 2017. F. 1–238. Tese (Doutorado) – Universidad Politécnica de Madrid, Madrid. Citado 2 vez na página [39.](#page-41-0)

MONICO, J. F. G.; PEREZ, J. A. S. Integration of a Regional GPS Network within ITRF using Precise Point Positioning. In: VISTAS for Geodesy in the New Millennium. [S.l.]: Springer, 2002. P. 66–71. Citado 1 vez na página [87.](#page-89-0)

MONTILLET, JP.; BOS, M. S. Geodetic time series analysis in earth sciences. Covilha: Springer, 2019. Citado 1 vez na página [33.](#page-35-0)

MOTULSKY, H. Analyzing data with GraphPad Prism: a companion to GraphPad Prism version 3. [S.l.: s.n.], 1999. Citado 1 vez na página [80.](#page-82-0)

NASCIMENTO, L. A.; DAL POZ, W. R.; FREITAS, K. X. S. O Efeito da Carga Hidrológica e sua Influência no Deslocamento e nas Velocidades de Estações GNSS na Bacia Amazônica Brasileira. Revista Brasileira de Cartografia, Universidade Federal de Uberlândia, v. 73, n. 3, p. 787–806, 2021. Citado 1 vez na página [36.](#page-38-0)

NIKOLAIDIS, R. Observation of geodetic and seismic deformation with the Global Positioning System. San Diego: University of California, 2002. Citado 1 vez na página [34.](#page-36-0)

PALIN, R. M.; SANTOSH, M. Plate tectonics: What, where, why, and when? Gondwana Research, Elsevier, v. 100, n. 1, p. 1–22, 2020. : [https://www.sciencedirect.com/](https://www.sciencedirect.com/science/article/pii/S1342937X20302847) [science/article/pii/S1342937X20302847](https://www.sciencedirect.com/science/article/pii/S1342937X20302847). Citado 1 vez na página [45.](#page-47-0)

PARSONS, A. J.; HOSSEINI, K.; PALIN, R. M.; SIGLOCH, K. Geological, geophysical and plate kinematic constraints for models of the India-Asia collision and the post-Triassic central Tethys oceans. Earth-Science Reviews, Elsevier, v. 208, n. 3, p. 1–63, 2020. : [https:](https://www.sciencedirect.com/science/article/pii/S0012825219303514) [//www.sciencedirect.com/science/article/pii/S0012825219303514](https://www.sciencedirect.com/science/article/pii/S0012825219303514). Citado 1 vez na página [45.](#page-47-0)

PEREZ, J. A. S. Campo de velocidade para as estações da RBMC e do IGS localizados na placa Sul-Americana: estimativa a partir do processamento de dados GPS. 2002. F. 1–166. Tese (Doutorado) – Universidade Estadual Paulista (UNESP), Presidente Prudente. Citado 4 vezes nas páginas [30,](#page-32-0) [35.](#page-37-0)

PETIT, G.; LUZUM, B. IERS conventions (2010). Frankfurt am Main, 2010. P. 1–179. IERS Technical Note. : [https://www.iers.org/IERS/EN/Publications/Technical](https://www.iers.org/IERS/EN/Publications/TechnicalNotes/tn36.html) [Notes/tn36.html](https://www.iers.org/IERS/EN/Publications/TechnicalNotes/tn36.html). Citado 3 vezes nas páginas [41,](#page-43-0) [57,](#page-59-0) [72.](#page-74-0)

PETRIE, E. J.; HERNÁNDEZ-PAJARES, M.; SPALLA, P.; MOORE, P.; KING, M. A. A Review of Higher Order Ionospheric Refraction Effects on Dual Frequency GPS. Surveys in Geophysics, Scielo, v. 32, n. 3, p. 197–253, 2011. : [https://doi.org/10.1007/s10712-010-](https://doi.org/10.1007/s10712-010-9105-z) [9105-z](https://doi.org/10.1007/s10712-010-9105-z). Citado 2 vez na página [58.](#page-60-0)

PETROV, L.; BOY, J. P. Study of the atmospheric pressure loading signal in very long baseline interferometry observations. Journal of Geophysical Research: Solid Earth, Wiley Online Library, v. 109, B3, p. 1–14, 2004. Citado 1 vez na página [73.](#page-75-0)

PICHON, X. Le. Sea-floor spreading and continental drift. Journal of Geophysical Research, Wiley Online Library, v. 73, n. 12, p. 3661–3697, 1968. Citado 1 vez na página [45.](#page-47-0)

POMEROL, C.; LAGABRIELLE, Y.; RENARD, M.; GUILLOT, S. Princípios de geologia: técnicas, modelos e teorias. Porto Alegre: Bookman, 2013. P. 1–1052. Citado 3 vezes nas páginas [54,](#page-56-0) [55.](#page-57-0)

PROL, F. S.; JUNIOR, J. M.; GOMES, R. L.; NIEVINSKI, F. G.; FILHO, A. C. P. Transformação entre referenciais e cálculo de velocidades através do aplicativo web TREVel. Revista Brasileira de Cartografia, Universidade Federal de Uberlândia, v. 66, n. 3, p. 569–579, 2014. : [http://](http://www.seer.ufu.br/index.php/revistabrasileiracartografia/article/view/44763) [www.seer.ufu.br/index.php/revistabrasileiracartografia/article/](http://www.seer.ufu.br/index.php/revistabrasileiracartografia/article/view/44763) [view/44763](http://www.seer.ufu.br/index.php/revistabrasileiracartografia/article/view/44763). Citado 1 vez na página [50.](#page-52-0)

R CORE TEAM. R: A Language and Environment for Statistical Computing. Vienna, Austria: [s.n.], 2020. P. 1–176. : [https://www.R- project.org/](https://www.R-project.org/). Citado 1 vez na página [39.](#page-41-0)

RAHMANI, M.; NAFISI, V.; BÖHM, S.; ASGARI, J. Evaluation of the GSRM2.1 and the NUVEL1-A values in Europe using SLR and VLBI based geodetic velocity fields. Survey Review, Taylor & Francis, v. 0, n. 0, p. 1–14, 2021. Citado 1 vez na página [47.](#page-49-0)

RAMOS, M. P.; DAL POZ, W. R.; CARVALHO, A. S. Determinação de Velocidades das Estações da RBMC com Uso do Software SARI. Revista Brasileira de Cartografia, Universidade Federal de Uberlândia, v. 73, n. 2, p. 453–469, 2021. Citado 1 vez na página [39.](#page-41-0)

SÁNCHEZ, L. Introducción al uso del Software Bernese. Quito: [s.n.], 2008. P. 1–121. Citado 4 vezes nas páginas [41,](#page-43-0) [42.](#page-44-0)

SÁNCHEZ, L.; DREWES, H. Crustal deformation and surface kinematics after the 2010 earthquakes in Latin America. Journal of Geodynamics, Elsevier, v. 102, n. 21, p. 1–23, 2016. Citado 1 vez na página [51.](#page-53-0)

SÁNCHEZ, L.; DREWES, H. Geodetic Monitoring of the Variable Surface Deformation in Latin America. In: Berlin: Springer, 2020. P. 1–12. : [https://doi.org/10.1007/1345\\_](https://doi.org/10.1007/1345_2020_91) [2020\\_91](https://doi.org/10.1007/1345_2020_91). Citado 2 vez na página [50.](#page-52-0)

SÁNCHEZ, L.; SEEMÜLLER, W.; SEITZ, M. Combination of the weekly solutions delivered by the SIRGAS Processing Centres for the SIRGAS-CON reference frame. In: GEODESY for Planet Earth. [S.l.]: Springer, 2012. P. 845–851. Citado 1 vez na página [67.](#page-69-0)

SANTAMARÍA-GÓMEZ, A. SARI: interactive GNSS position time series analysis software. GPS solutions, Springer, v. 23, n. 2, p. 1–6, 2019. Citado 1 vez na página [39.](#page-41-0)

SAPUCCI, L. F.; MONICO, J. F. G. Transformação de Helmert generalizada no posicionamento de alta precisão: fundamentação teórica e exemplificações. Revista Brasileira de Geofísica, Scielo, v. 18, n. 2, p. 161–172, 2000. Citado 1 vez na página [30.](#page-32-0)

SATO, K. Tectonic plate motion and deformation inferred from very long baseline interferometry. Tectonophysics, v. 220, n. 1, p. 69–87, 1993. : [https://www.sciencedirect.com/](https://www.sciencedirect.com/science/article/pii/0040195193902248) [science/article/pii/0040195193902248](https://www.sciencedirect.com/science/article/pii/0040195193902248). Citado 1 vez na página [47.](#page-49-0)

SEEBER, G. Satellite Geodesy: Foundations, Methods and Applications. 2. ed. New York: Walter de Gruyter, 2003. P. 1–589. Citado 2 vez na página [42.](#page-44-0)

SILVA, L. M. Análise da evolução temporal do datum vertical brasileiro de Imbituba. 2017. F. 1–272. Tese (Doutorado) – Universidade Federal do Paraná, Curitiba. Citado 2 vez na página [38.](#page-40-0)

SIRGAS - SISTEMA DE REFERENCIA GEOCÊNTRICO PARA AS AMÉRICAS. Rede SIRGAS de monitoramento contínuo. [S.l.]: Comitê Executivo do SIRGAS, 2021. : [http:](http://www.sirgas.org/pt/sirgas-con-network/stations/station-list/) [//www.sirgas.org/pt/sirgas-con-network/stations/station-list/](http://www.sirgas.org/pt/sirgas-con-network/stations/station-list/). Citado 3 vezes nas páginas [56,](#page-58-0) [57,](#page-59-0) [72.](#page-74-0)

SIRGAS - SISTEMA DE REFERENCIA GEOCÊNTRICO PARA AS AMÉRICAS. Rede SIRGAS de monitoramento contínuo. [S.l.]: Comitê Executivo do SIRGAS, 2021. : [http:](http://www.sirgas.org/pt/sirgas-con-network/) [//www.sirgas.org/pt/sirgas-con-network/](http://www.sirgas.org/pt/sirgas-con-network/). Citado 3 vezes nas páginas [71,](#page-73-0) [72,](#page-74-0) [74.](#page-76-0)

SIRGAS - SISTEMA DE REFERENCIA GEOCÊNTRICO PARA AS AMÉRICAS. VEMOS: Modelo de velocidade para SIRGAS. [S.l.]: Comitê Executivo do SIRGAS, 2022. : [https:](https://sirgas.ipgh.org/pt/produtos/vemos/) [//sirgas.ipgh.org/pt/produtos/vemos/](https://sirgas.ipgh.org/pt/produtos/vemos/). Citado 1 vez na página [51.](#page-53-0)

SOTO, J. C. B. Monitoramento das Deformações da Rede de Referência do SIRGAS em área com Atividade Tectônica. 2006. F. 1–124. Tese (Doutorado) – Universidade Federal do Paraná, Curitiba. Citado 1 vez na página [30.](#page-32-0)

SOUZA, W. O. Modelagem do movimento da placa tectônica Sul-Americana por meio de dados VLBI e GNSS. 2013. F. 1–179. Tese (Doutorado) – Universidade Federal de Pernambuco, Recife. Citado 2 vez na página [36.](#page-38-0)

SOUZA, W. O.; GARNÉS, S. J. A. Modelagem do movimento da placa tectônica Sul-Americana usando as velocidades das estações SIRGAS-CON. In: V Simpósio Brasileiro de Ciências Geodésicas e Tecnologias da Geoinformação. Recife: [s.n.], 2014. Citado 1 vez na página [50.](#page-52-0)

STANAWAY, R.; ROBERTS, C. Rigid Plate Transformations to Support PPP and Absolute Positioning in Africa. In: FIG WORKING WEEK: BRIDGING THE GAP BETWEEN CULTURES. COMMISSION 5: Reference Systems, Frames and Datums in Practice. [S.l.: s.n.], 2011. P. 1–10. : <http://citeseerx.ist.psu.edu/viewdoc/summary?doi=10.1.1.367.679>. Citado 1 vez na página [55.](#page-57-0)

STEIN, S.; WYSESSION, M. An introduction to seismology, earthquakes, and earth structure. Evanston, IL: AGU, 2003. P. 1–512. Citado 1 vez na página [54.](#page-56-0)

STÜWE, K. Geodynamics of the lithosphere: an introduction. 2. ed. Washington, D.C.: Springer, 2007. v. 4, p. 1–493. Citado 1 vez na página [33.](#page-35-0)

TAPE, C.; MUSÉ, P.; SIMONS, M.; DONG, D.; WEBB, F. Multiscale estimation of GPS velocity fields. Geophysical Journal International, v. 179, n. 2, p. 945–971, 2009. : [https:](https://doi.org/10.1111/j.1365-246X.2009.04337.x) [//doi.org/10.1111/j.1365-246X.2009.04337.x](https://doi.org/10.1111/j.1365-246X.2009.04337.x). Citado 1 vez na página [36.](#page-38-0)

TORGE, W.; MÜLLER, J. Geodesy. 3. ed. New York: Walter de Gruyter, 2001. Citado 1 vez na página [29.](#page-31-0)

TORGE, W.; MÜLLER, J. Geodesy. 4. ed. Boston: Walter de Gruyter, 2012. P. 1433–4345. Citado 3 vez na página [42.](#page-44-0)

TRANSTRUM, K. M.; SETHNA, J. P. Improvements to the Levenberg-Marquardt algorithm for nonlinear least-squares minimization. arXiv preprint arXiv:1201.5885, arXiv, p. 1–32, 2012. : <https://arxiv.org/abs/1201.5885>. Citado 1 vez na página [82.](#page-84-0)

TURCOTTE, D. L.; SCHUBERT, G. Geodynamics. Graz: Cambridge University Press, 2002. Citado 1 vez na página [46.](#page-48-0)

VERMEER, M. Geodesy: The science underneath. [S.l.]: Aalto University, 2019. P. 1–605. : <http://urn.fi/URN:ISBN:978-952-60-8872-3>. Citado 1 vez na página [43.](#page-45-0)

VIEIRA, L. B. Estimativa de taxas de deformação tectônica para a parte central da placa tectônica Sul-Americana com base em séries temporais GNSS. 2020. F. 1–86. Tese (Doutorado) – Instituto Nacional de Pesquisas Espaciais - INPE, São José dos Campos. Citado 3 vezes nas páginas [38,](#page-40-0) [96.](#page-98-0)

WALDRON, J. W. F. Euler Poles. Edmonton, CA: University of Alberta, 2020. P. 1–1. EAS421: Lecture Archive page.: https://www.usna.edu/Users/oceano/pquth/md\_ [help/geology\\_course/euler\\_poles.htm](https://www.usna.edu/Users/oceano/pguth/md_help/geology_course/euler_poles.htm). Acesso em: 29 jun. 2021. Citado 1 vez na página [54.](#page-56-0)

WILLIAMS, T.; KELLEY, C. Gnuplot 5.4: an interactive plotting program. [S.l.: s.n.], jul. 2020. <http://gnuplot.sourceforge.net/>. Citado 2 vez na página [81.](#page-83-0)

WOODCOCK, N. H. The role of strike-slip fault systems at plate boundaries. **Philosophical** Transactions of the Royal Society of London. Series A, Mathematical and Physical Sciences, The Royal Society London, v. 317, n. 1539, p. 13–29, 1986. Citado 1 vez na página [45.](#page-47-0)

XU, C.; YU, X.; WEI, D. Implicit expansion rate of the Earth in global plate motions. Geodesy and Geodynamics, v. 10, n. 3, p. 228-234, 2019.: [https://www.sciencedirect.com/](https://www.sciencedirect.com/science/article/pii/S1674984718301137) [science/article/pii/S1674984718301137](https://www.sciencedirect.com/science/article/pii/S1674984718301137). Citado 1 vez na página [46.](#page-48-0)

YANG, F.; GUO, J.; MENG, X.; LI, J.; ZHOU, L. A global grid model for calibration of zenith hydrostatic delay. Advances in Space Research, v. 68, n. 9, p. 3574–3583, 2021. : [https:](https://www.sciencedirect.com/science/article/pii/S0273117721005305) [//www.sciencedirect.com/science/article/pii/S0273117721005305](https://www.sciencedirect.com/science/article/pii/S0273117721005305). Citado 1 vez na página [59.](#page-61-0)

ZAMORA, J. M.; GUTIÉRREZ, S. B.; GUZMÁN, M. J. R.; GAMBOA, G. C. Evaluación del comportamiento cinemático de una serie de estaciones del Sistema Geocéntrico para las Américas procesadas con Precise Point Positioning en línea. Uniciencia, v. 28, n. 1, p. 2–19, 2014. : <https://www.redalyc.org/articulo.oa?id=475947233002>. Citado 1 vez na página [33.](#page-35-0)

ZEKI, L. O. Y. M. Global NAVIGATION Satellite System Contribution for Observing the Tectonic Plate Movements: Status and Perspectives. Engineering, Springer, v. 20, n. 12, p. 132– 149, 2014. Citado 1 vez na página [30.](#page-32-0)

ZHANG, J.; BOCK, Y.; JOHNSON, H.; FANG, P.; WILLIAMS, S.; GENRICH, J.; WDOWINSKI, S.; BEHR, J. Southern California Permanent GPS Geodetic Array: Error analysis of daily position estimates and site velocities. Journal of geophysical research: solid earth, Wiley Online Library, v. 102, B8, p. 18035–18055, 1997. Citado 1 vez na página [74.](#page-76-0)

ZHANG, Z.; DING, H.; PALIN, R. M.; DONG, X.; TIAN, Z.; CHEN, Y. The lower crust of the Gangdese magmatic arc, southern Tibet, implication for the growth of continental crust. Gondwana Research, Elsevier, v. 77, n. 3, p. 136–146, 2020. Citado 1 vez na página [45.](#page-47-0)

APÊNDICES

## APÊNDICE A – DETECÇÃO DE VALORES DISCREPANTES NAS SÉRIES TEMPORAIS DE SOLUÇÕES DIÁRIAS.

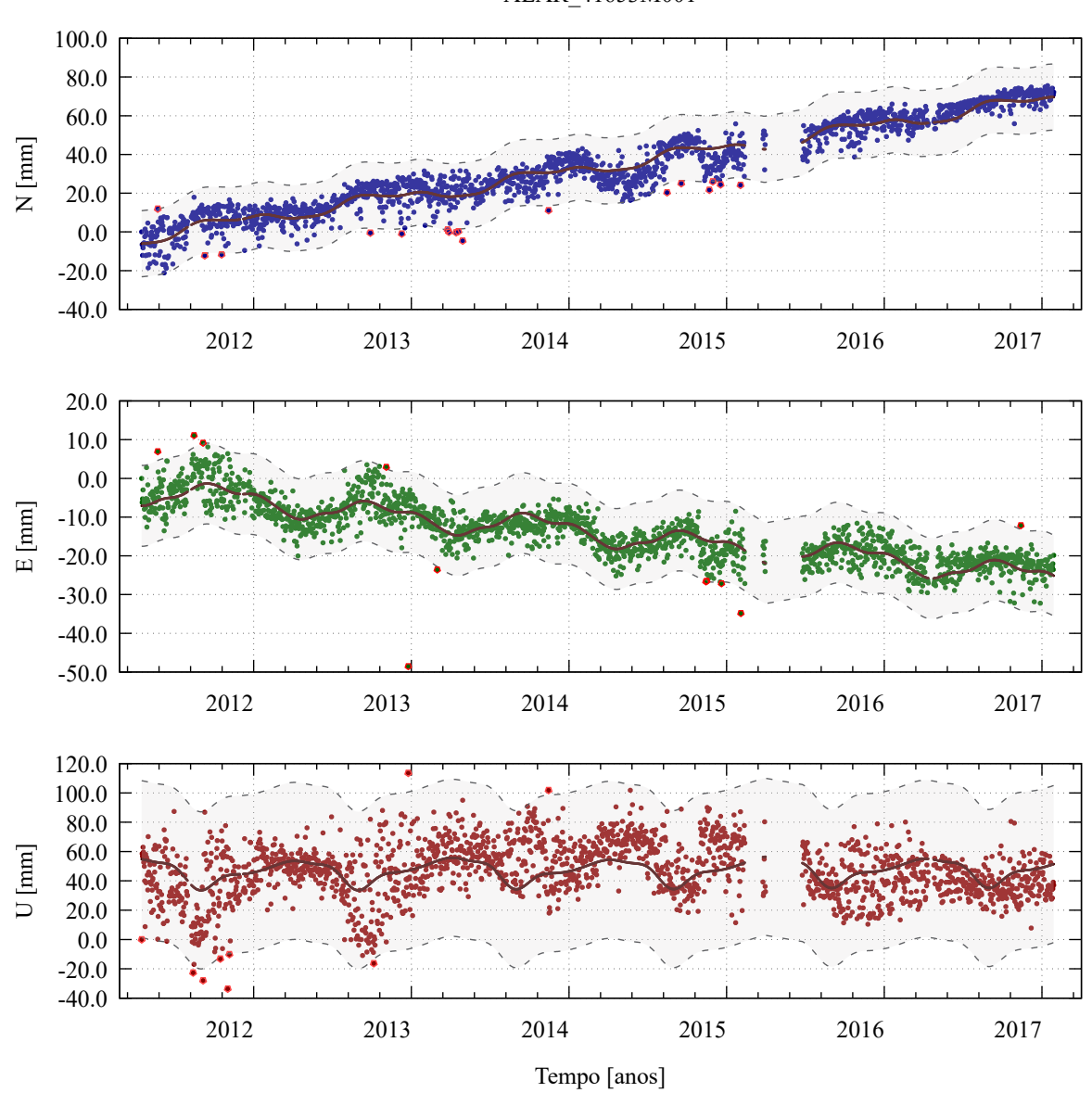

Figura 24 – Método para detecção de pontos candidatos a *outliers* das observações - estação ALAR. ALAR\_41653M001

Fonte: Própria autora.

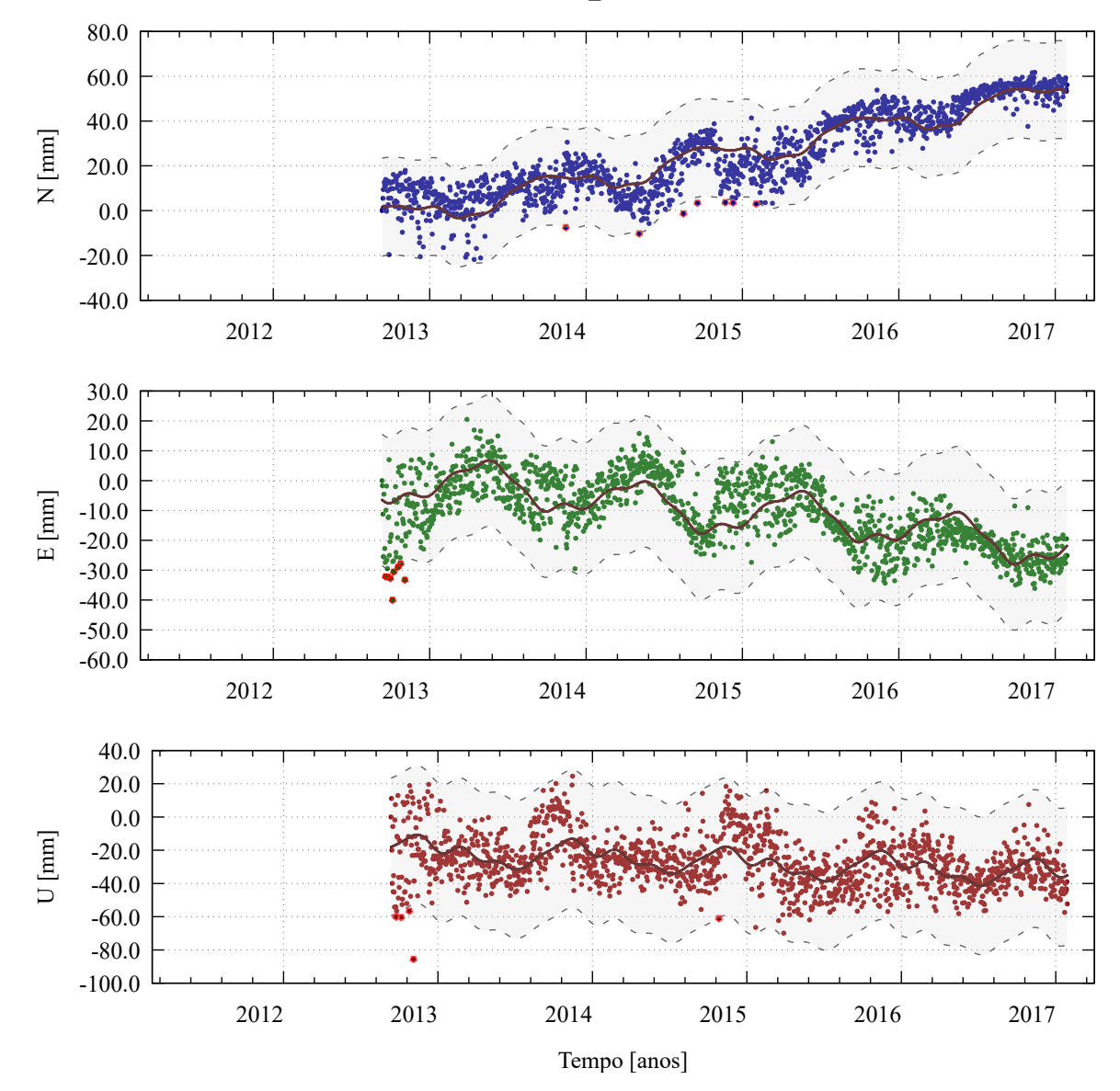

Figura 25 – Método para detecção de pontos candidatos a *outliers* das observações - estação AMCO. AMCO\_41696M001

Fonte: Própria autora.

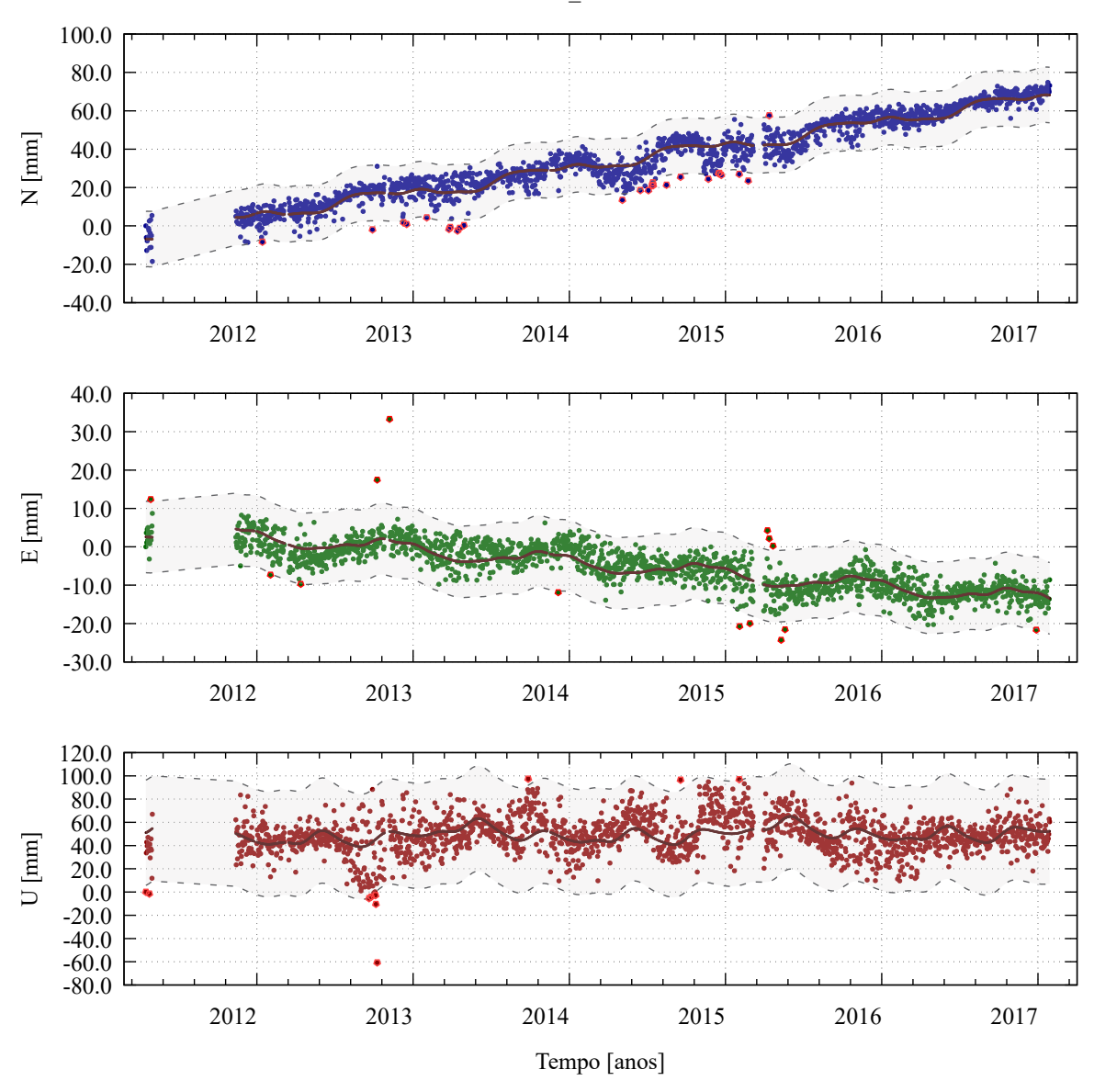

Figura 26 – Método para detecção de pontos candidatos a *outliers* das observações - estação BABR. BABR\_41684M001

Fonte: Própria autora.

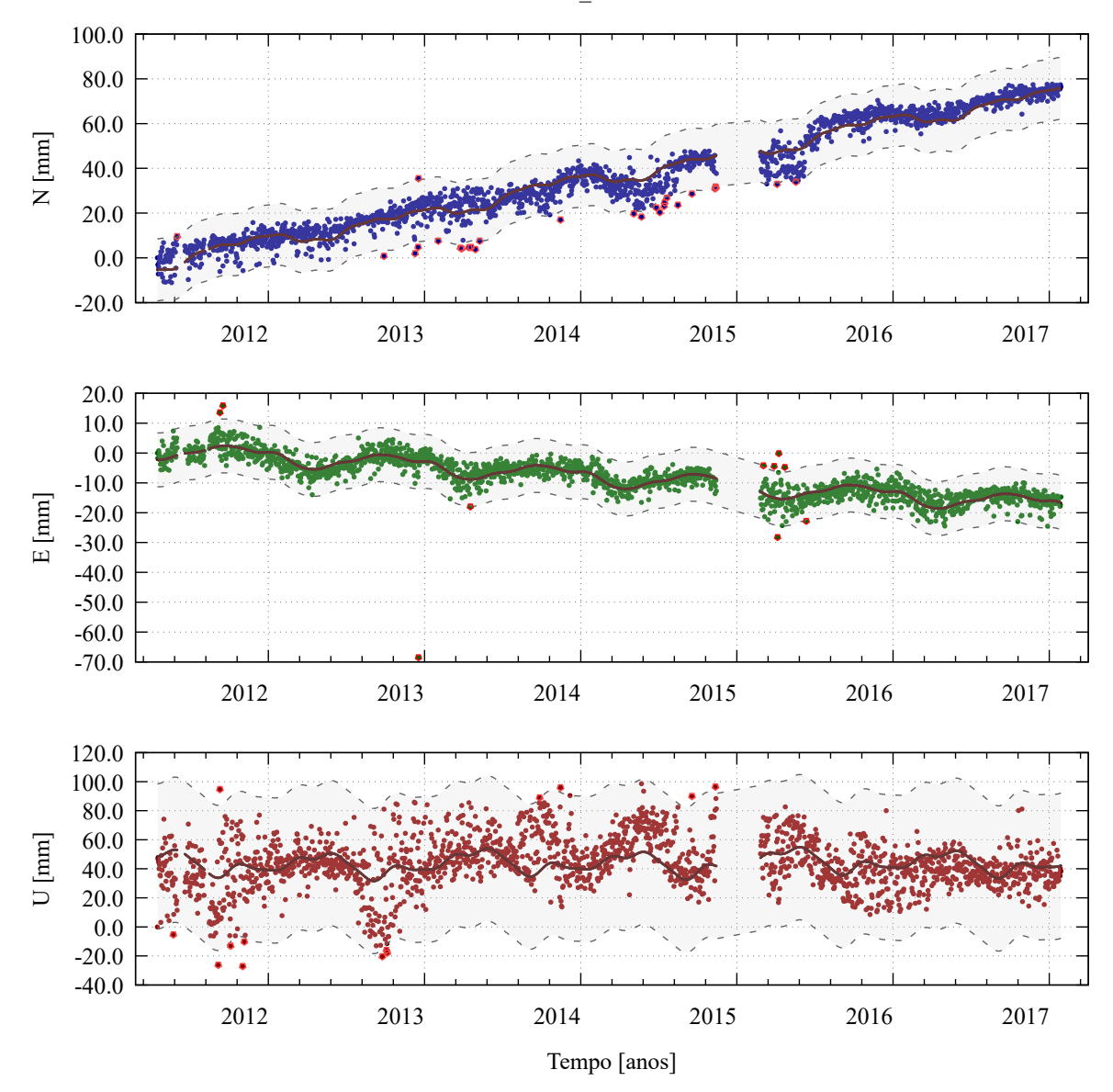

Figura 27 – Método para detecção de pontos candidatos a *outliers* das observações - estação BAVC. BAVC\_41669M001

Fonte: Própria autora.

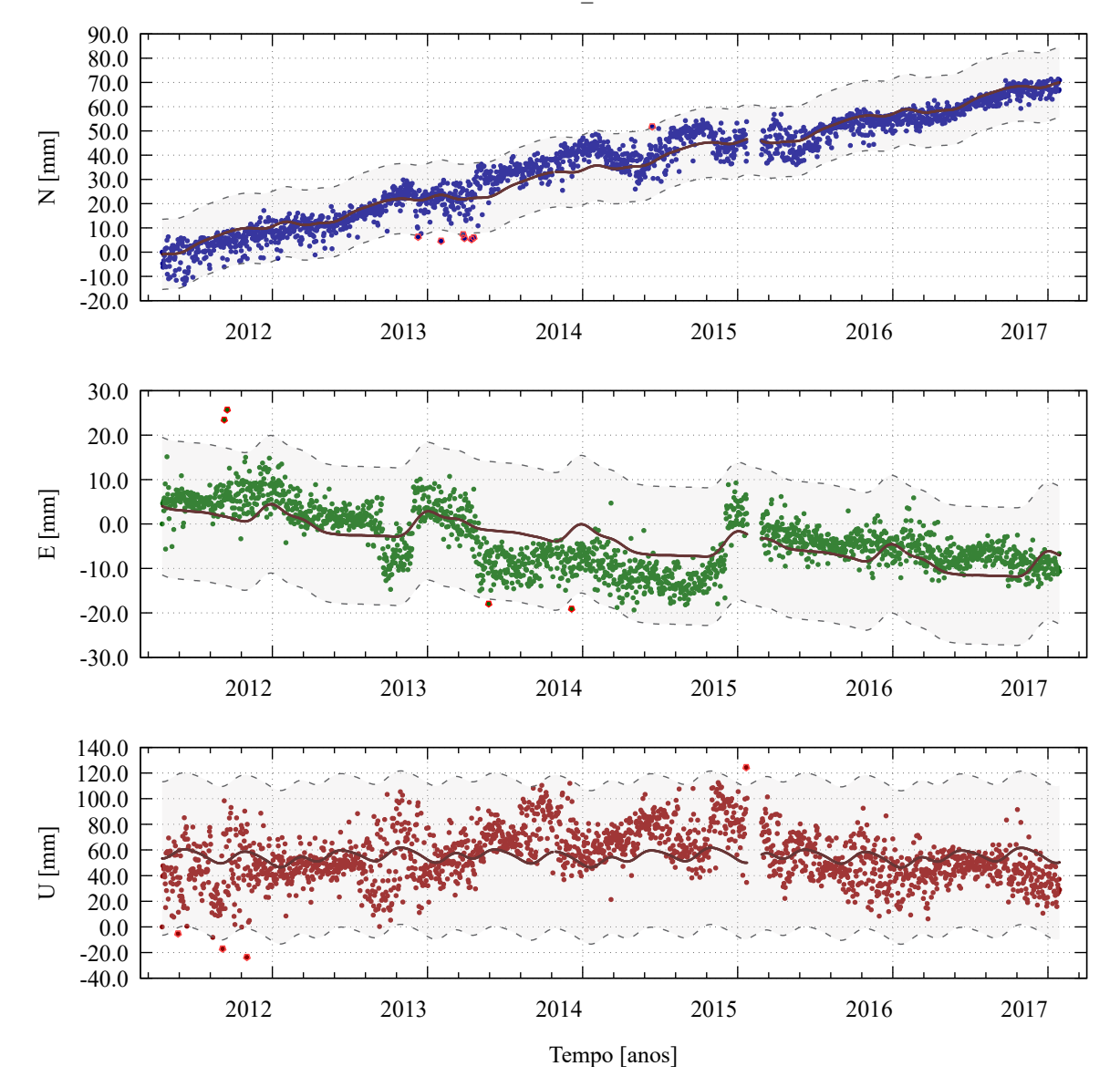

Figura 28 – Método para detecção de pontos candidatos a *outliers* das observações - estação BRAZ. BRAZ\_41606M001

Fonte: Própria autora.

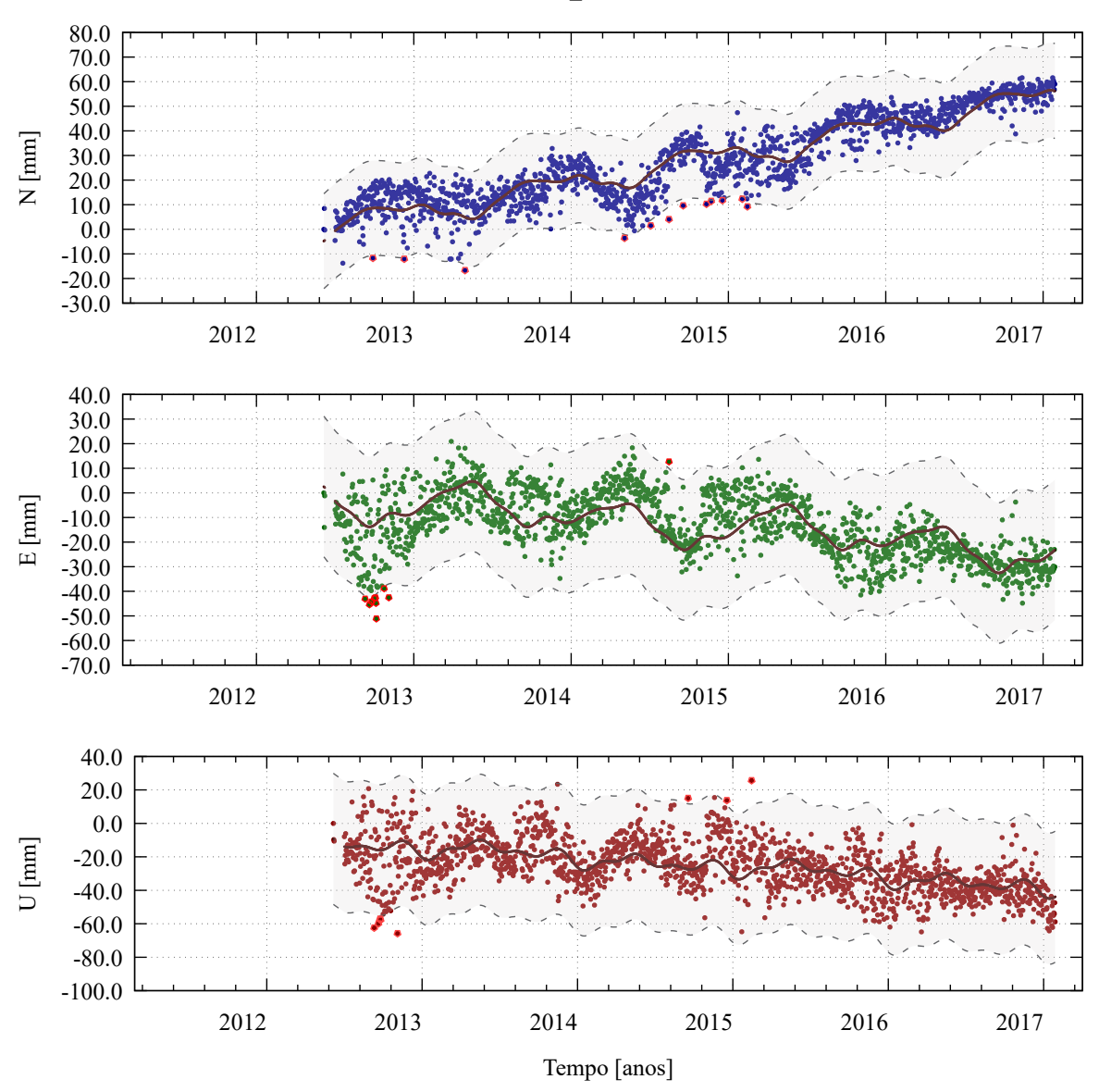

Figura 29 – Método para detecção de pontos candidatos a *outliers* das observações - estação CRUZ. CRUZ\_41641M001

Fonte: Própria autora.

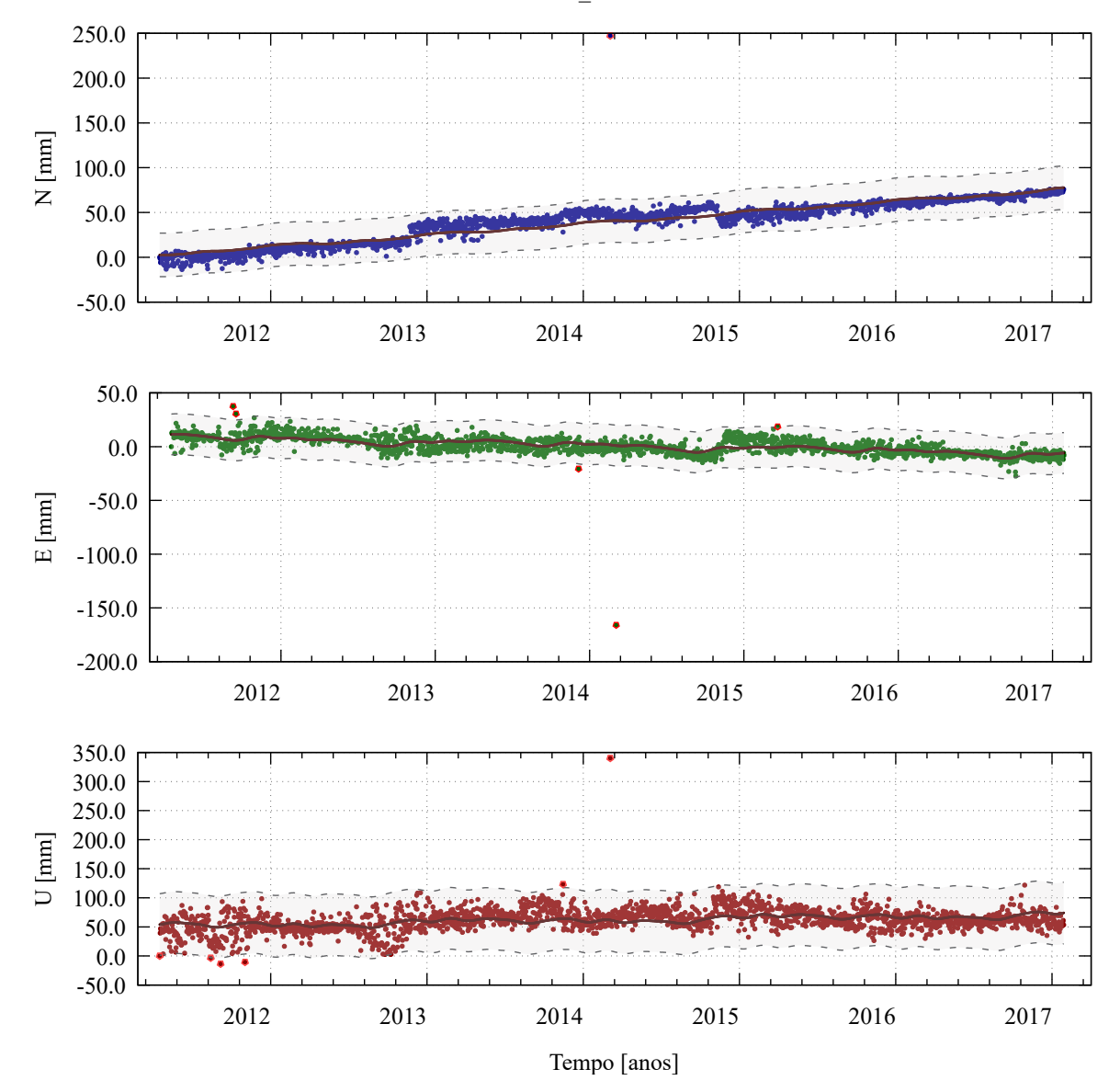

Figura 30 – Método para detecção de pontos candidatos a *outliers* das observações - estação CUIB. CUIB\_41603M001

Fonte: Própria autora.

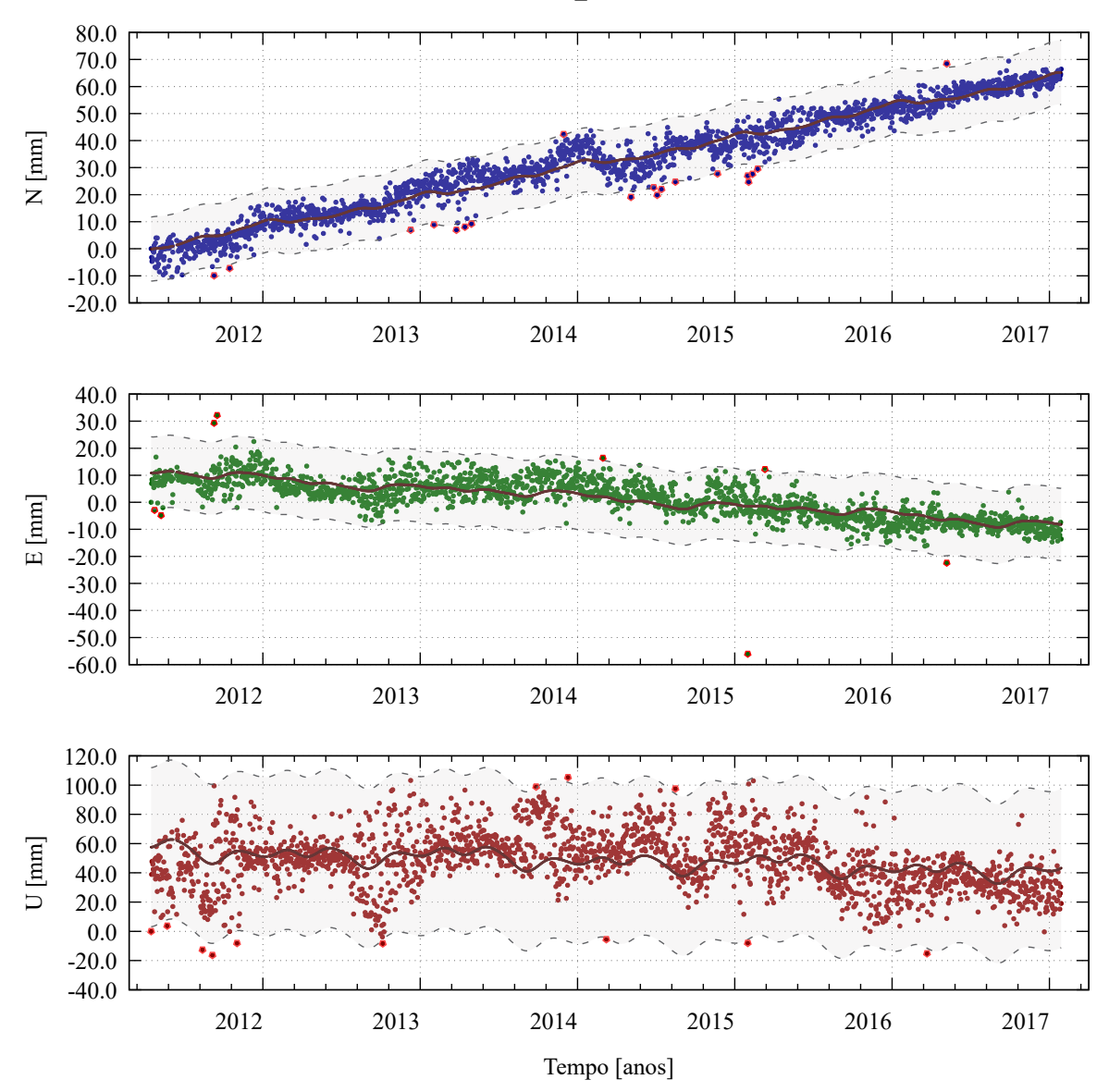

Figura 31 – Método para detecção de pontos candidatos a *outliers* das observações - estação GOJA. GOJA\_41654M001

Fonte: Própria autora.

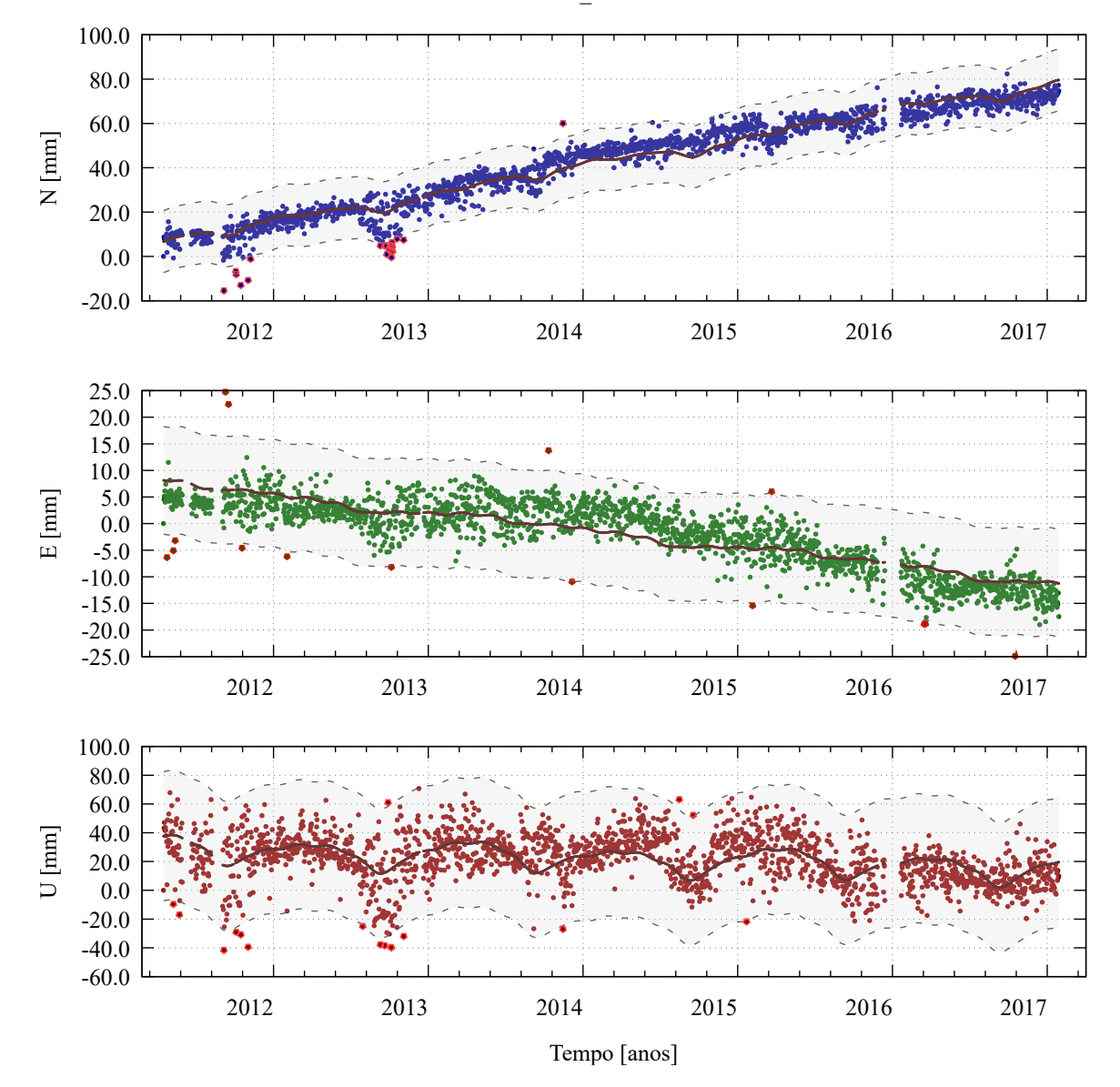

Figura 32 – Método para detecção de pontos candidatos a *outliers* das observações - estação IMBT. IMBT\_41638M001

Fonte: Própria autora.

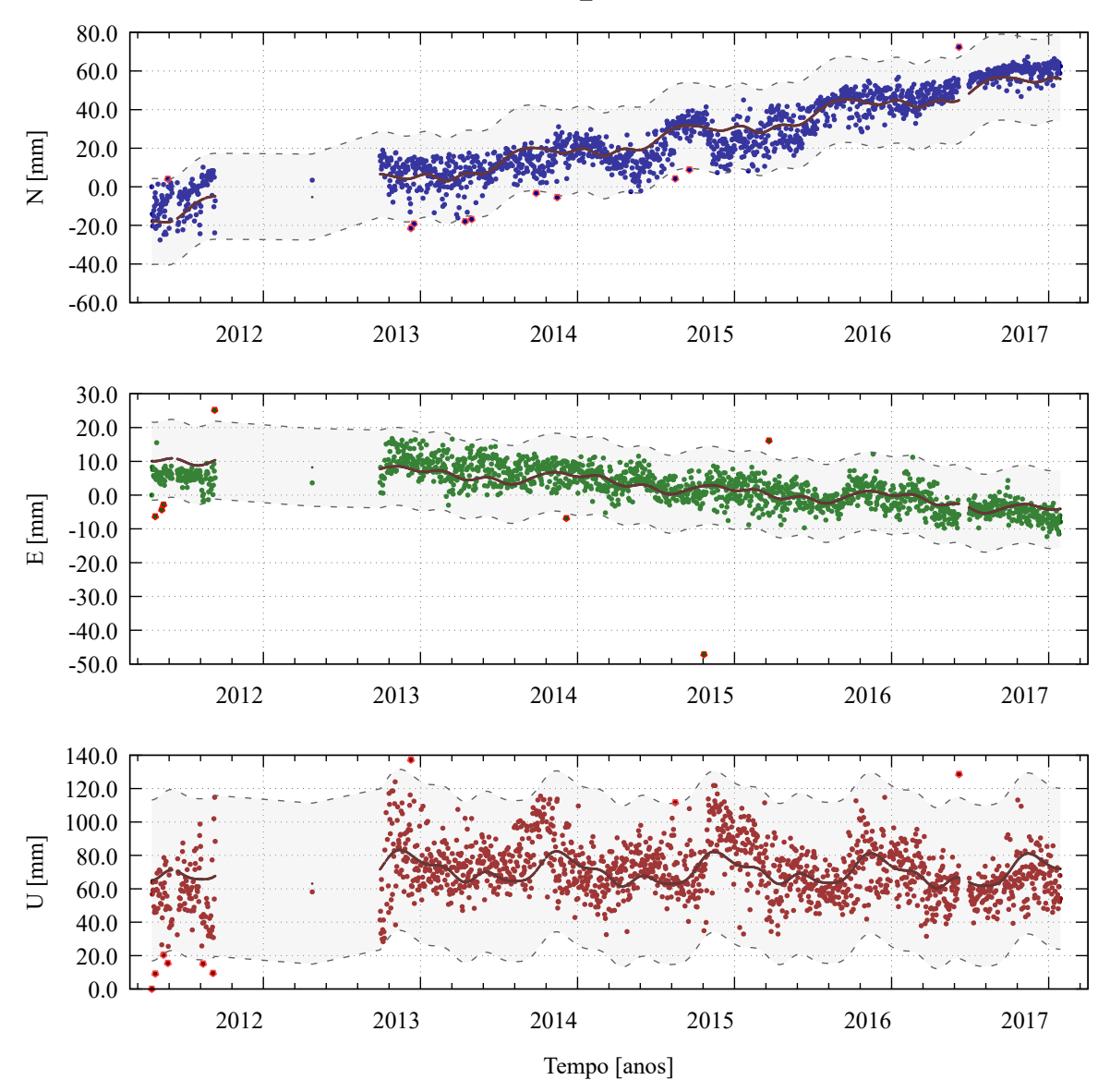

Figura 33 – Método para detecção de pontos candidatos a *outliers* das observações - estação MABA. MABA\_41642M001

Fonte: Própria autora.

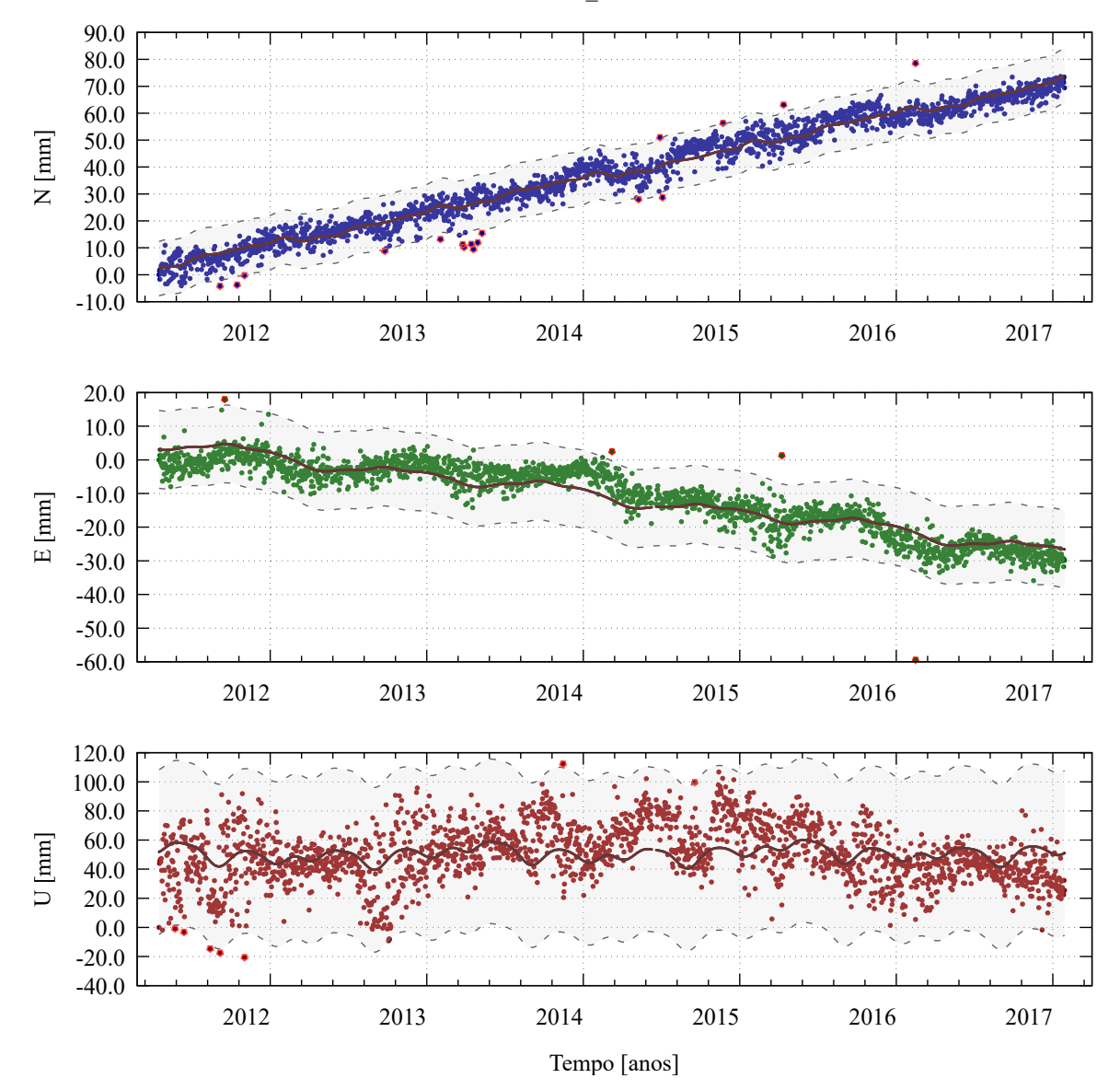

Figura 34 – Método para detecção de pontos candidatos a *outliers* das observações - estação MGBH. MGBH\_41667M001

Fonte: Própria autora.

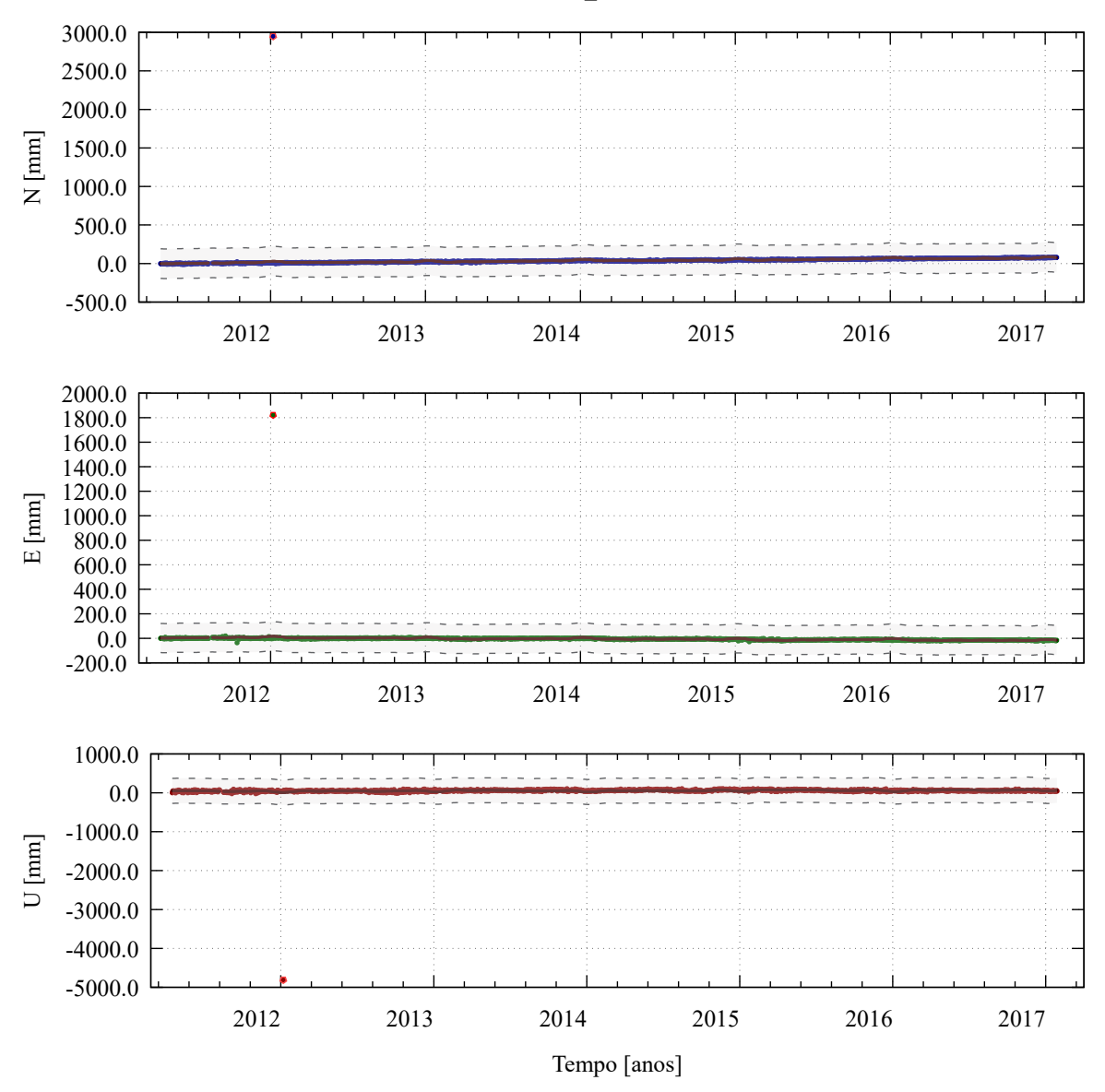

Figura 35 – Método para detecção de pontos candidatos a *outliers* das observações - estação MGMC. MGMC\_41624M002

Fonte: Própria autora.

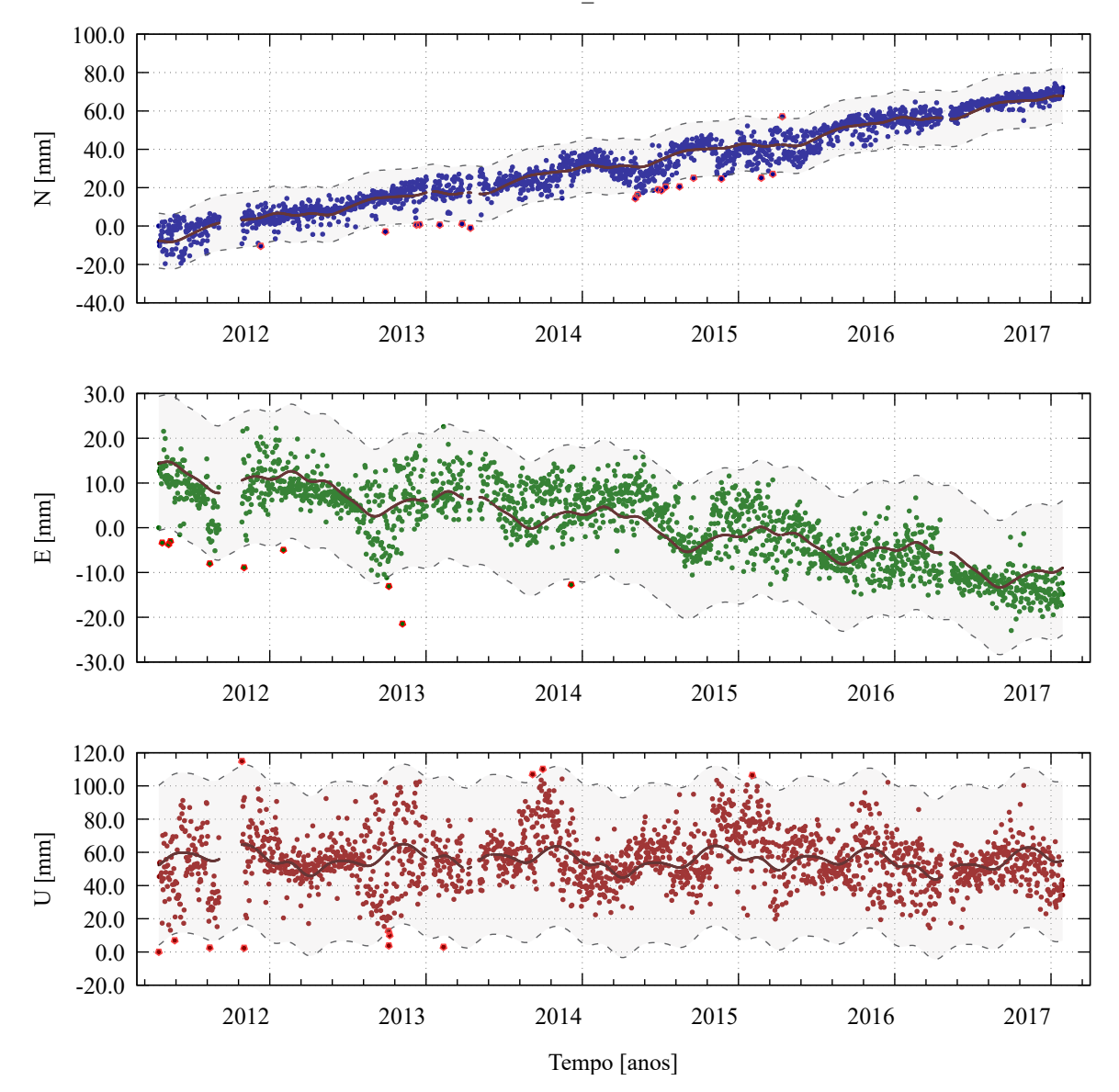

Figura 36 – Método para detecção de pontos candidatos a *outliers* das observações - estação MTSR. MTSR\_41689M001

Fonte: Própria autora.

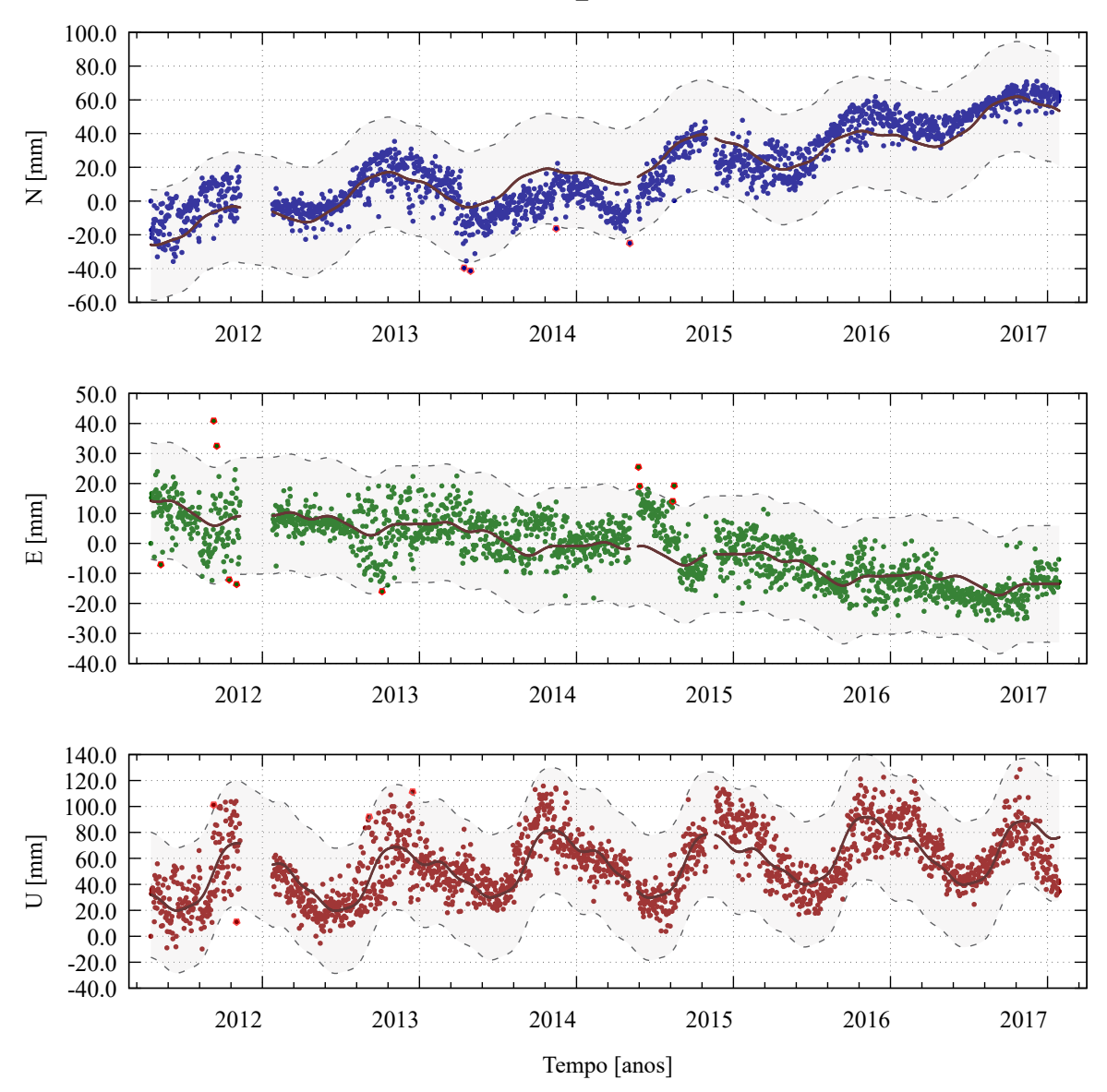

Figura 37 – Método para detecção de pontos candidatos a *outliers* das observações - estação NAUS. NAUS\_41614M002

Fonte: Própria autora.

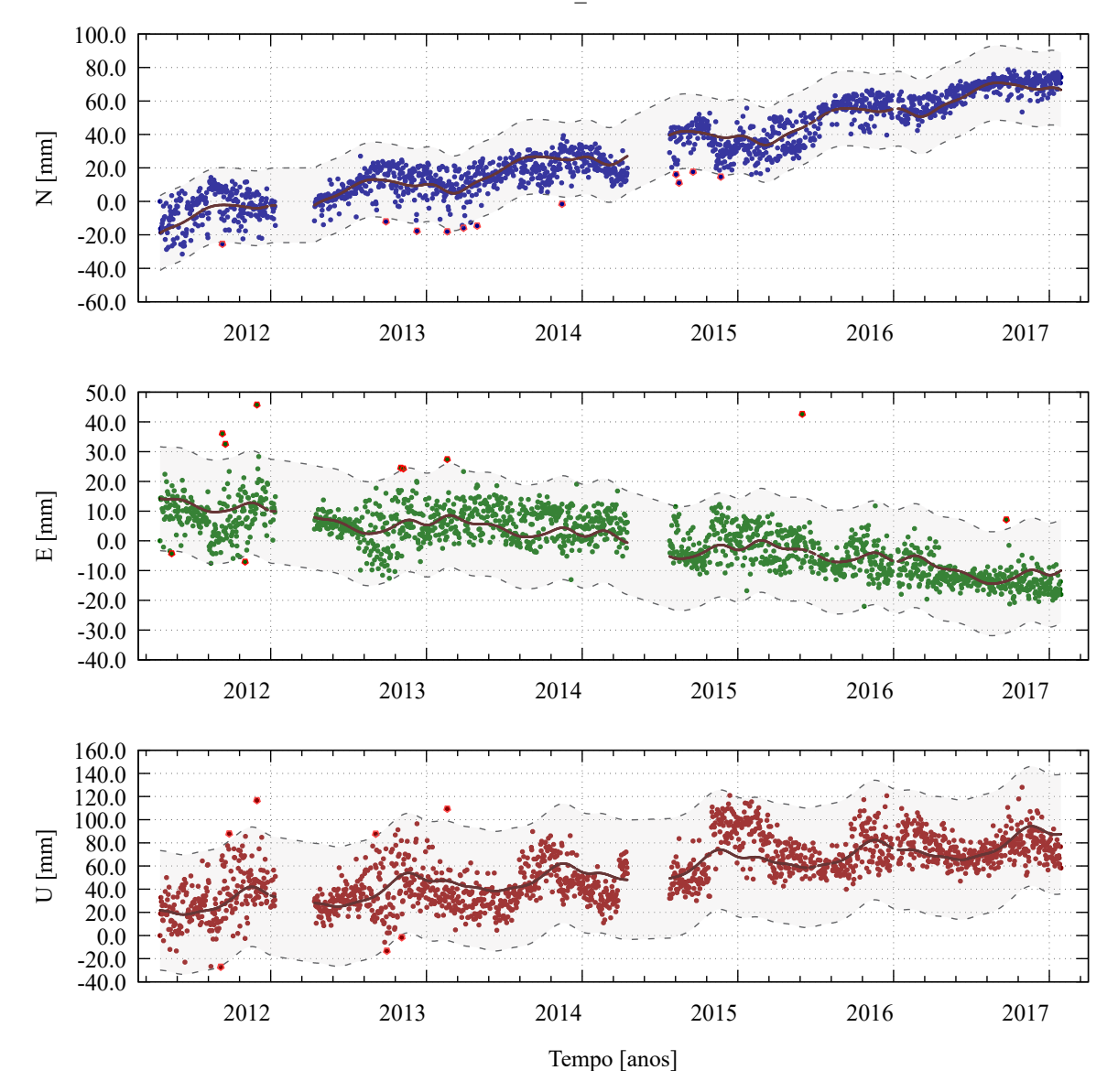

Figura 38 – Método para detecção de pontos candidatos a *outliers* das observações - estação PAIT. PAIT\_41685M001

Fonte: Própria autora.

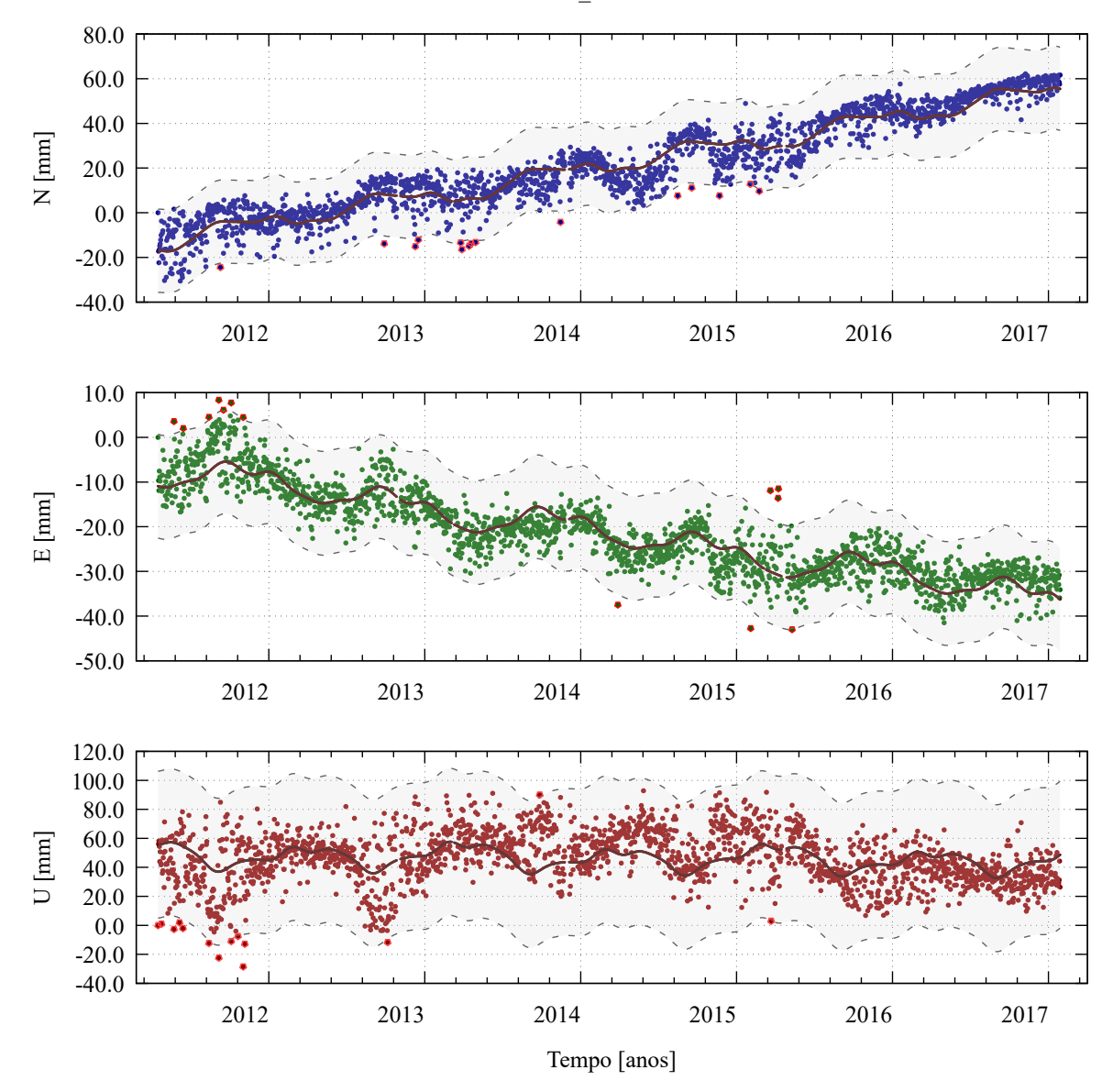

Figura 39 – Método para detecção de pontos candidatos a *outliers* das observações - estação PBCG. PBCG\_41656M001

Fonte: Própria autora.

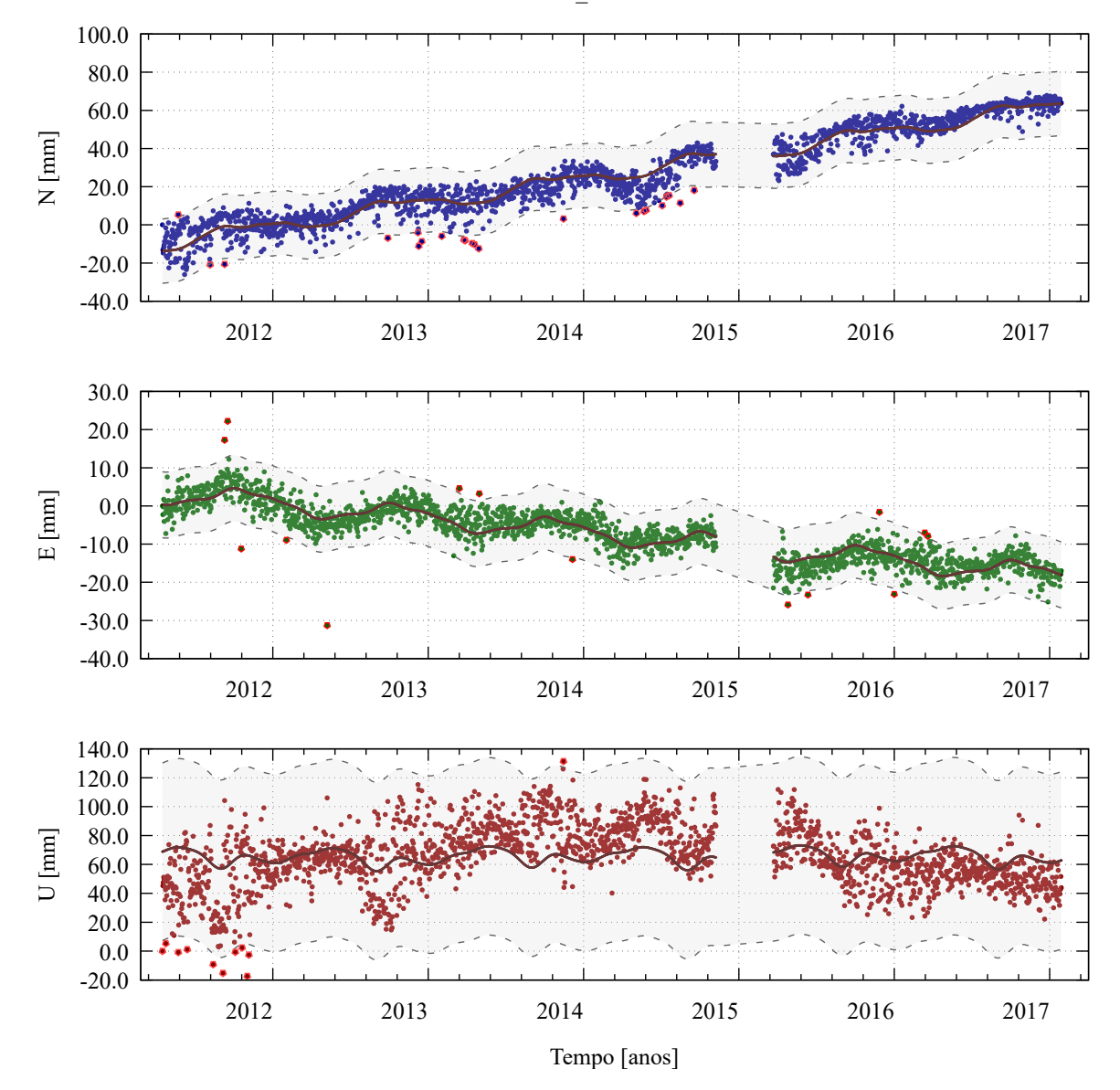

Figura 40 – Método para detecção de pontos candidatos a *outliers* das observações - estação PISR. PISR\_41673M001

Fonte: Própria autora.

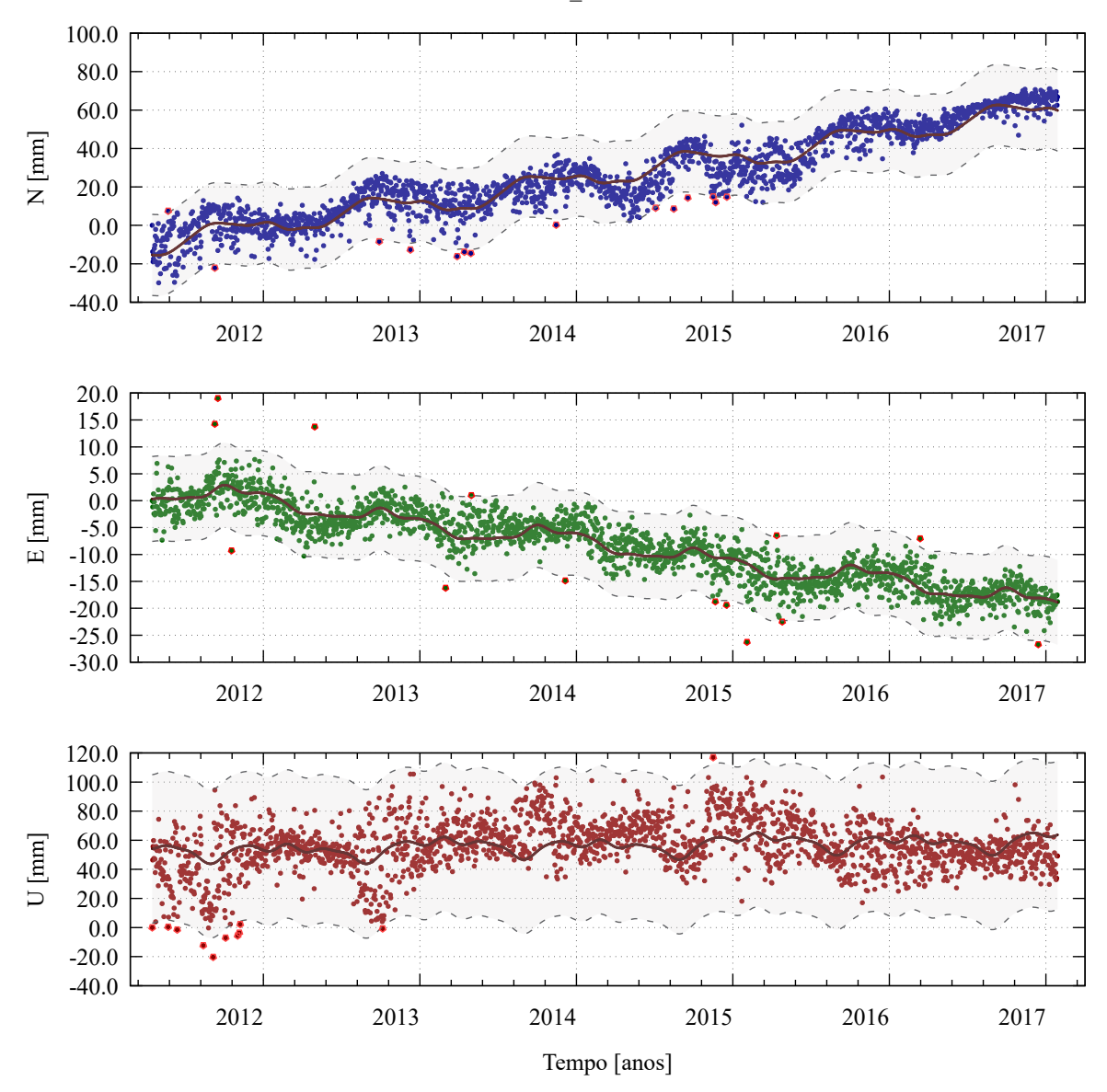

Figura 41 – Método para detecção de pontos candidatos a *outliers* das observações - estação PITN. PITN\_41691M001

Fonte: Própria autora.

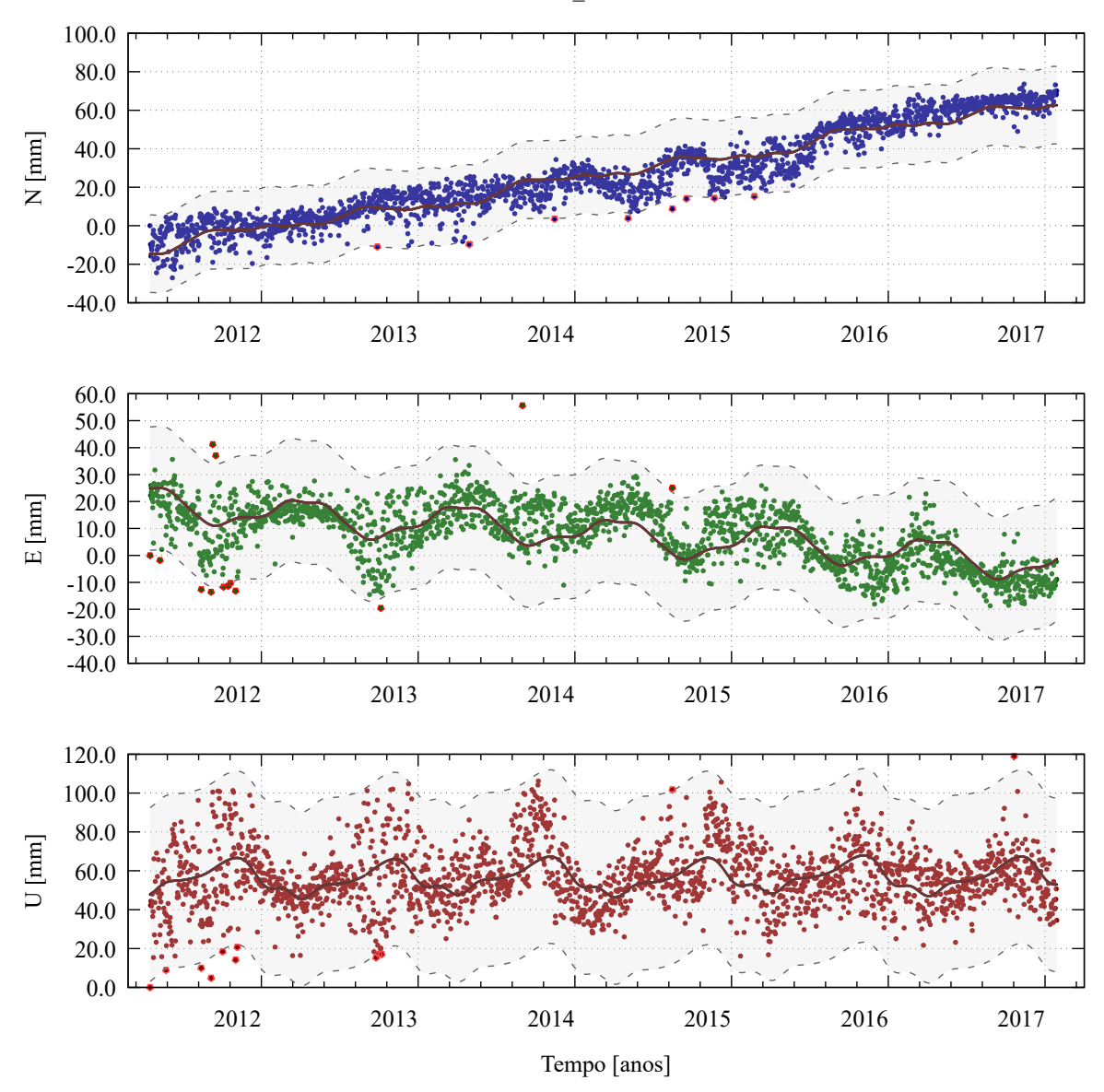

Figura 42 – Método para detecção de pontos candidatos a *outliers* das observações - estação POVE. POVE\_41628M001

Fonte: Própria autora.

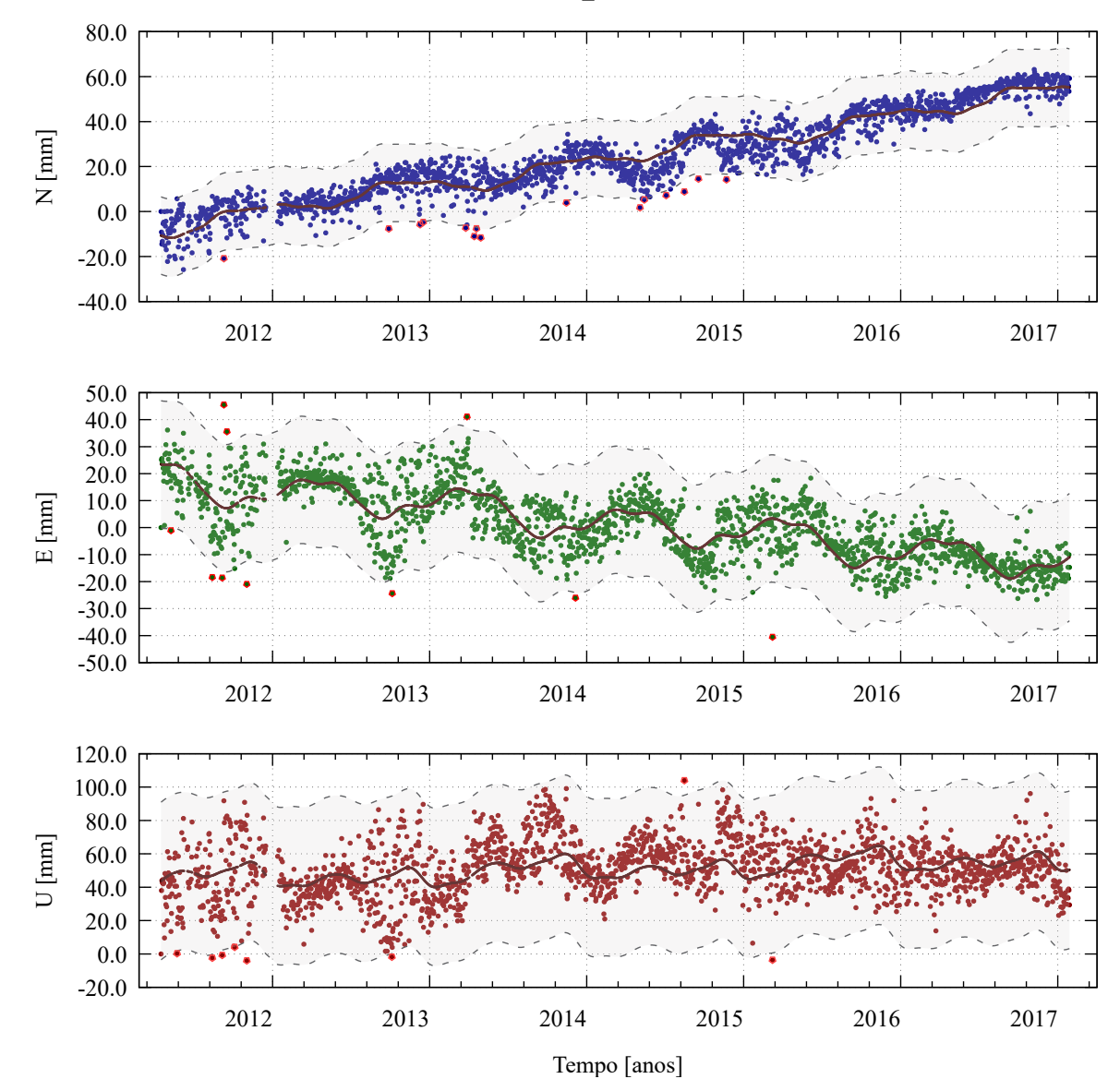

Figura 43 – Método para detecção de pontos candidatos a *outliers* das observações - estação RIOB. RIOB\_41645M001

Fonte: Própria autora.

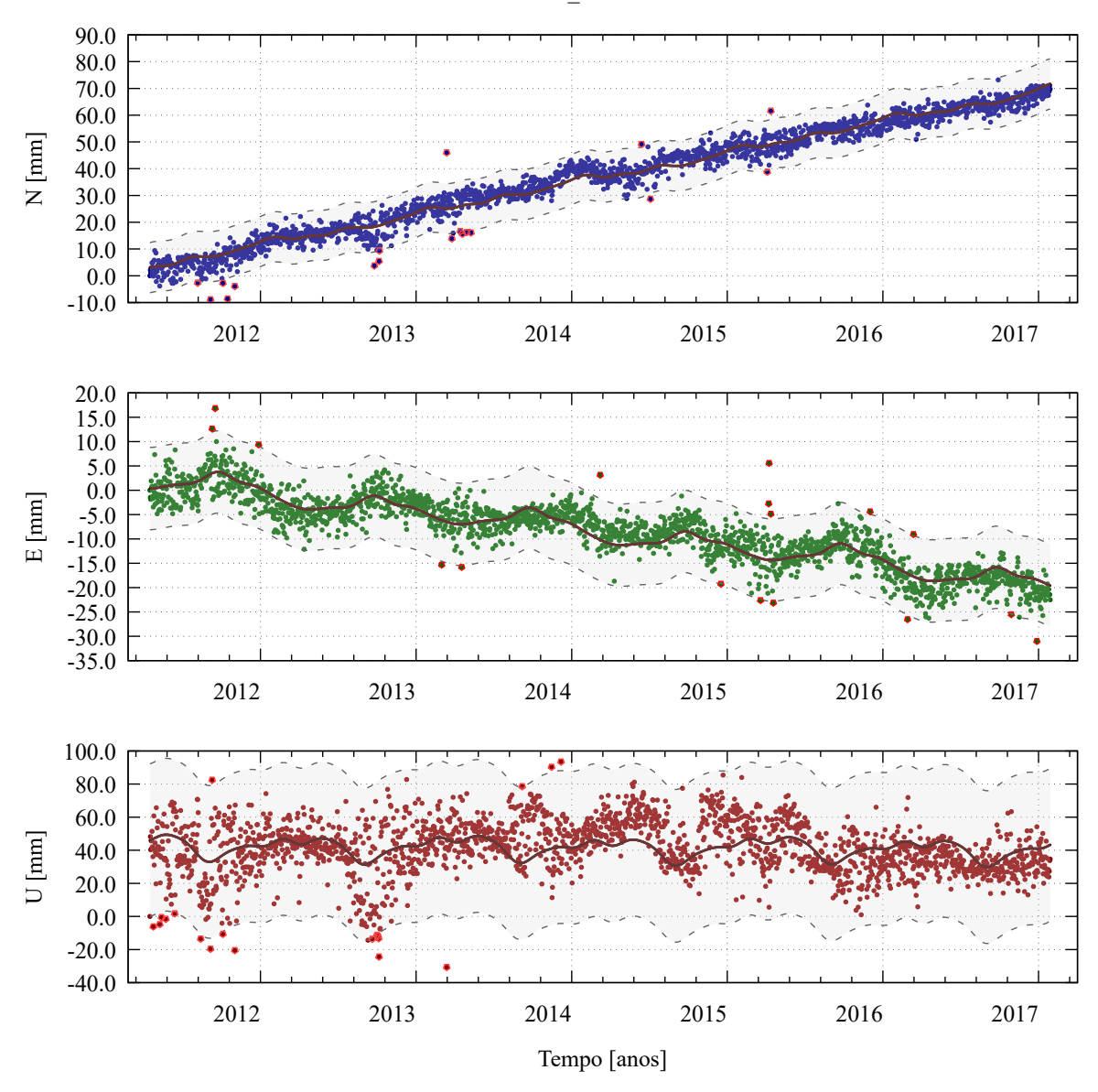

Figura 44 – Método para detecção de pontos candidatos a *outliers* das observações - estação RJCG. RJCG\_41657M001

Fonte: Própria autora.

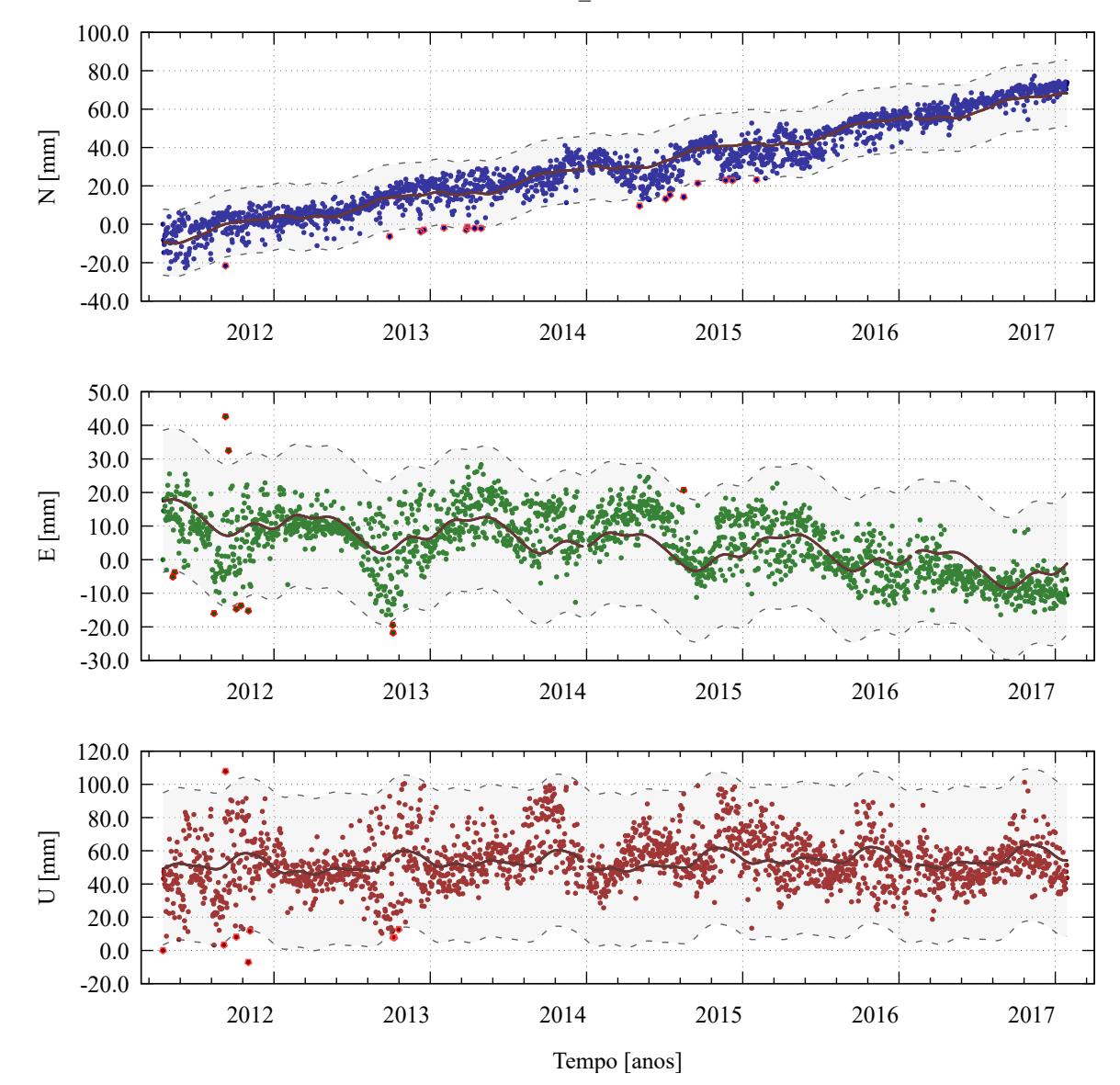

Figura 45 – Método para detecção de pontos candidatos a *outliers* das observações - estação ROJI. ROJI\_41658M001

Fonte: Própria autora.

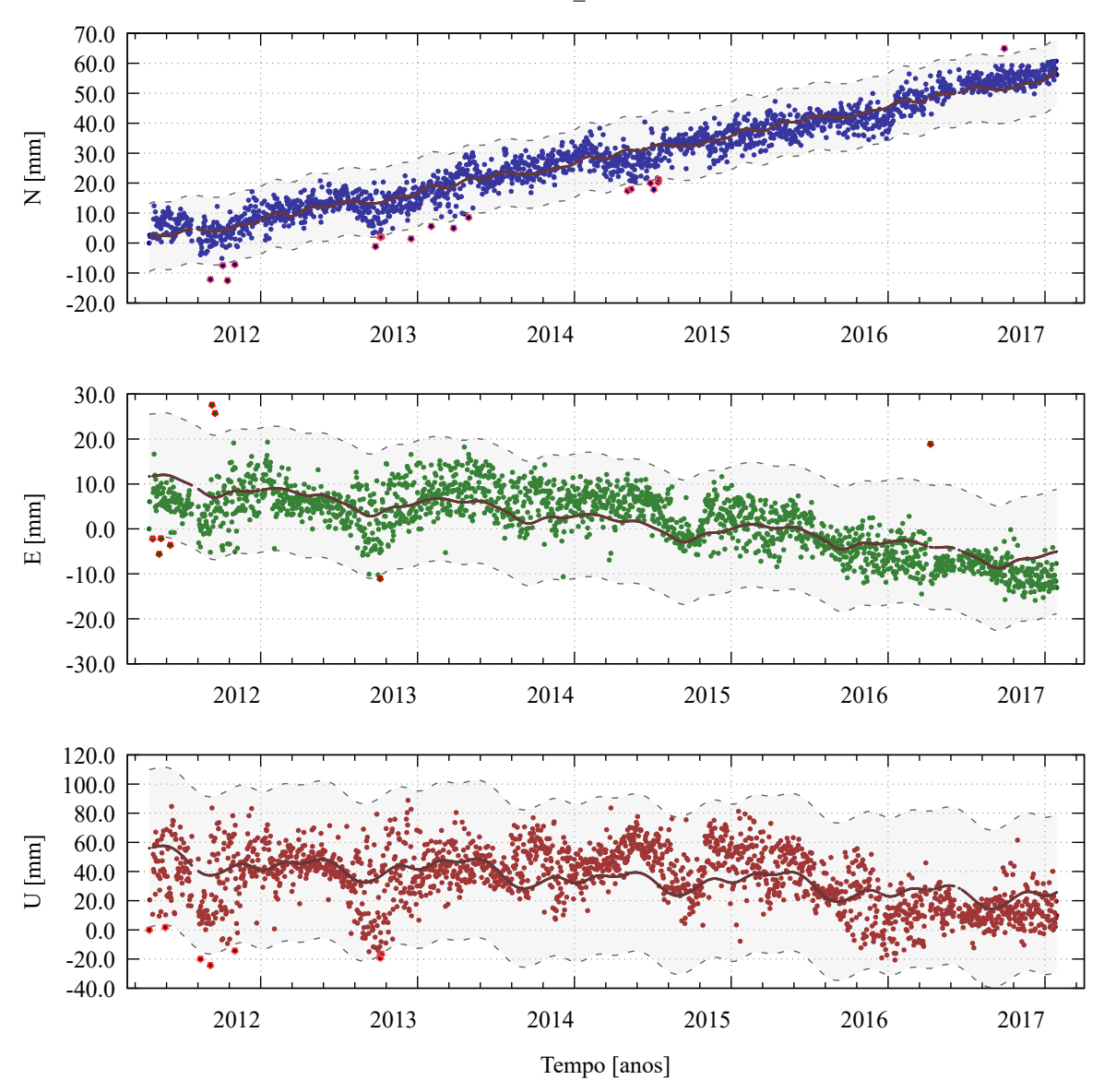

Figura 46 – Método para detecção de pontos candidatos a *outliers* das observações - estação ROSA. ROSA\_41632M001

Fonte: Própria autora.

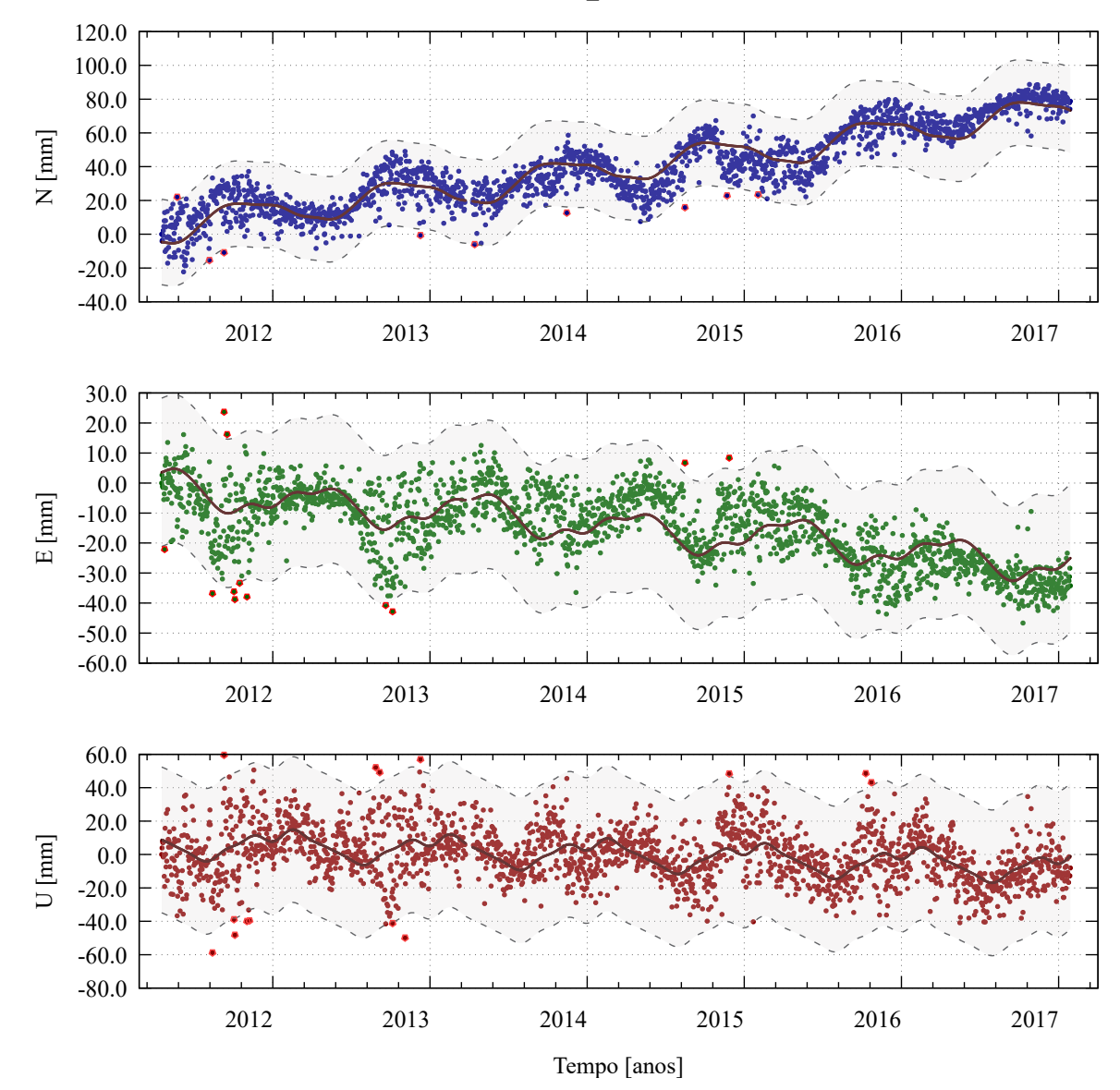

Figura 47 – Método para detecção de pontos candidatos a *outliers* das observações - estação SAGA. SAGA\_41639M001

Fonte: Própria autora.

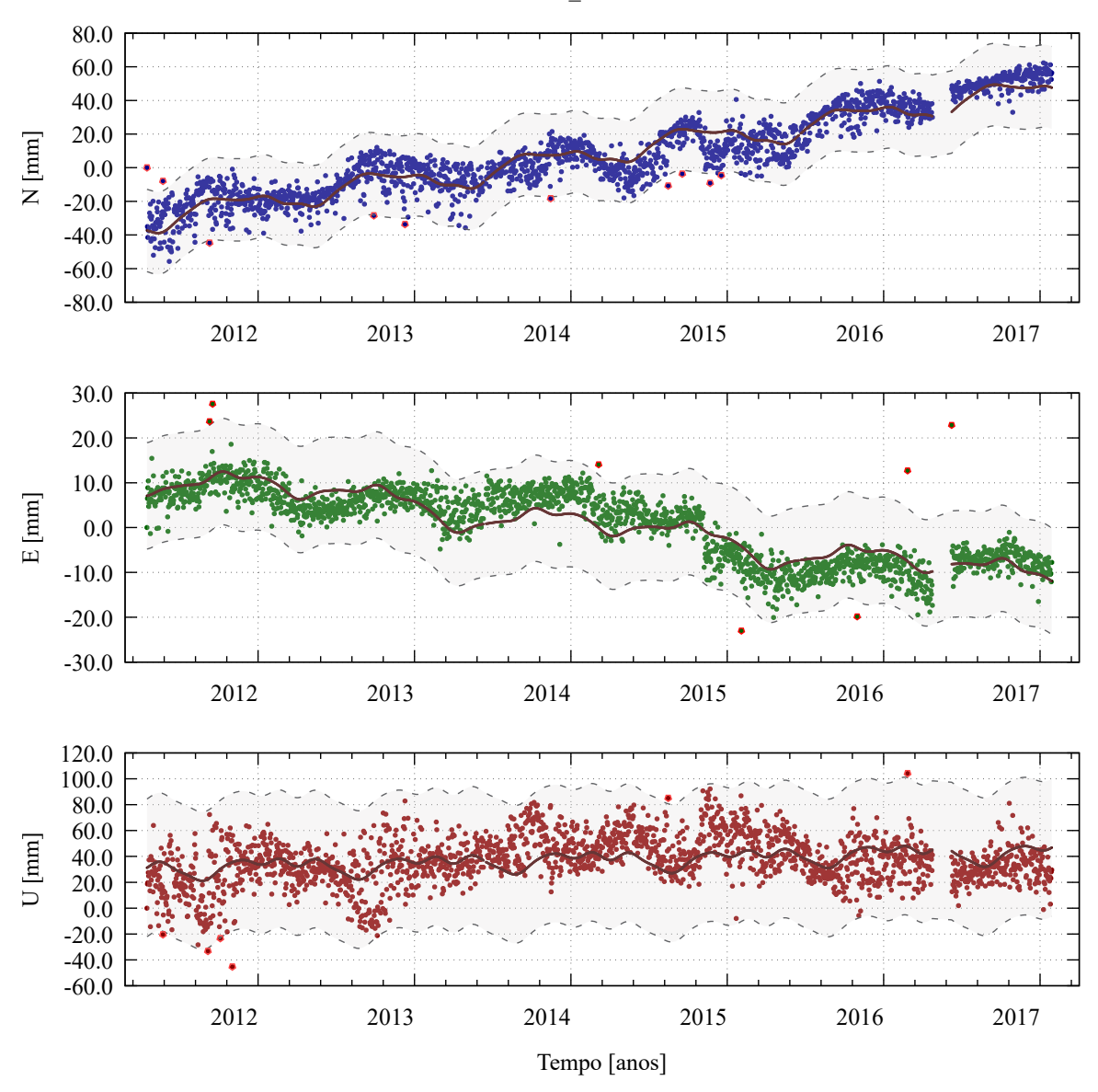

Figura 48 – Método para detecção de pontos candidatos a *outliers* das observações - estação SALU. SALU\_41640M001

Fonte: Própria autora.
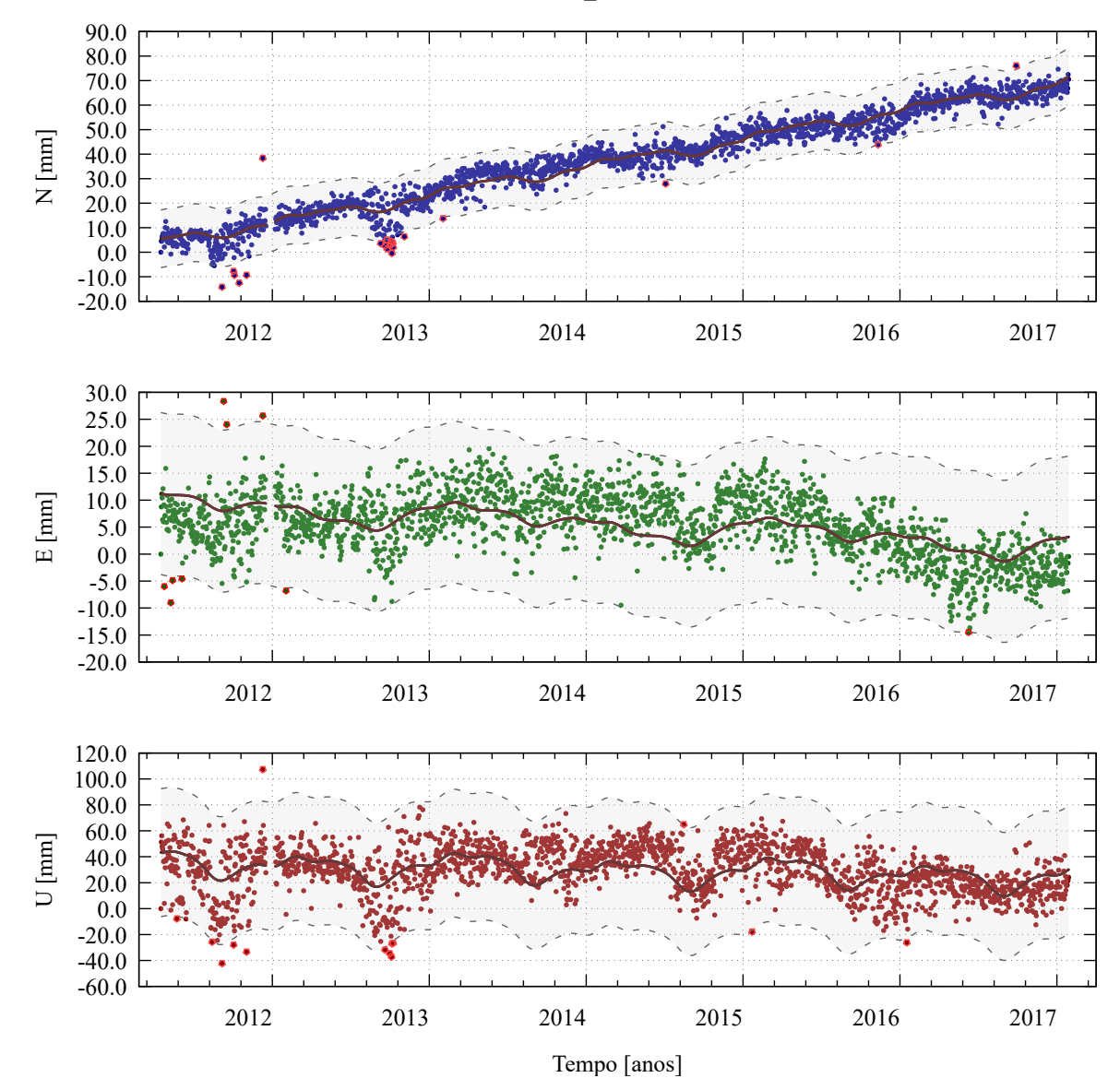

Figura 49 – Método para detecção de pontos candidatos a *outliers* das observações - estação SCCH. SCCH\_41659M001

Fonte: Própria autora.

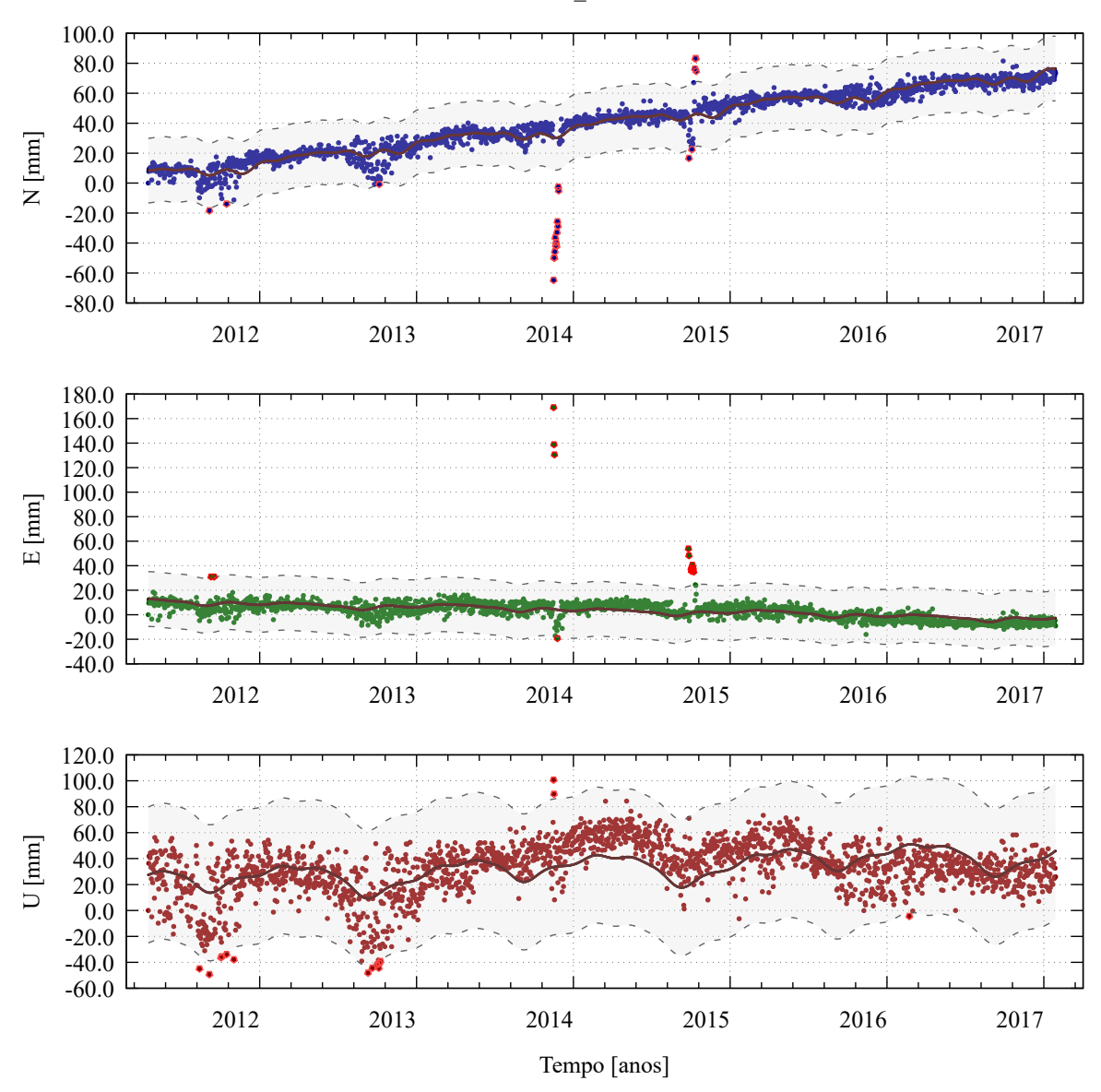

Figura 50 – Método para detecção de pontos candidatos a *outliers* das observações - estação SMAR. SMAR\_41621M001

Fonte: Própria autora.

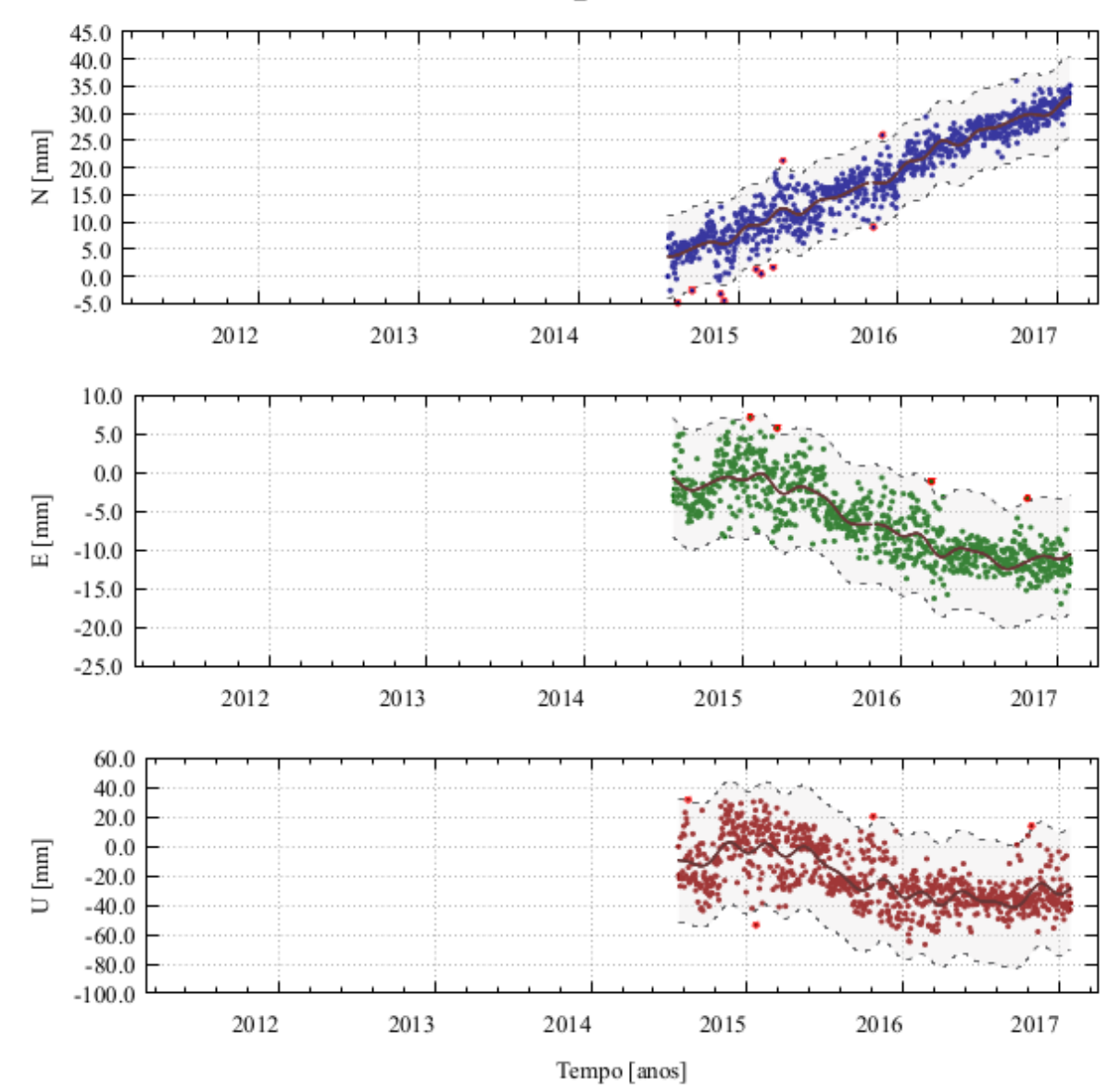

Figura 51 – Método para detecção de pontos candidatos a *outliers* das observações - estação SPTU. SPTU 48085M001

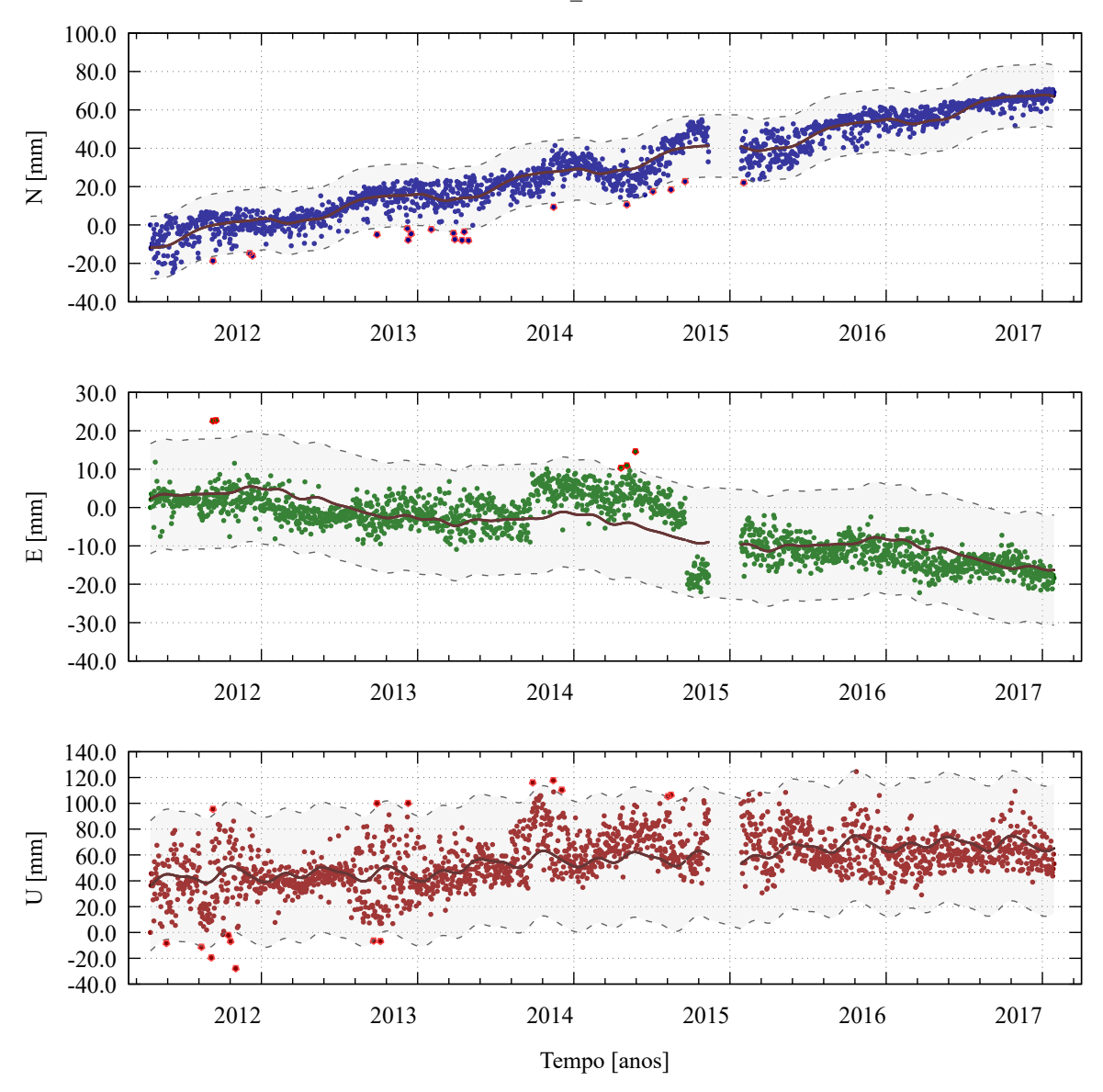

Figura 52 – Método para detecção de pontos candidatos a *outliers* das observações - estação TOPL. TOPL\_41648M001

Fonte: Própria autora.

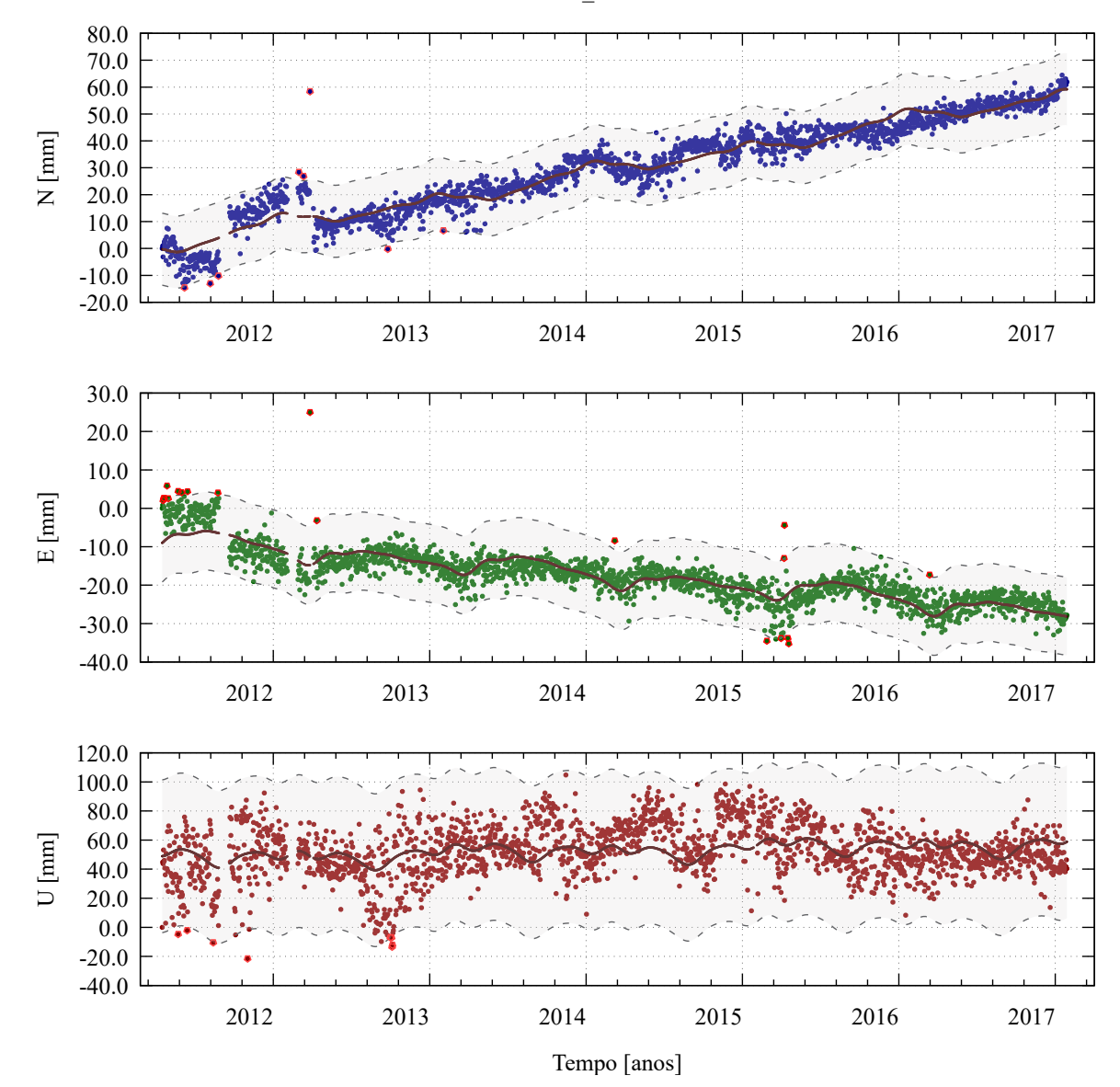

Figura 53 – Método para detecção de pontos candidatos a *outliers* das observações - estação VICO. VICO\_41613M001

Fonte: Própria autora.

## APÊNDICE B – DESEMPENHO DO ALGORITMO LEVENBERG-MARQUARDT A PARTIR DO *SOFTWARE* GNUPLOT V.5.4 PARA OS COEFICIENTES DE MELHOR AJUSTE

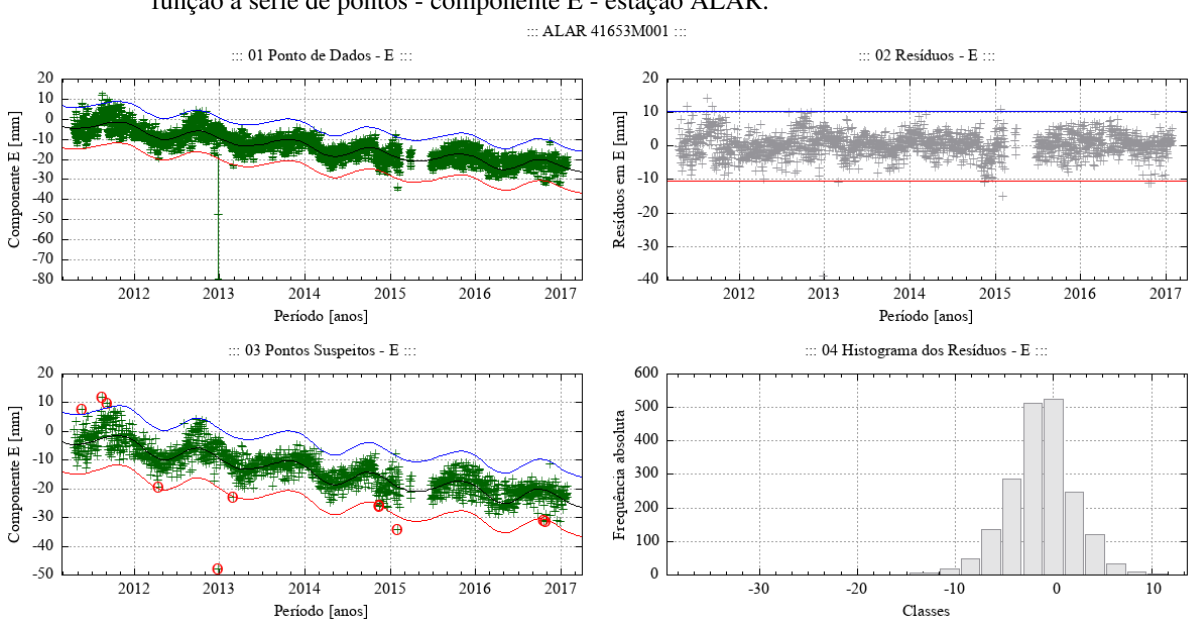

Figura 54 – Desempenho do algoritmo Levenberg-Marquardt para o modelo empírico adotado no ajuste de uma função à série de pontos - componente E - estação ALAR.

Fonte: Própria autora.

Figura 55 – Desempenho do algoritmo Levenberg-Marquardt para o modelo empírico adotado no ajuste de uma função à série de pontos - componente N - estação ALAR.

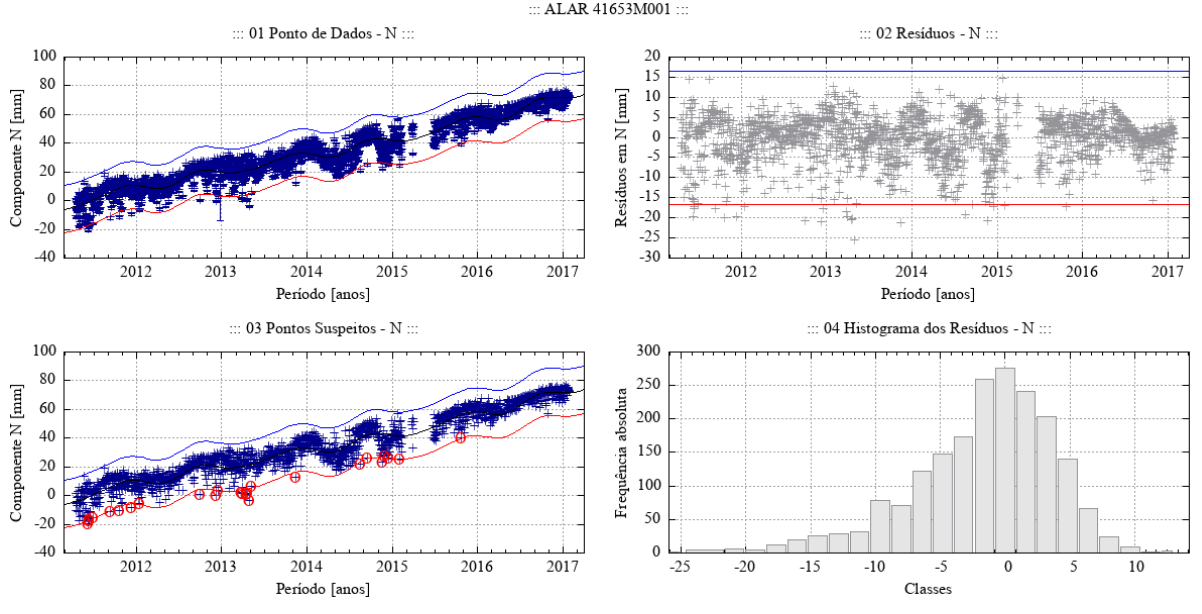

Fonte: Própria autora.

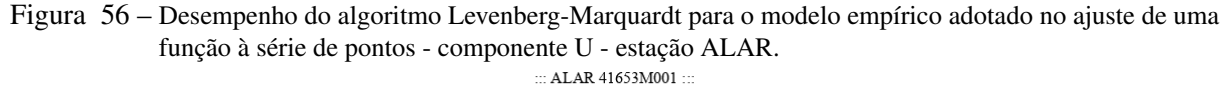

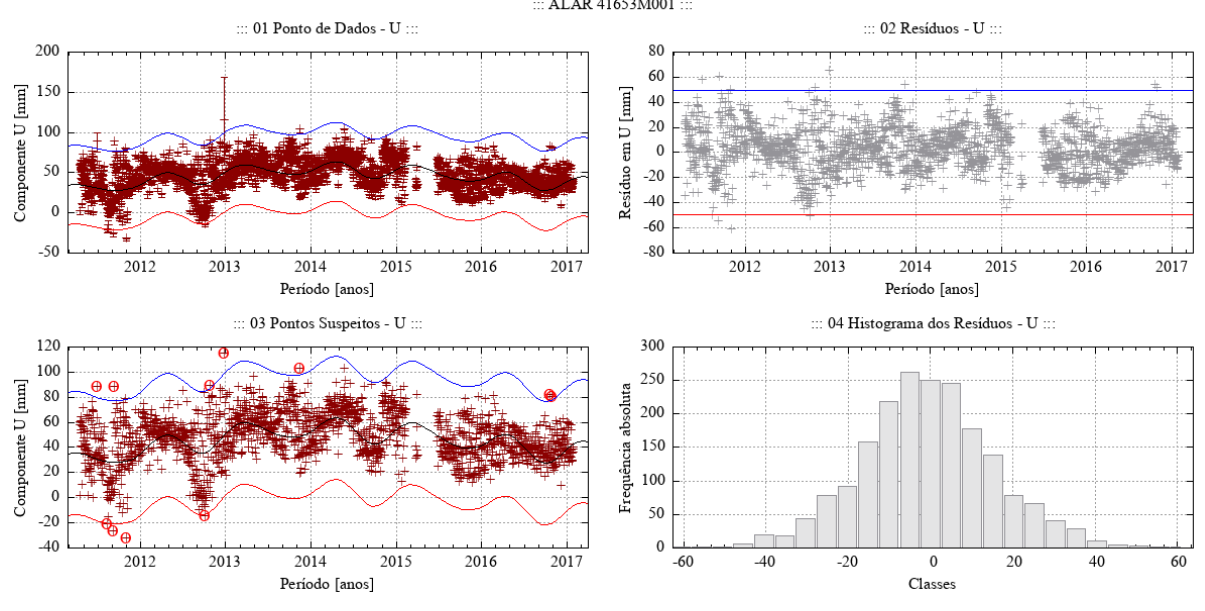

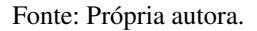

Figura 57 – Desempenho do algoritmo Levenberg-Marquardt para o modelo empírico adotado no ajuste de uma função à série de pontos - componente E - estação AMCO.

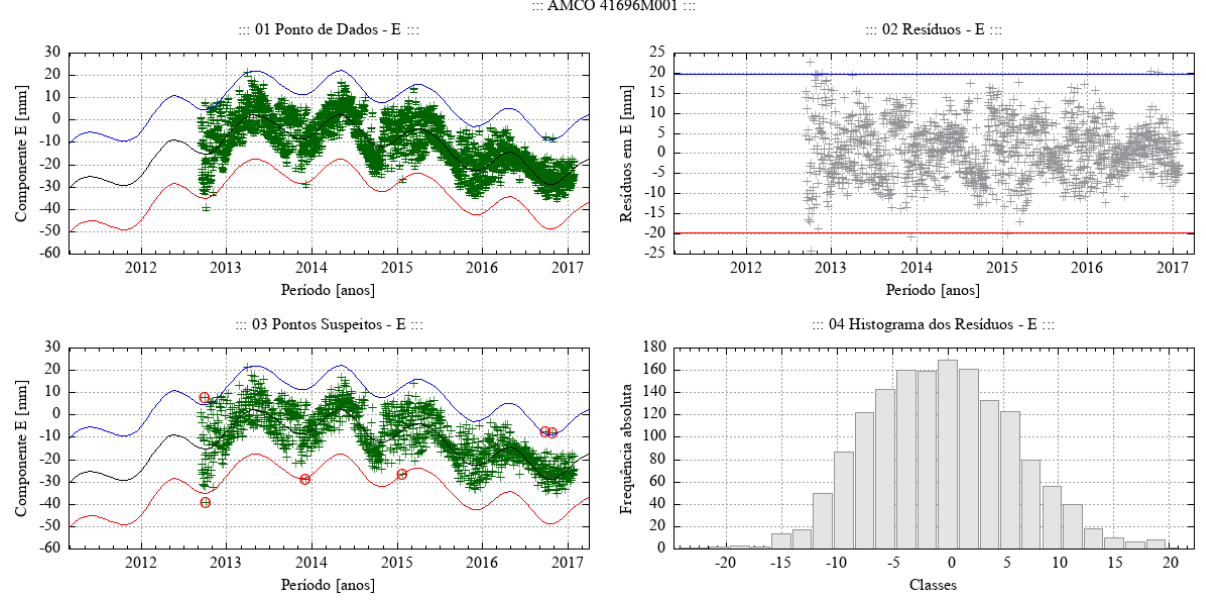

Fonte: Própria autora.

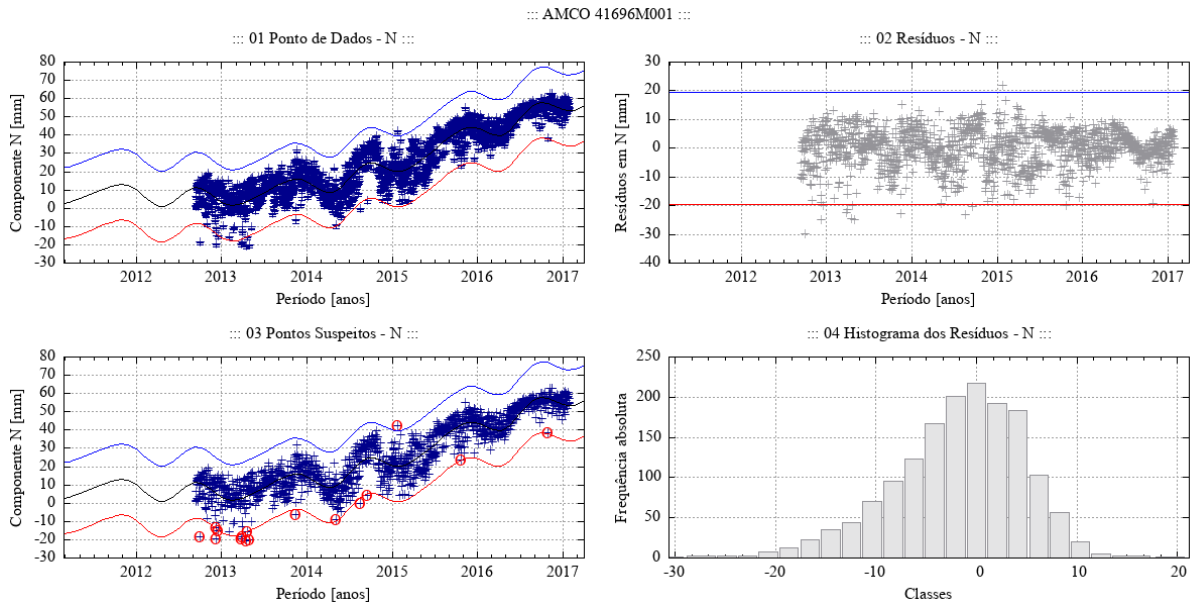

## Figura 58 – Desempenho do algoritmo Levenberg-Marquardt para o modelo empírico adotado no ajuste de uma função à série de pontos - componente N - estação AMCO.

Fonte: Própria autora.

Figura 59 – Desempenho do algoritmo Levenberg-Marquardt para o modelo empírico adotado no ajuste de uma função à série de pontos - componente U - estação AMCO.

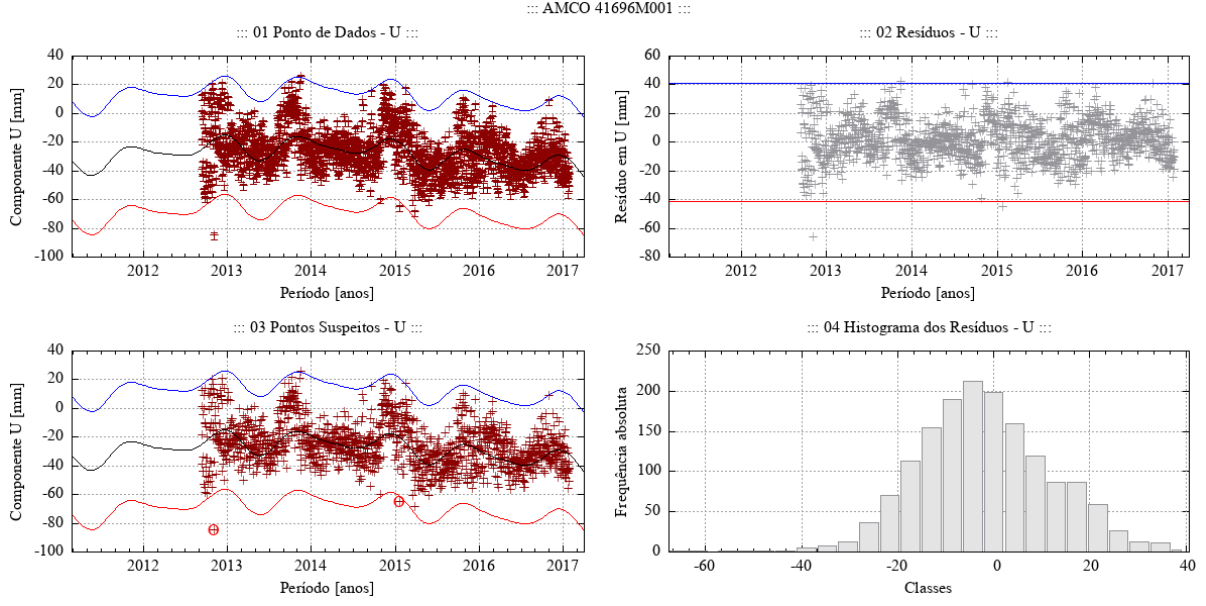

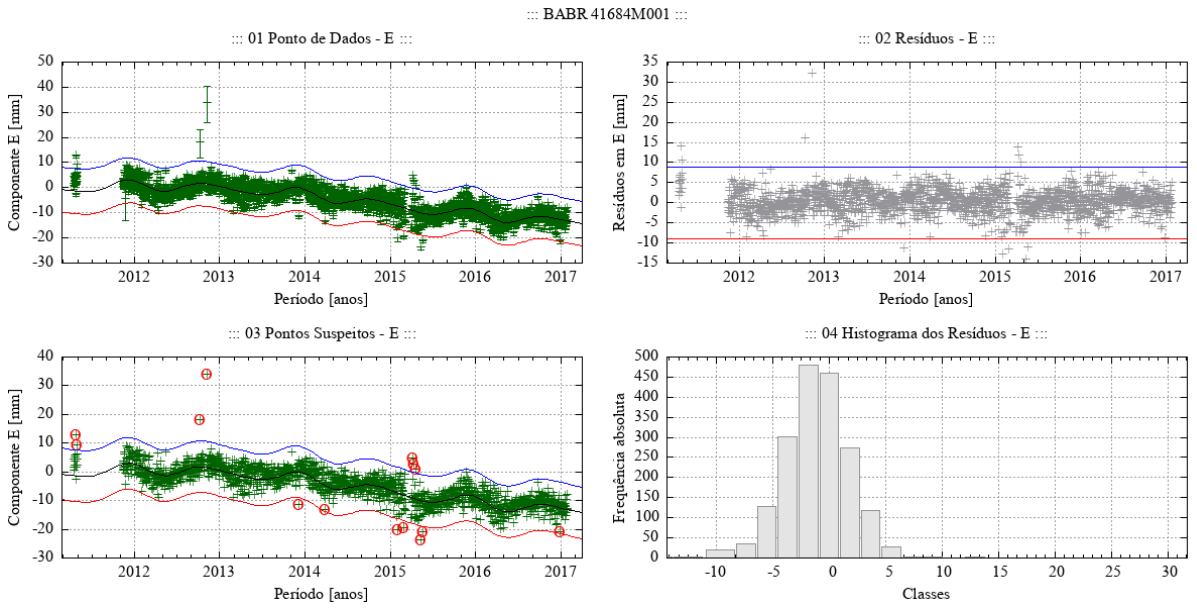

Figura 60 – Desempenho do algoritmo Levenberg-Marquardt para o modelo empírico adotado no ajuste de uma função à série de pontos - componente E - estação BABR.

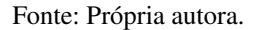

Figura 61 – Desempenho do algoritmo Levenberg-Marquardt para o modelo empírico adotado no ajuste de uma função à série de pontos - componente N - estação BABR.

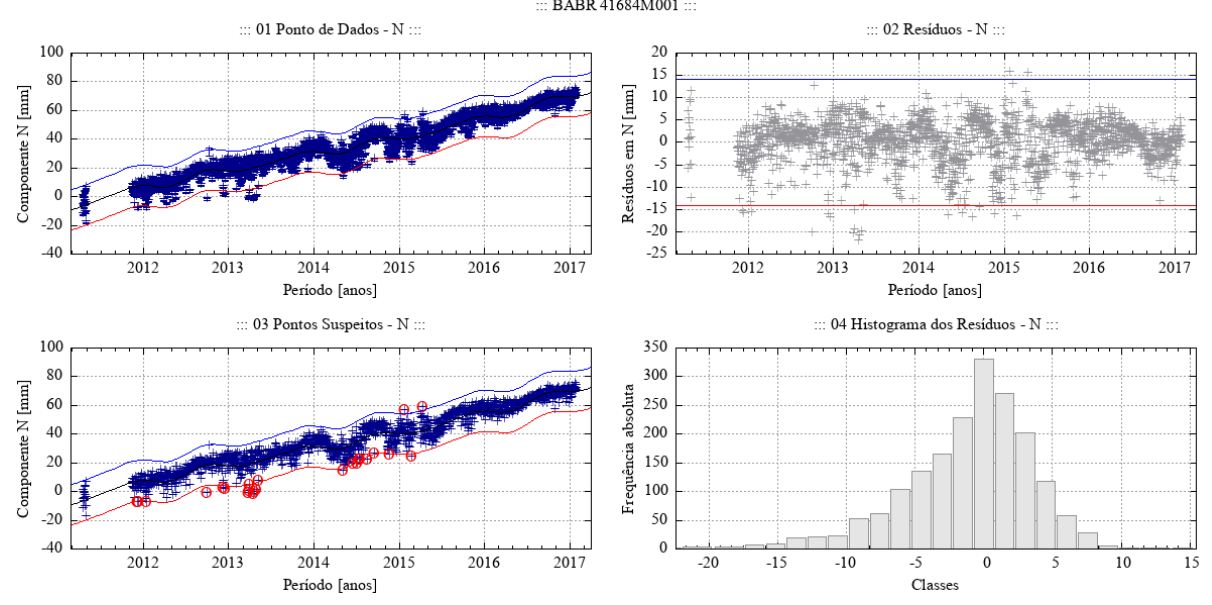

Fonte: Própria autora.

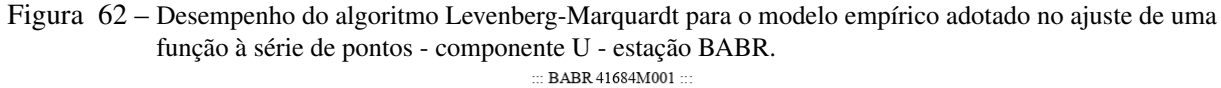

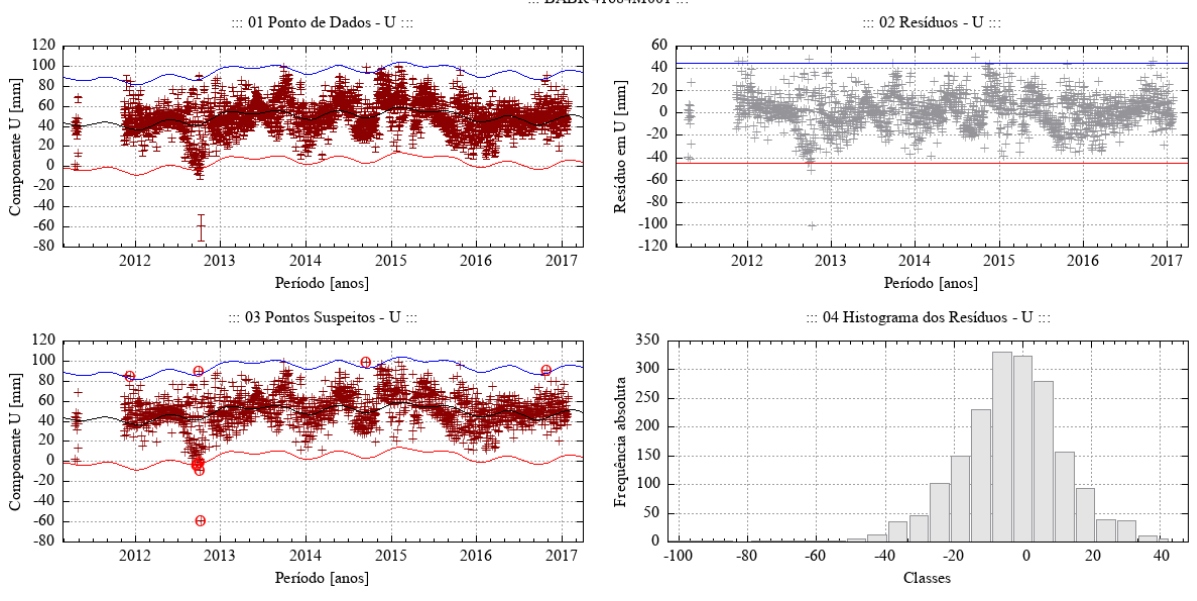

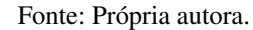

Figura 63 – Desempenho do algoritmo Levenberg-Marquardt para o modelo empírico adotado no ajuste de uma função à série de pontos - componente E - estação BATF.

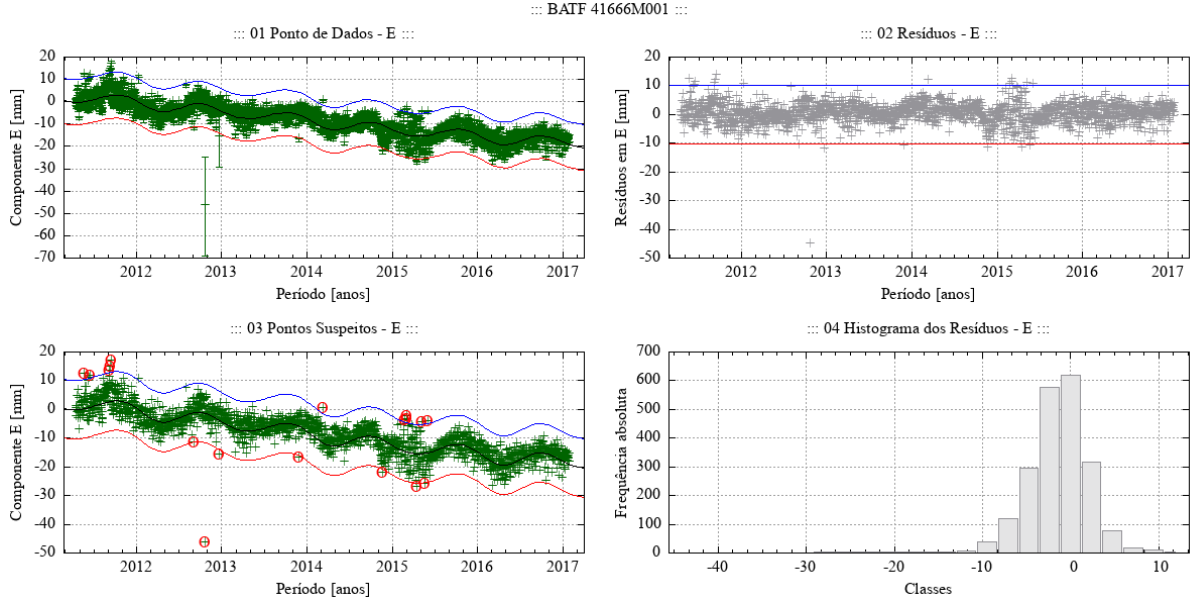

Fonte: Própria autora.

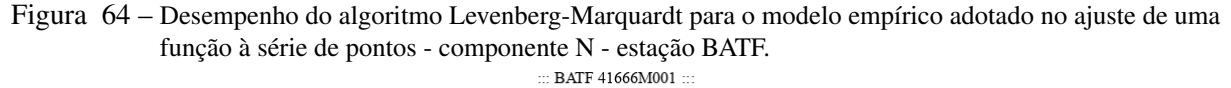

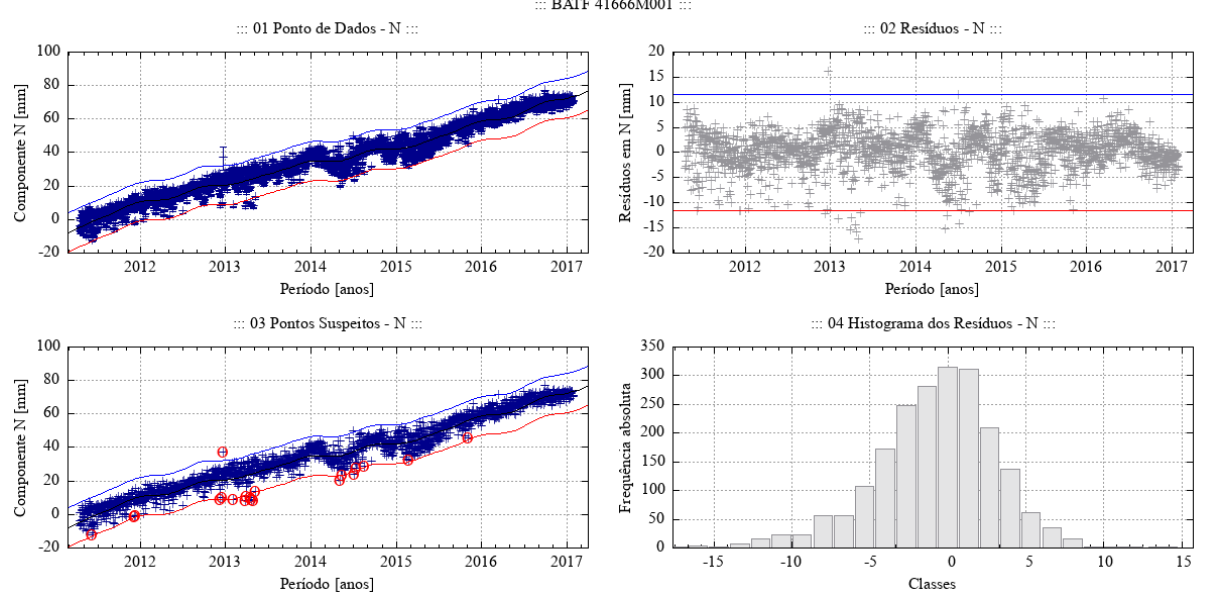

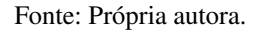

Figura 65 – Desempenho do algoritmo Levenberg-Marquardt para o modelo empírico adotado no ajuste de uma função à série de pontos - componente U - estação BATF.

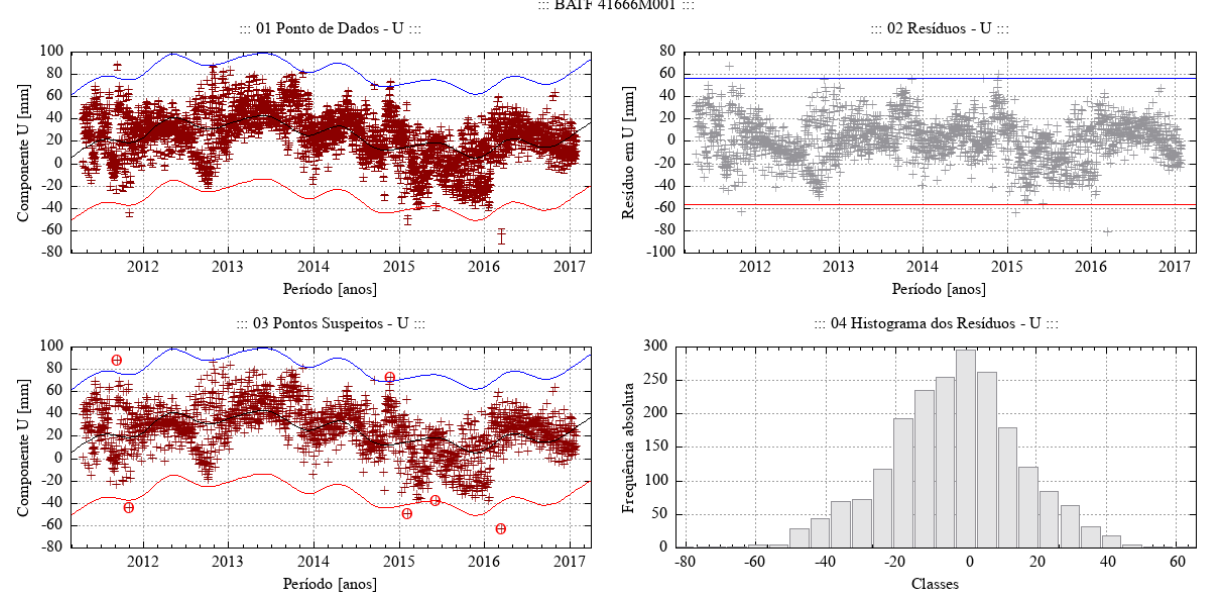

Fonte: Própria autora.

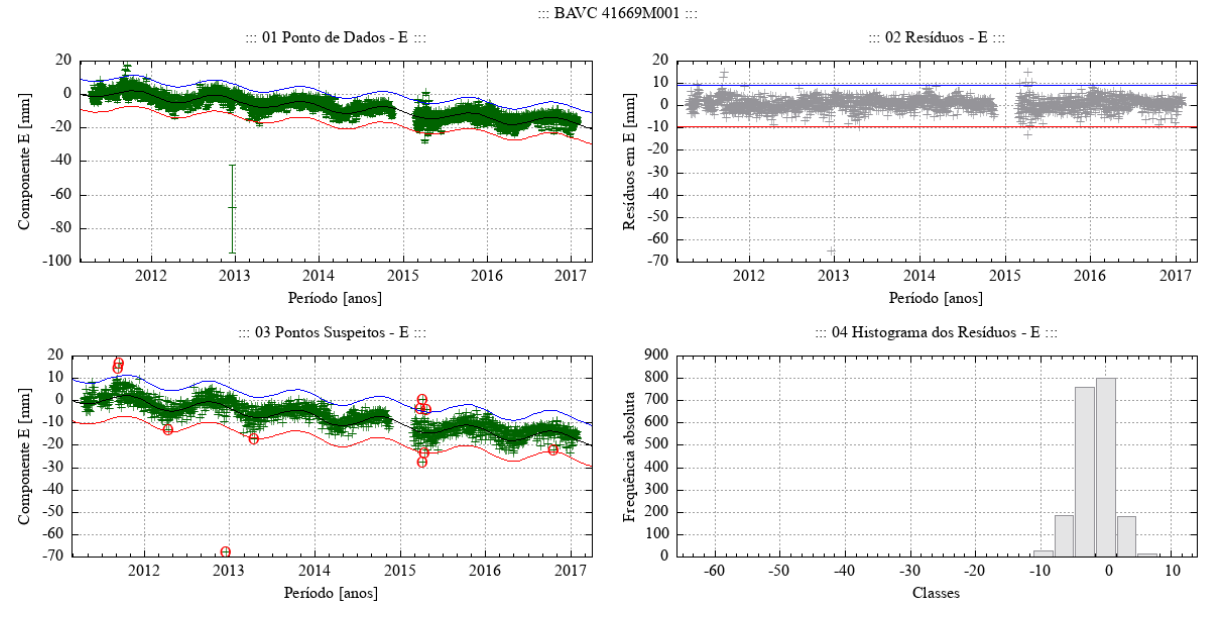

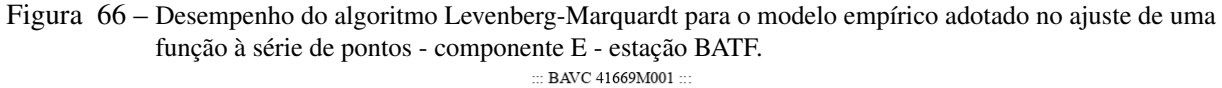

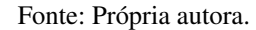

Figura 67 – Desempenho do algoritmo Levenberg-Marquardt para o modelo empírico adotado no ajuste de uma função à série de pontos - componente N - estação BATF.

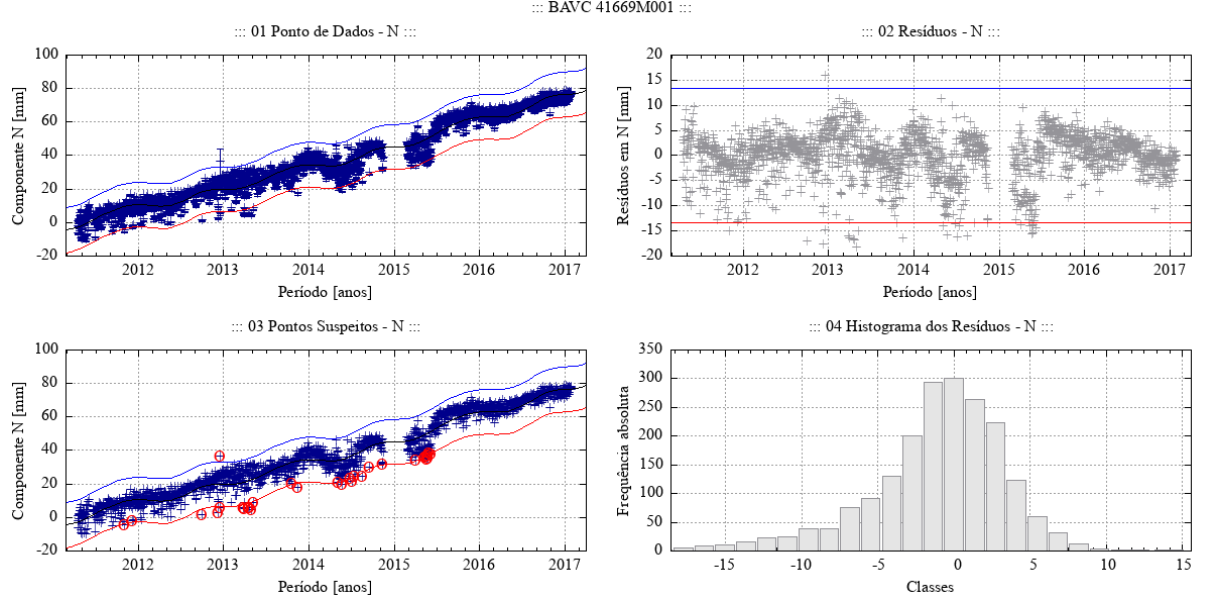

Figura 68 – Desempenho do algoritmo Levenberg-Marquardt para o modelo empírico adotado no ajuste de uma função à série de pontos - componente U - estação BATF.

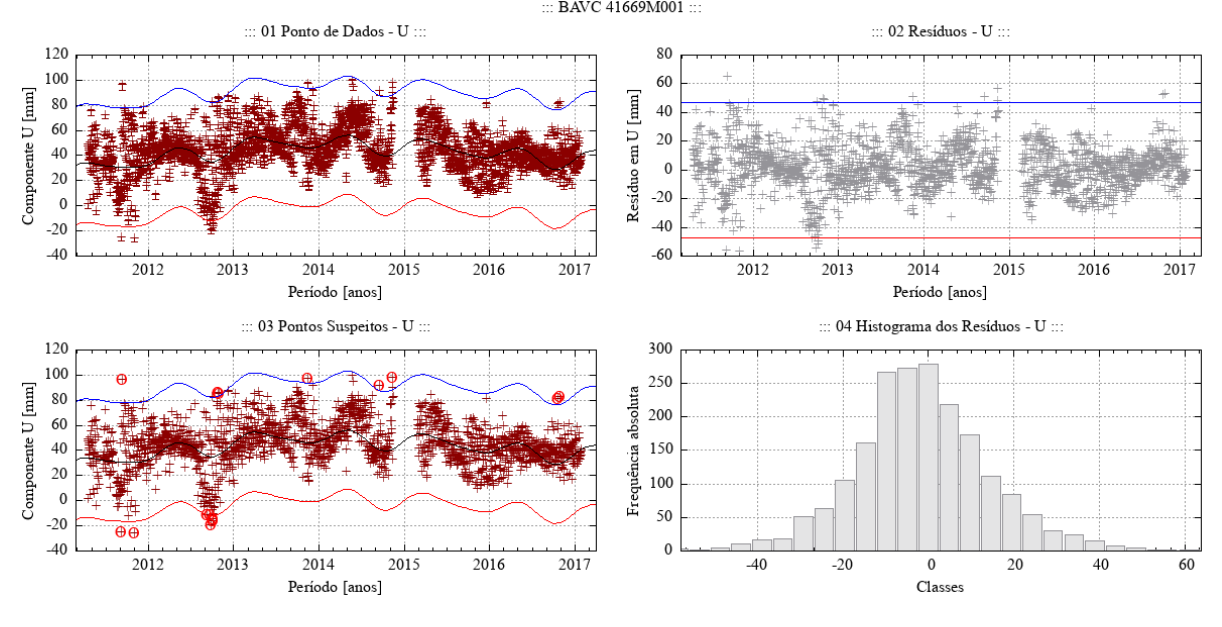

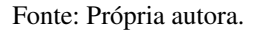

Figura 69 – Desempenho do algoritmo Levenberg-Marquardt para o modelo empírico adotado no ajuste de uma função à série de pontos - componente E - estação BRAZ.

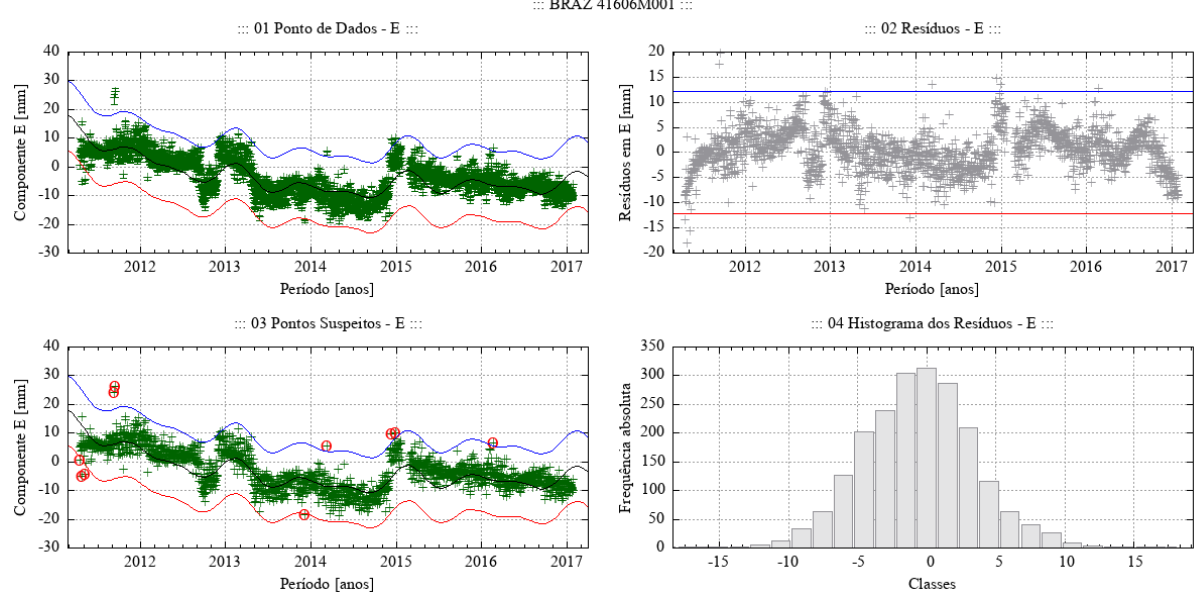

Fonte: Própria autora.

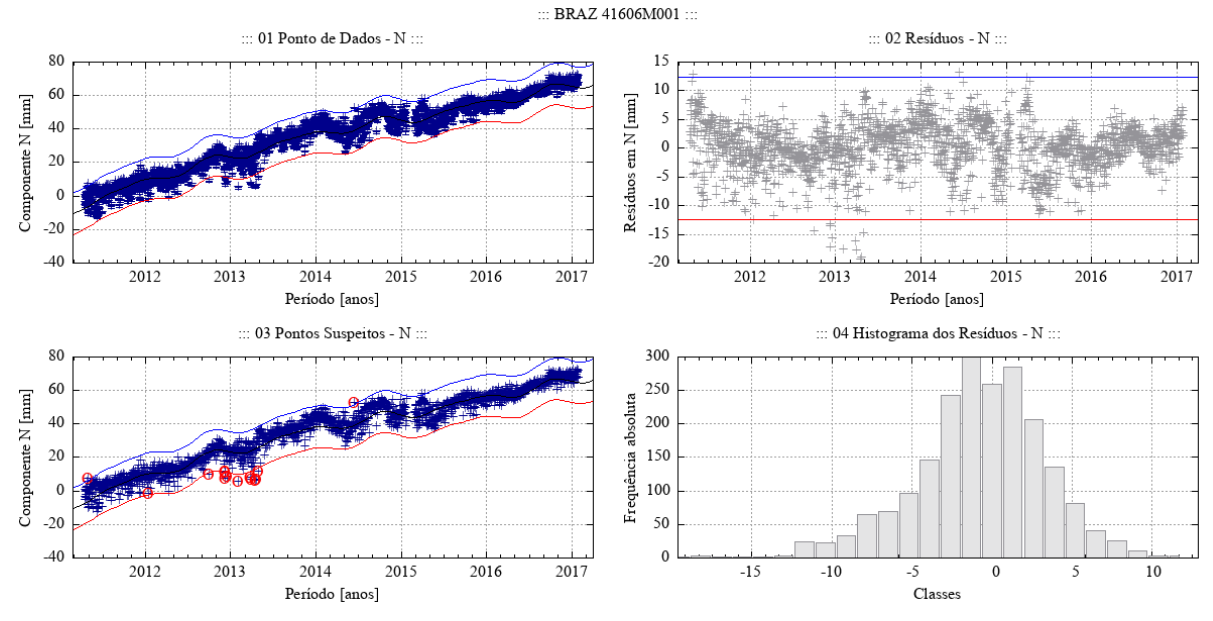

Figura 70 – Desempenho do algoritmo Levenberg-Marquardt para o modelo empírico adotado no ajuste de uma função à série de pontos - componente N - estação BRAZ.

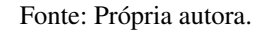

Figura 71 – Desempenho do algoritmo Levenberg-Marquardt para o modelo empírico adotado no ajuste de uma função à série de pontos - componente U - estação BRAZ.

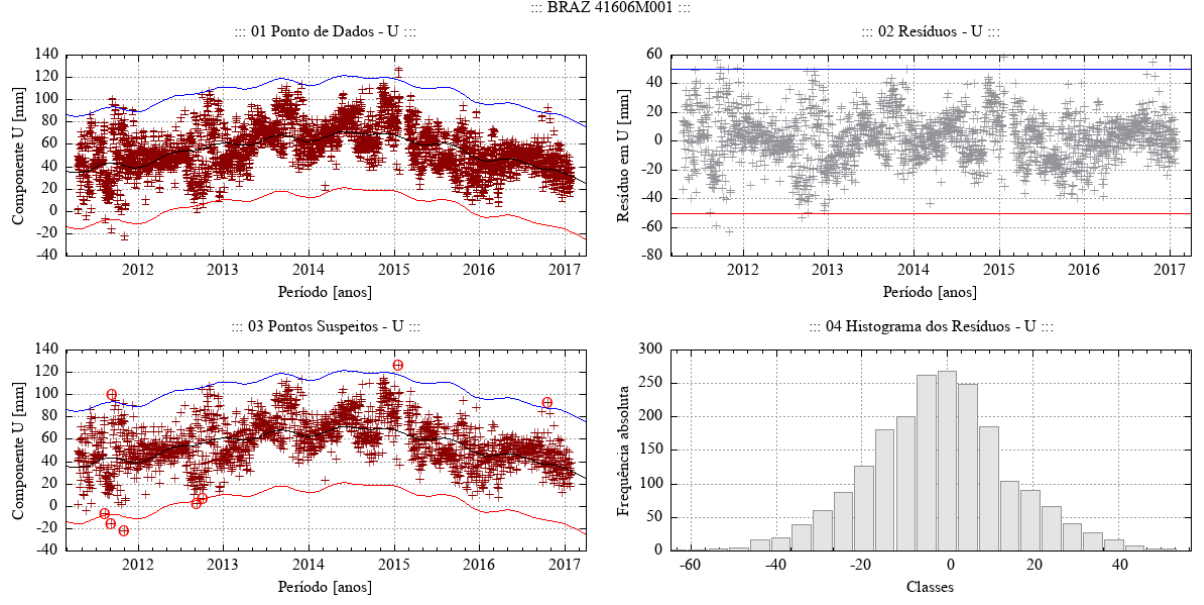

Fonte: Própria autora.

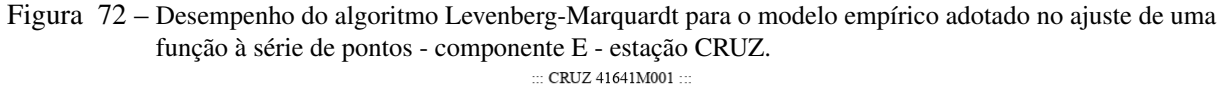

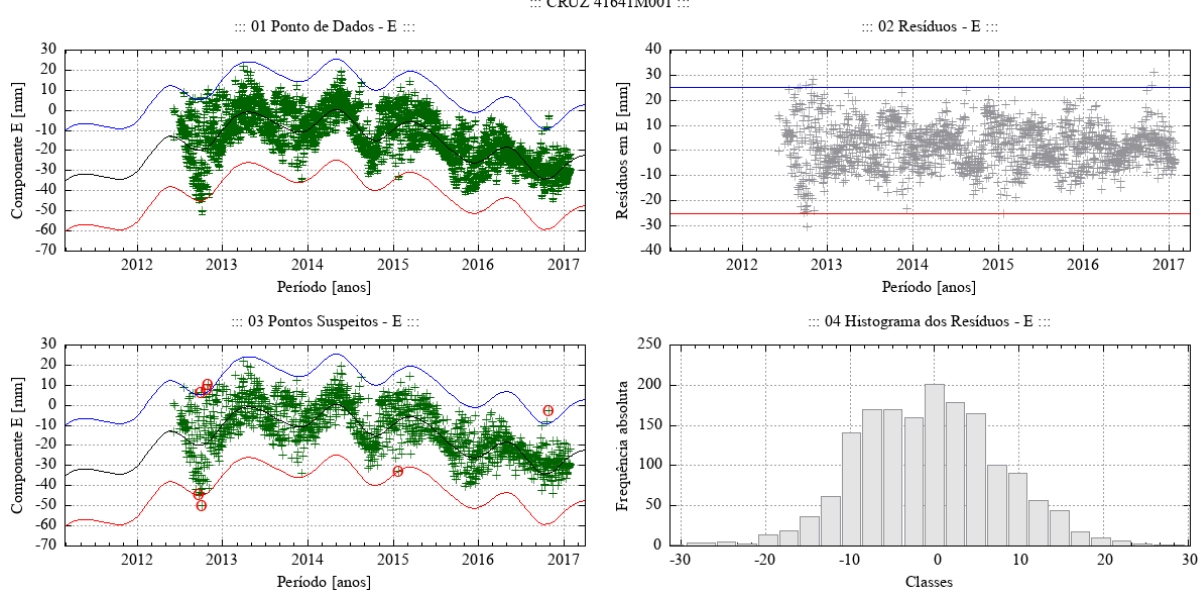

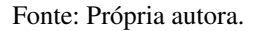

Figura 73 – Desempenho do algoritmo Levenberg-Marquardt para o modelo empírico adotado no ajuste de uma função à série de pontos - componente N - estação CRUZ.

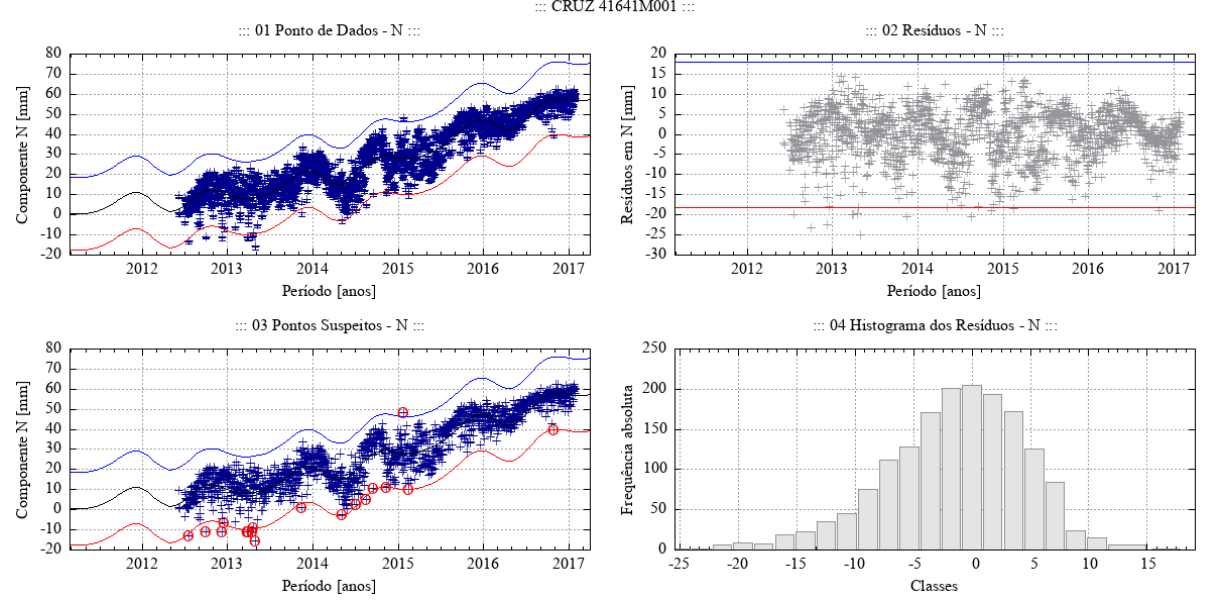

Fonte: Própria autora.

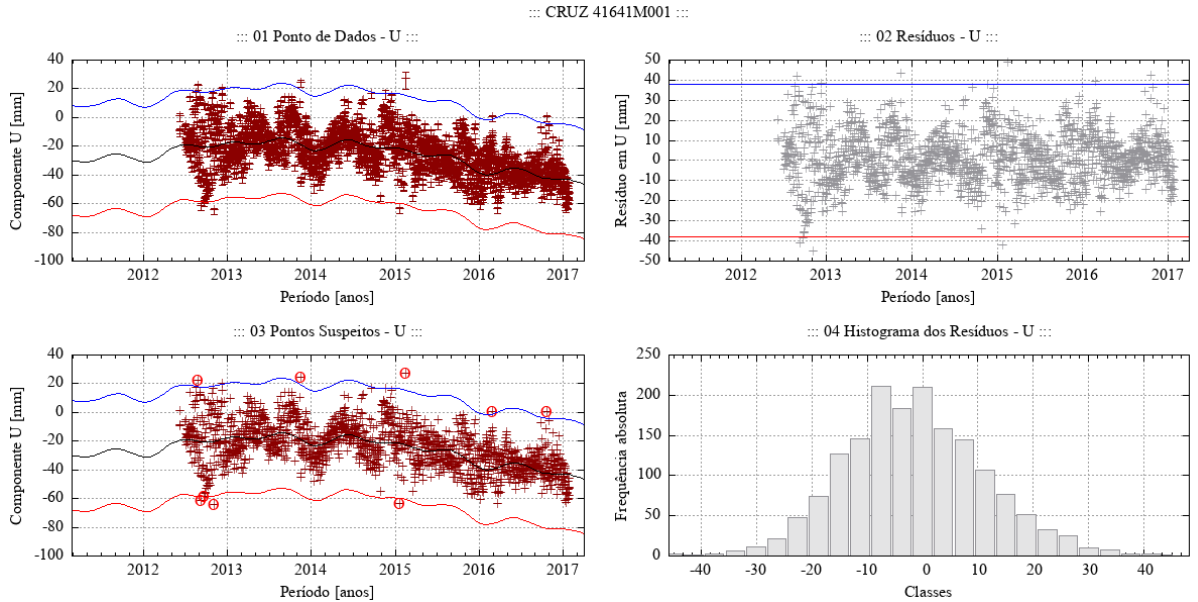

## Figura 74 – Desempenho do algoritmo Levenberg-Marquardt para o modelo empírico adotado no ajuste de uma função à série de pontos - componente U - estação CRUZ.

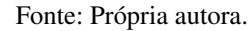

Figura 75 – Desempenho do algoritmo Levenberg-Marquardt para o modelo empírico adotado no ajuste de uma função à série de pontos - componente E - estação CUIB.

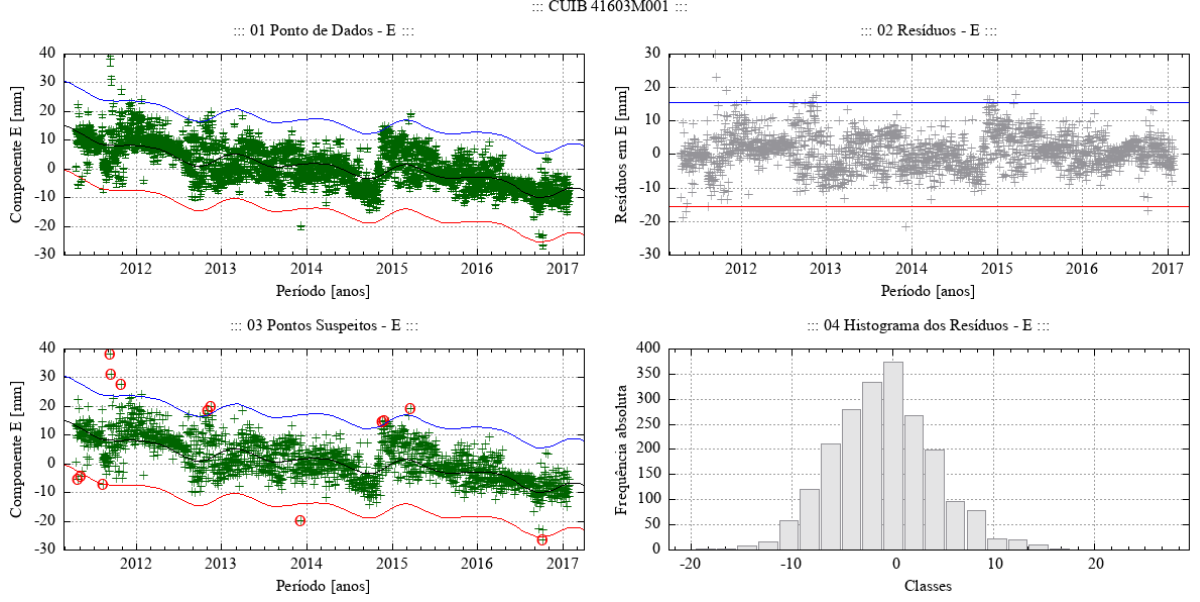

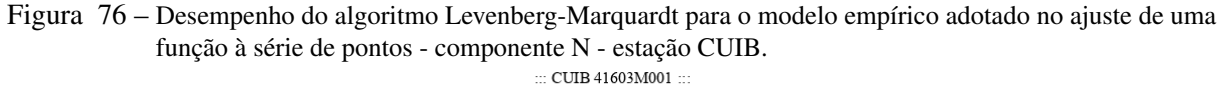

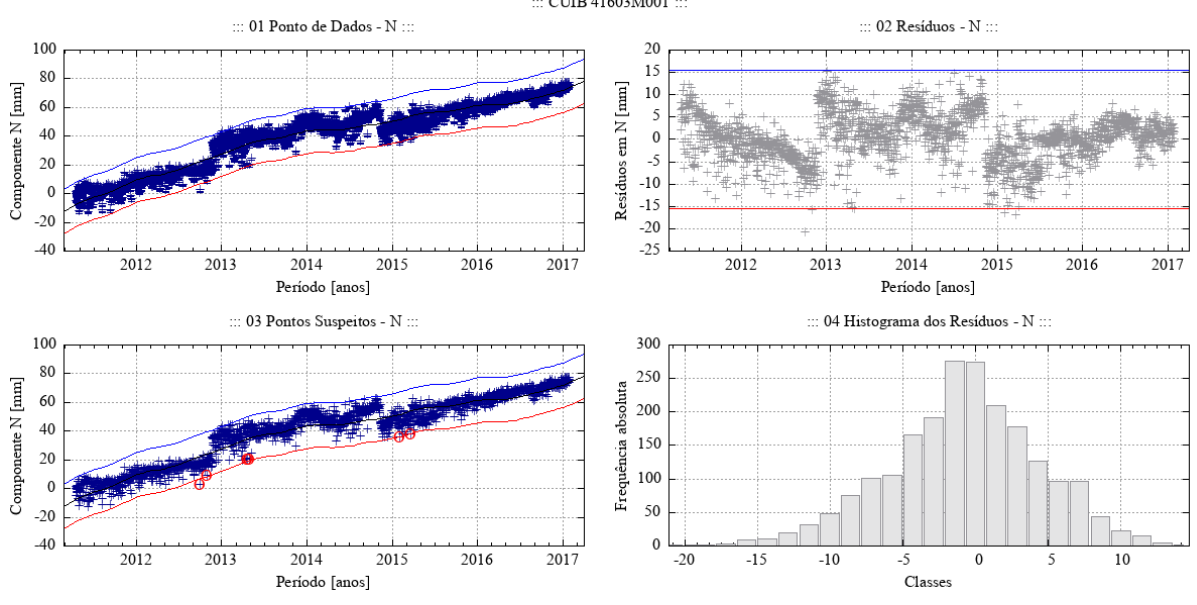

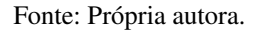

Figura 77 – Desempenho do algoritmo Levenberg-Marquardt para o modelo empírico adotado no ajuste de uma função à série de pontos - componente U - estação CUIB.

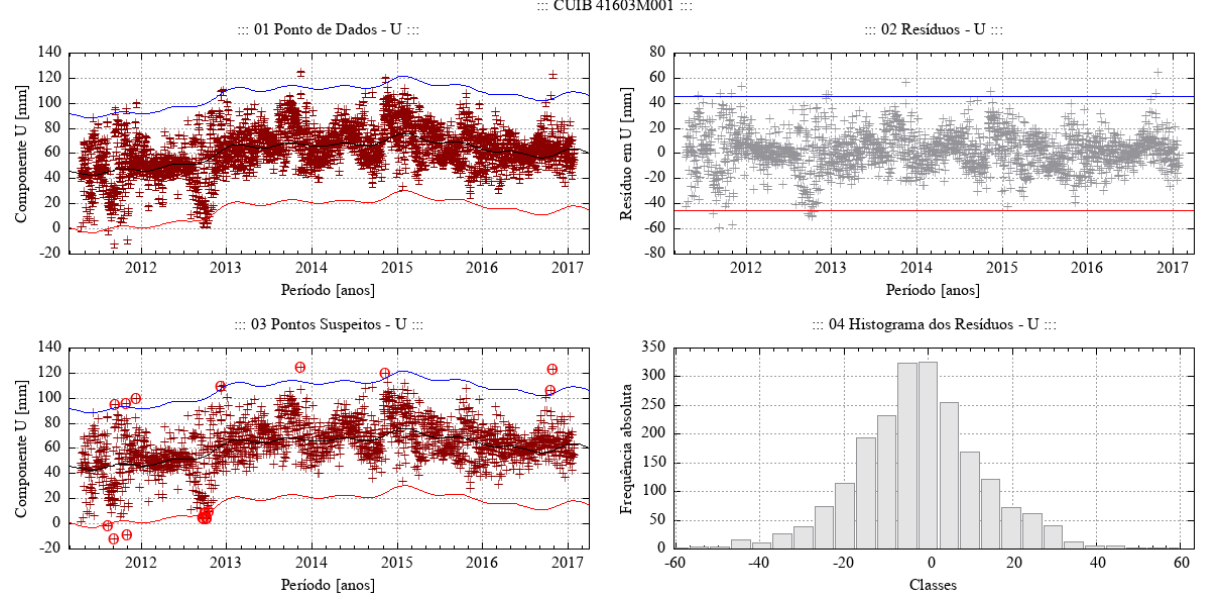

Fonte: Própria autora.

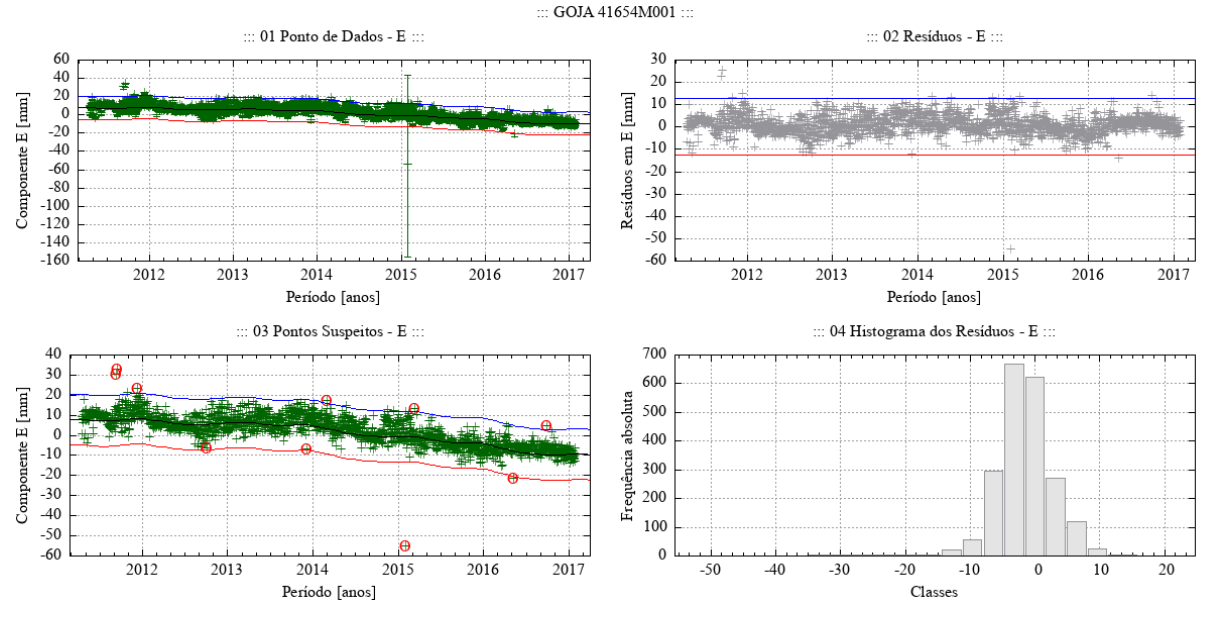

Figura 78 – Desempenho do algoritmo Levenberg-Marquardt para o modelo empírico adotado no ajuste de uma função à série de pontos - componente E - estação GOJA.

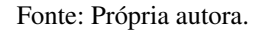

Figura 79 – Desempenho do algoritmo Levenberg-Marquardt para o modelo empírico adotado no ajuste de uma função à série de pontos - componente N - estação GOJA.

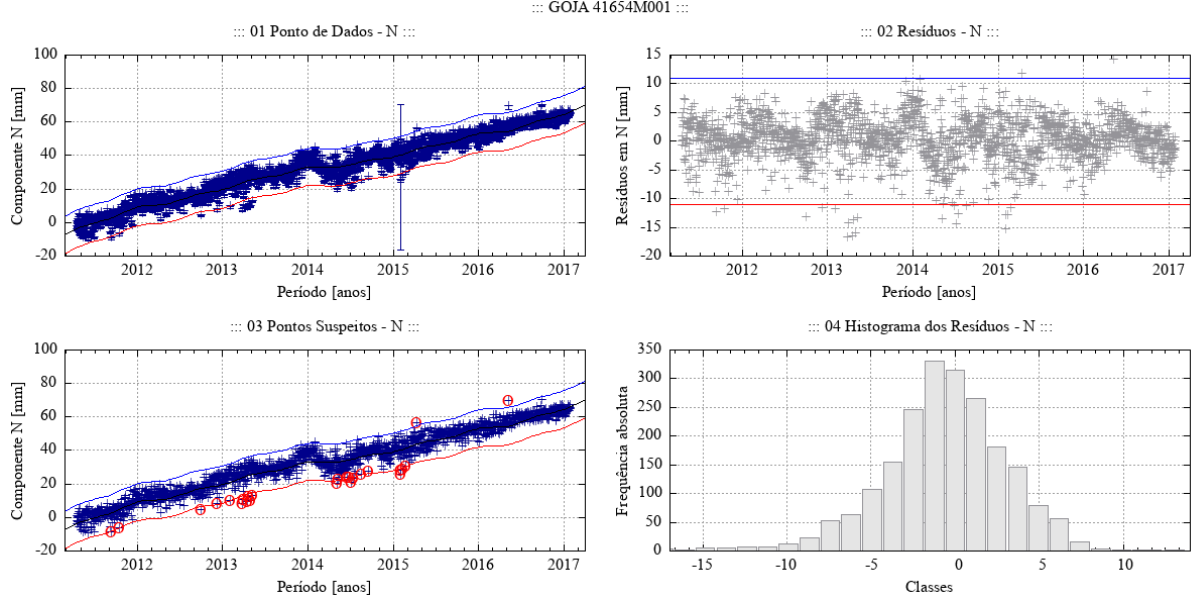

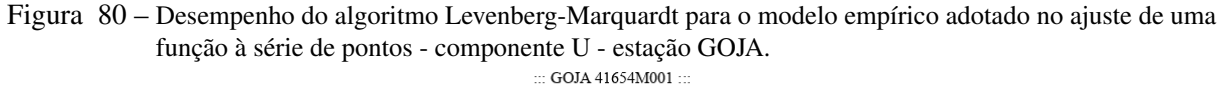

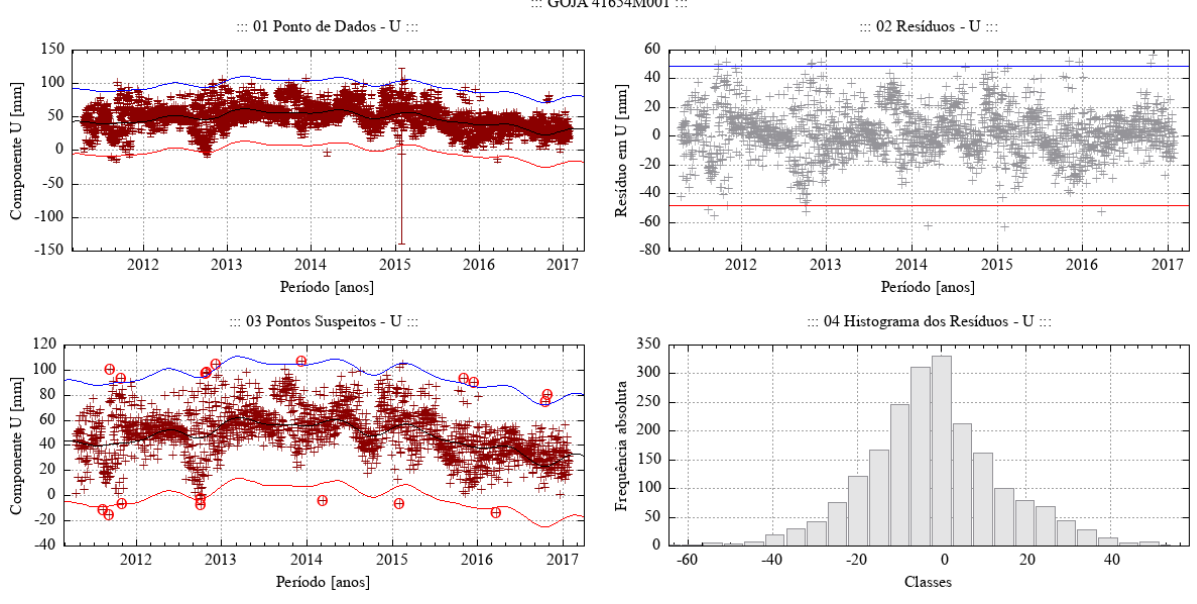

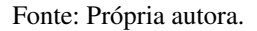

Figura 81 – Desempenho do algoritmo Levenberg-Marquardt para o modelo empírico adotado no ajuste de uma função à série de pontos - componente E - estação IMBT.

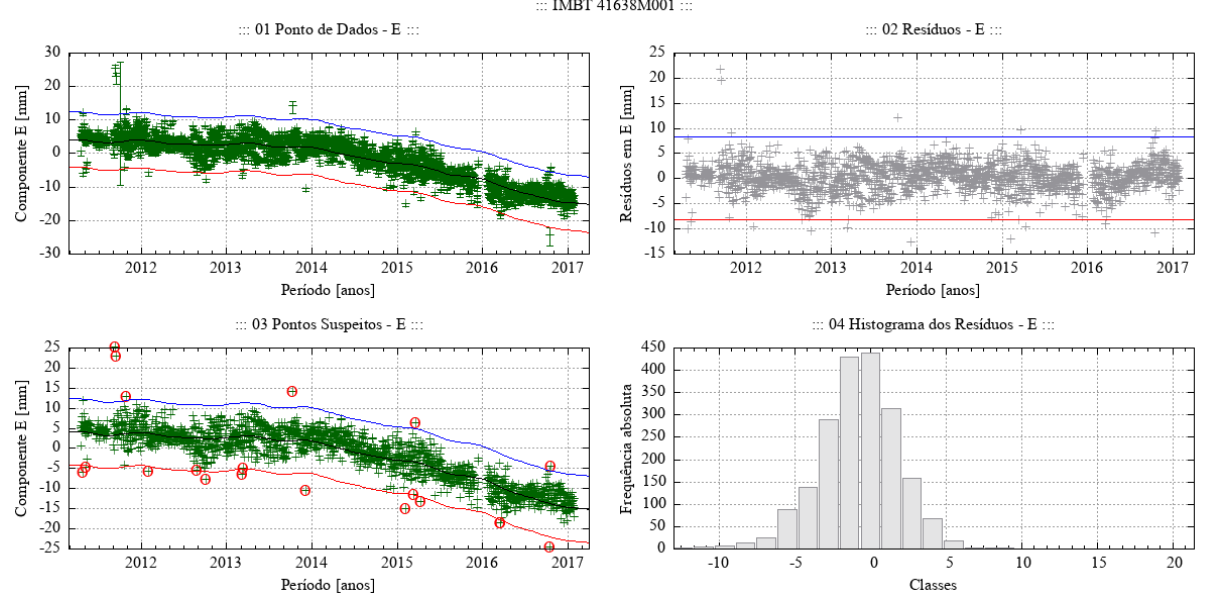

Fonte: Própria autora.

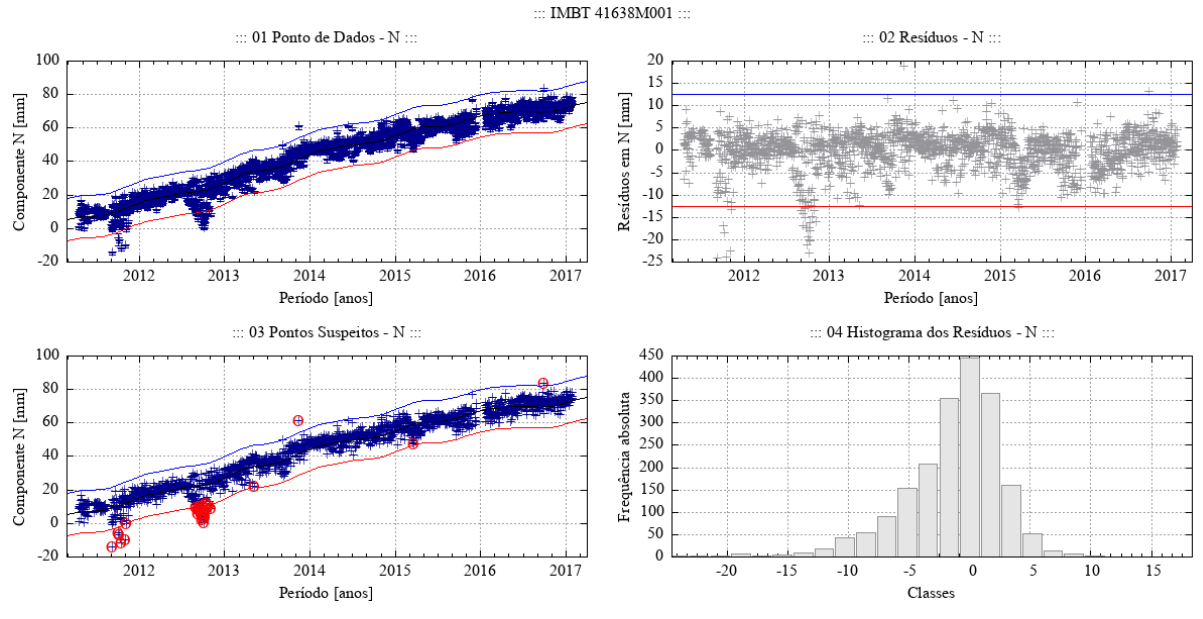

Figura 82 – Desempenho do algoritmo Levenberg-Marquardt para o modelo empírico adotado no ajuste de uma função à série de pontos - componente N - estação IMBT.

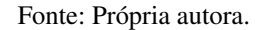

Figura 83 – Desempenho do algoritmo Levenberg-Marquardt para o modelo empírico adotado no ajuste de uma função à série de pontos - componente U - estação IMBT.

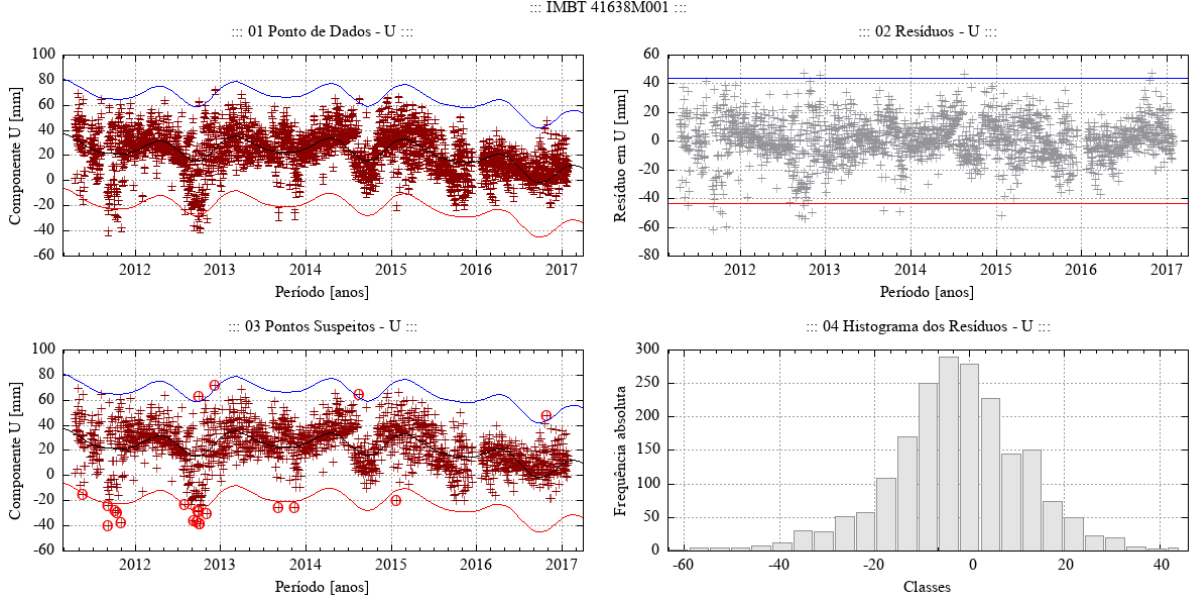

Fonte: Própria autora.

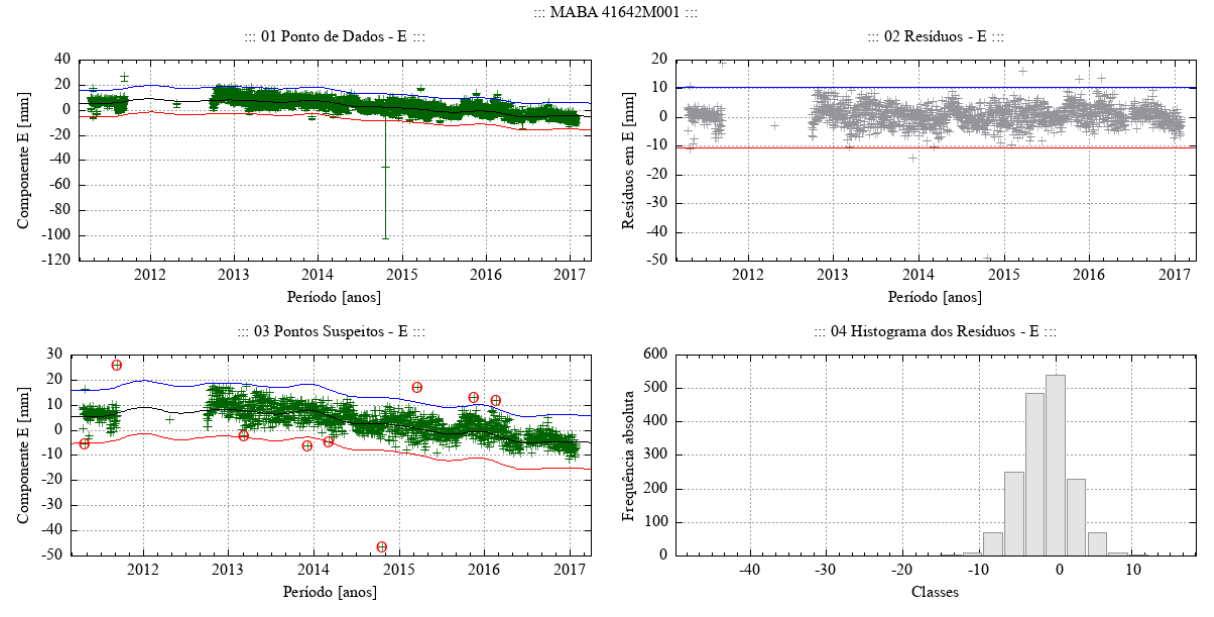

Figura 84 – Desempenho do algoritmo Levenberg-Marquardt para o modelo empírico adotado no ajuste de uma função à série de pontos - componente E - estação MABA.

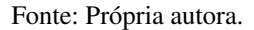

Figura 85 – Desempenho do algoritmo Levenberg-Marquardt para o modelo empírico adotado no ajuste de uma função à série de pontos - componente N - estação MABA.

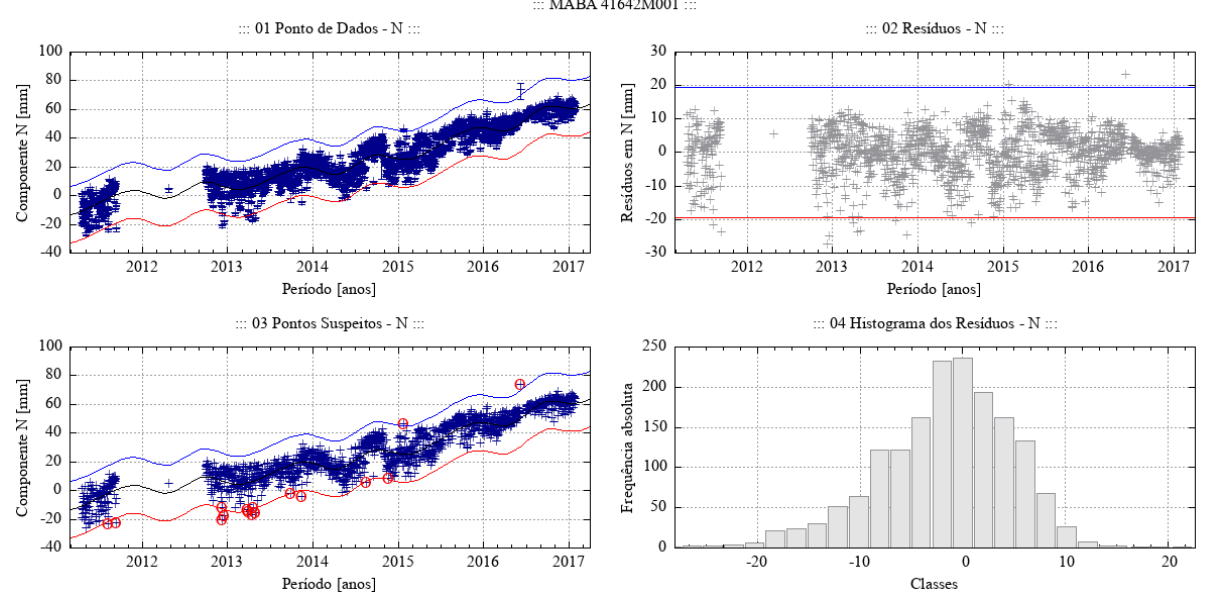

Fonte: Própria autora.

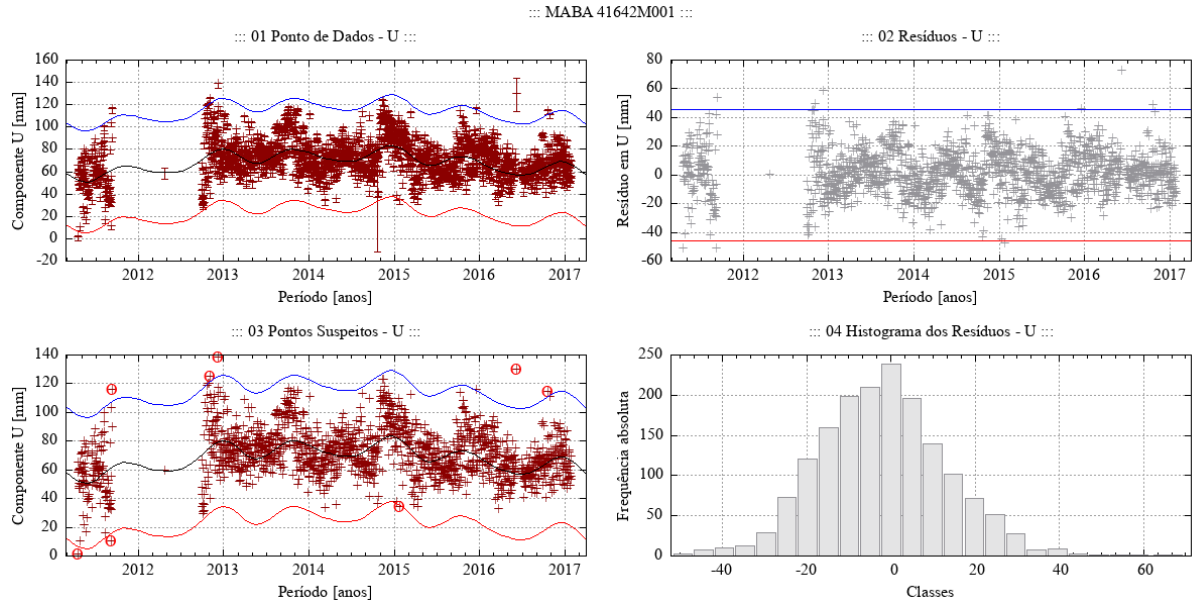

## Figura 86 – Desempenho do algoritmo Levenberg-Marquardt para o modelo empírico adotado no ajuste de uma função à série de pontos - componente U - estação MABA.

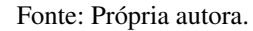

Figura 87 – Desempenho do algoritmo Levenberg-Marquardt para o modelo empírico adotado no ajuste de uma função à série de pontos - componente E - estação MGBH.<br>  $\ldots$  MGBH 41667M001.

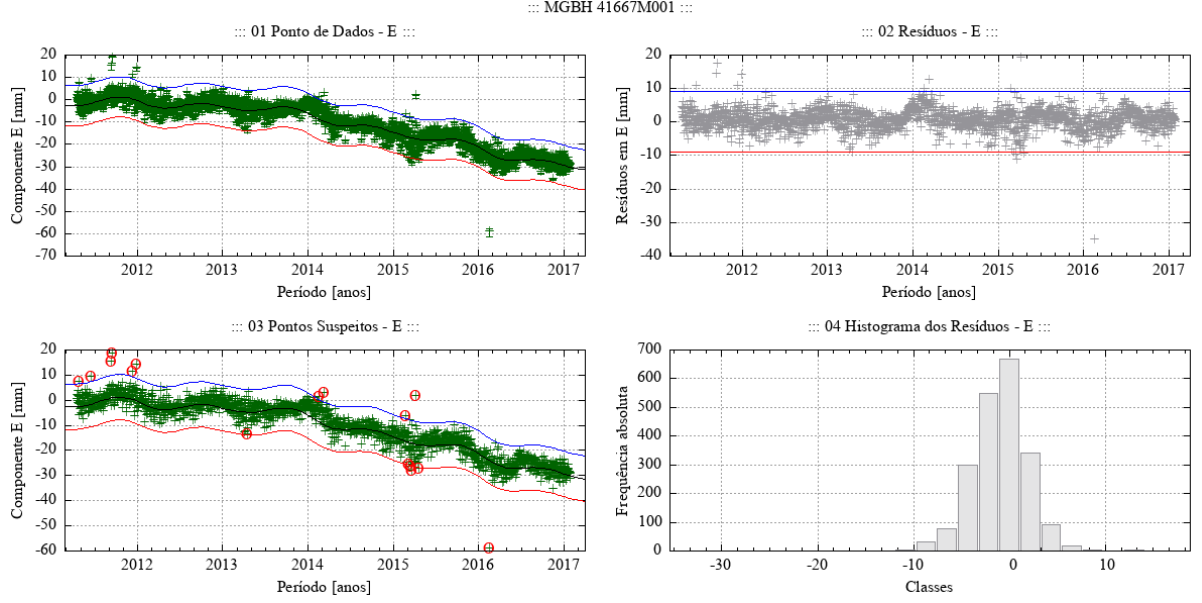

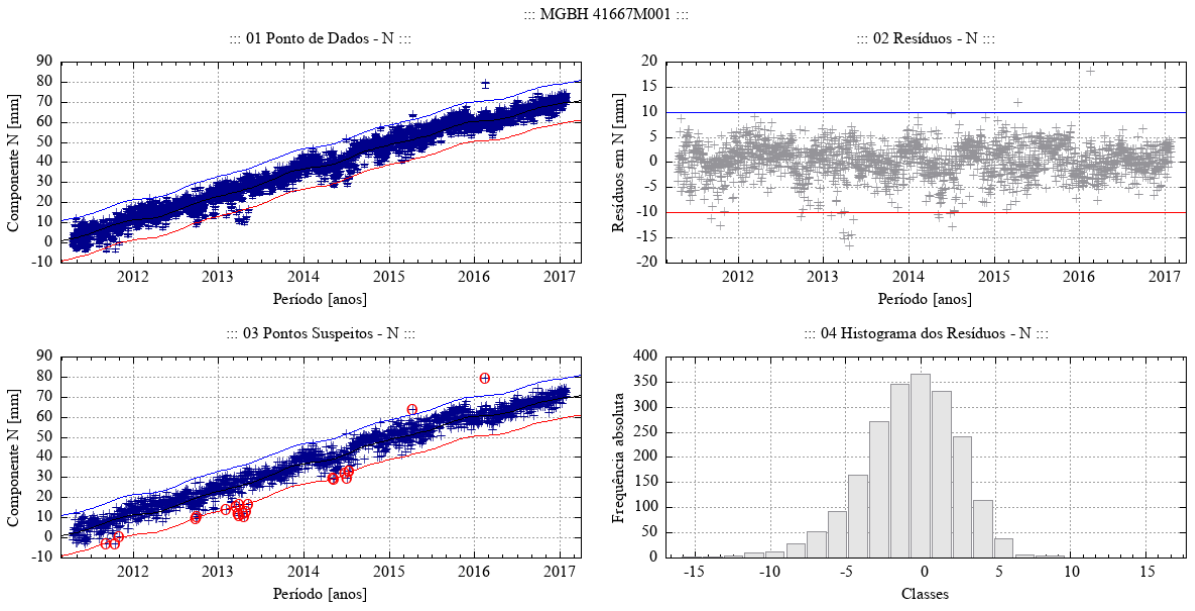

Figura 88 – Desempenho do algoritmo Levenberg-Marquardt para o modelo empírico adotado no ajuste de uma função à série de pontos - componente N - estação MGBH.

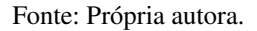

Figura 89 – Desempenho do algoritmo Levenberg-Marquardt para o modelo empírico adotado no ajuste de uma função à série de pontos - componente U - estação MGBH.

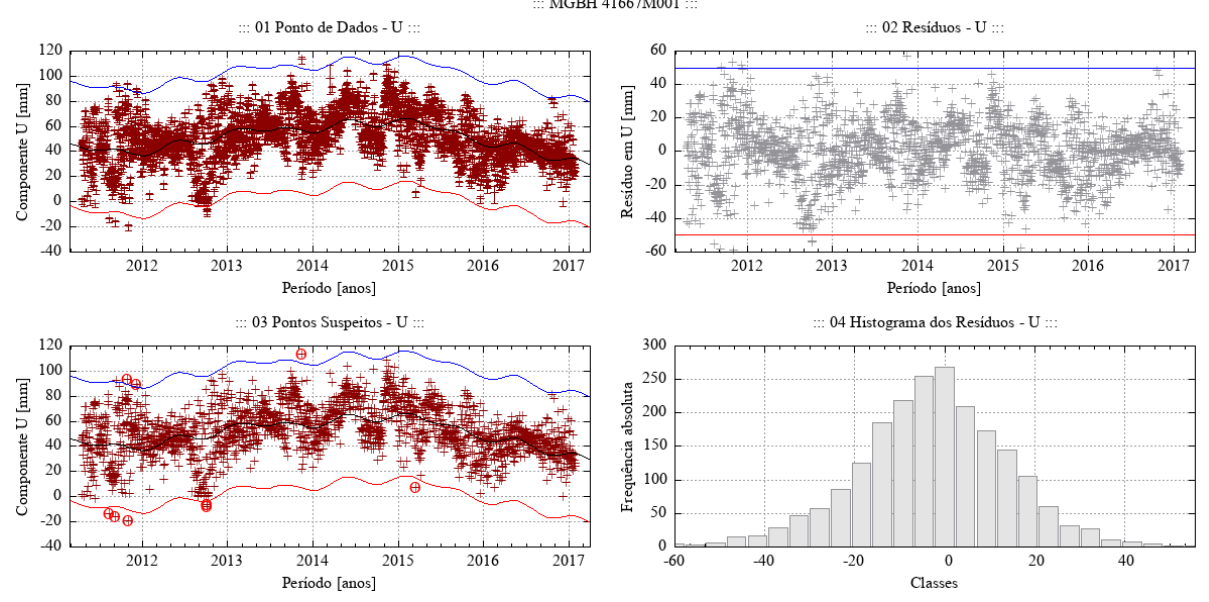

Fonte: Própria autora.

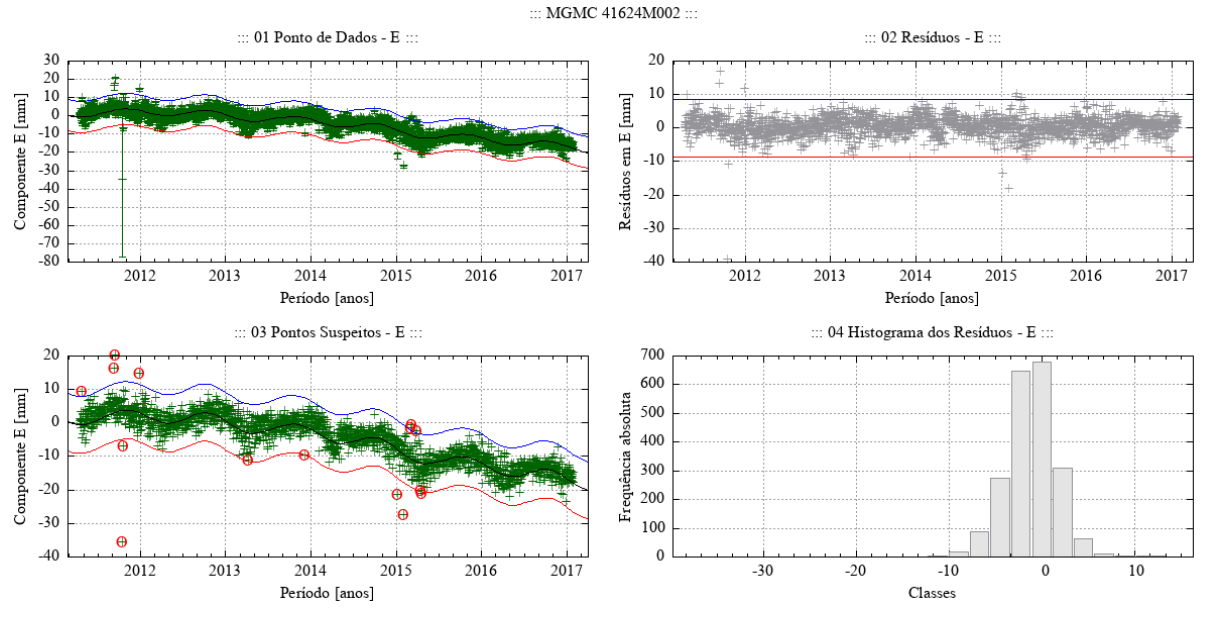

Figura 90 – Desempenho do algoritmo Levenberg-Marquardt para o modelo empírico adotado no ajuste de uma função à série de pontos - componente E - estação MGMC.

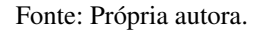

Figura 91 – Desempenho do algoritmo Levenberg-Marquardt para o modelo empírico adotado no ajuste de uma função à série de pontos - componente N - estação MGMC.

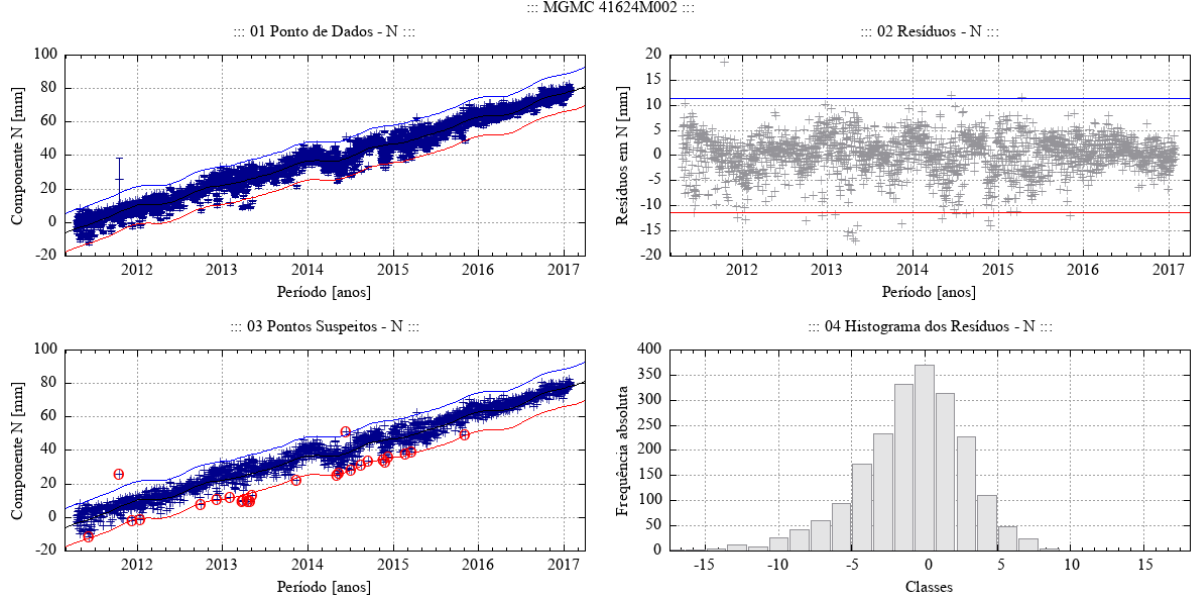

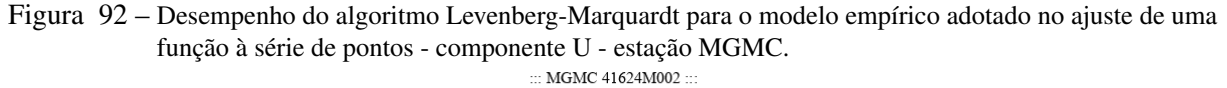

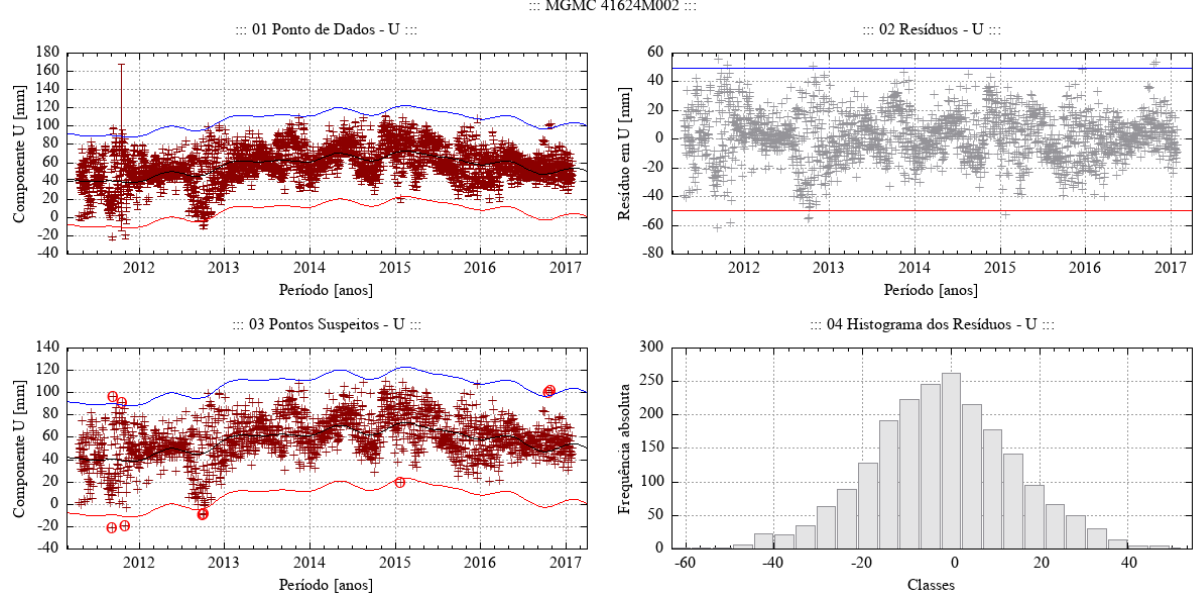

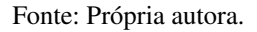

Figura 93 – Desempenho do algoritmo Levenberg-Marquardt para o modelo empírico adotado no ajuste de uma função à série de pontos - componente E - estação MTSR.

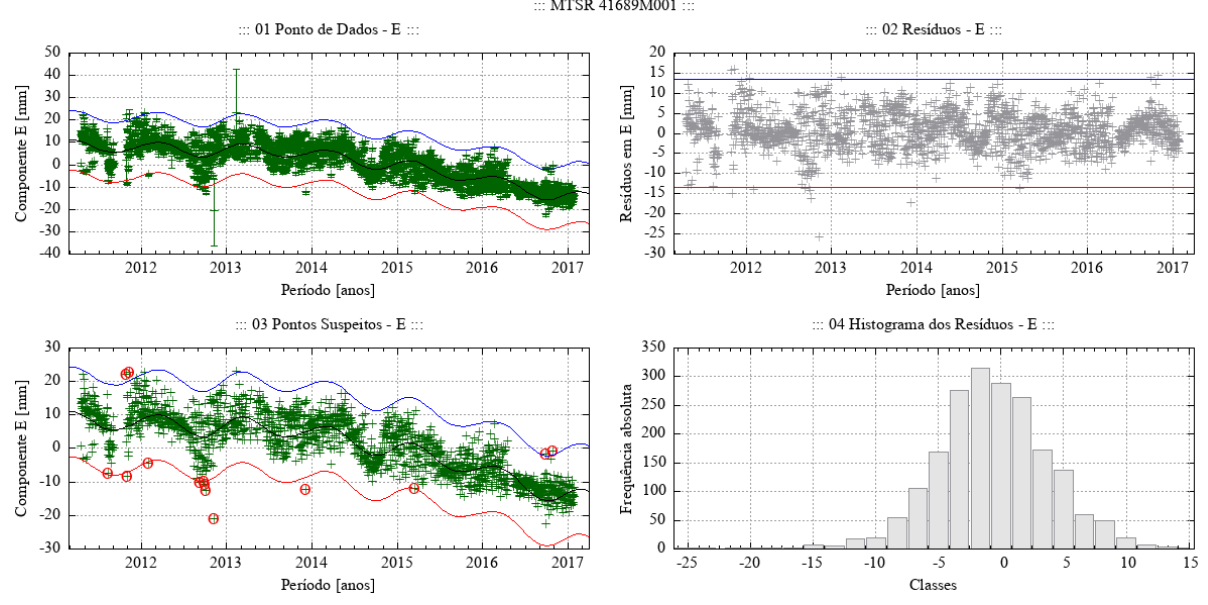

Fonte: Própria autora.

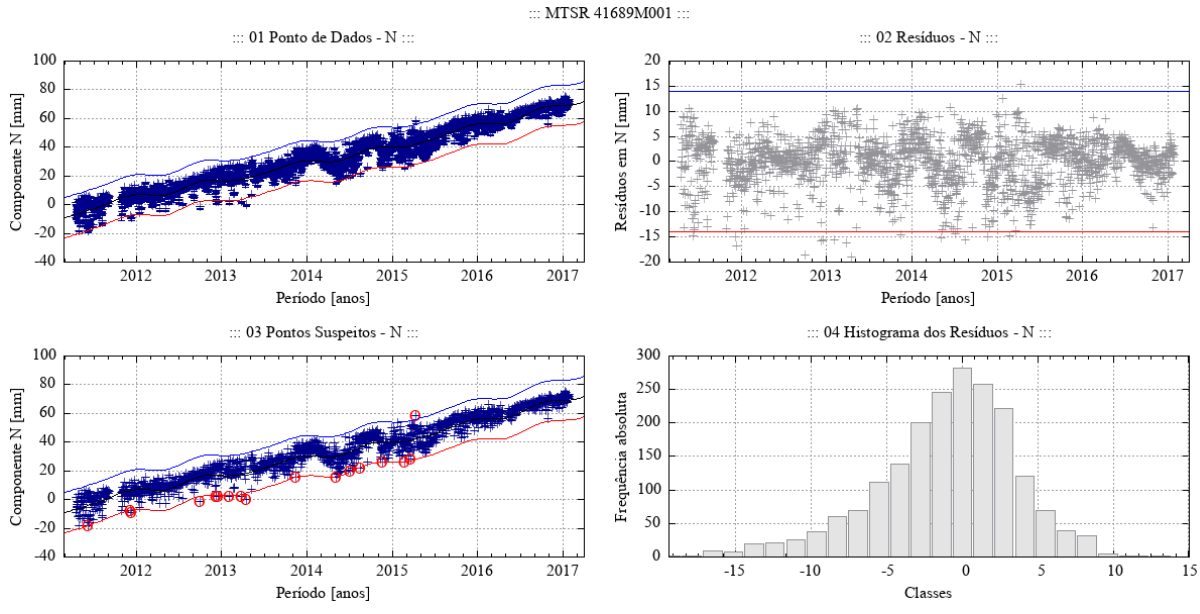

Figura 94 – Desempenho do algoritmo Levenberg-Marquardt para o modelo empírico adotado no ajuste de uma função à série de pontos - componente N - estação MTSR.

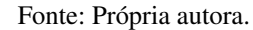

Figura 95 – Desempenho do algoritmo Levenberg-Marquardt para o modelo empírico adotado no ajuste de uma função à série de pontos - componente U - estação MTSR.

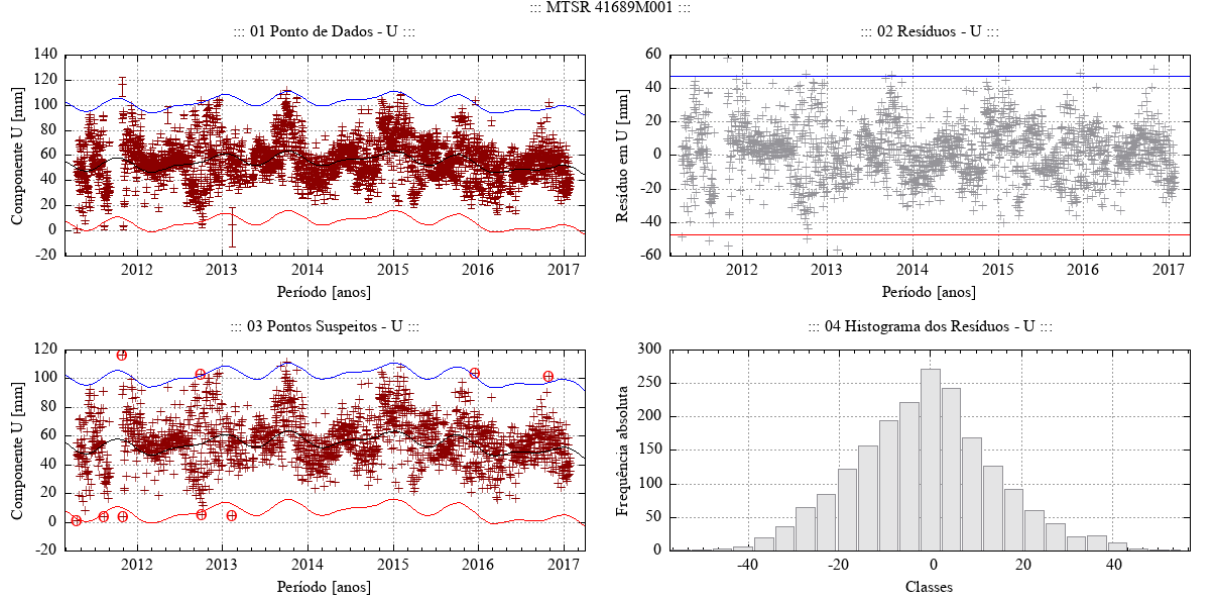

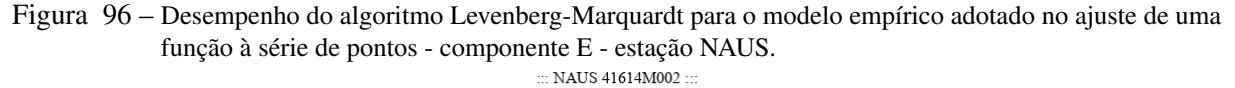

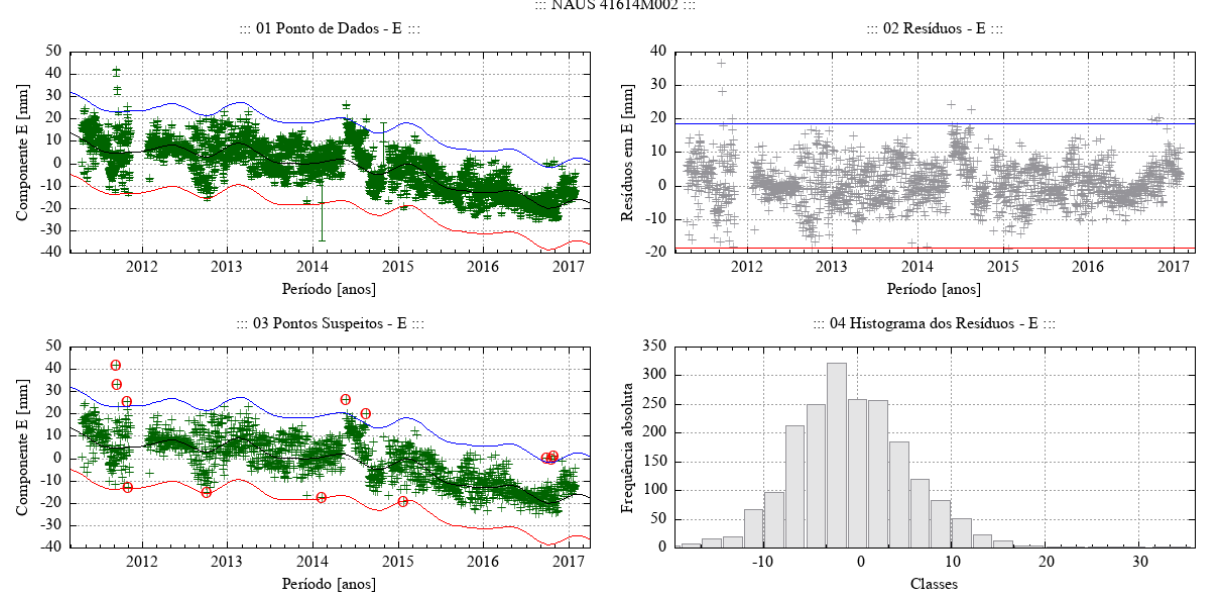

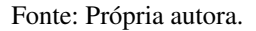

Figura 97 – Desempenho do algoritmo Levenberg-Marquardt para o modelo empírico adotado no ajuste de uma função à série de pontos - componente N - estação NAUS.

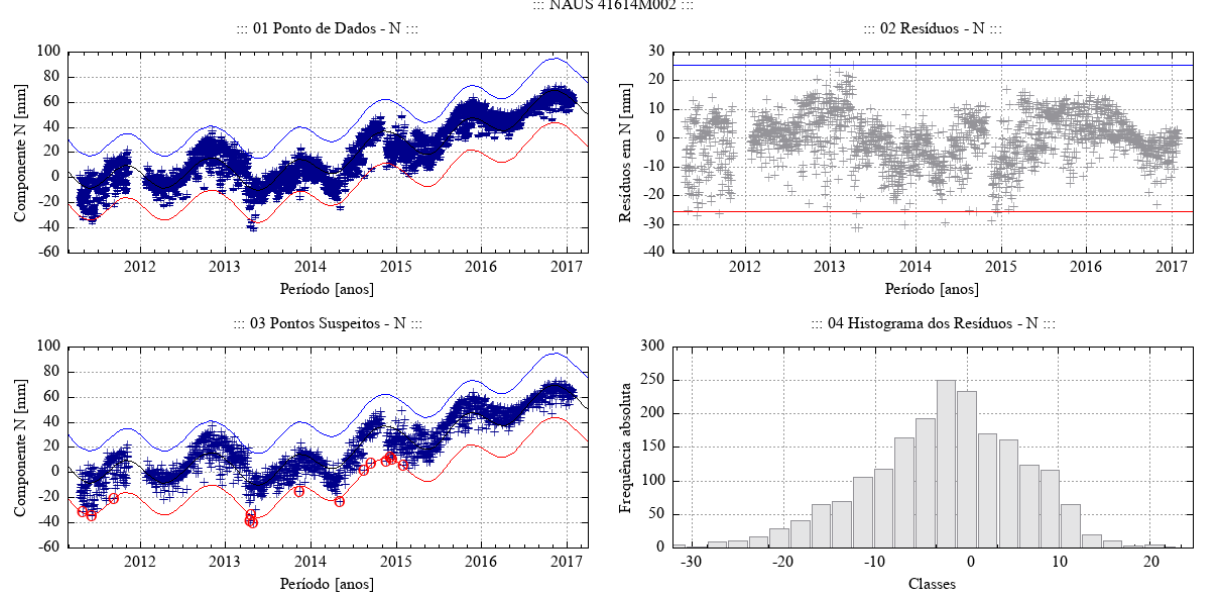

Fonte: Própria autora.

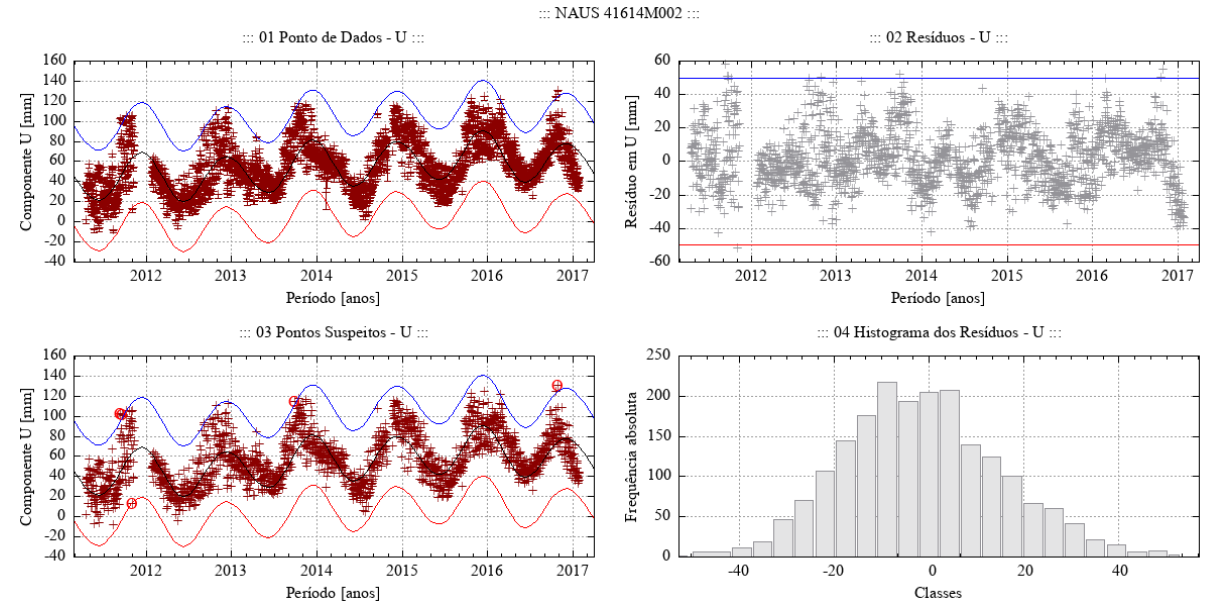

Figura 98 – Desempenho do algoritmo Levenberg-Marquardt para o modelo empírico adotado no ajuste de uma função à série de pontos - componente U - estação NAUS.

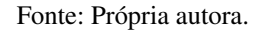

Figura 99 – Desempenho do algoritmo Levenberg-Marquardt para o modelo empírico adotado no ajuste de uma função à série de pontos - componente E - estação PAIT.

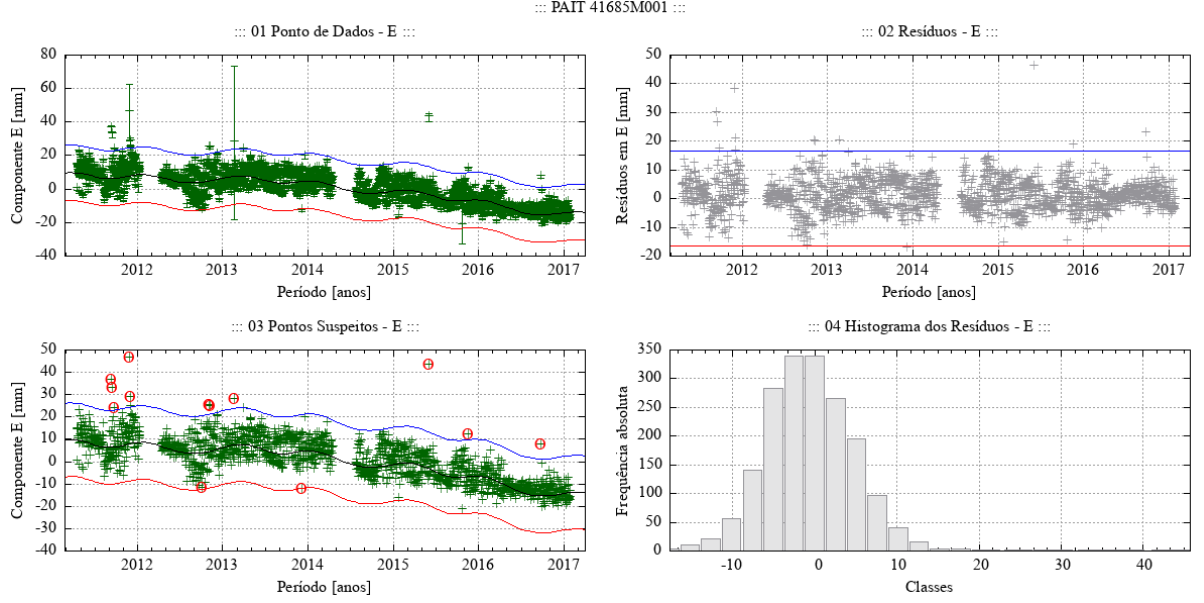

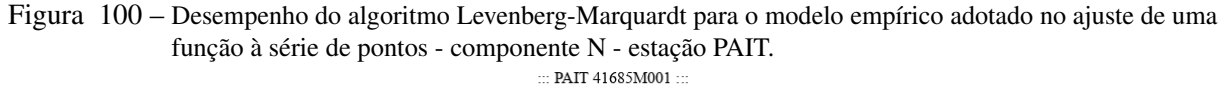

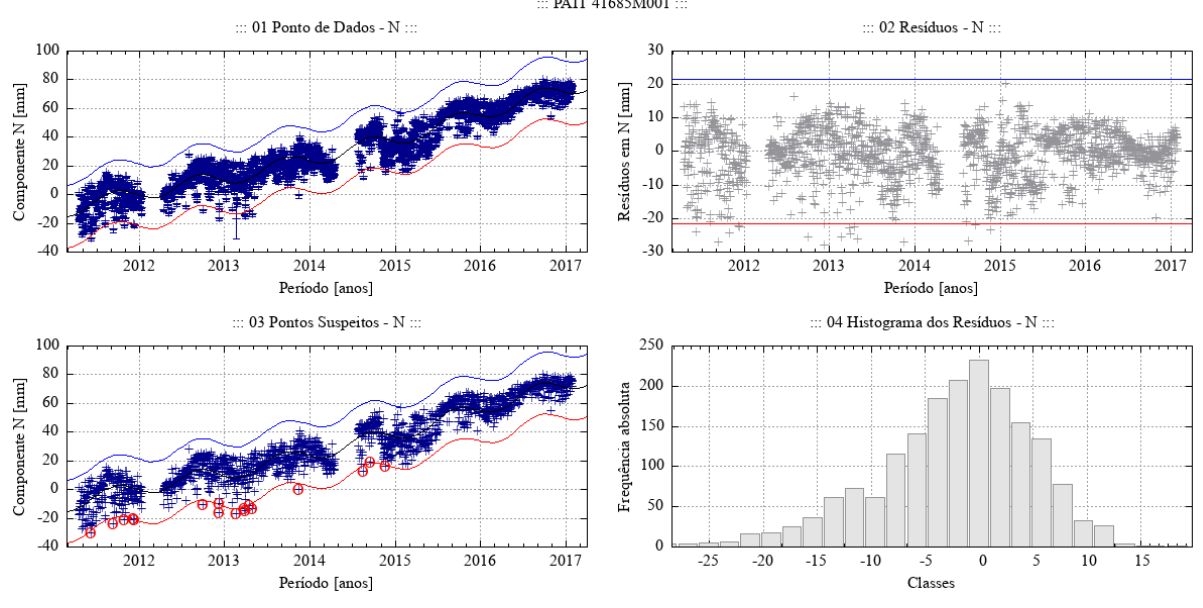

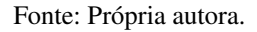

Figura 101 – Desempenho do algoritmo Levenberg-Marquardt para o modelo empírico adotado no ajuste de uma função à série de pontos - componente U - estação PAIT.

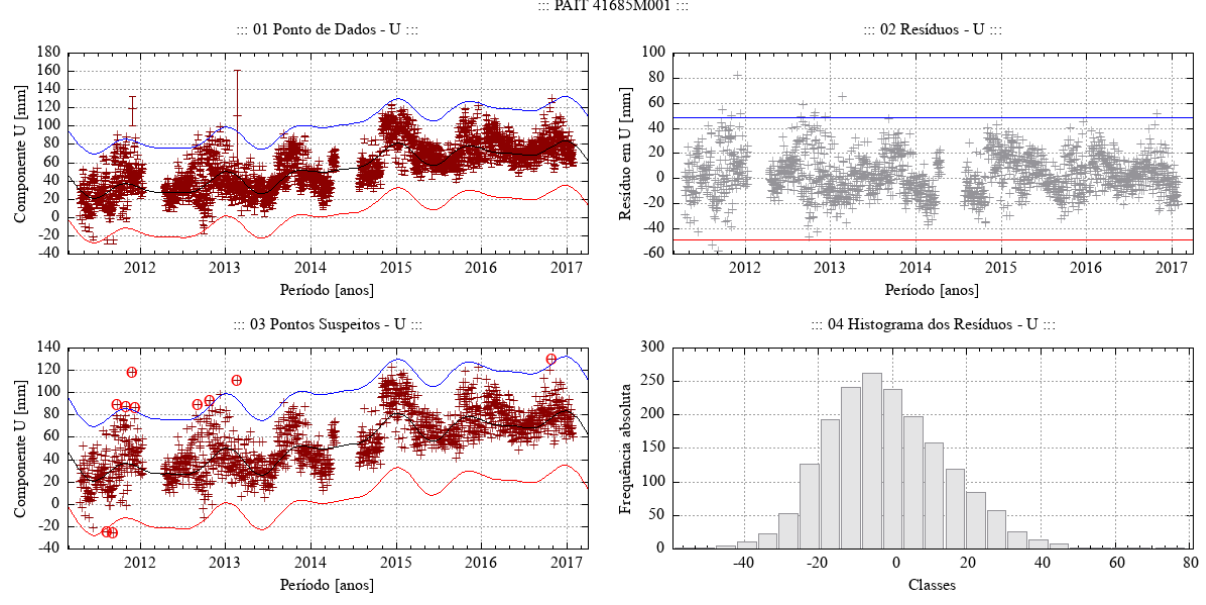

Fonte: Própria autora.

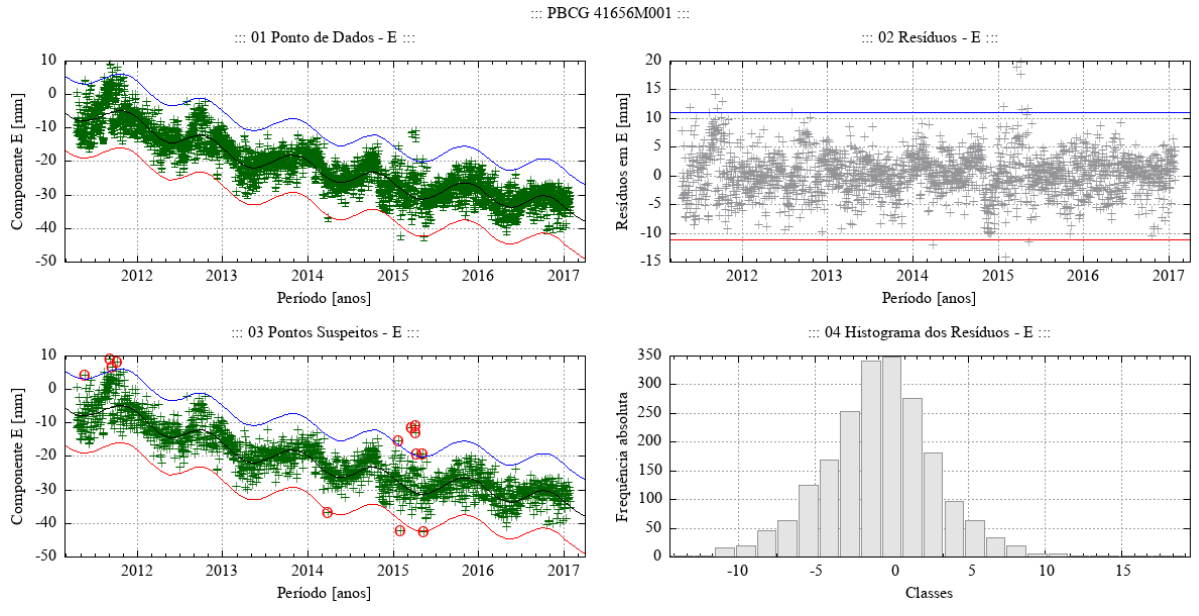

Figura 102 – Desempenho do algoritmo Levenberg-Marquardt para o modelo empírico adotado no ajuste de uma função à série de pontos - componente E - estação PBCG.

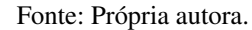

Figura 103 – Desempenho do algoritmo Levenberg-Marquardt para o modelo empírico adotado no ajuste de uma função à série de pontos - componente N - estação PBCG.

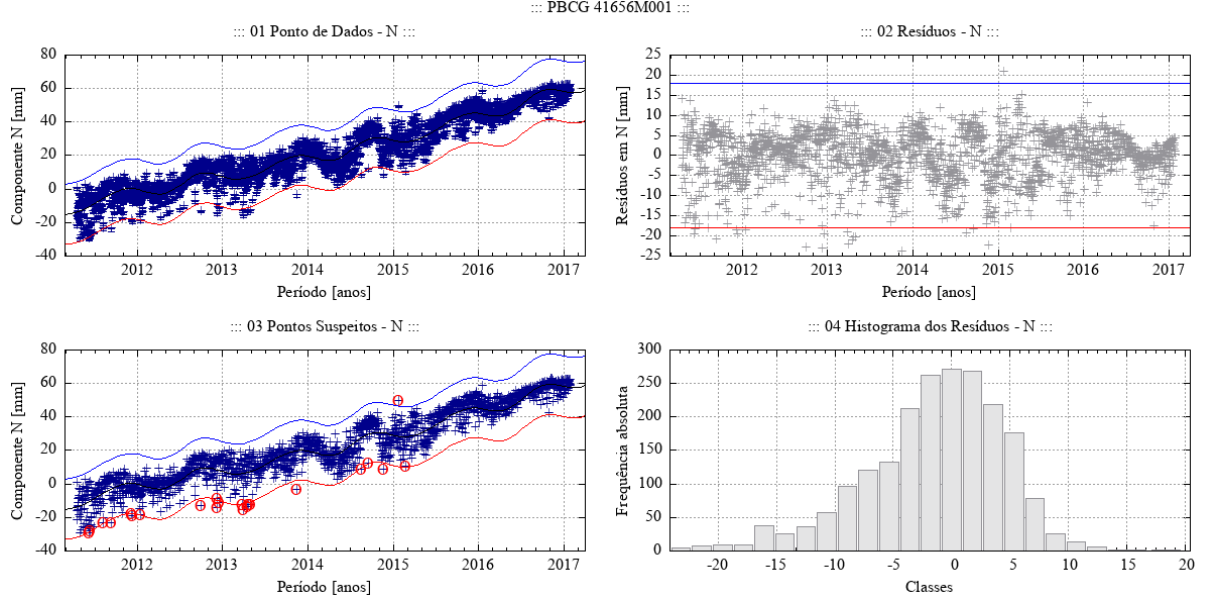

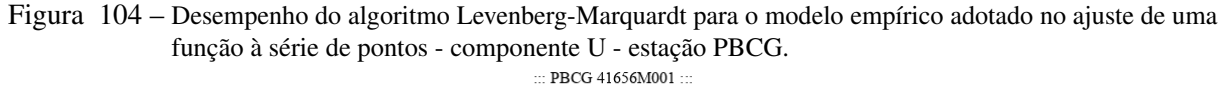

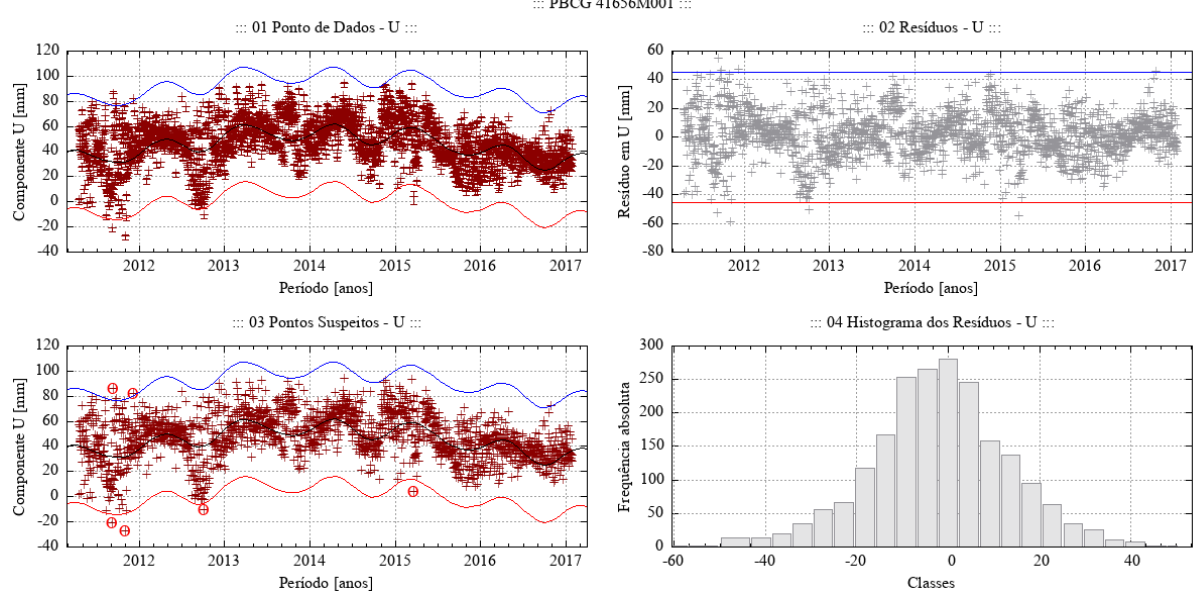

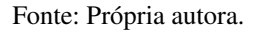

Figura 105 – Desempenho do algoritmo Levenberg-Marquardt para o modelo empírico adotado no ajuste de uma função à série de pontos - componente E - estação PISR.

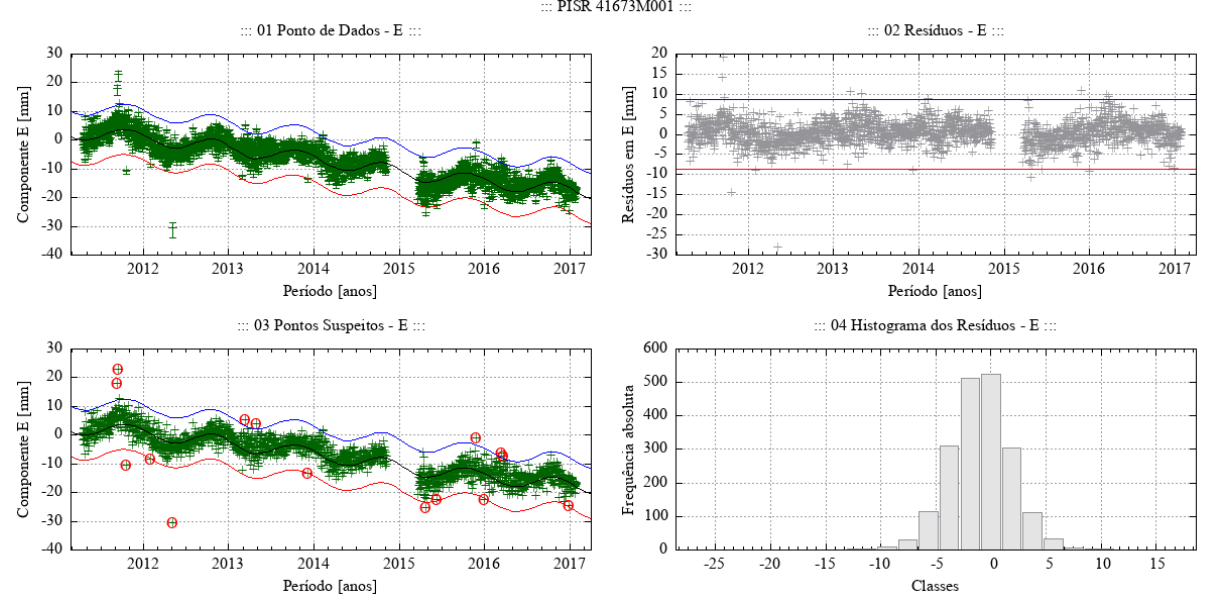

Fonte: Própria autora.

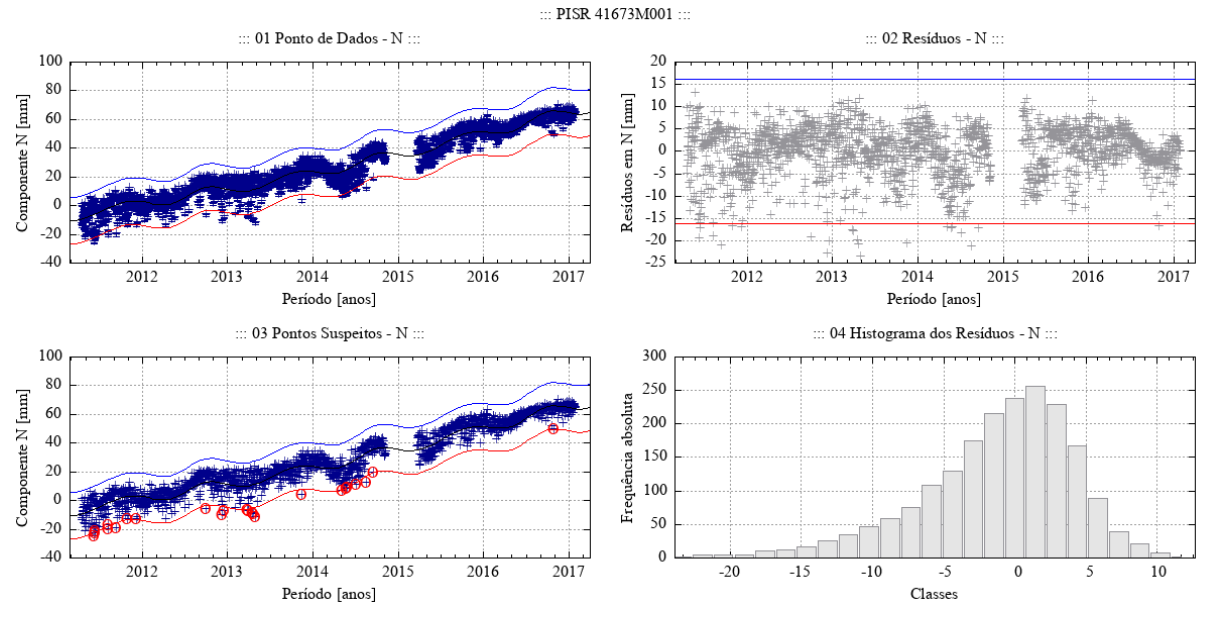

Figura 106 – Desempenho do algoritmo Levenberg-Marquardt para o modelo empírico adotado no ajuste de uma função à série de pontos - componente N - estação PISR.

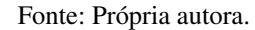

Figura 107 – Desempenho do algoritmo Levenberg-Marquardt para o modelo empírico adotado no ajuste de uma função à série de pontos - componente U - estação PISR.

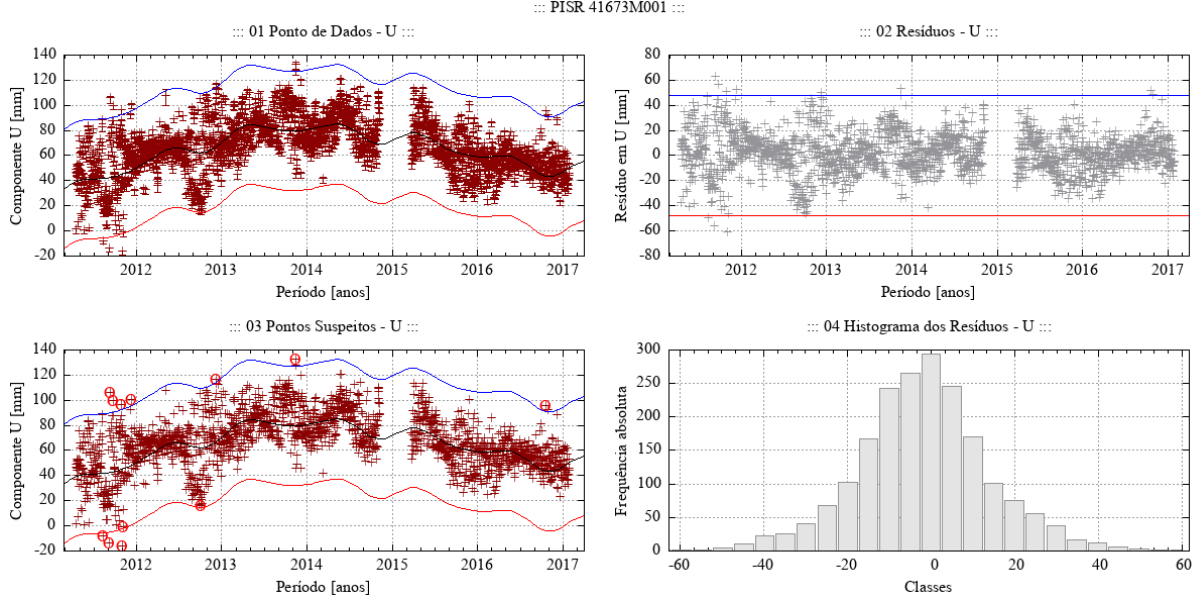

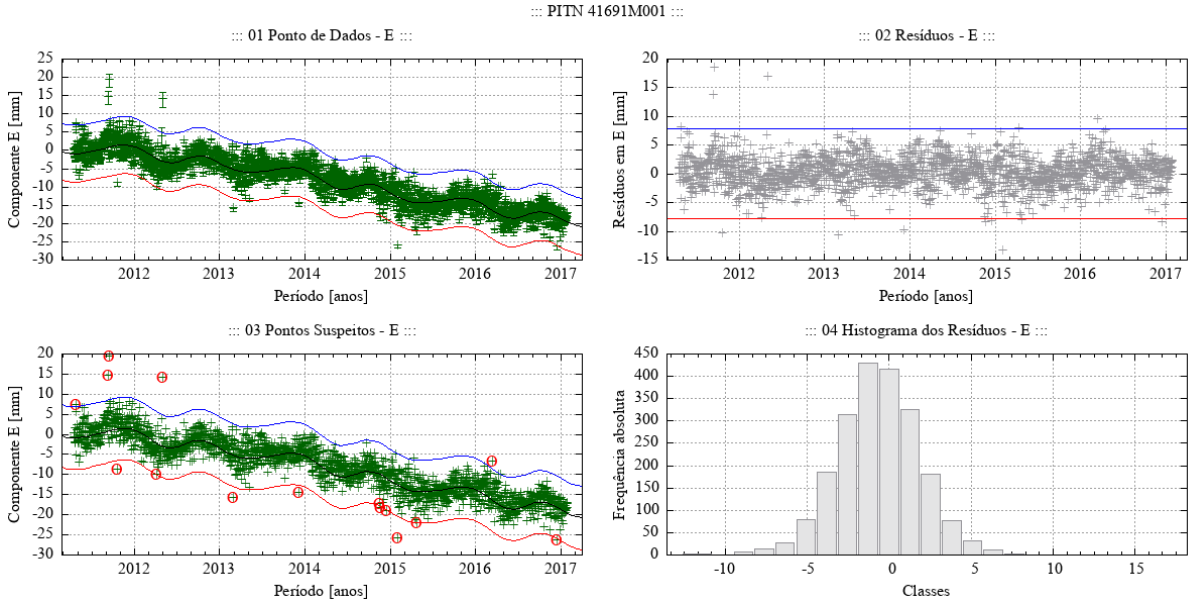

Figura 108 – Desempenho do algoritmo Levenberg-Marquardt para o modelo empírico adotado no ajuste de uma função à série de pontos - componente E - estação PITN.

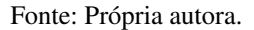

Figura 109 – Desempenho do algoritmo Levenberg-Marquardt para o modelo empírico adotado no ajuste de uma função à série de pontos - componente N - estação PITN.

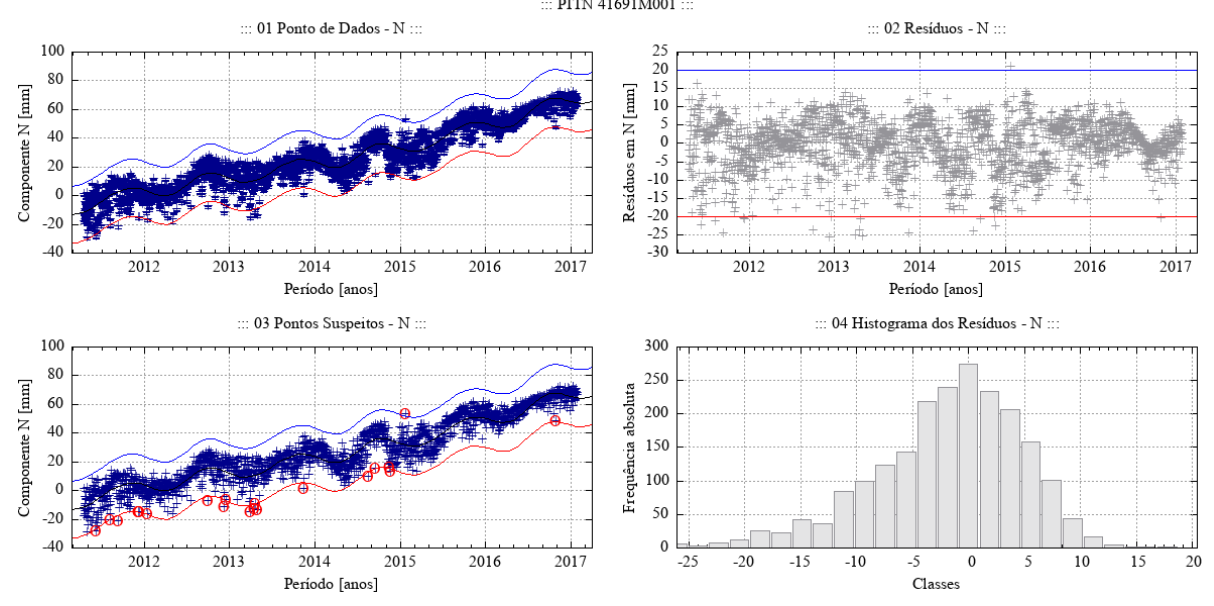

Fonte: Própria autora.

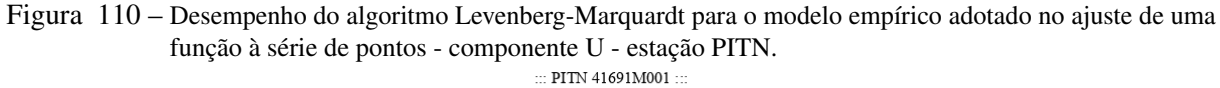

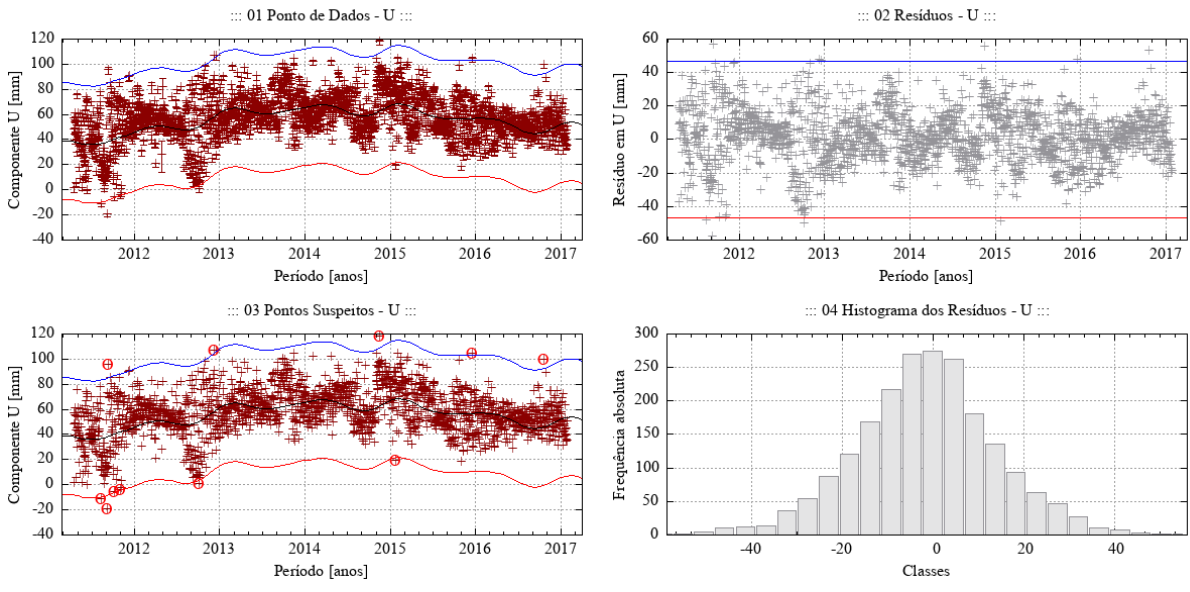

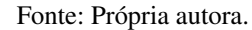

Figura 111 – Desempenho do algoritmo Levenberg-Marquardt para o modelo empírico adotado no ajuste de uma função à série de pontos - componente E - estação POVE.

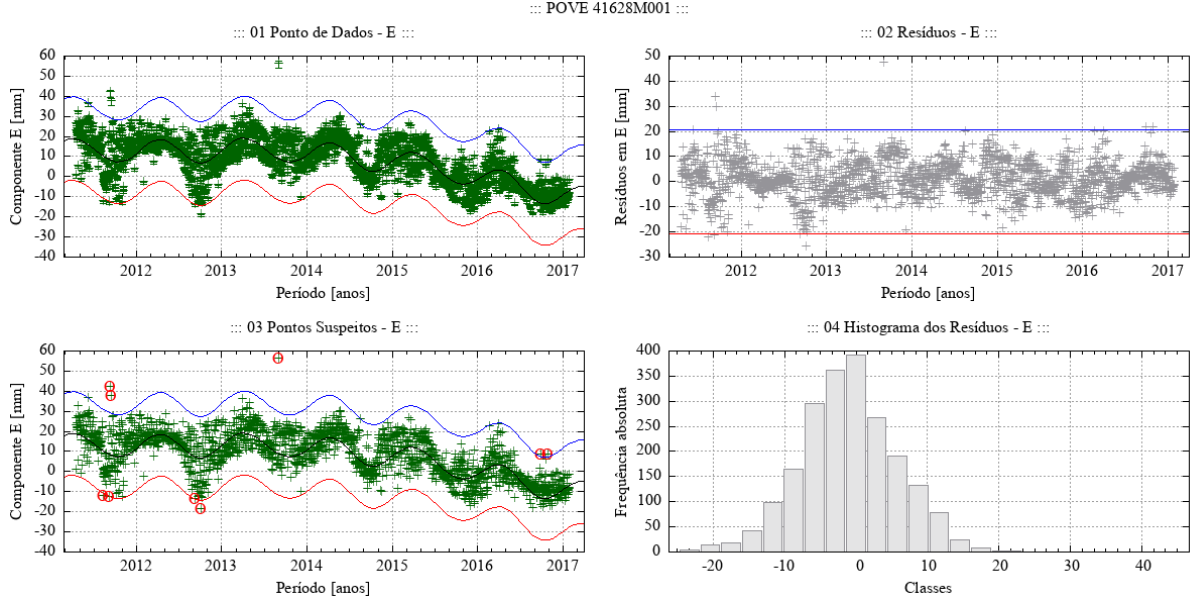

Fonte: Própria autora.

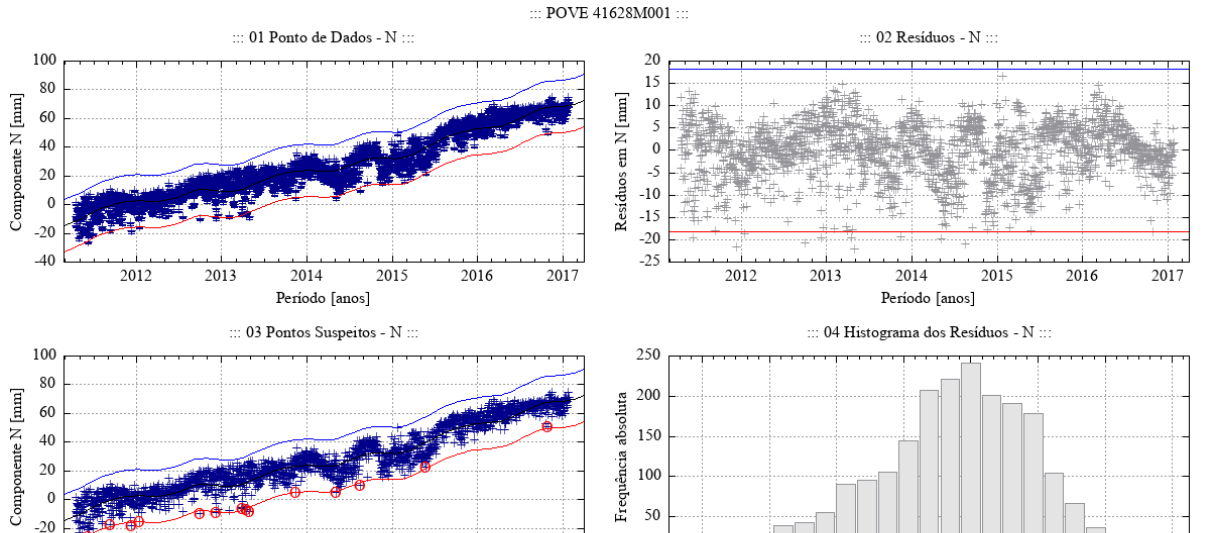

Figura 112 – Desempenho do algoritmo Levenberg-Marquardt para o modelo empírico adotado no ajuste de uma função à série de pontos - componente N - estação POVE.

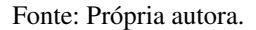

 $2017$ 

2016

 $\mathbf{0}$ 

 $-20$ 

 $-15$ 

 $-10$ 

 $-5$ 

 $\overline{\overline{\text{Classes}}}$ 

 $\mathbf{0}$ 

 $\overline{15}$ 

 $10$ 

5

Figura 113 – Desempenho do algoritmo Levenberg-Marquardt para o modelo empírico adotado no ajuste de uma função à série de pontos - componente U - estação POVE.

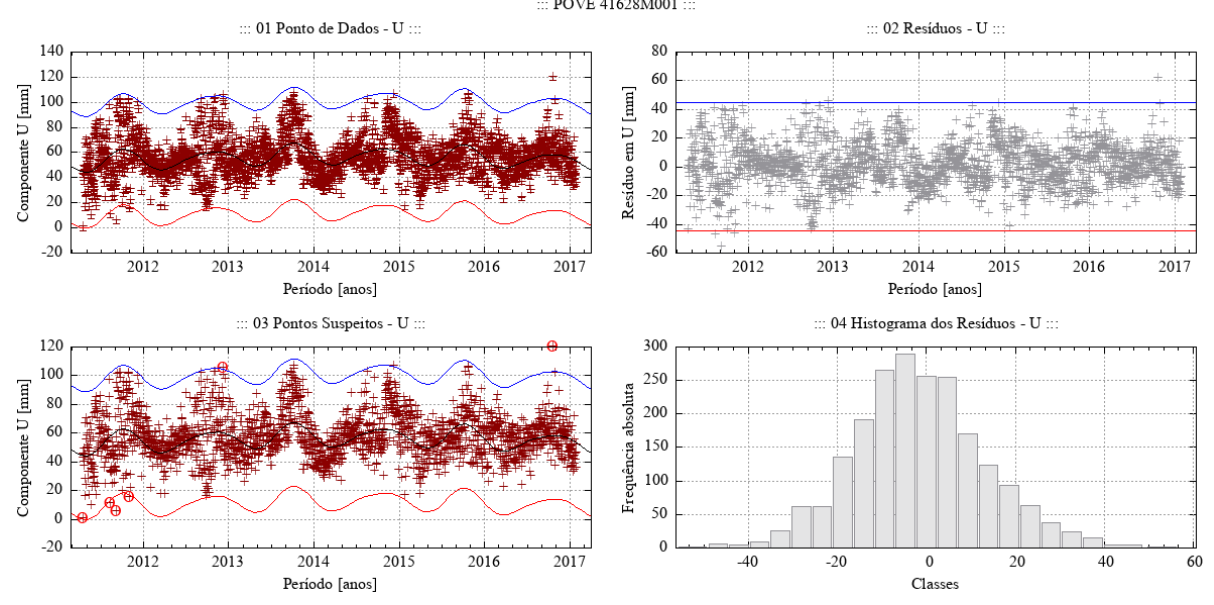

Fonte: Própria autora.

 $-40$ 

2012

 $\frac{1}{2013}$ 

2014

Período [anos]

2015

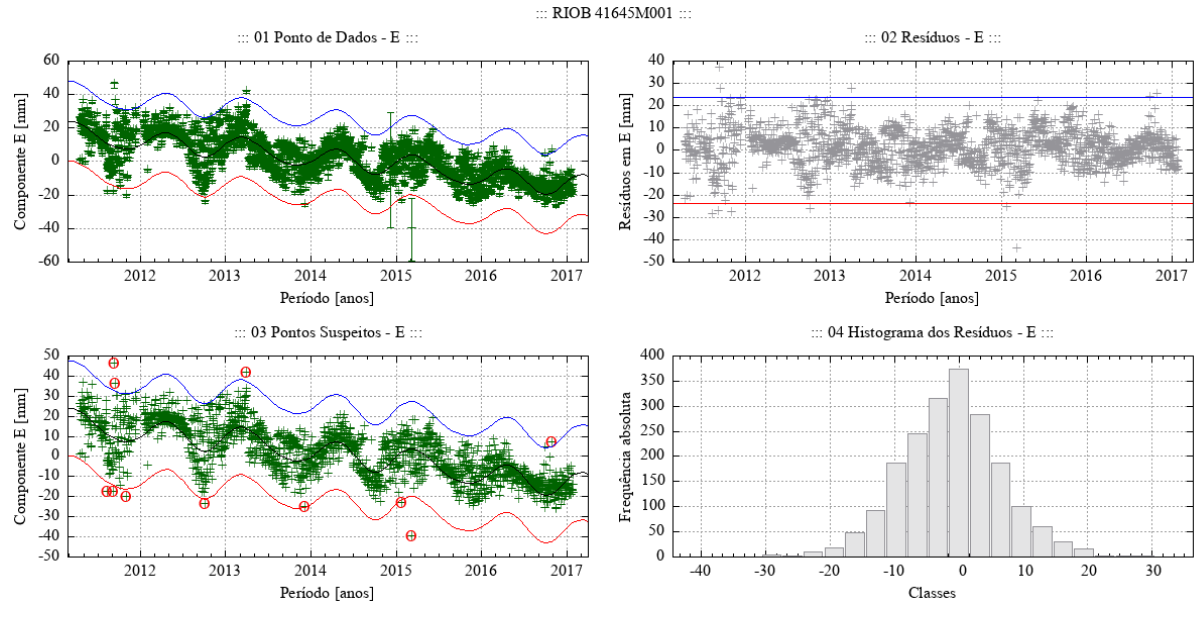

Figura 114 – Desempenho do algoritmo Levenberg-Marquardt para o modelo empírico adotado no ajuste de uma função à série de pontos - componente E - estação RIOB.

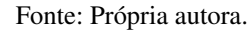

Figura 115 – Desempenho do algoritmo Levenberg-Marquardt para o modelo empírico adotado no ajuste de uma função à série de pontos - componente N - estação RIOB.

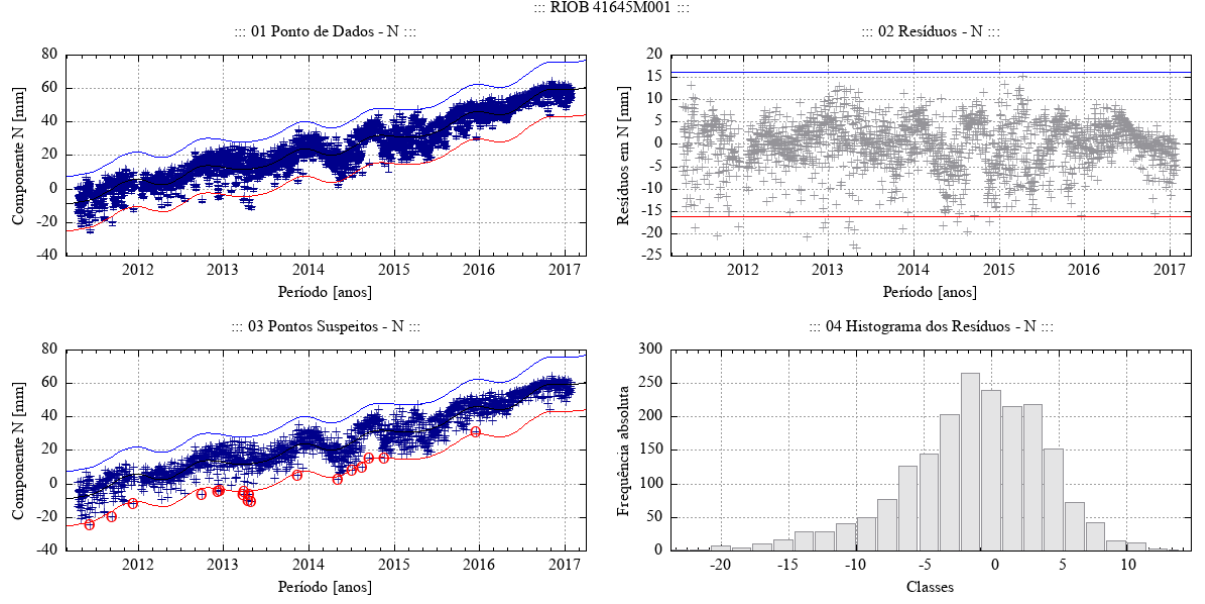
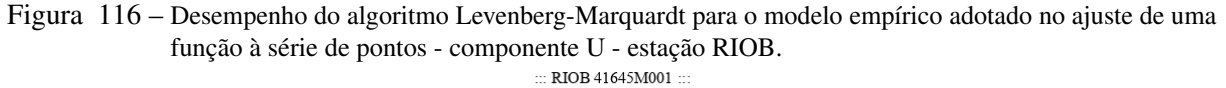

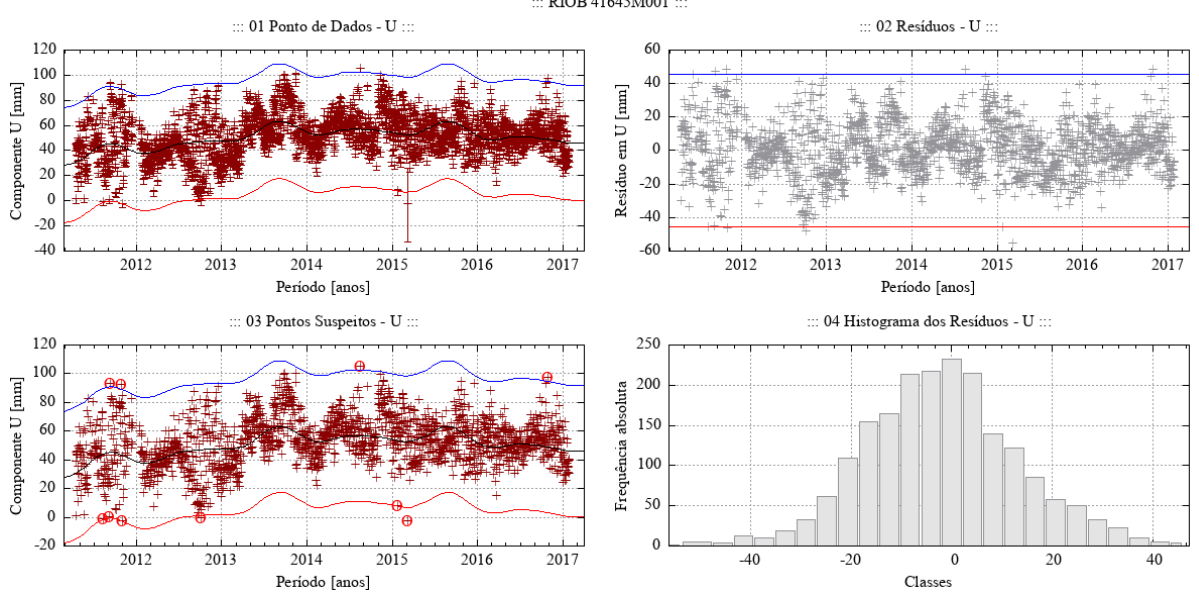

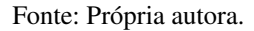

Figura 117 – Desempenho do algoritmo Levenberg-Marquardt para o modelo empírico adotado no ajuste de uma função à série de pontos - componente E - estação RJCG.

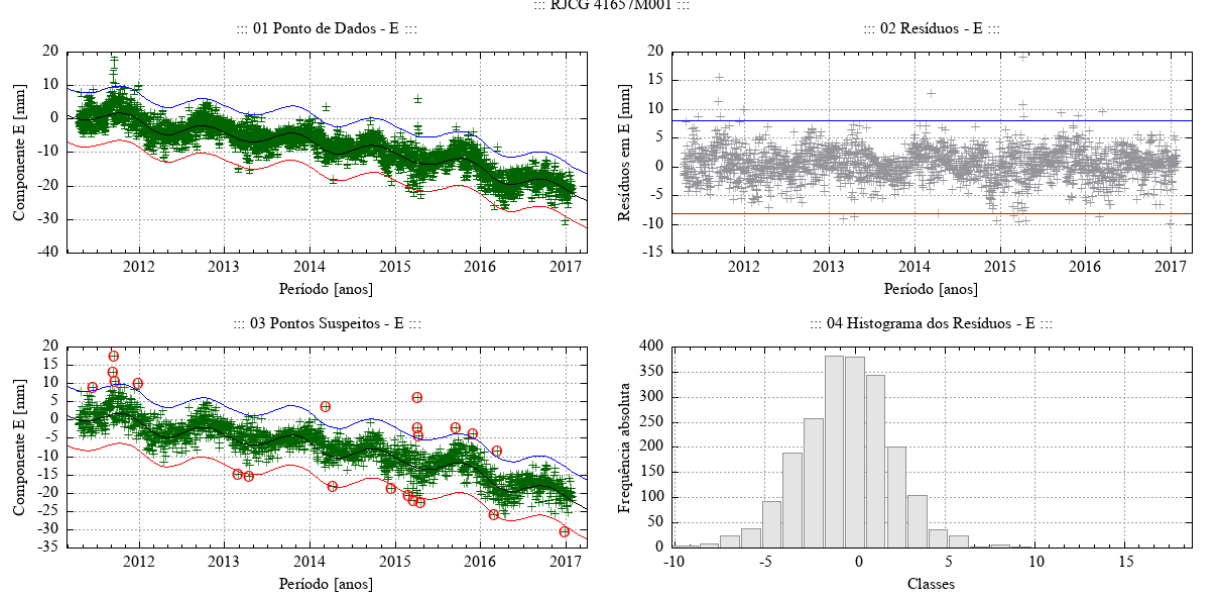

Fonte: Própria autora.

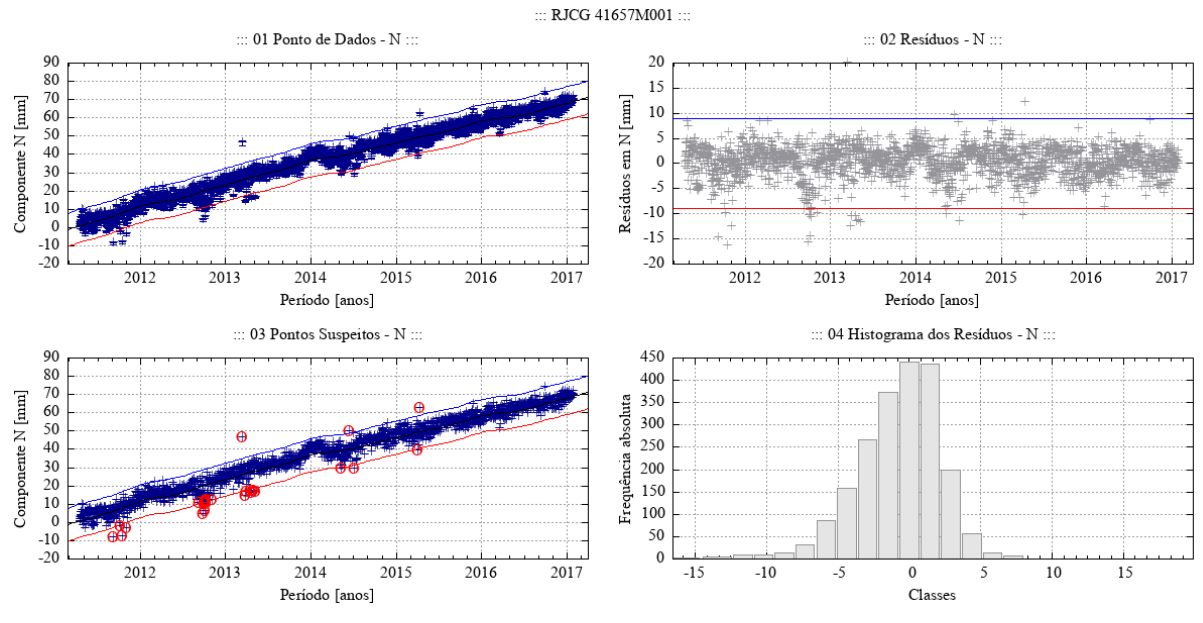

Figura 118 – Desempenho do algoritmo Levenberg-Marquardt para o modelo empírico adotado no ajuste de uma função à série de pontos - componente N - estação RJCG.

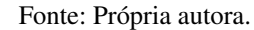

Figura 119 – Desempenho do algoritmo Levenberg-Marquardt para o modelo empírico adotado no ajuste de uma função à série de pontos - componente U - estação RJCG.

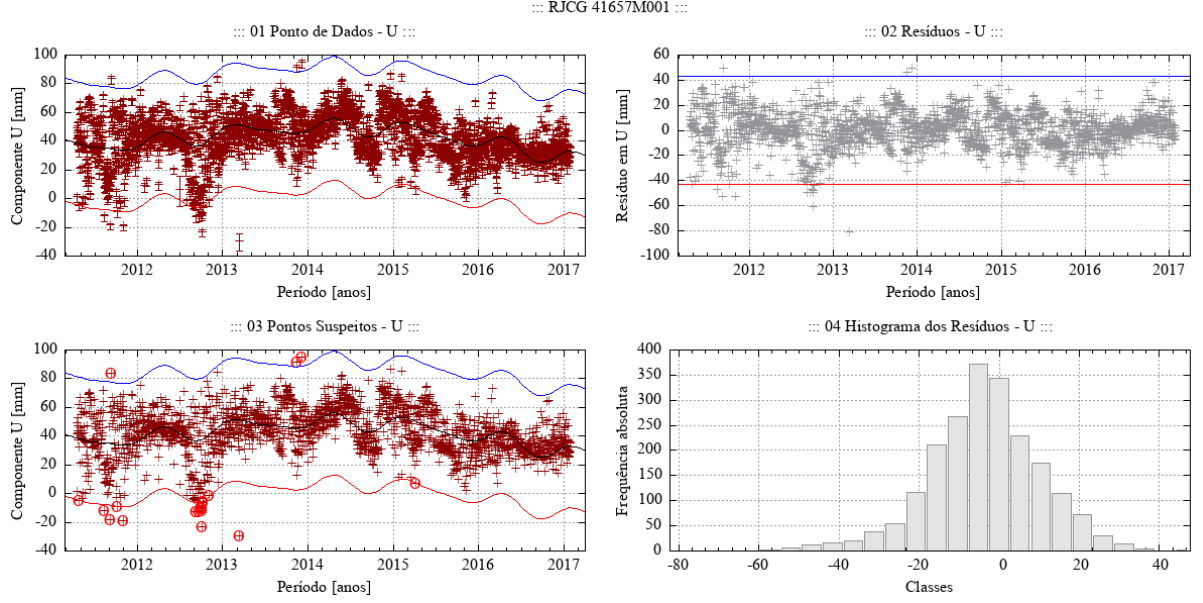

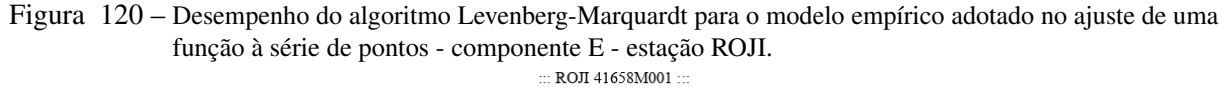

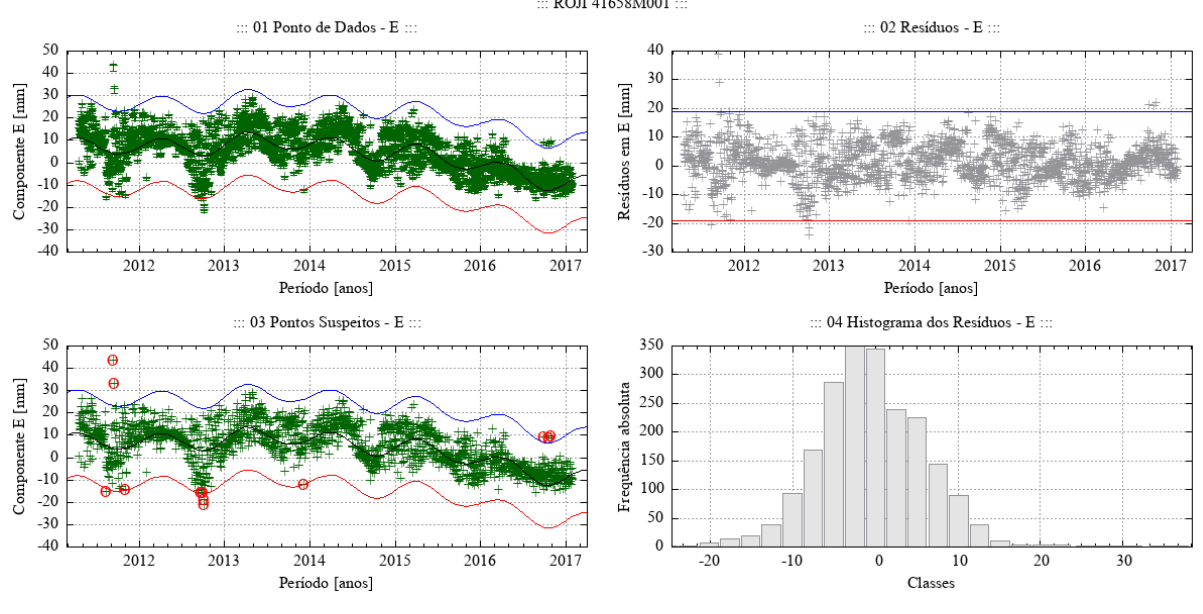

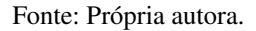

Figura 121 – Desempenho do algoritmo Levenberg-Marquardt para o modelo empírico adotado no ajuste de uma função à série de pontos - componente N - estação ROJI.

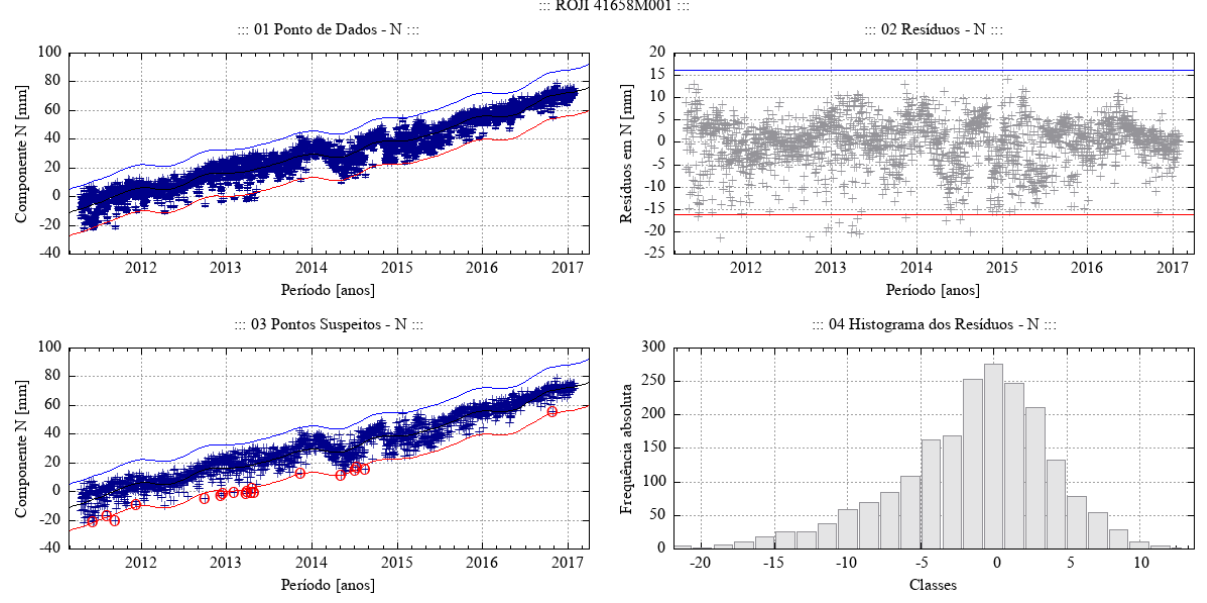

Fonte: Própria autora.

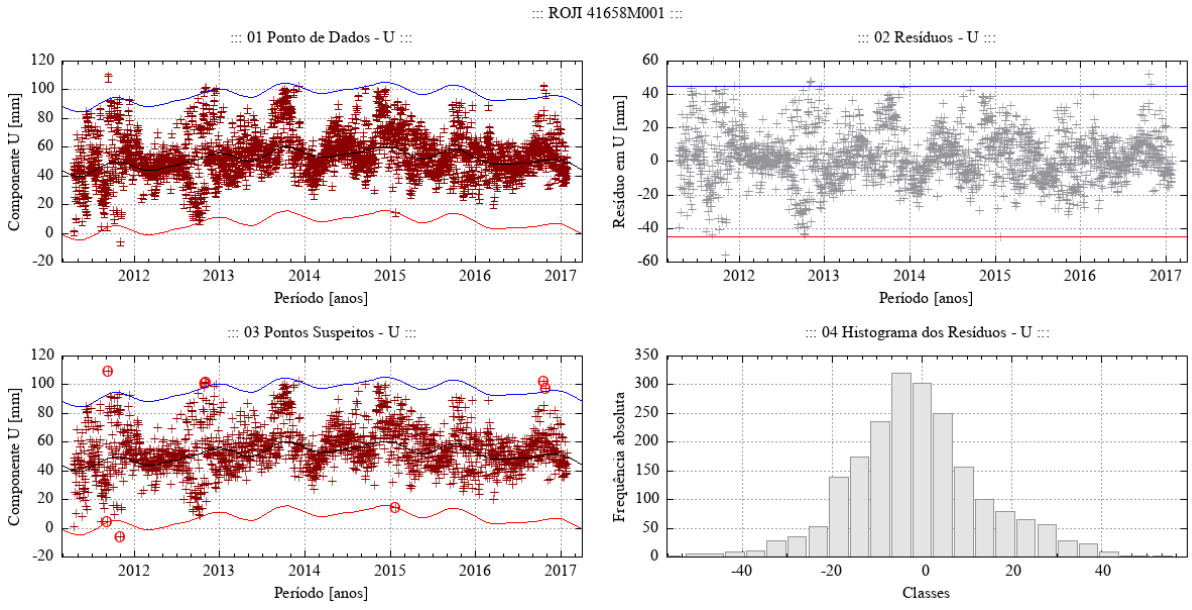

Figura 122 – Desempenho do algoritmo Levenberg-Marquardt para o modelo empírico adotado no ajuste de uma função à série de pontos - componente U - estação ROJI.

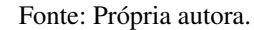

Figura 123 – Desempenho do algoritmo Levenberg-Marquardt para o modelo empírico adotado no ajuste de uma função à série de pontos - componente E - estação ROSA.

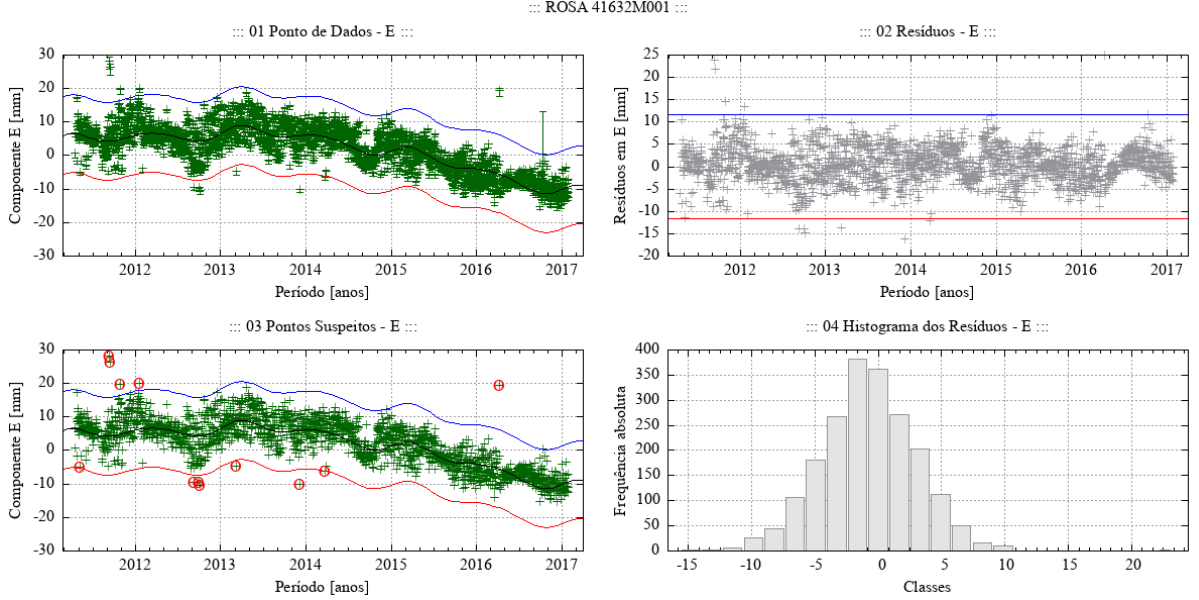

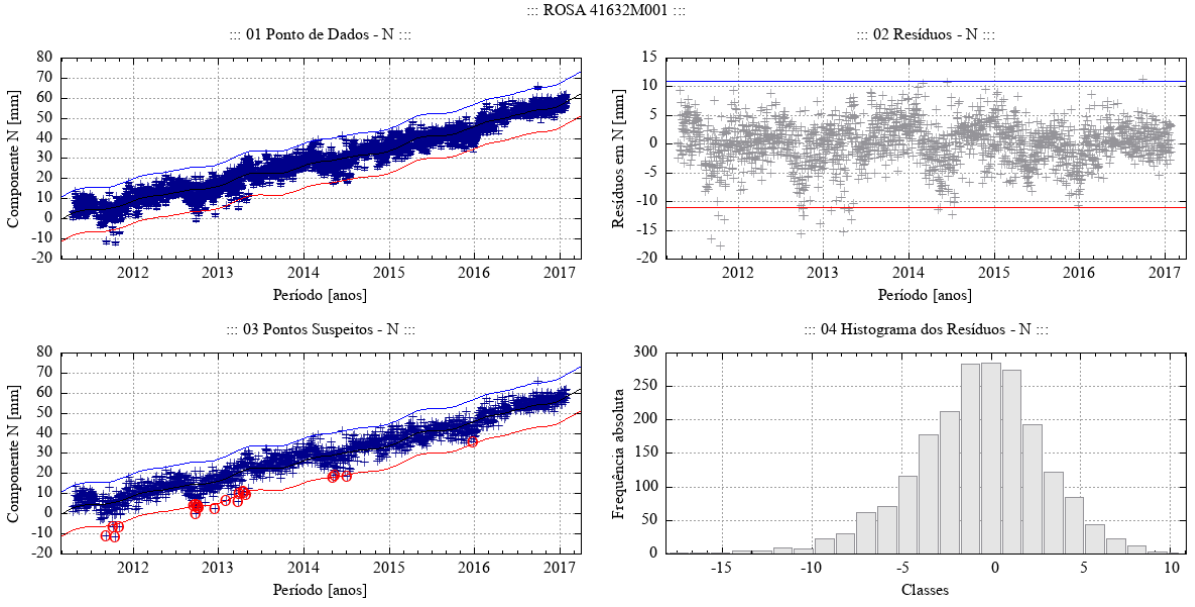

Figura 124 – Desempenho do algoritmo Levenberg-Marquardt para o modelo empírico adotado no ajuste de uma função à série de pontos - componente N - estação ROSA.

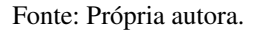

Figura 125 – Desempenho do algoritmo Levenberg-Marquardt para o modelo empírico adotado no ajuste de uma função à série de pontos - componente U - estação ROSA.

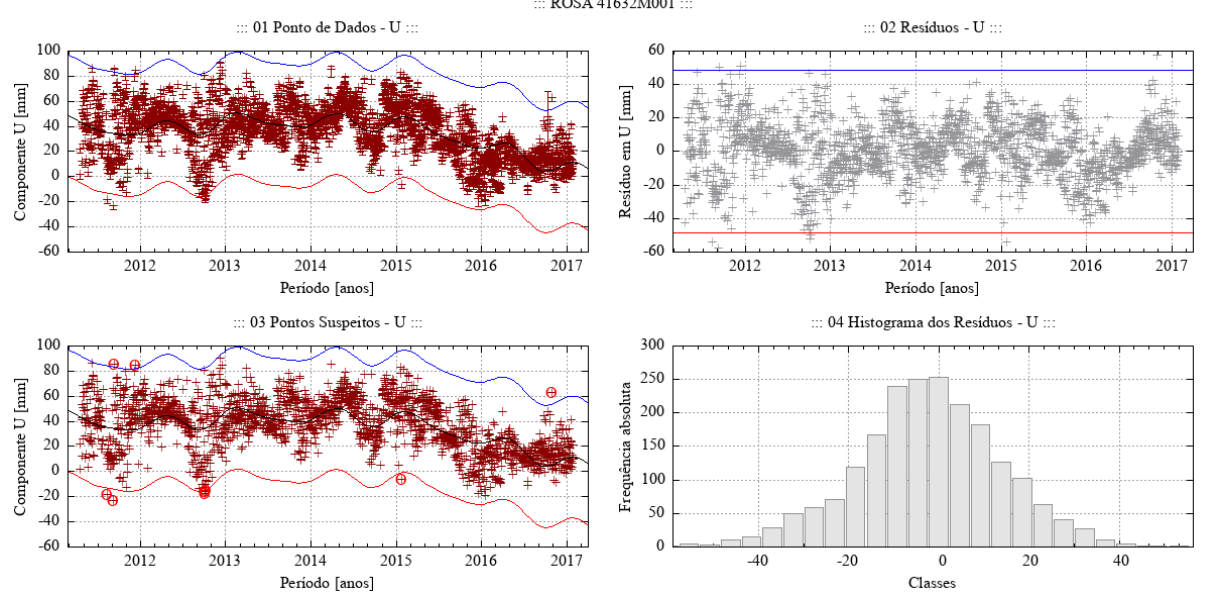

Fonte: Própria autora.

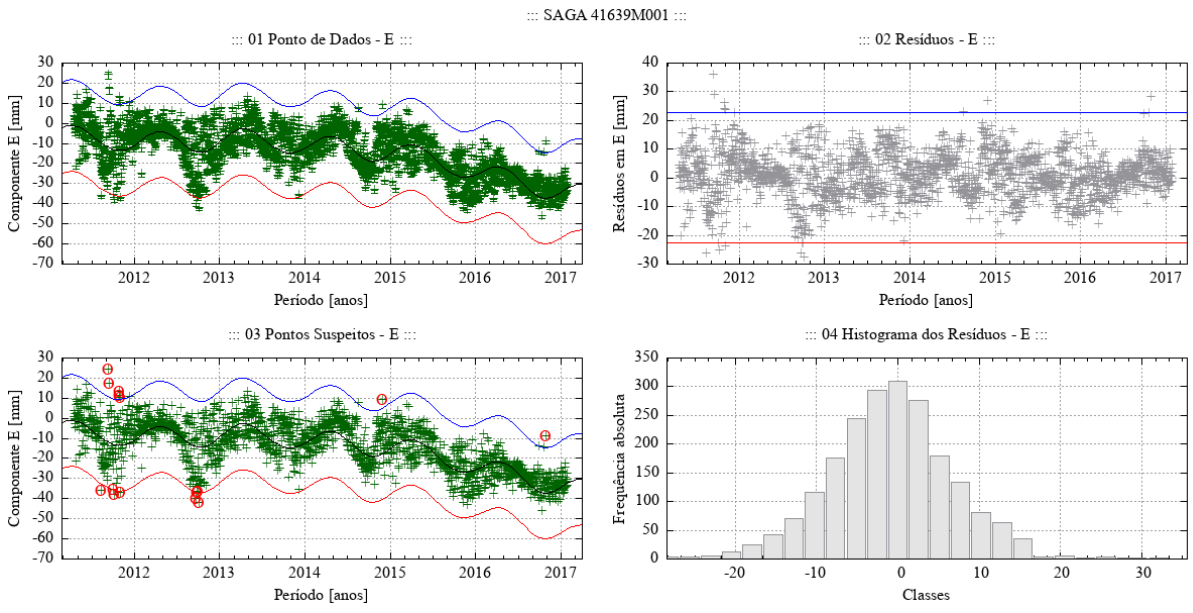

Figura 126 – Desempenho do algoritmo Levenberg-Marquardt para o modelo empírico adotado no ajuste de uma função à série de pontos - componente E - estação SAGA.

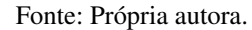

Figura 127 – Desempenho do algoritmo Levenberg-Marquardt para o modelo empírico adotado no ajuste de uma função à série de pontos - componente N - estação SAGA.

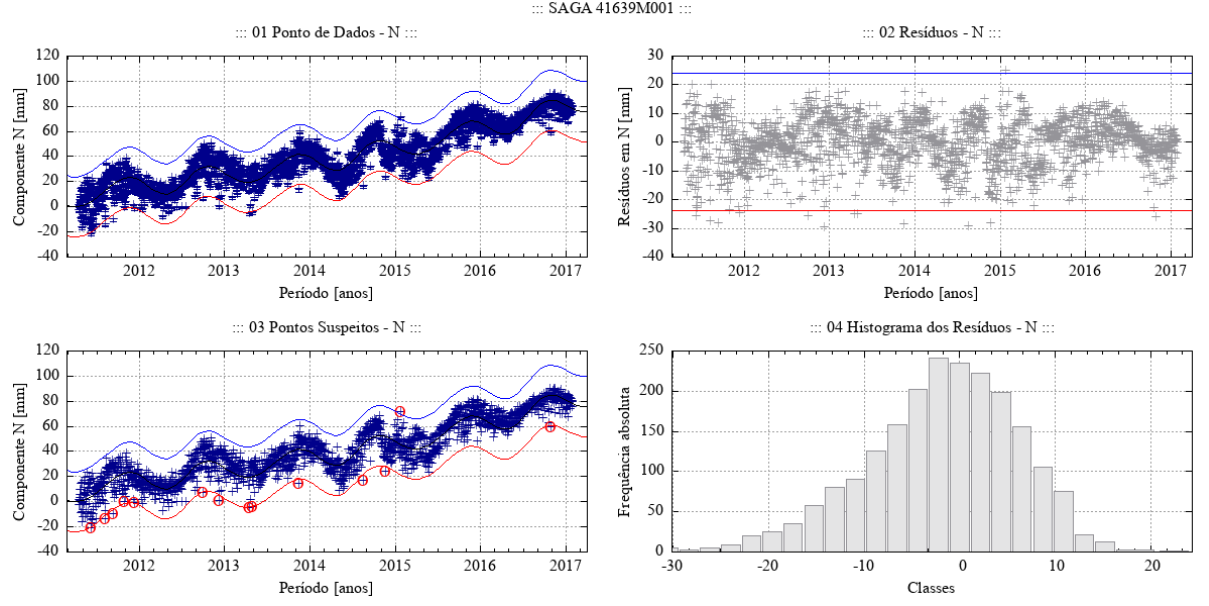

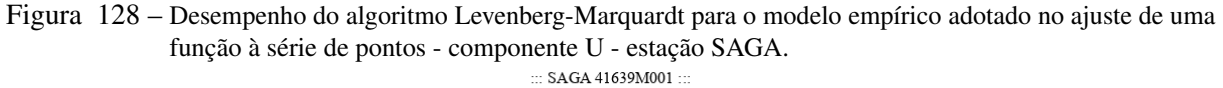

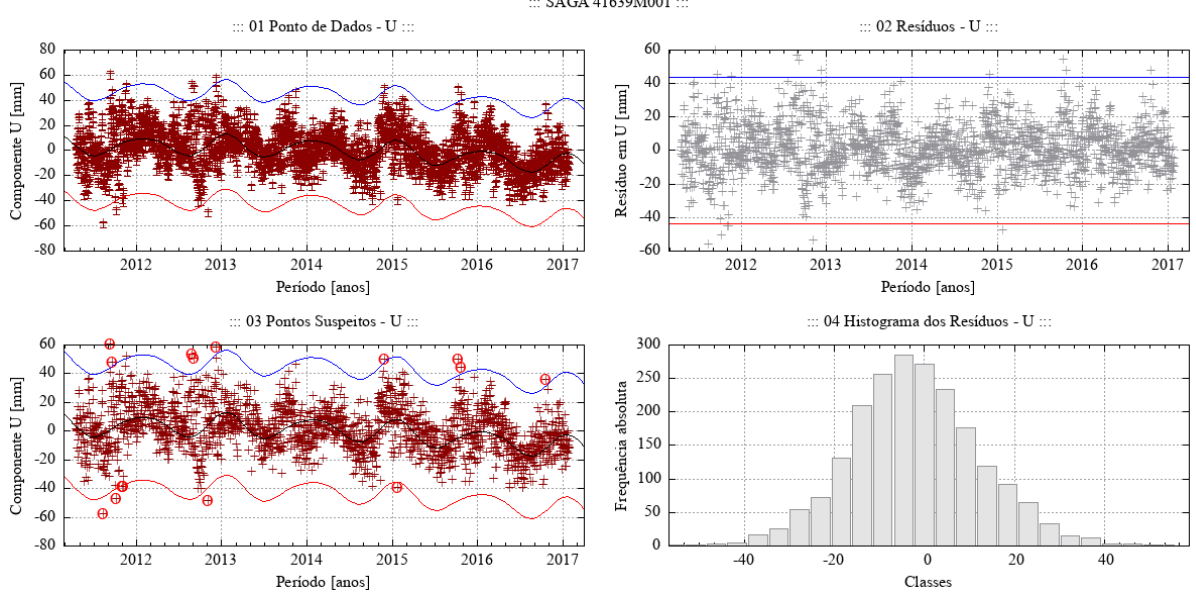

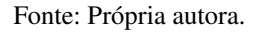

Figura 129 – Desempenho do algoritmo Levenberg-Marquardt para o modelo empírico adotado no ajuste de uma função à série de pontos - componente E - estação SALU.

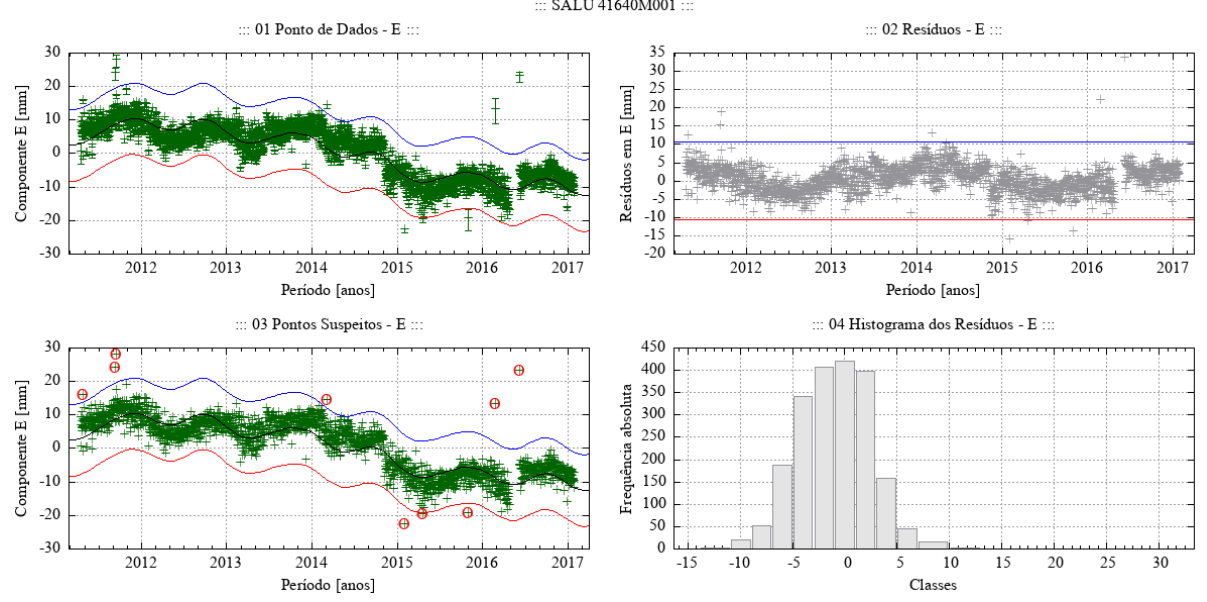

Fonte: Própria autora.

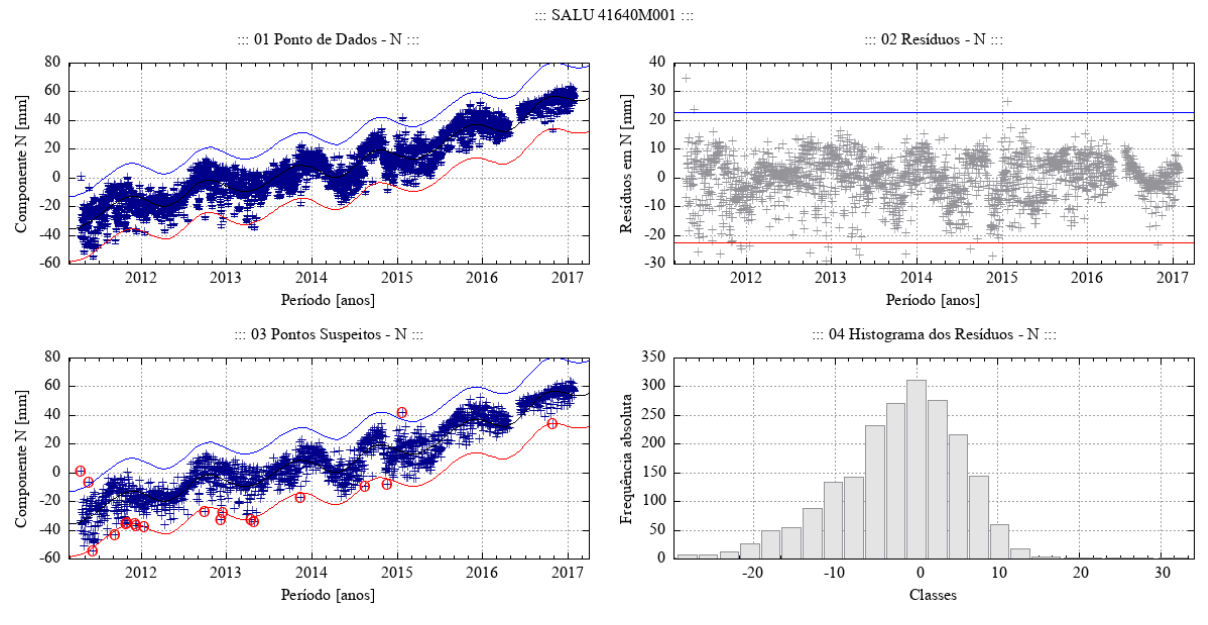

Figura 130 – Desempenho do algoritmo Levenberg-Marquardt para o modelo empírico adotado no ajuste de uma função à série de pontos - componente N - estação SALU.

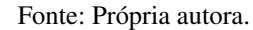

Figura 131 – Desempenho do algoritmo Levenberg-Marquardt para o modelo empírico adotado no ajuste de uma função à série de pontos - componente U - estação SALU.

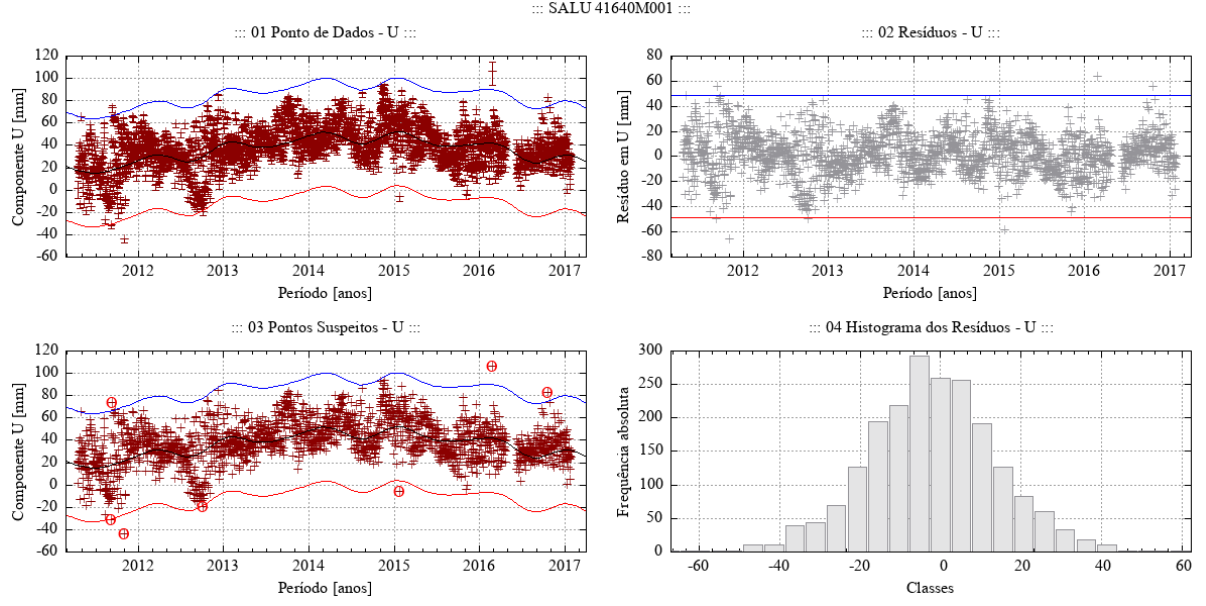

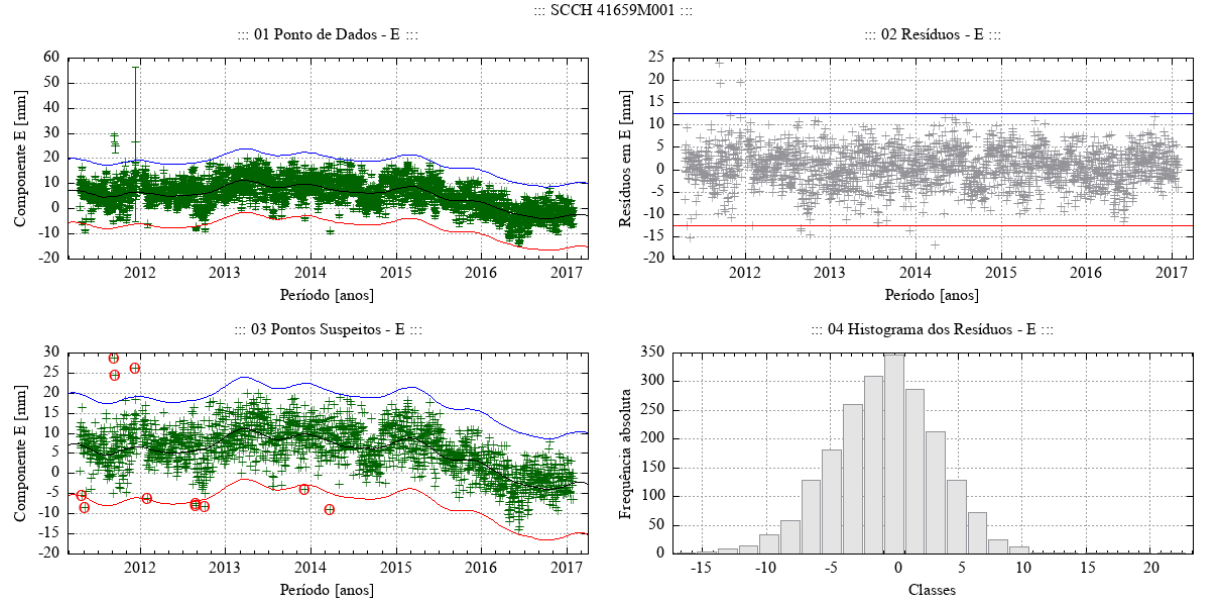

Figura 132 – Desempenho do algoritmo Levenberg-Marquardt para o modelo empírico adotado no ajuste de uma função à série de pontos - componente E - estação SCCH.

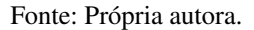

Figura 133 – Desempenho do algoritmo Levenberg-Marquardt para o modelo empírico adotado no ajuste de uma função à série de pontos - componente N - estação SCCH.

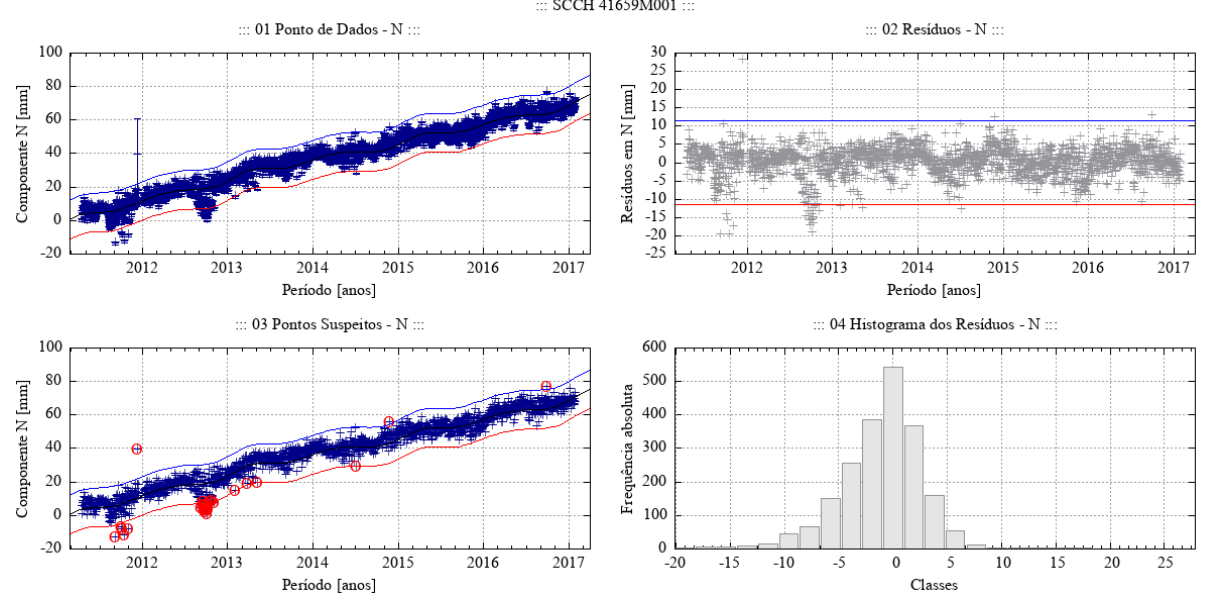

Fonte: Própria autora.

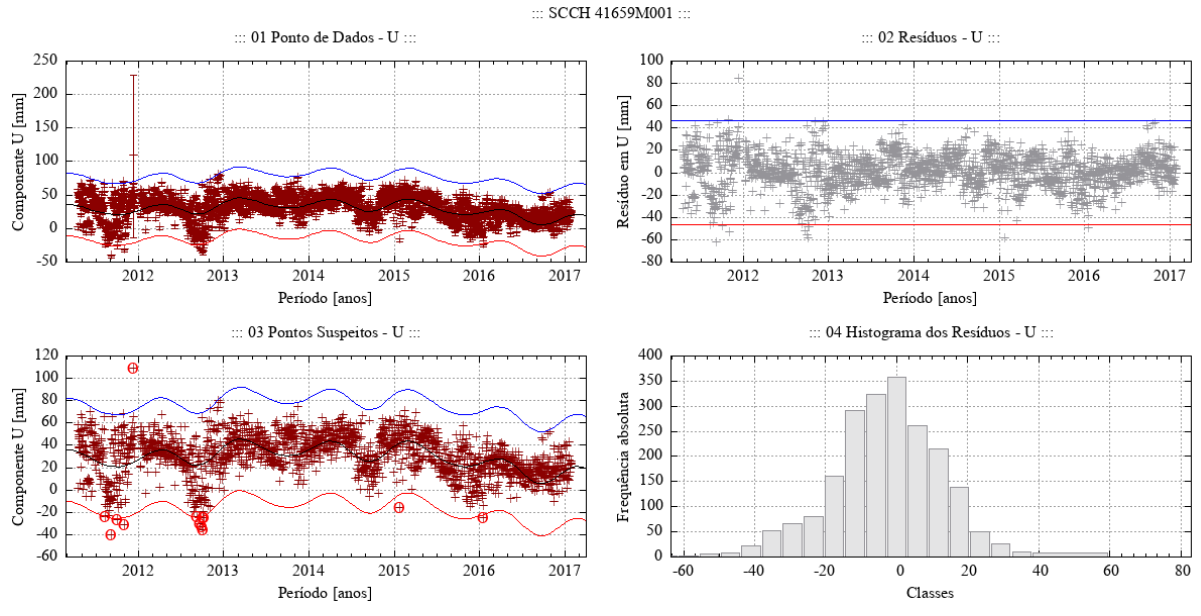

Figura 134 – Desempenho do algoritmo Levenberg-Marquardt para o modelo empírico adotado no ajuste de uma função à série de pontos - componente U - estação SCCH.

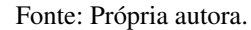

Figura 135 – Desempenho do algoritmo Levenberg-Marquardt para o modelo empírico adotado no ajuste de uma função à série de pontos - componente E - estação SMAR.

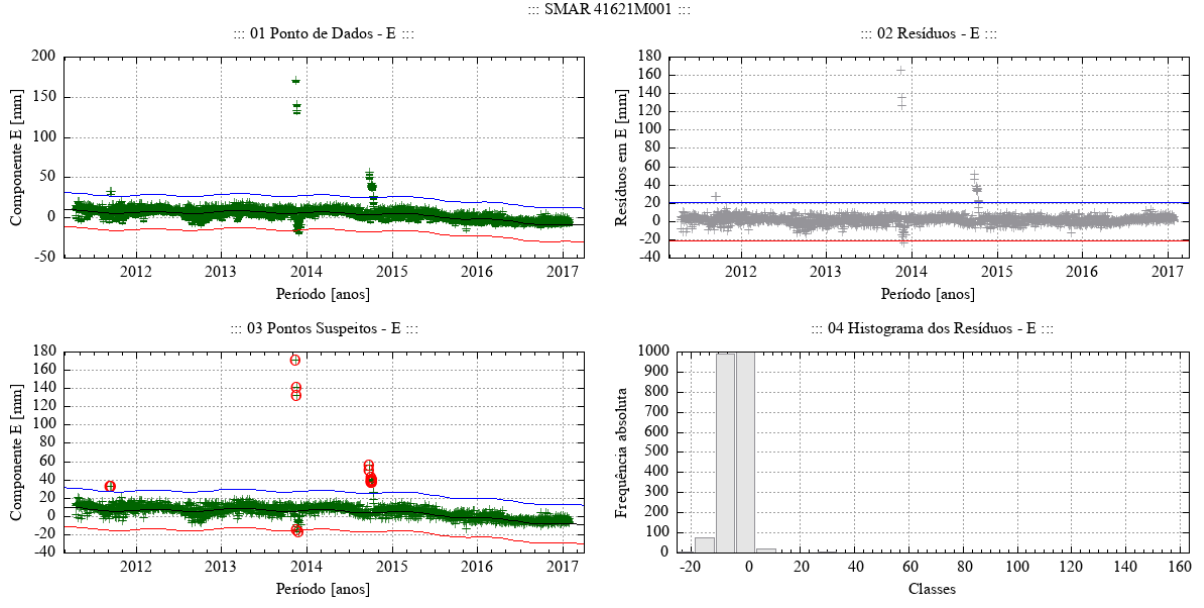

Fonte: Própria autora.

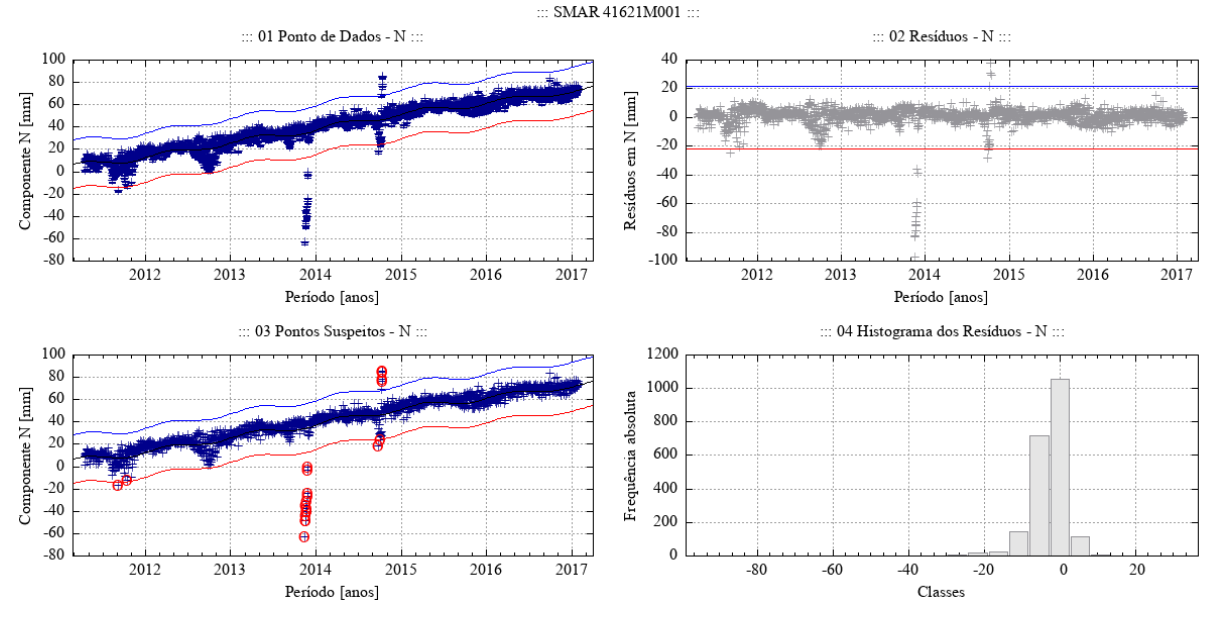

Figura 136 – Desempenho do algoritmo Levenberg-Marquardt para o modelo empírico adotado no ajuste de uma função à série de pontos - componente N - estação SMAR.

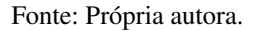

Figura 137 – Desempenho do algoritmo Levenberg-Marquardt para o modelo empírico adotado no ajuste de uma função à série de pontos - componente U - estação SMAR.

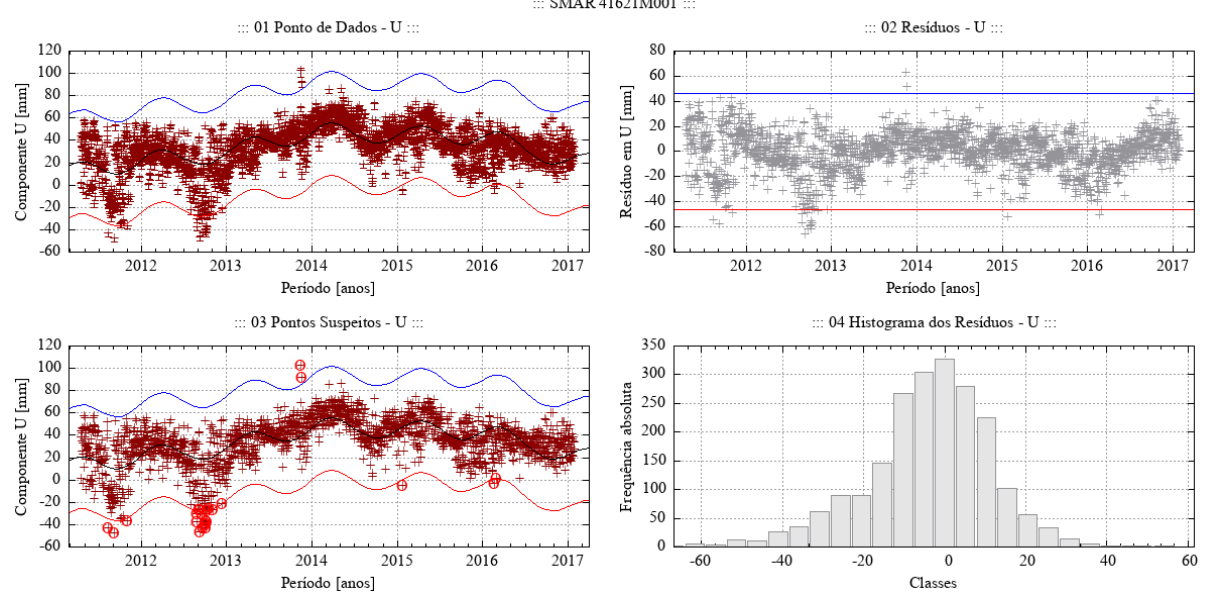

Fonte: Própria autora.

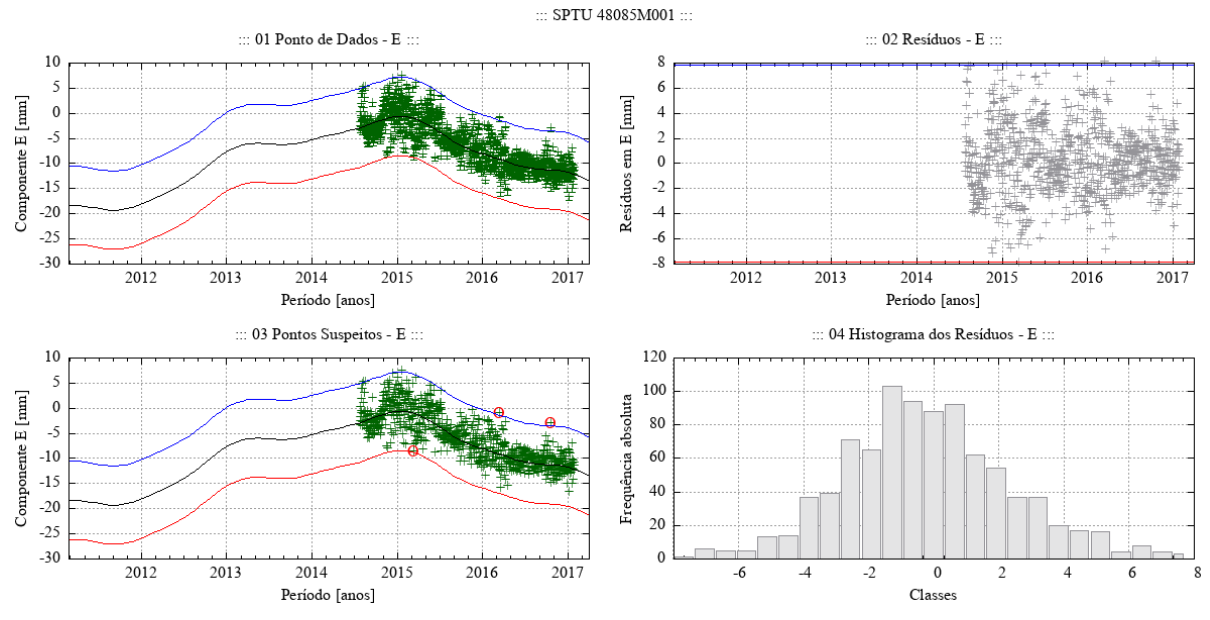

Figura 138 – Desempenho do algoritmo Levenberg-Marquardt para o modelo empírico adotado no ajuste de uma função à série de pontos - componente E - estação SPTU.

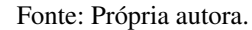

Figura 139 – Desempenho do algoritmo Levenberg-Marquardt para o modelo empírico adotado no ajuste de uma função à série de pontos - componente N - estação SPTU.

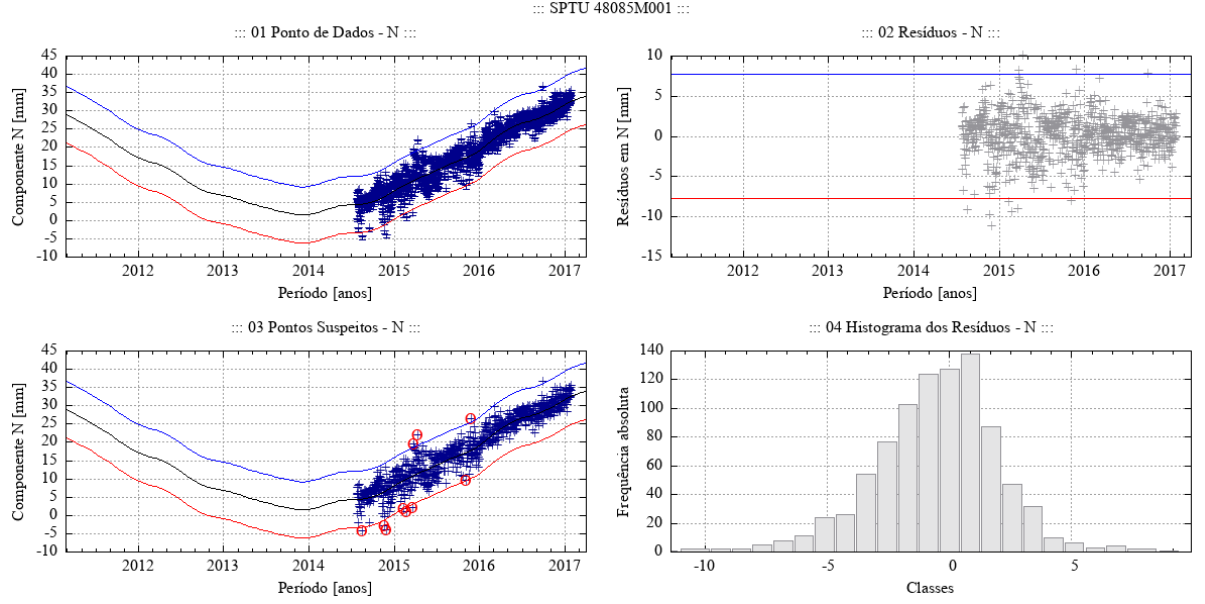

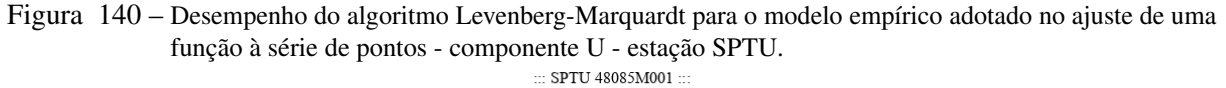

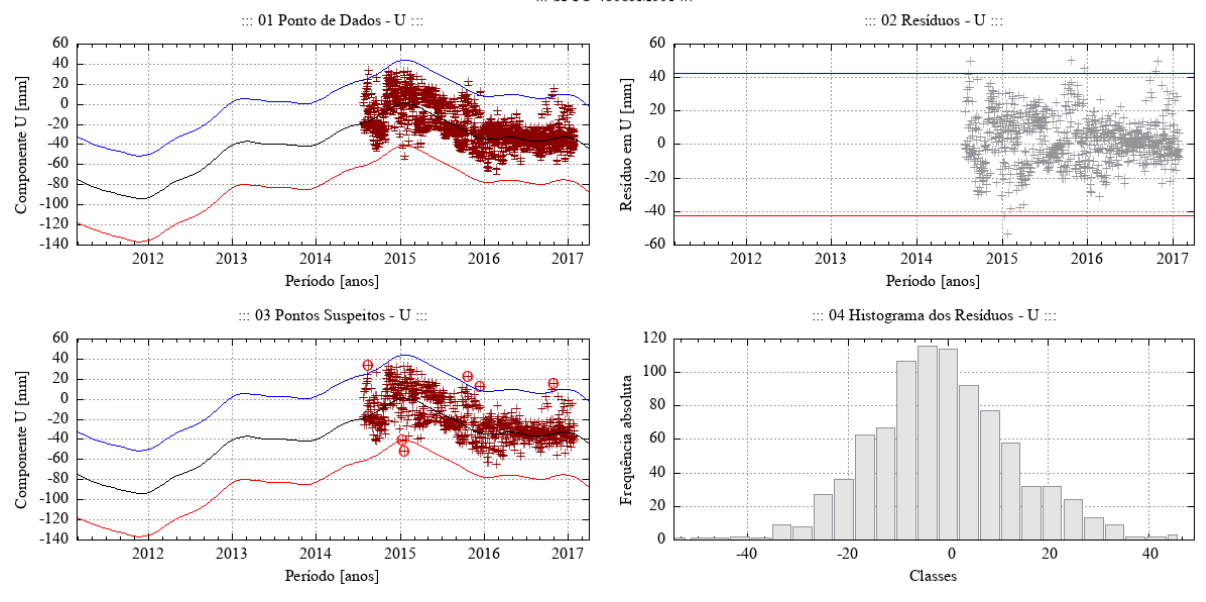

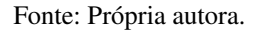

Figura 141 – Desempenho do algoritmo Levenberg-Marquardt para o modelo empírico adotado no ajuste de uma função à série de pontos - componente E - estação TOPL.

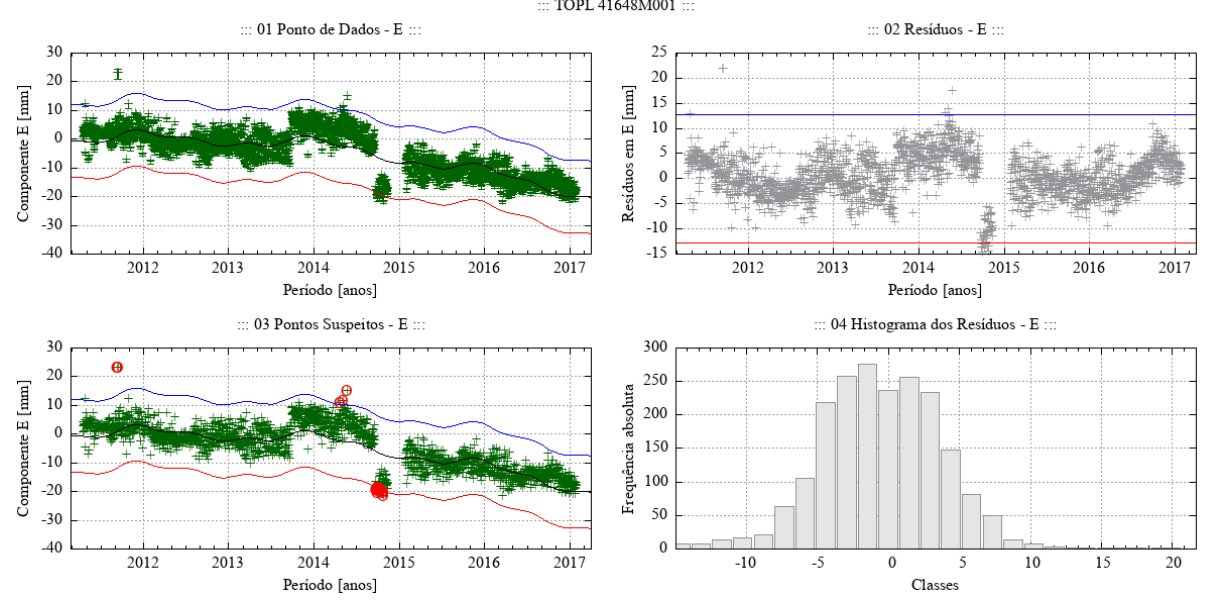

Fonte: Própria autora.

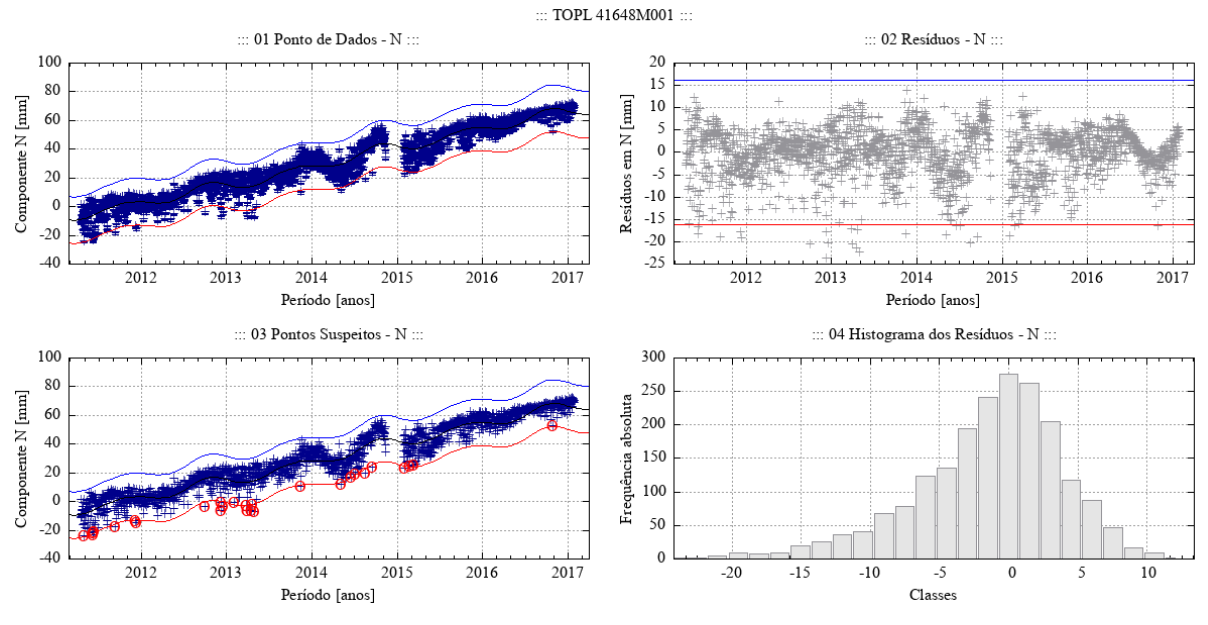

Figura 142 – Desempenho do algoritmo Levenberg-Marquardt para o modelo empírico adotado no ajuste de uma função à série de pontos - componente N - estação TOPL.

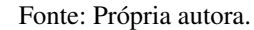

Figura 143 – Desempenho do algoritmo Levenberg-Marquardt para o modelo empírico adotado no ajuste de uma função à série de pontos - componente U - estação TOPL.

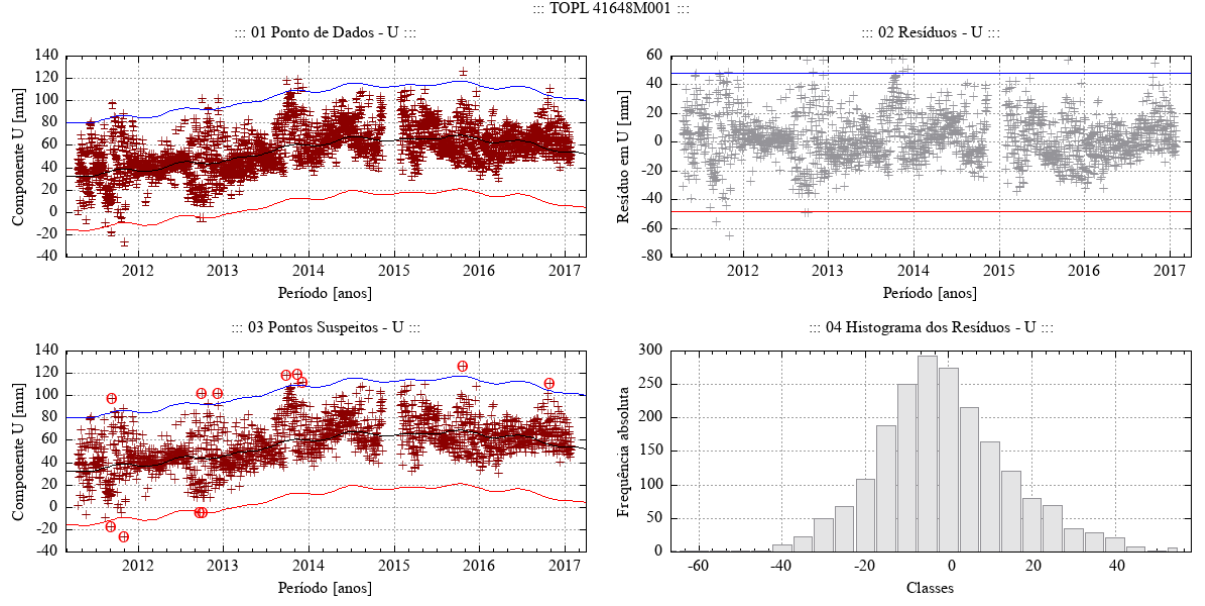

Fonte: Própria autora.

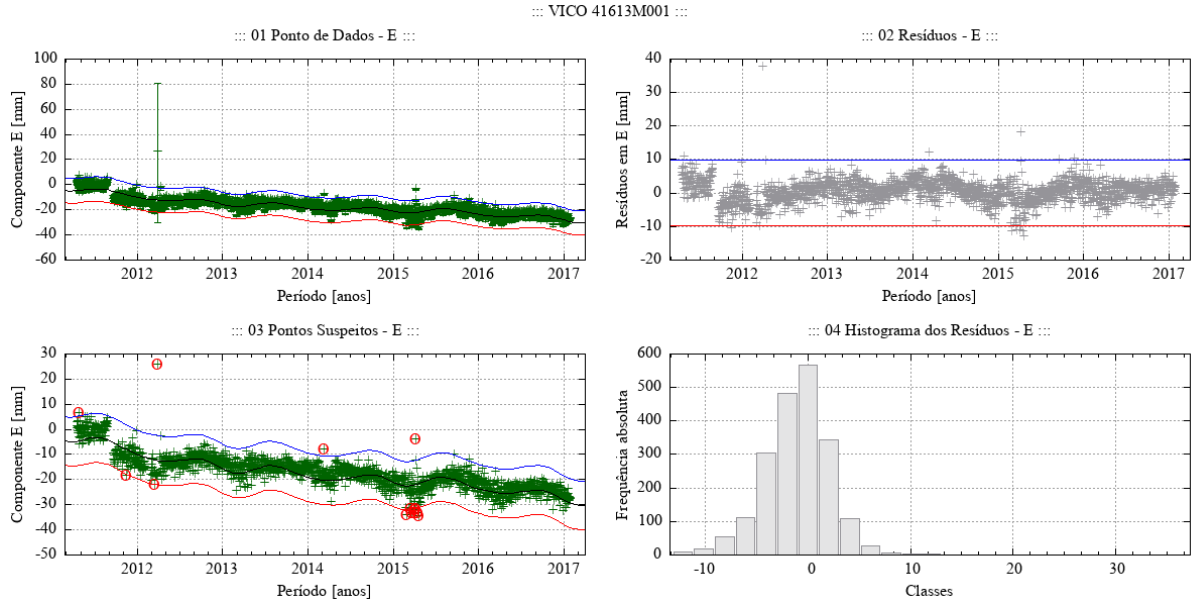

Figura 144 – Desempenho do algoritmo Levenberg-Marquardt para o modelo empírico adotado no ajuste de uma função à série de pontos - componente E - estação VICO.

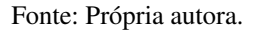

Figura 145 – Desempenho do algoritmo Levenberg-Marquardt para o modelo empírico adotado no ajuste de uma função à série de pontos - componente N - estação VICO.

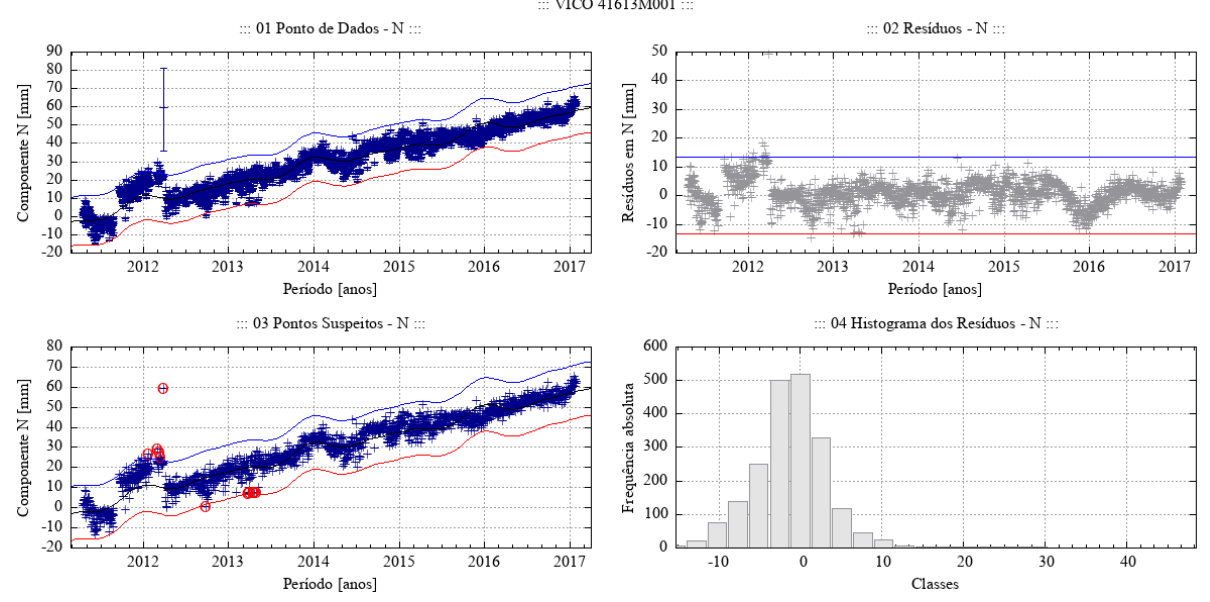

Fonte: Própria autora.

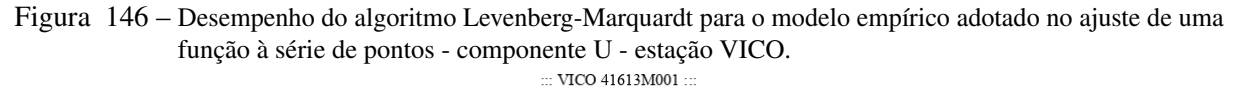

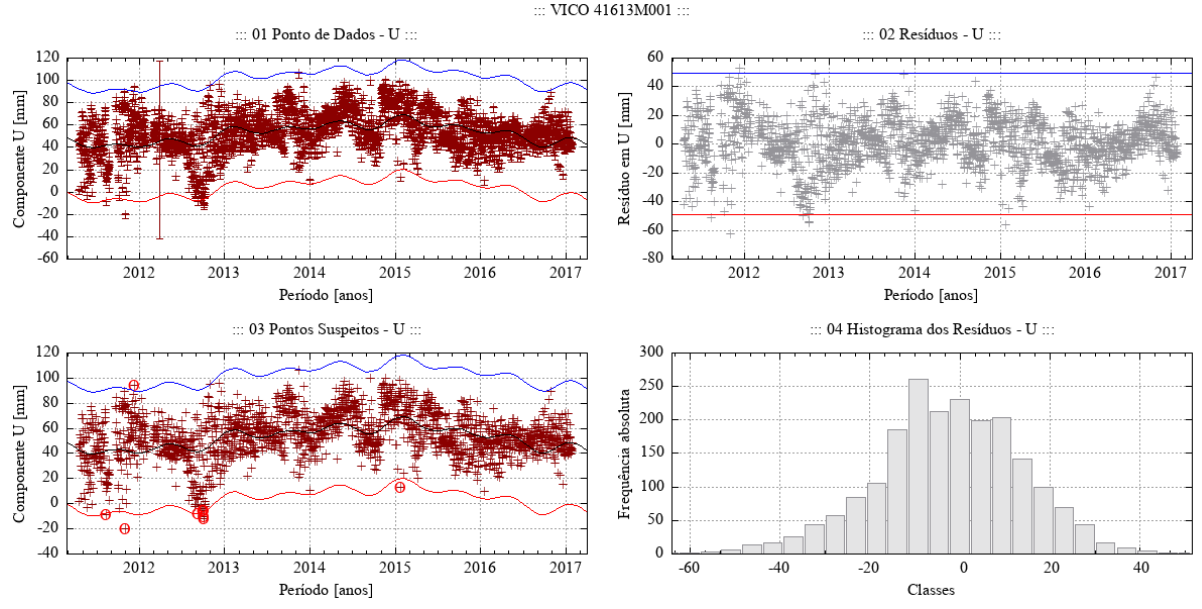

Fonte: Própria autora.

## APÊNDICE C – ESTIMATIVA DAS COMPONENTES DE VELOCIDADE V*E*, V*<sup>N</sup>* E V*<sup>U</sup>* A PARTIR DAS SÉRIES TEMPORAIS POSICIONAIS

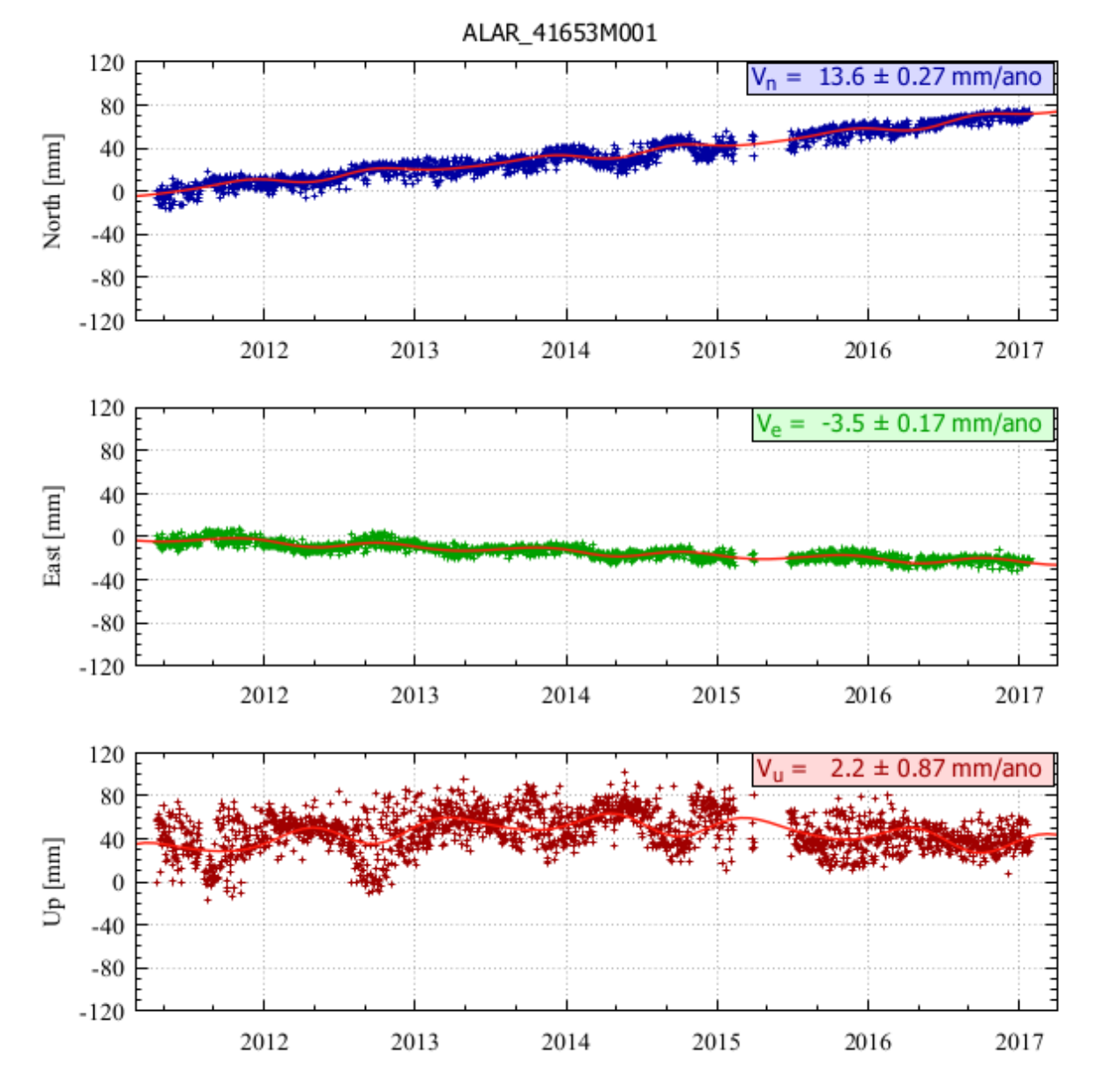

Figura 147 – Estimativa das componentes de velocidade V*E*, V*<sup>N</sup>* e V*<sup>U</sup>* a partir das séries temporais posicionais estação ALAR.

Fonte: Própria autora.

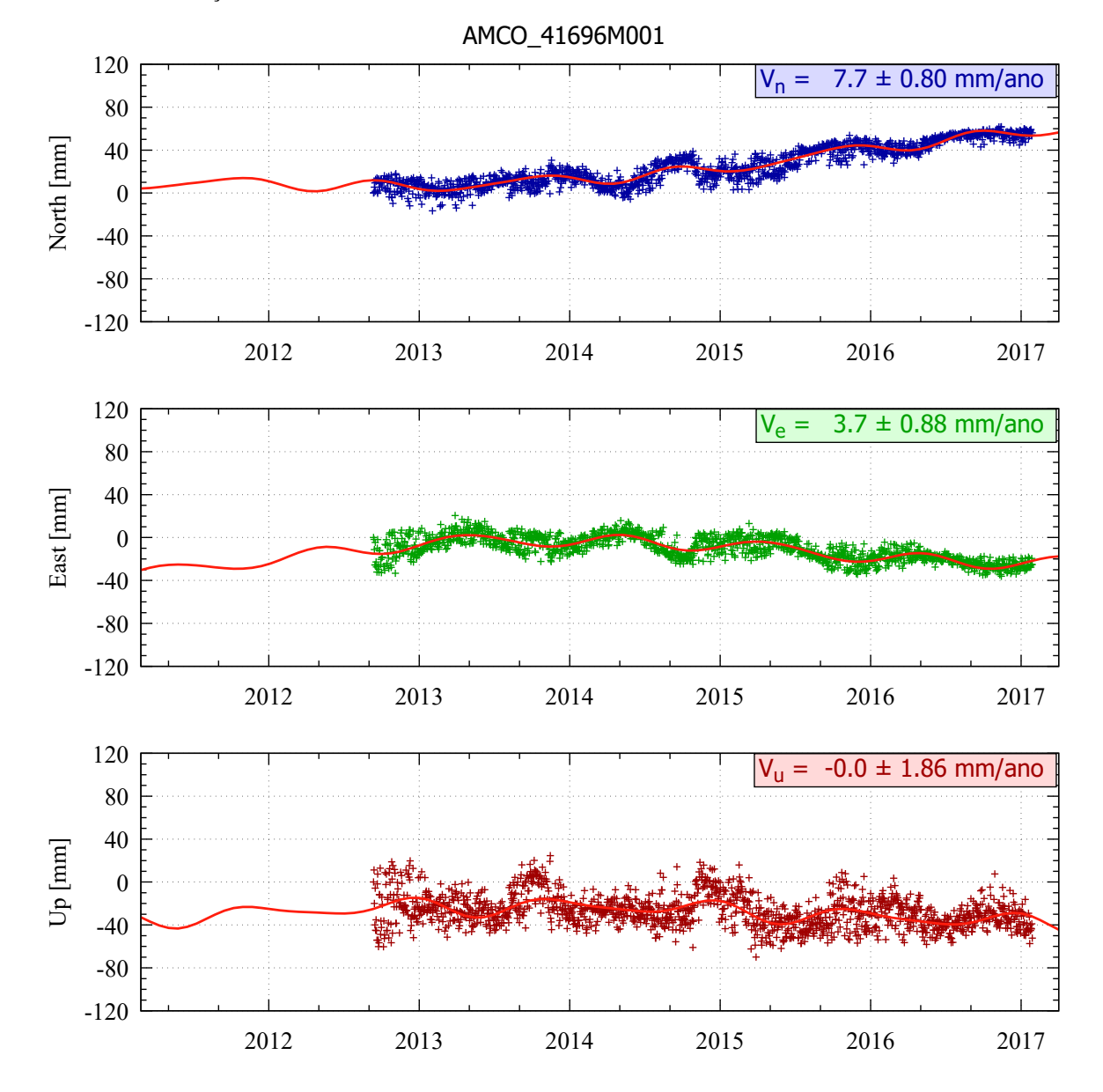

Figura 148 – Estimativa das componentes de velocidade V*E*, V*<sup>N</sup>* e V*<sup>U</sup>* a partir das séries temporais posicionais estação AMCO.

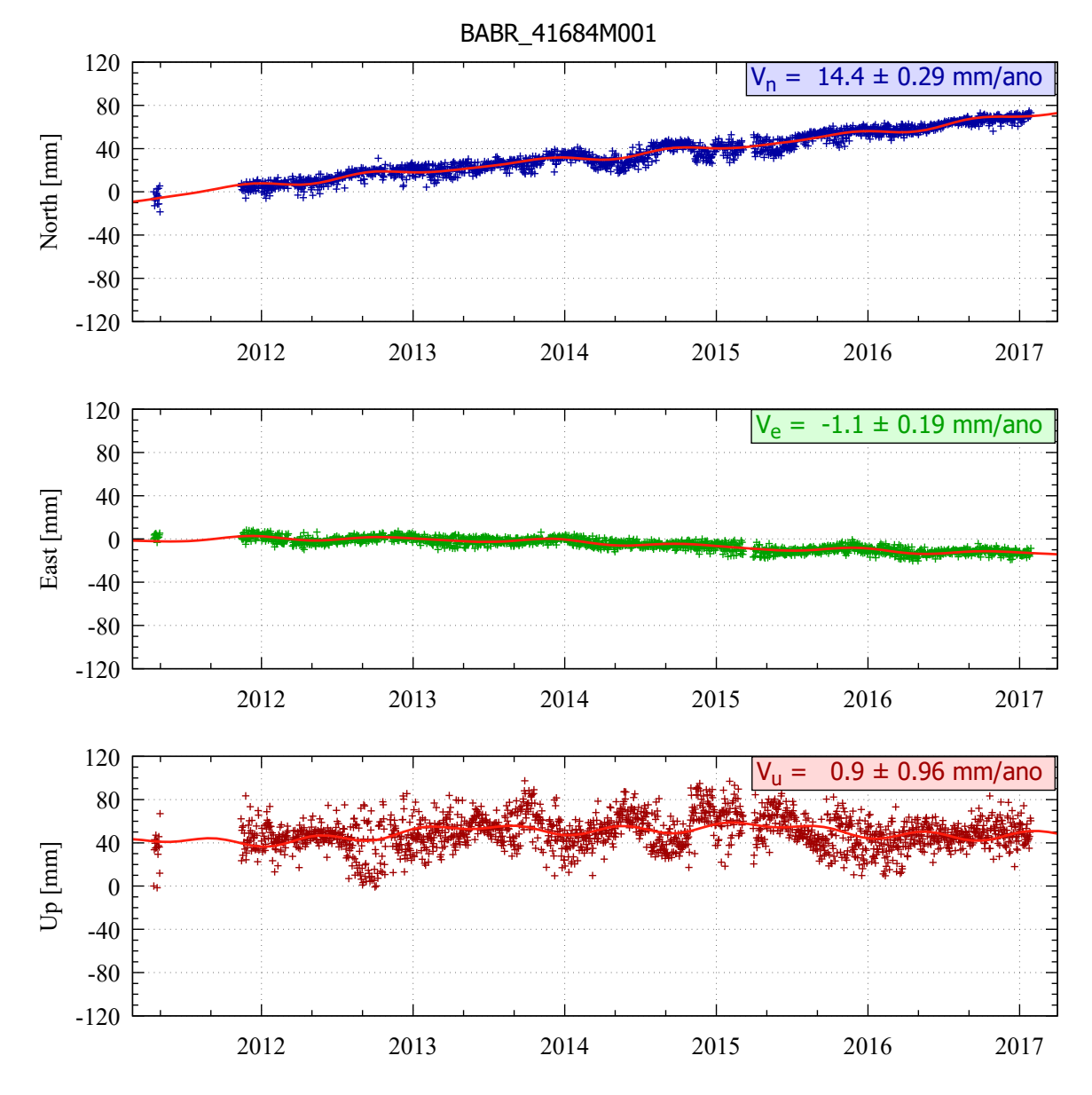

Figura 149 – Estimativa das componentes de velocidade V*E*, V*<sup>N</sup>* e V*<sup>U</sup>* a partir das séries temporais posicionais estação BABR.

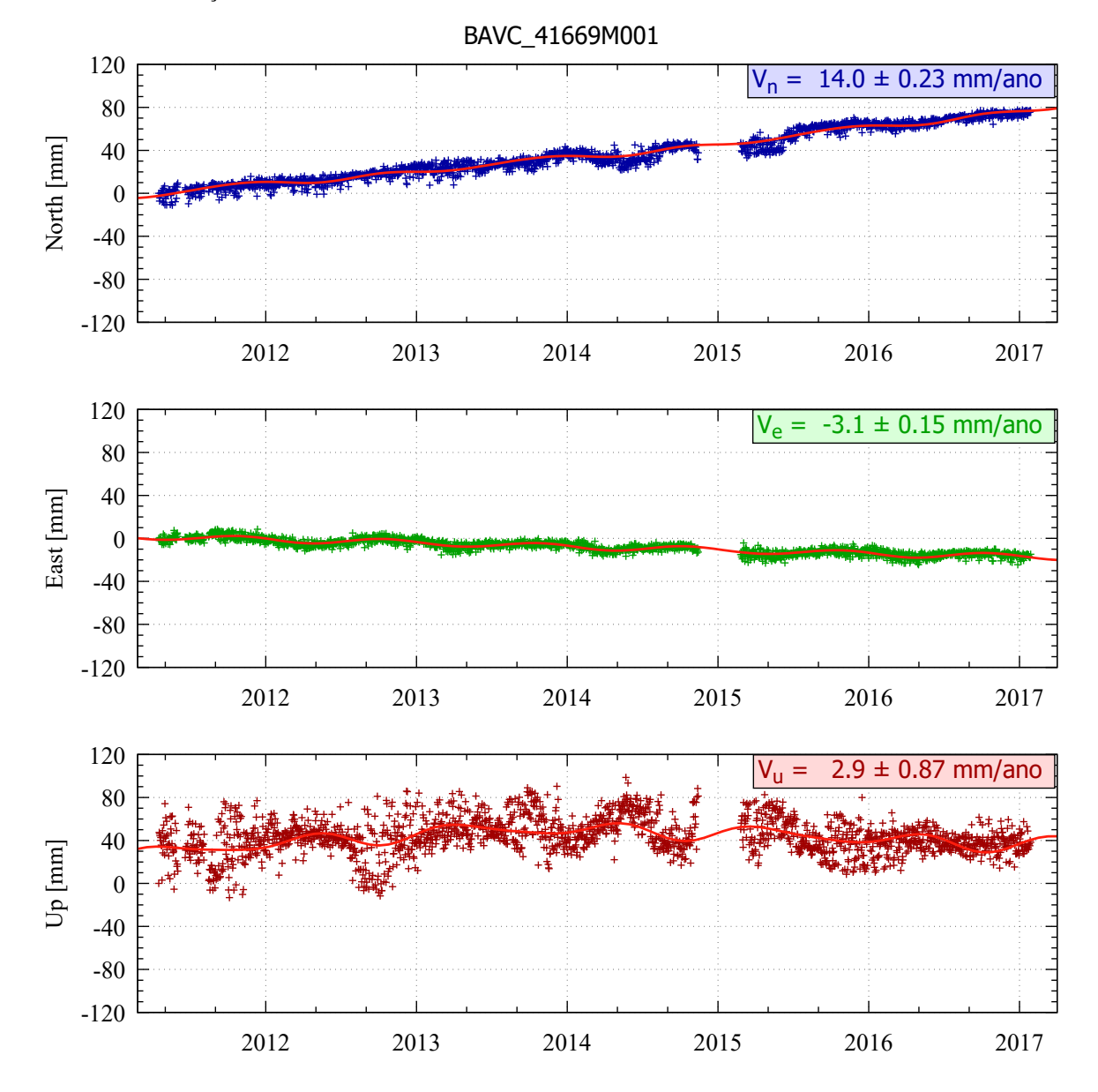

Figura 150 – Estimativa das componentes de velocidade V*E*, V*<sup>N</sup>* e V*<sup>U</sup>* a partir das séries temporais posicionais estação BAVC.

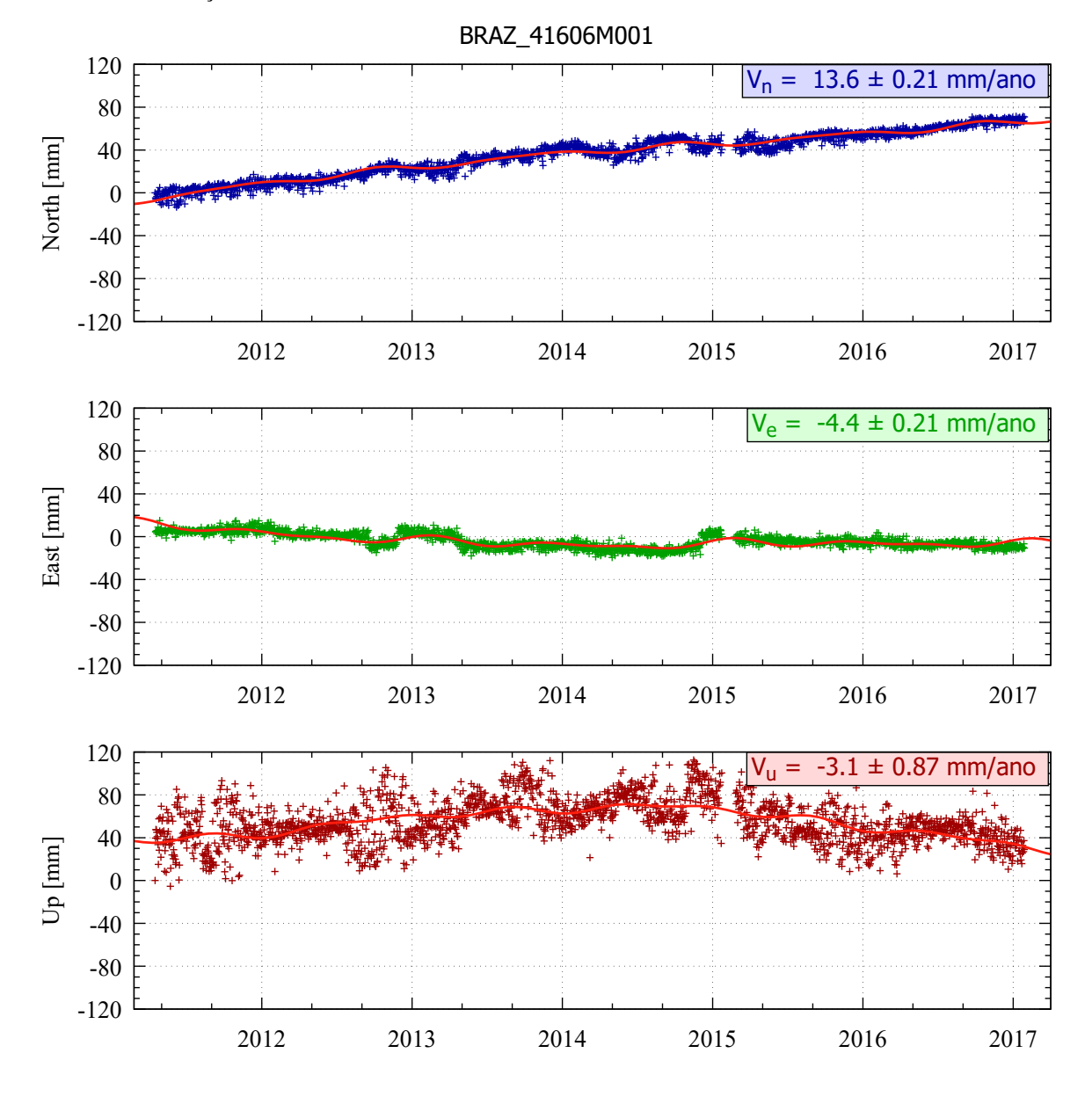

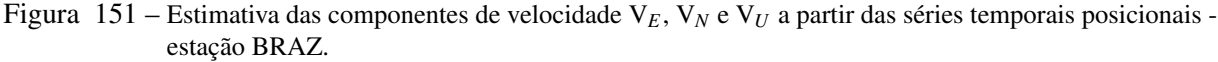

Fonte: Própria autora.

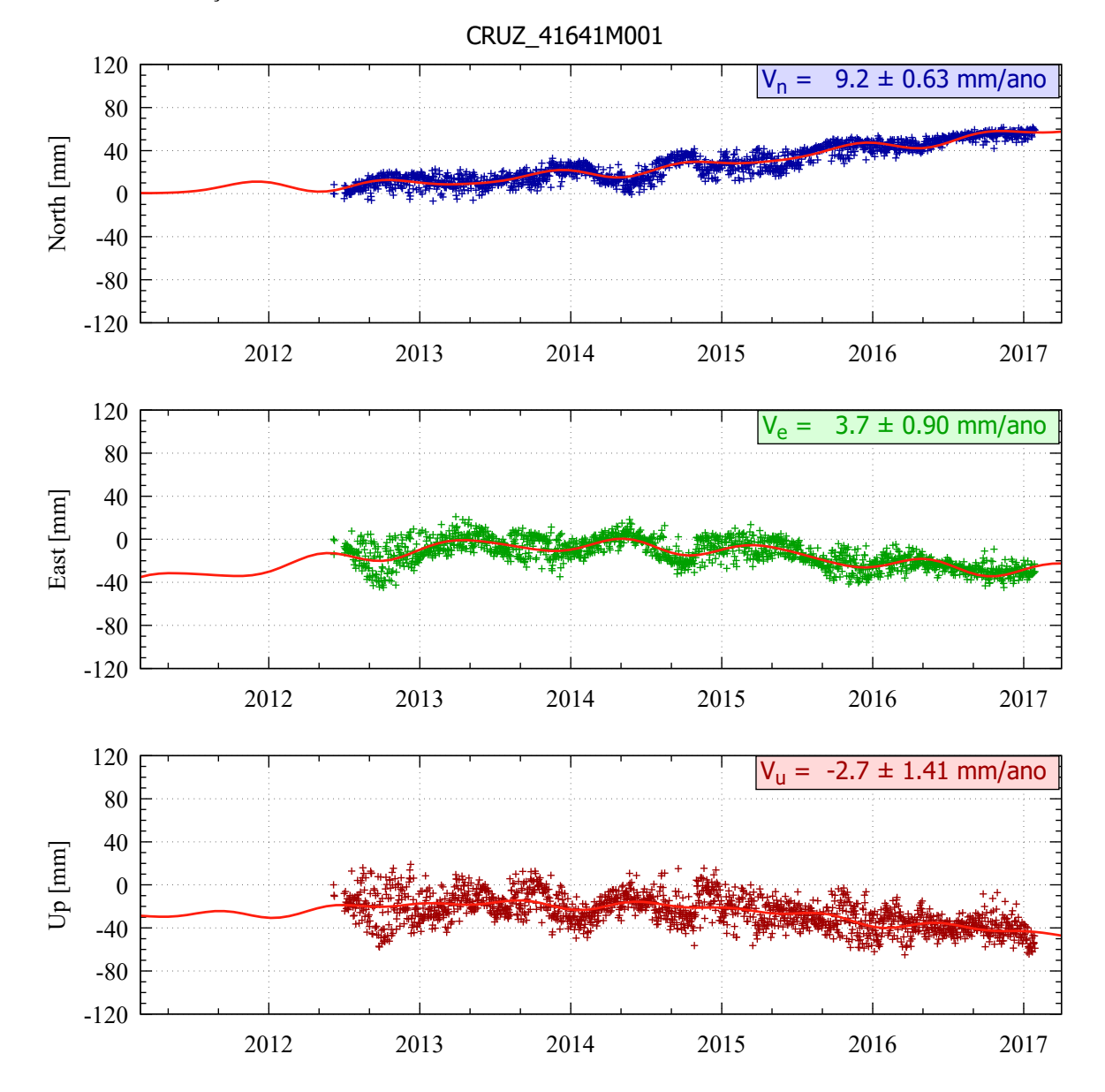

Figura 152 – Estimativa das componentes de velocidade V*E*, V*<sup>N</sup>* e V*<sup>U</sup>* a partir das séries temporais posicionais estação CRUZ.

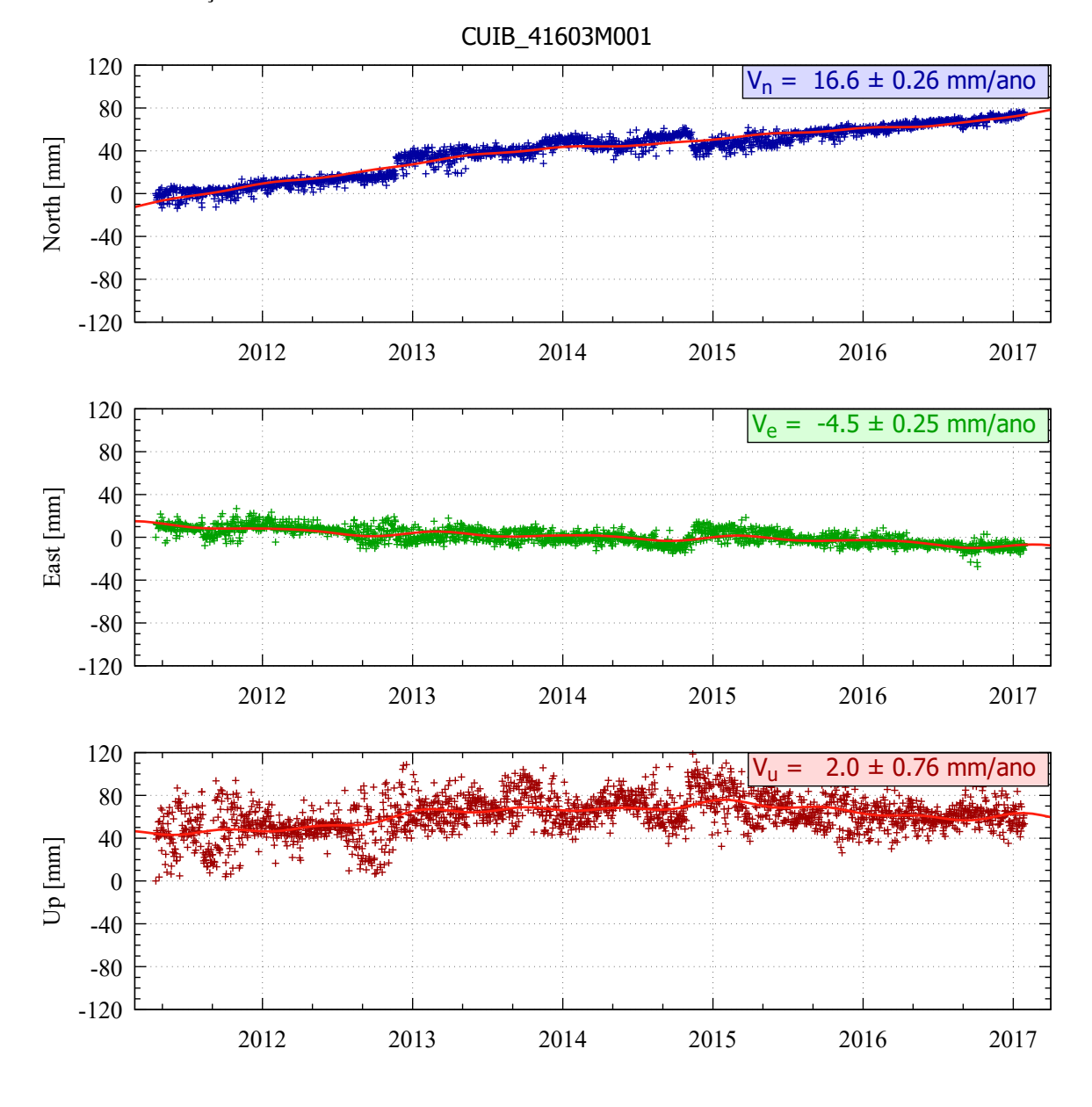

Figura 153 – Estimativa das componentes de velocidade V*E*, V*<sup>N</sup>* e V*<sup>U</sup>* a partir das séries temporais posicionais estação CUIB.

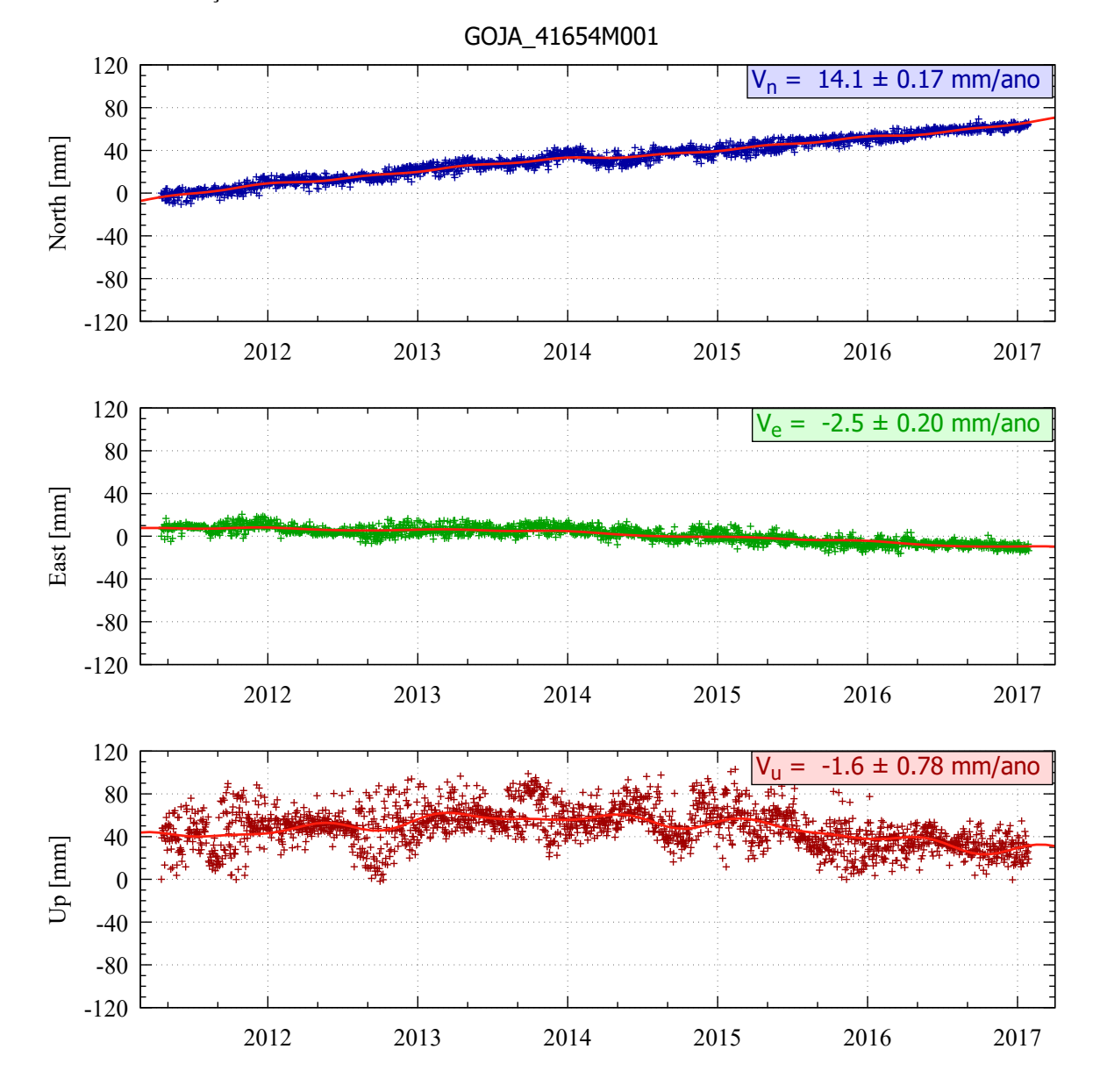

Figura 154 – Estimativa das componentes de velocidade V*E*, V*<sup>N</sup>* e V*<sup>U</sup>* a partir das séries temporais posicionais estação GOJA.

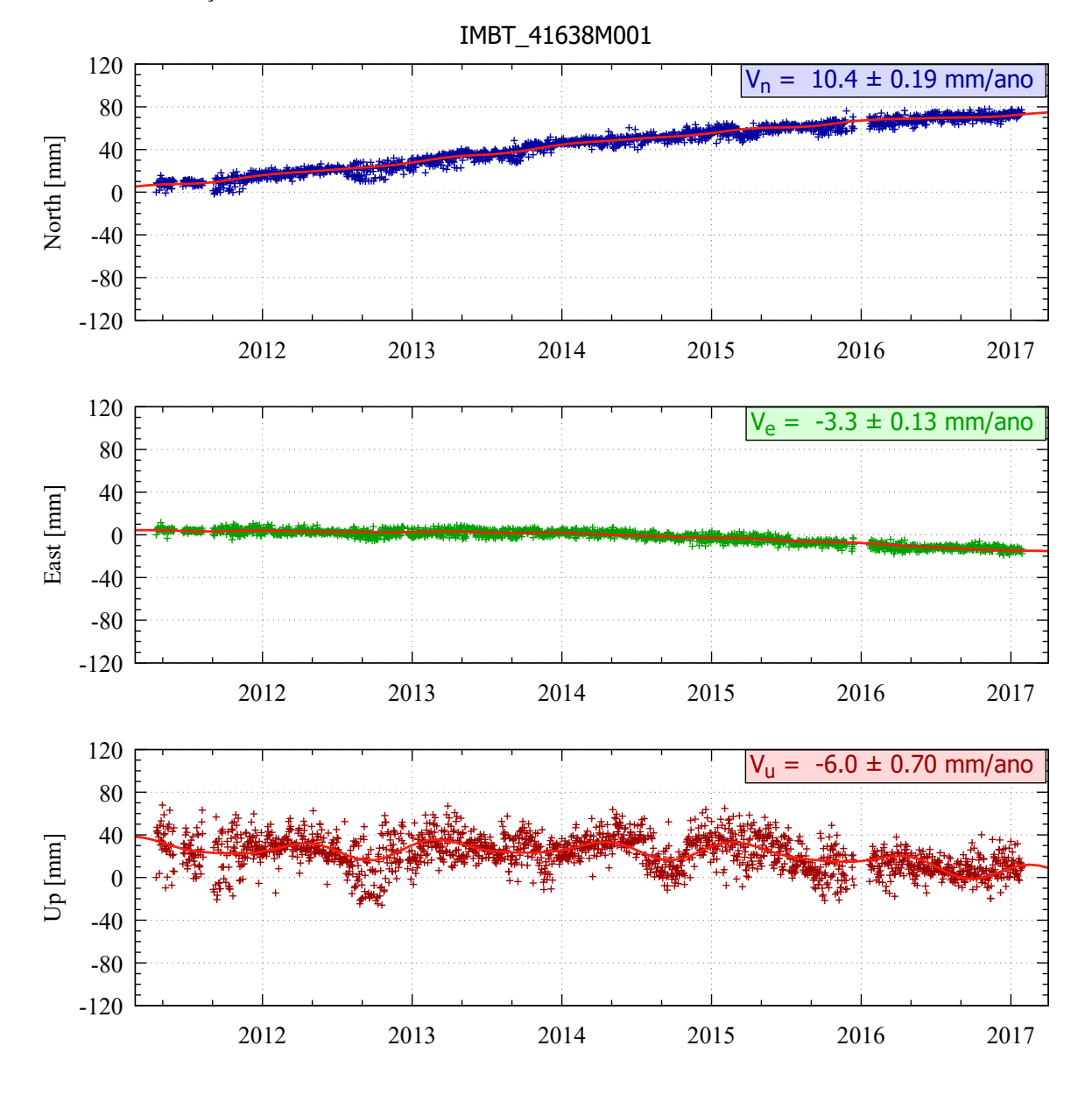

Figura 155 – Estimativa das componentes de velocidade V*E*, V*<sup>N</sup>* e V*<sup>U</sup>* a partir das séries temporais posicionais estação IMBT.

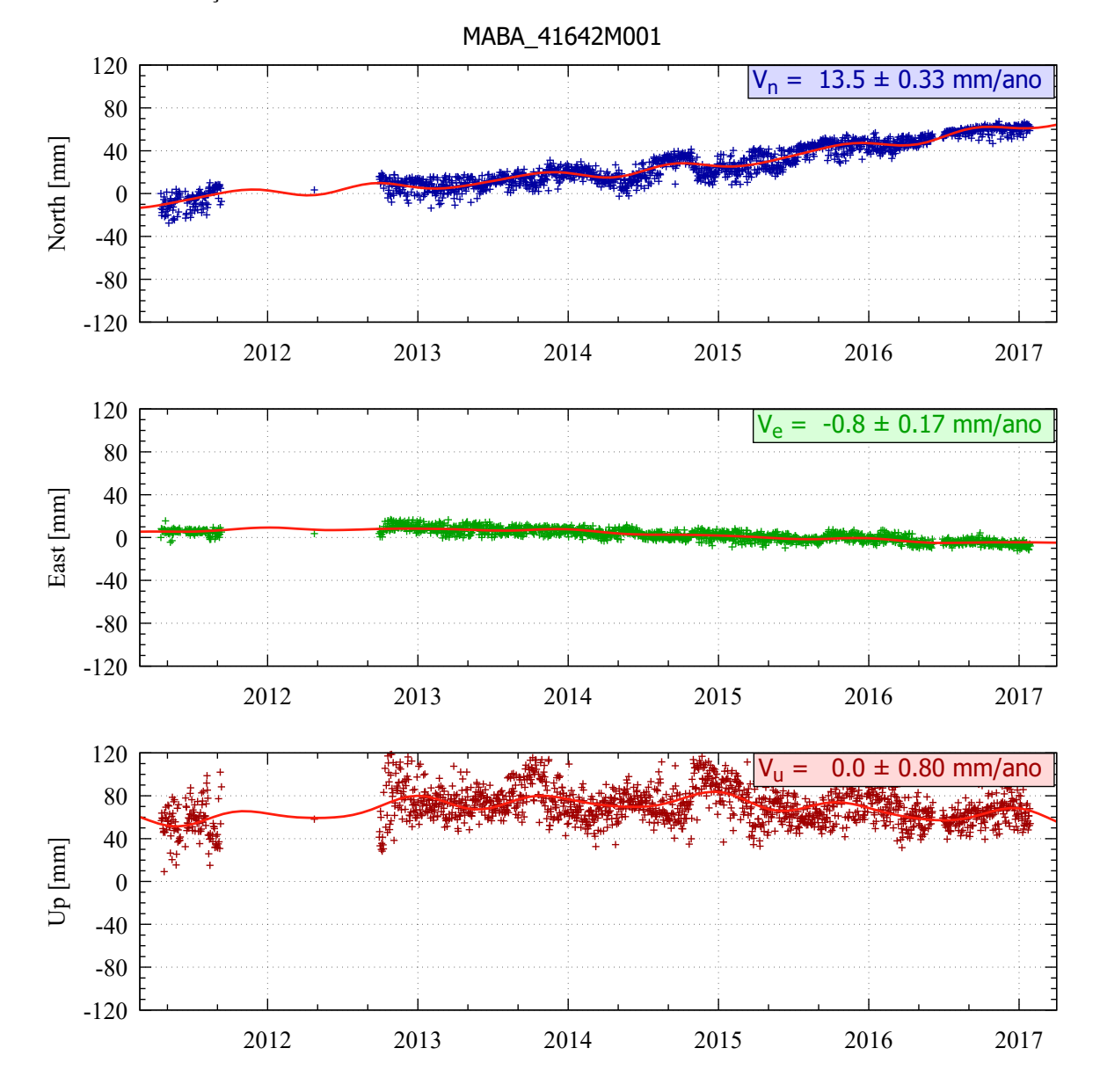

Figura 156 – Estimativa das componentes de velocidade V*E*, V*<sup>N</sup>* e V*<sup>U</sup>* a partir das séries temporais posicionais estação MABA.

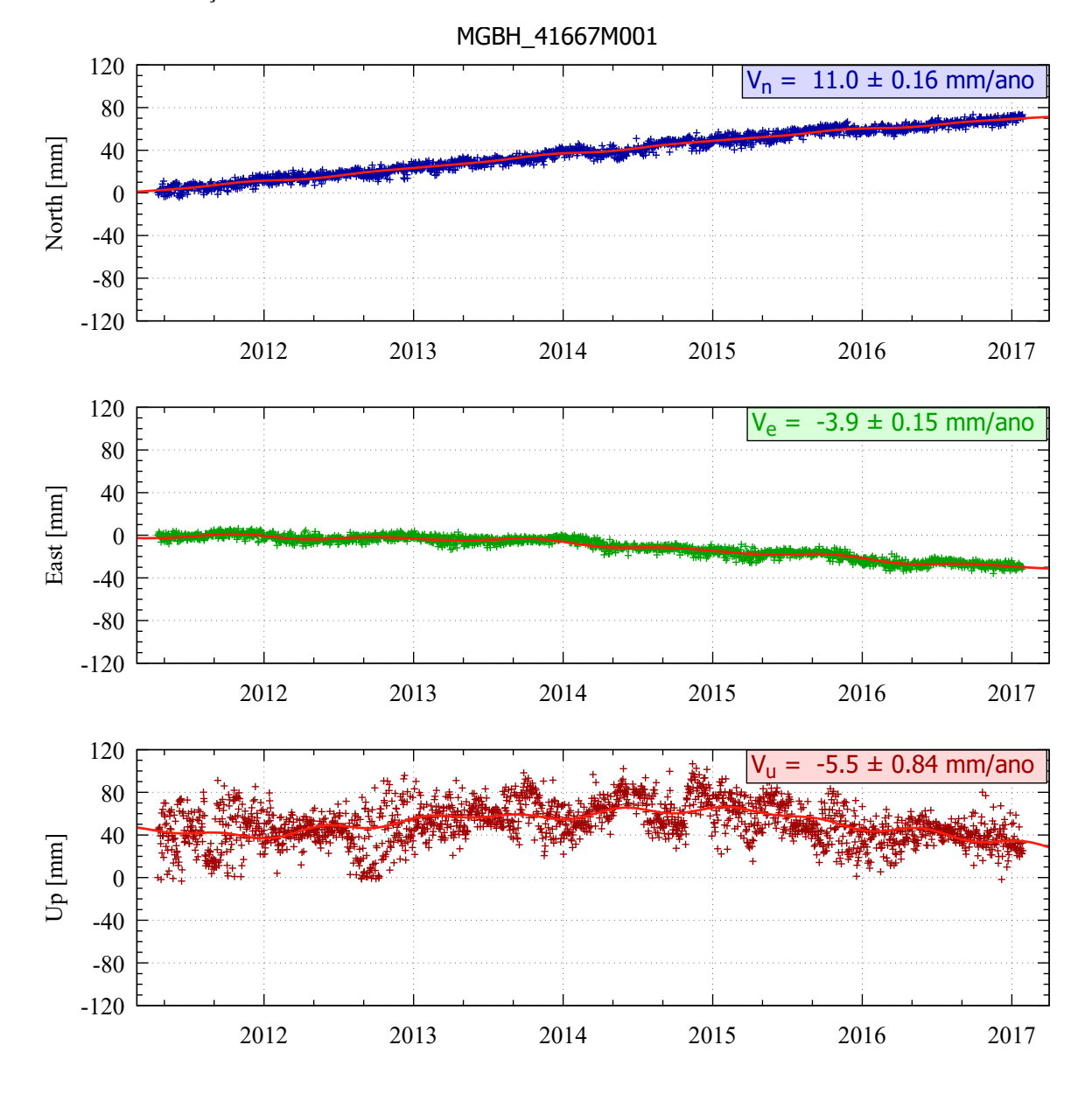

Figura 157 – Estimativa das componentes de velocidade V*E*, V*<sup>N</sup>* e V*<sup>U</sup>* a partir das séries temporais posicionais estação MGBH.

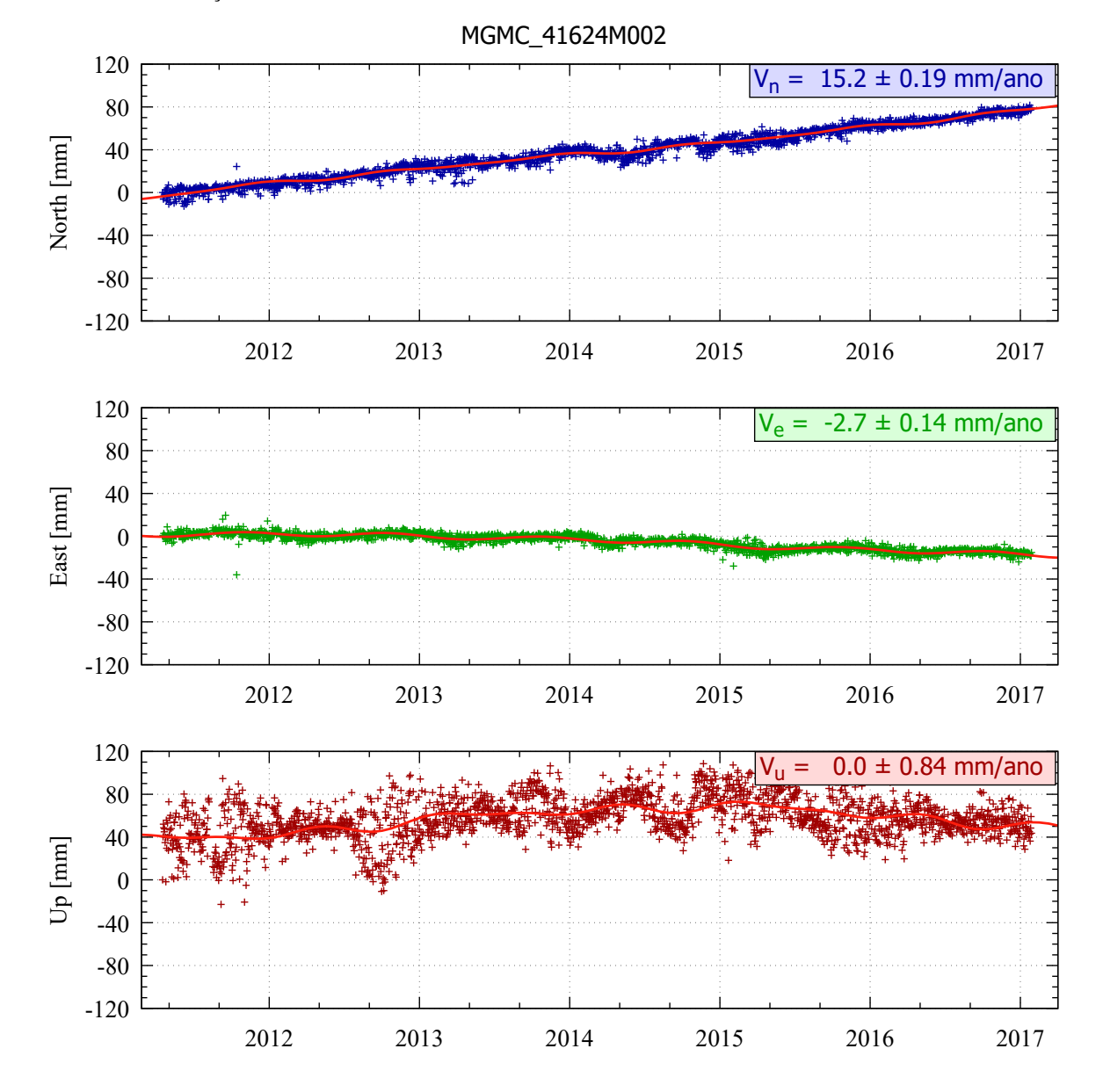

Figura 158 – Estimativa das componentes de velocidade V*E*, V*<sup>N</sup>* e V*<sup>U</sup>* a partir das séries temporais posicionais estação MGMC.

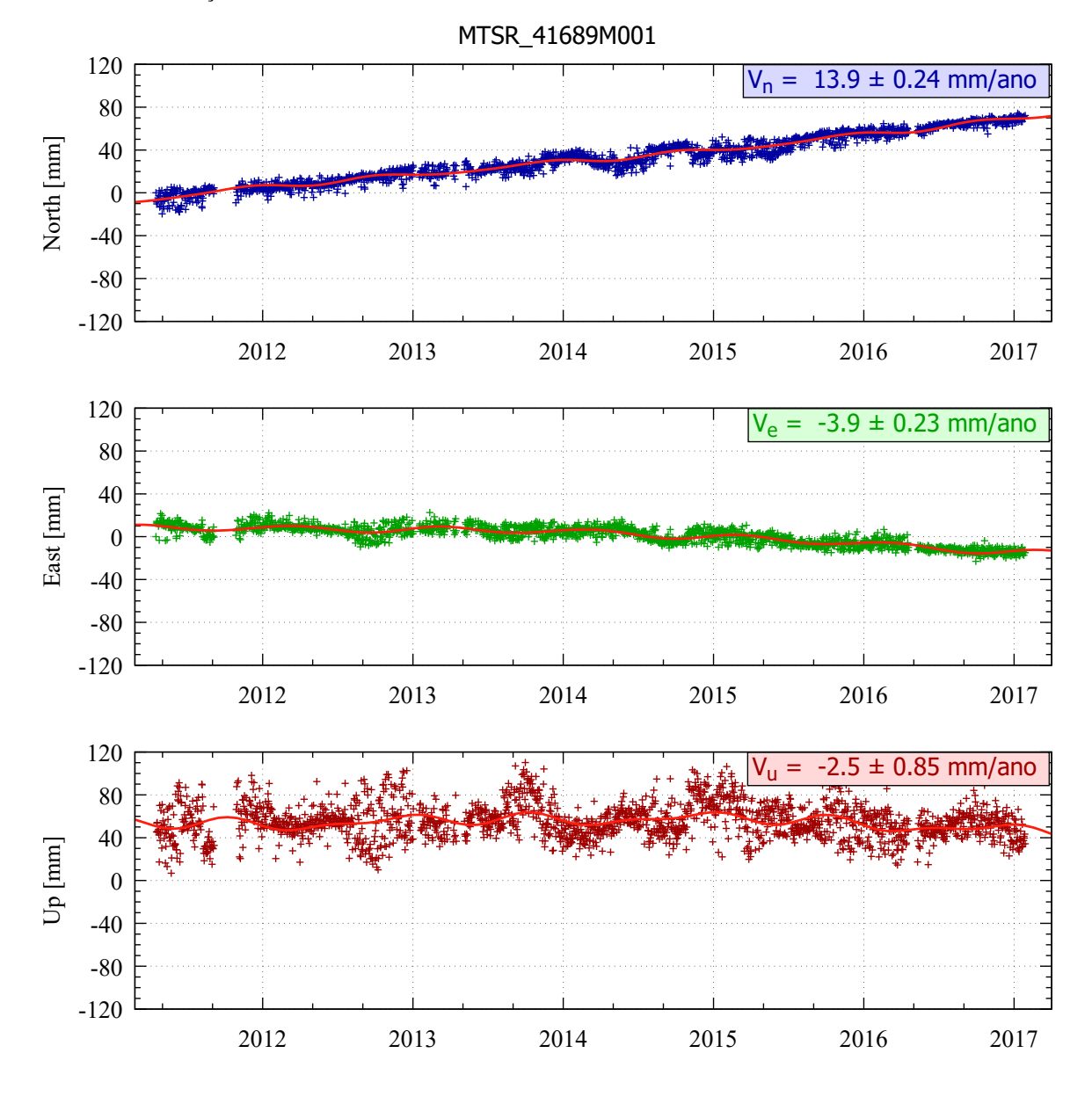

Figura 159 – Estimativa das componentes de velocidade V*E*, V*<sup>N</sup>* e V*<sup>U</sup>* a partir das séries temporais posicionais estação MTSR.

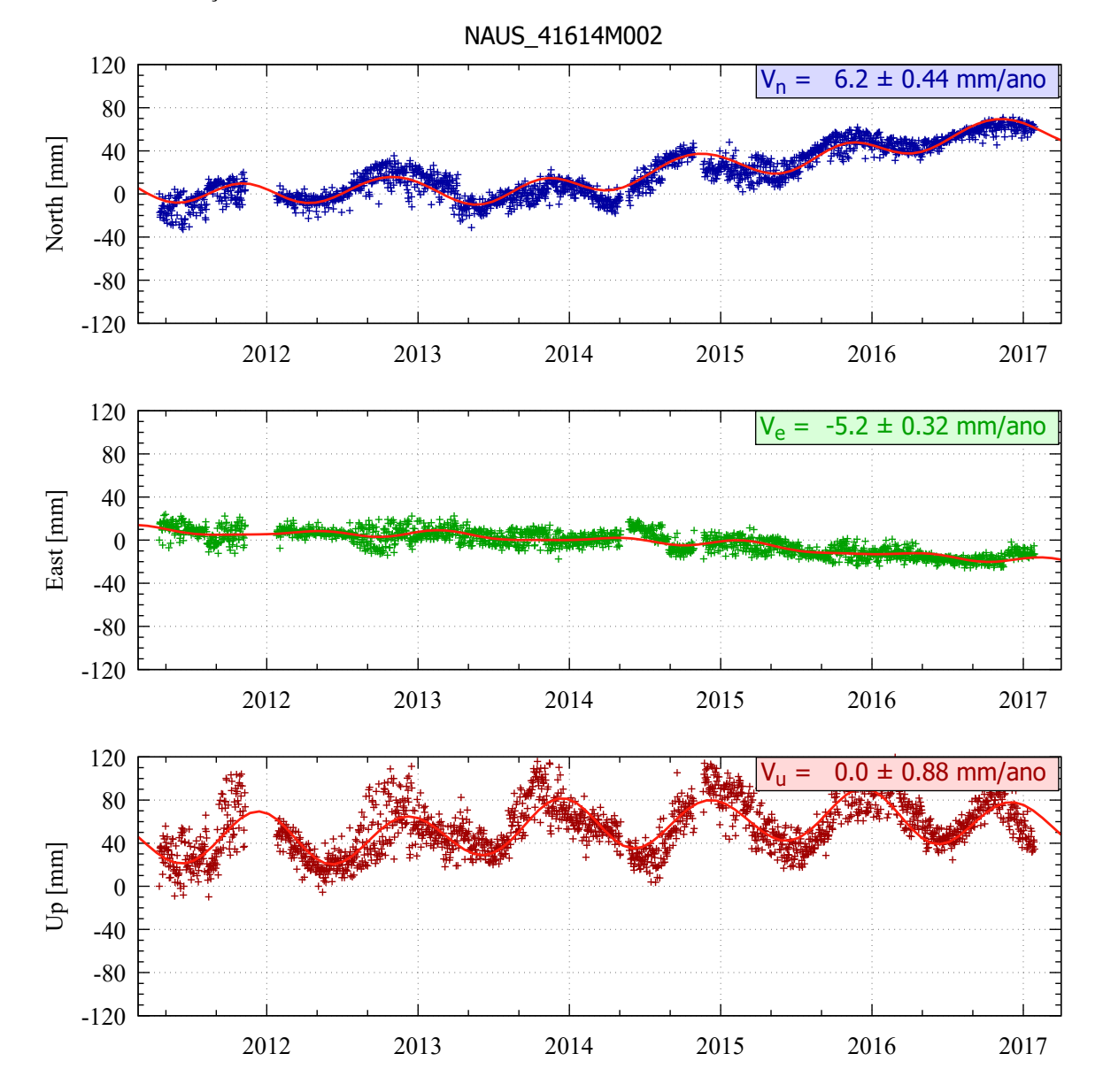

Figura 160 – Estimativa das componentes de velocidade V*E*, V*<sup>N</sup>* e V*<sup>U</sup>* a partir das séries temporais posicionais estação NAUS.

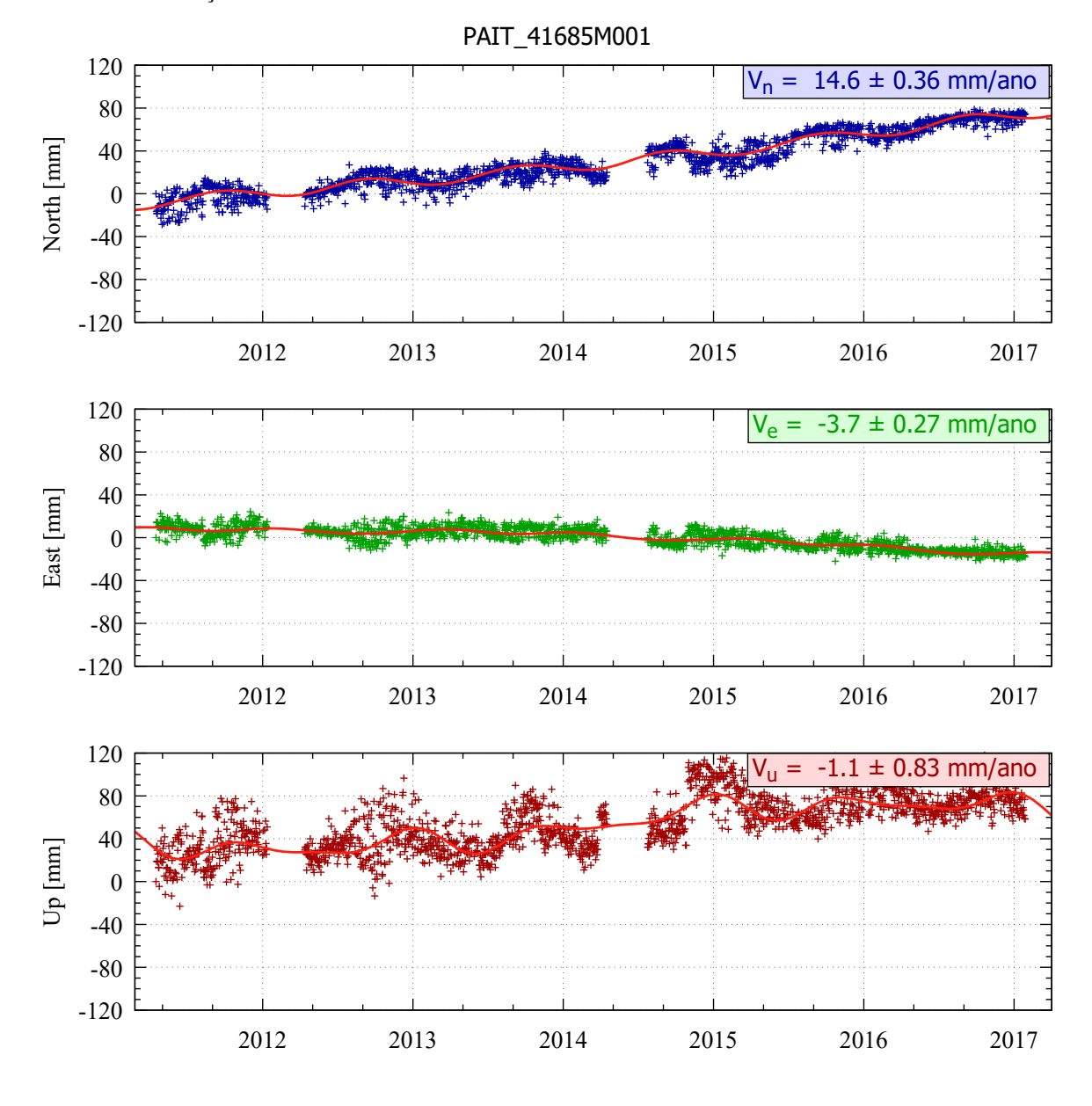

Figura 161 – Estimativa das componentes de velocidade V*E*, V*<sup>N</sup>* e V*<sup>U</sup>* a partir das séries temporais posicionais estação PAIT.

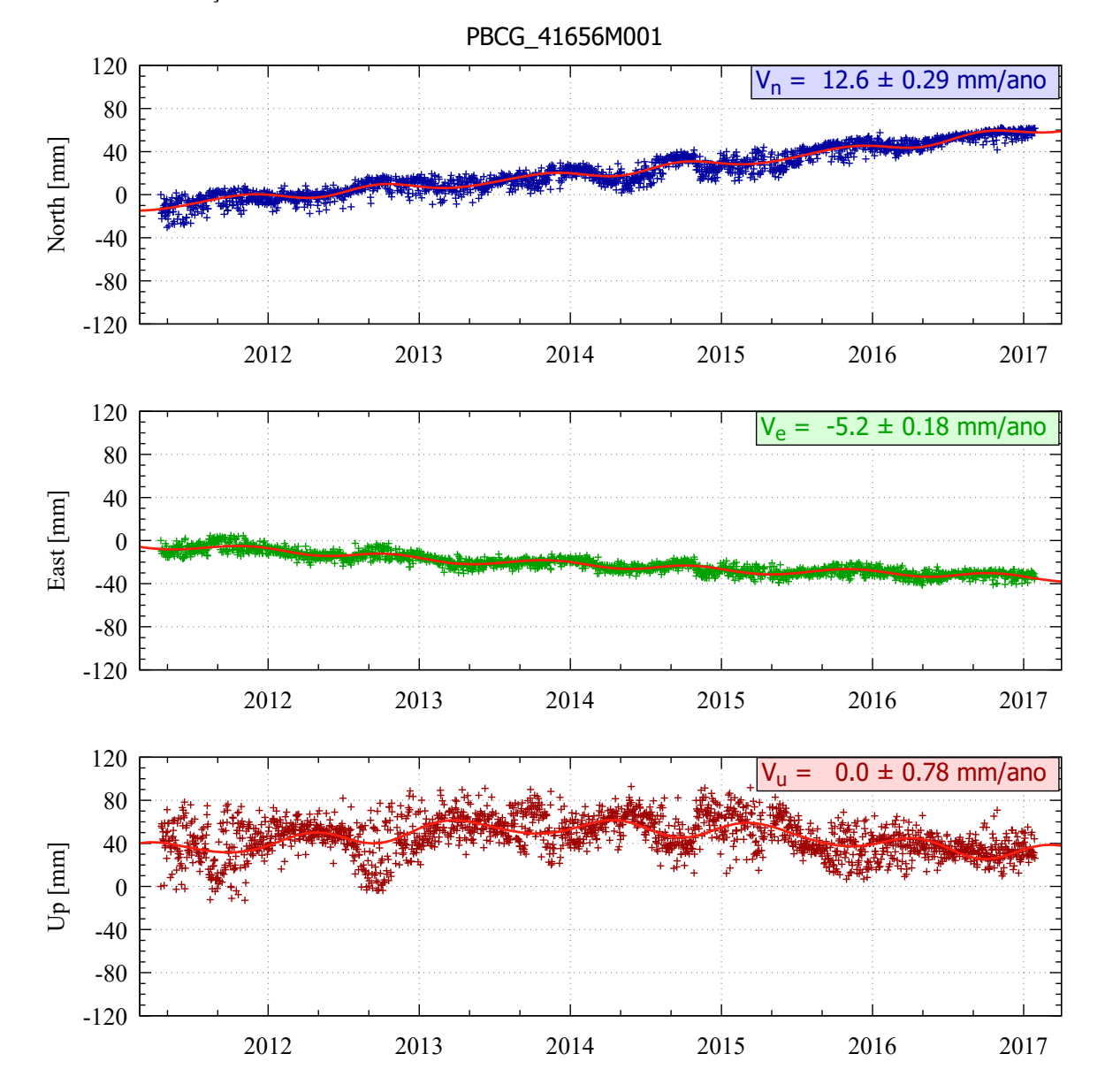

Figura 162 – Estimativa das componentes de velocidade V*E*, V*<sup>N</sup>* e V*<sup>U</sup>* a partir das séries temporais posicionais estação PBCG.

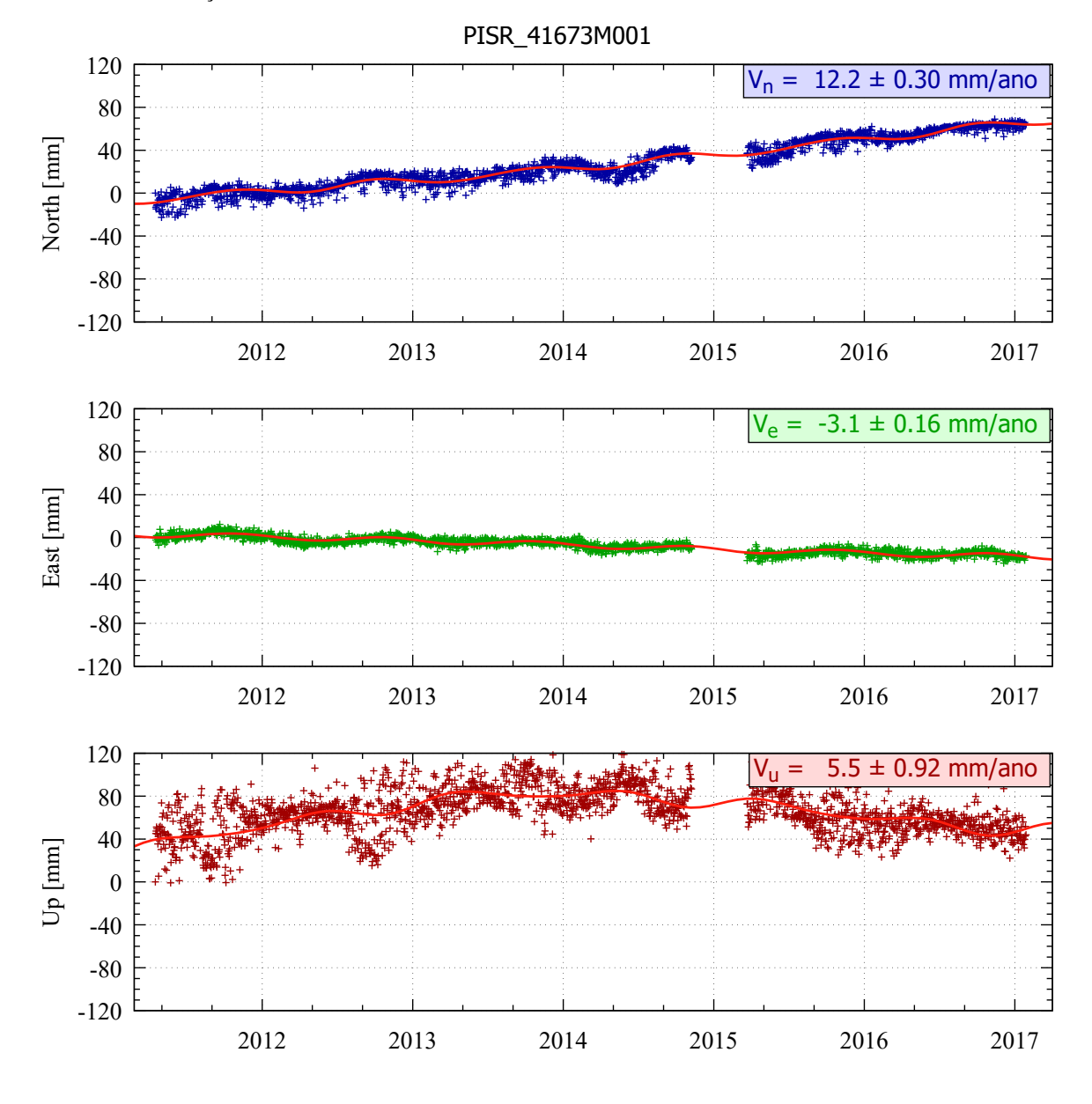

Figura 163 – Estimativa das componentes de velocidade V*E*, V*<sup>N</sup>* e V*<sup>U</sup>* a partir das séries temporais posicionais estação PISR.

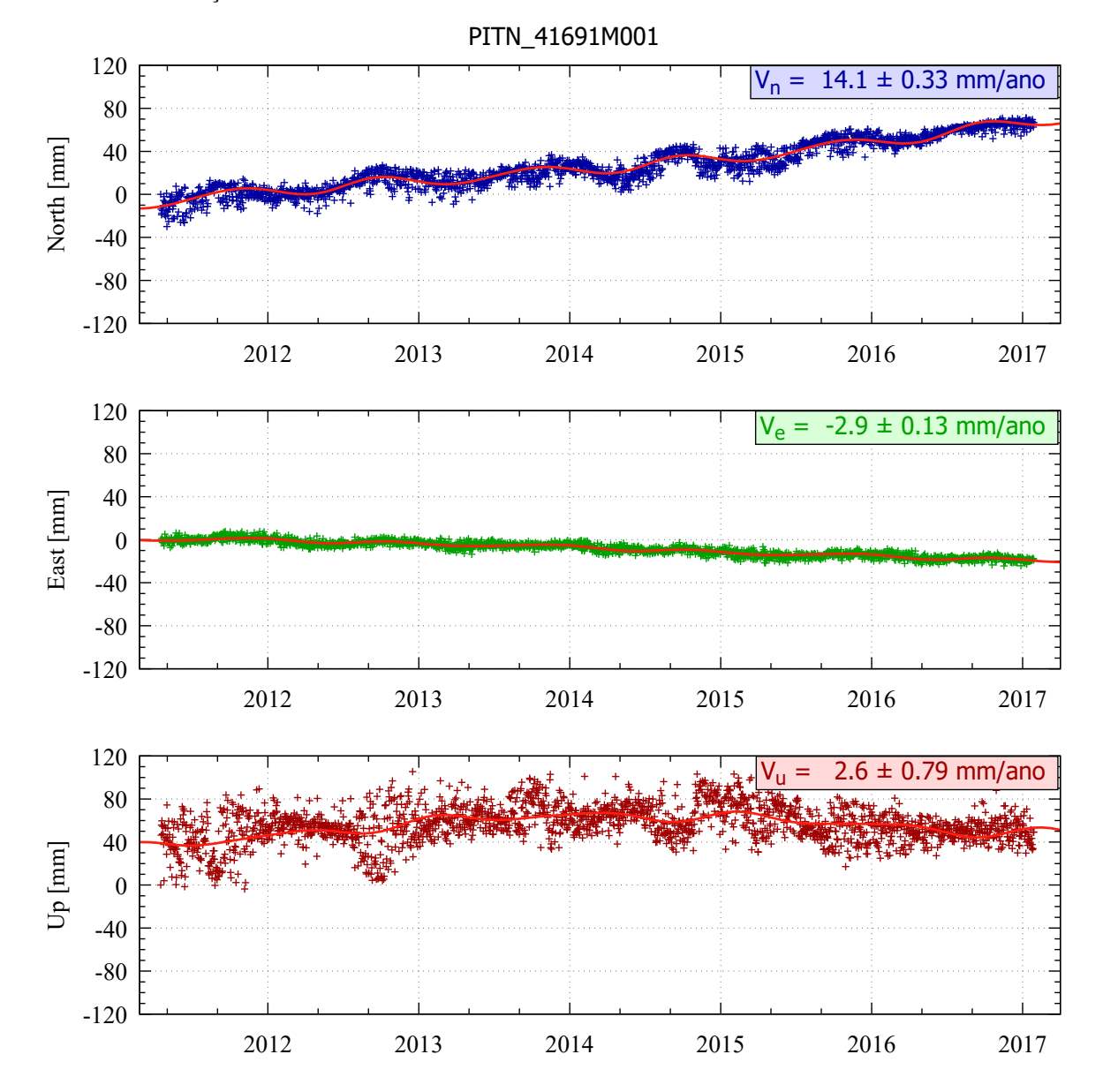

Figura 164 – Estimativa das componentes de velocidade V*E*, V*<sup>N</sup>* e V*<sup>U</sup>* a partir das séries temporais posicionais estação PITN.

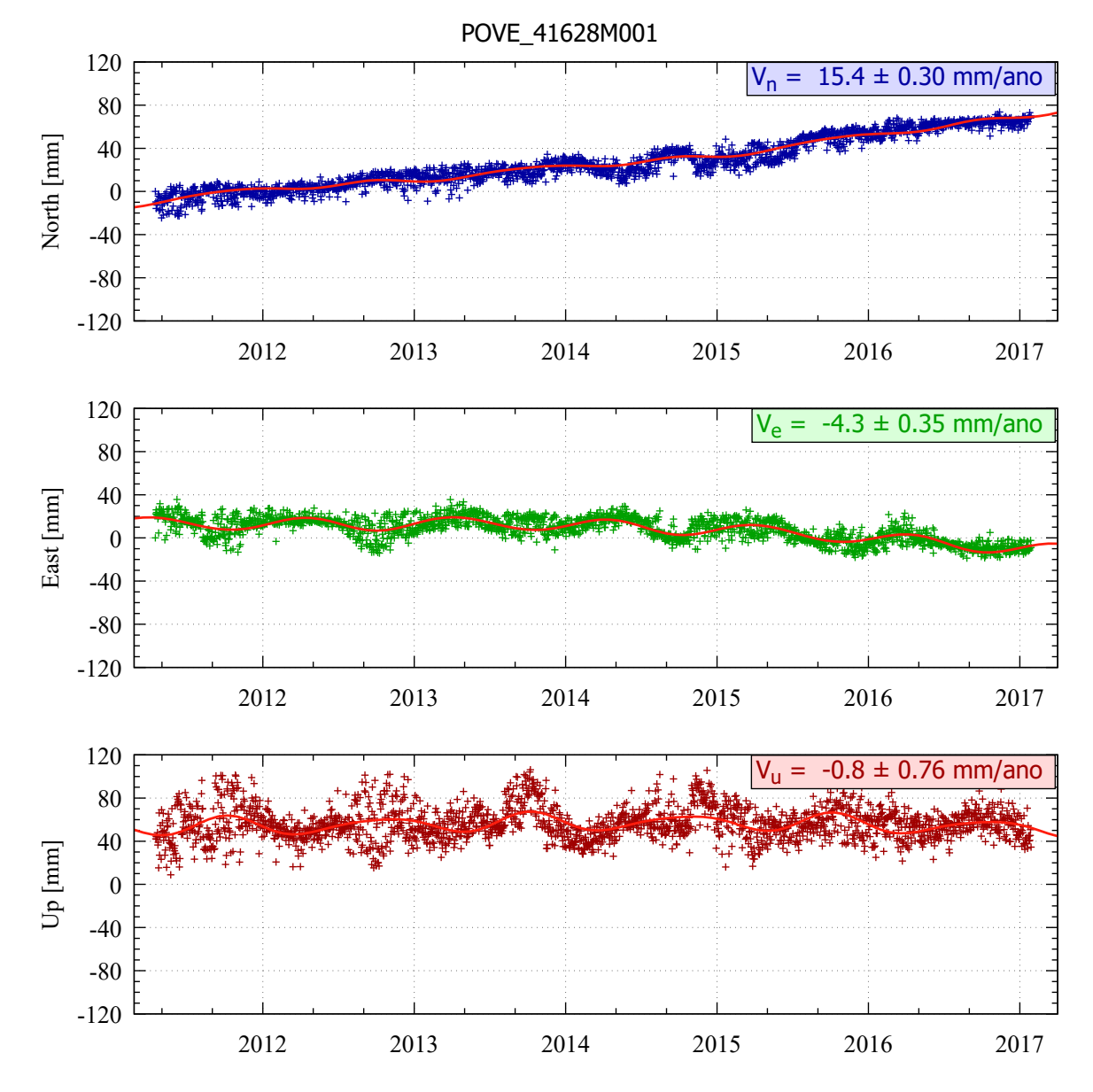

Figura 165 – Estimativa das componentes de velocidade V*E*, V*<sup>N</sup>* e V*<sup>U</sup>* a partir das séries temporais posicionais estação POVE.

Fonte: Própria autora.
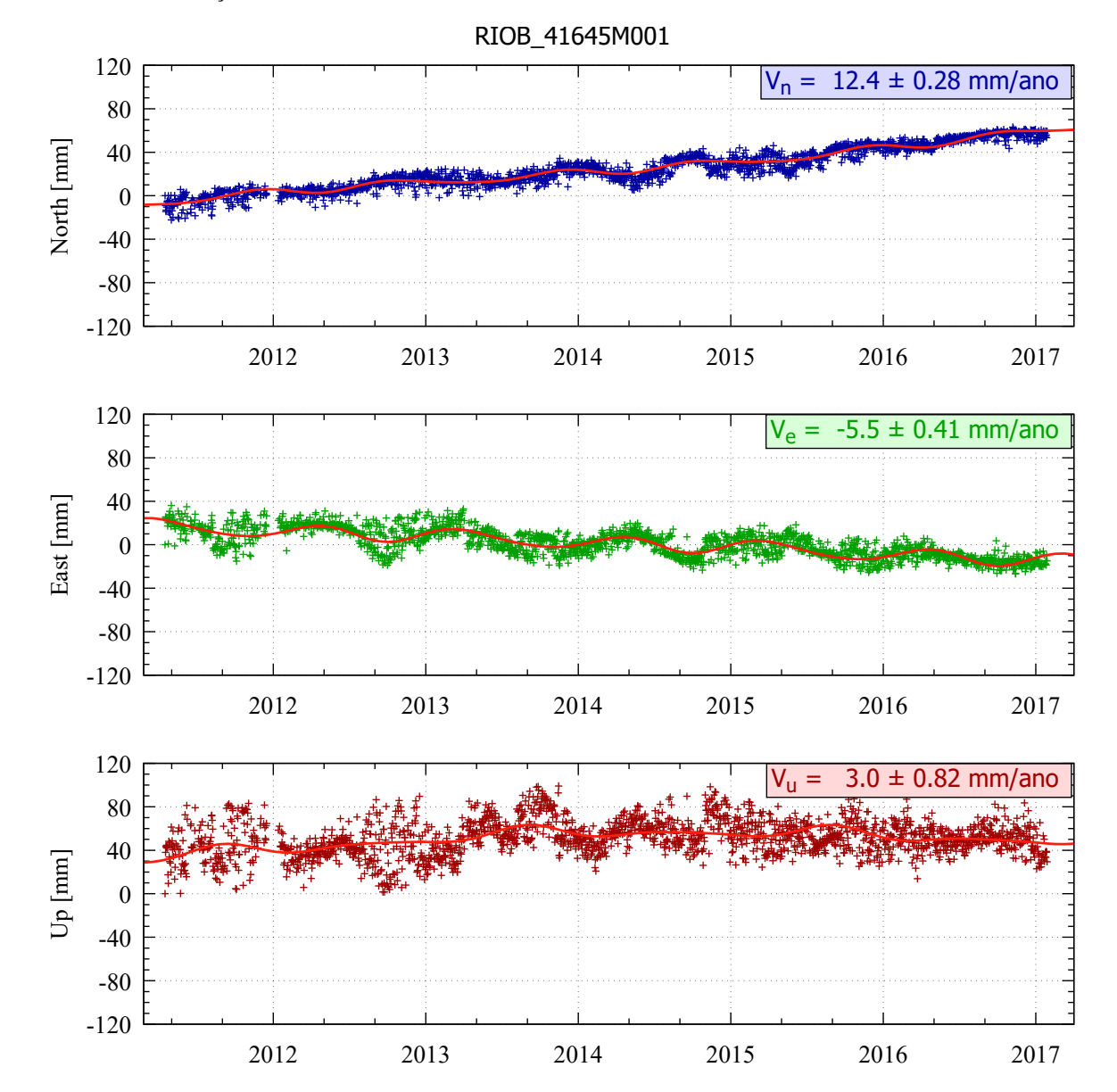

Figura 166 – Estimativa das componentes de velocidade V*E*, V*<sup>N</sup>* e V*<sup>U</sup>* a partir das séries temporais posicionais estação RIOB.

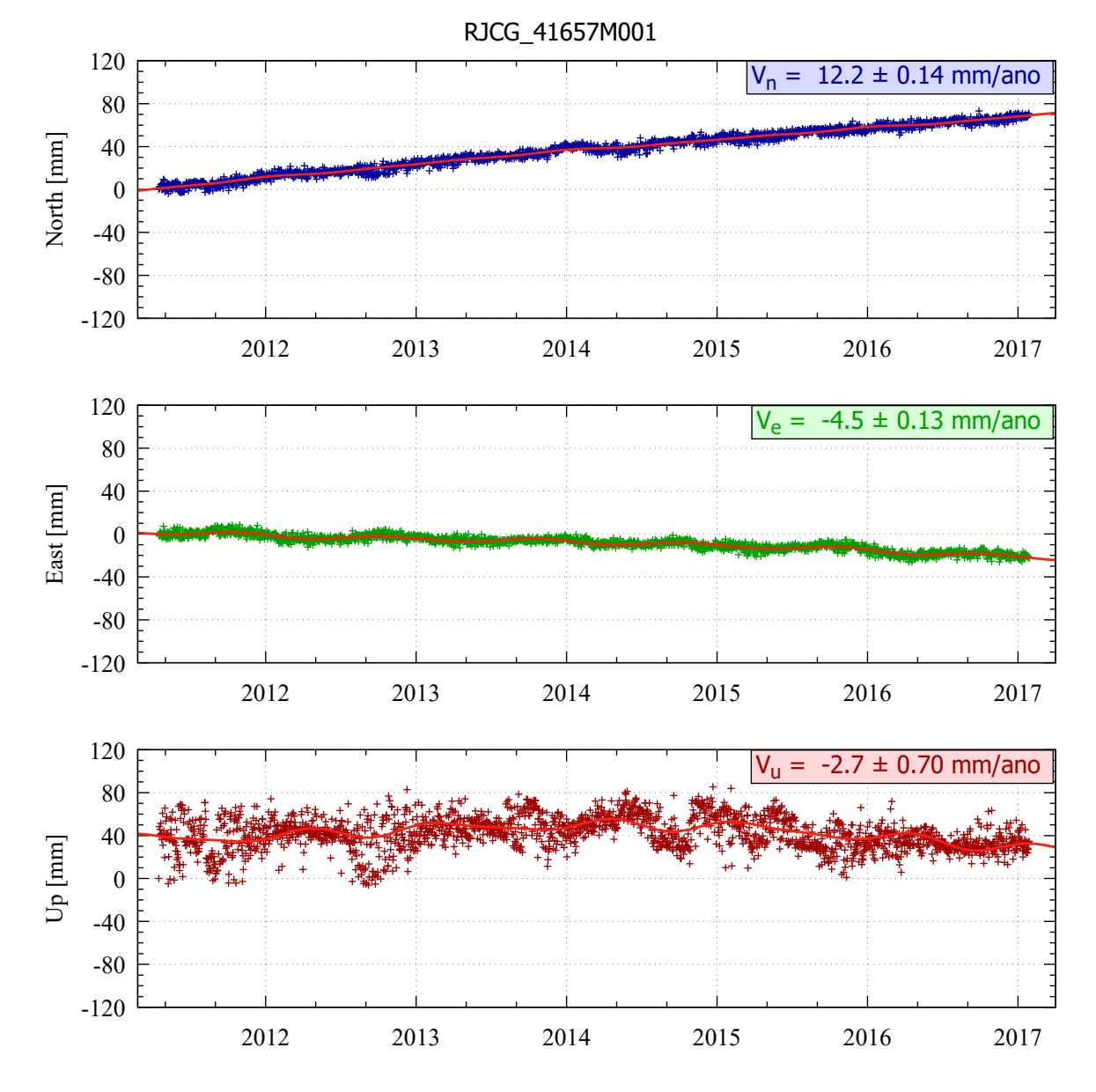

Figura 167 – Estimativa das componentes de velocidade V*E*, V*<sup>N</sup>* e V*<sup>U</sup>* a partir das séries temporais posicionais estação RJCG.

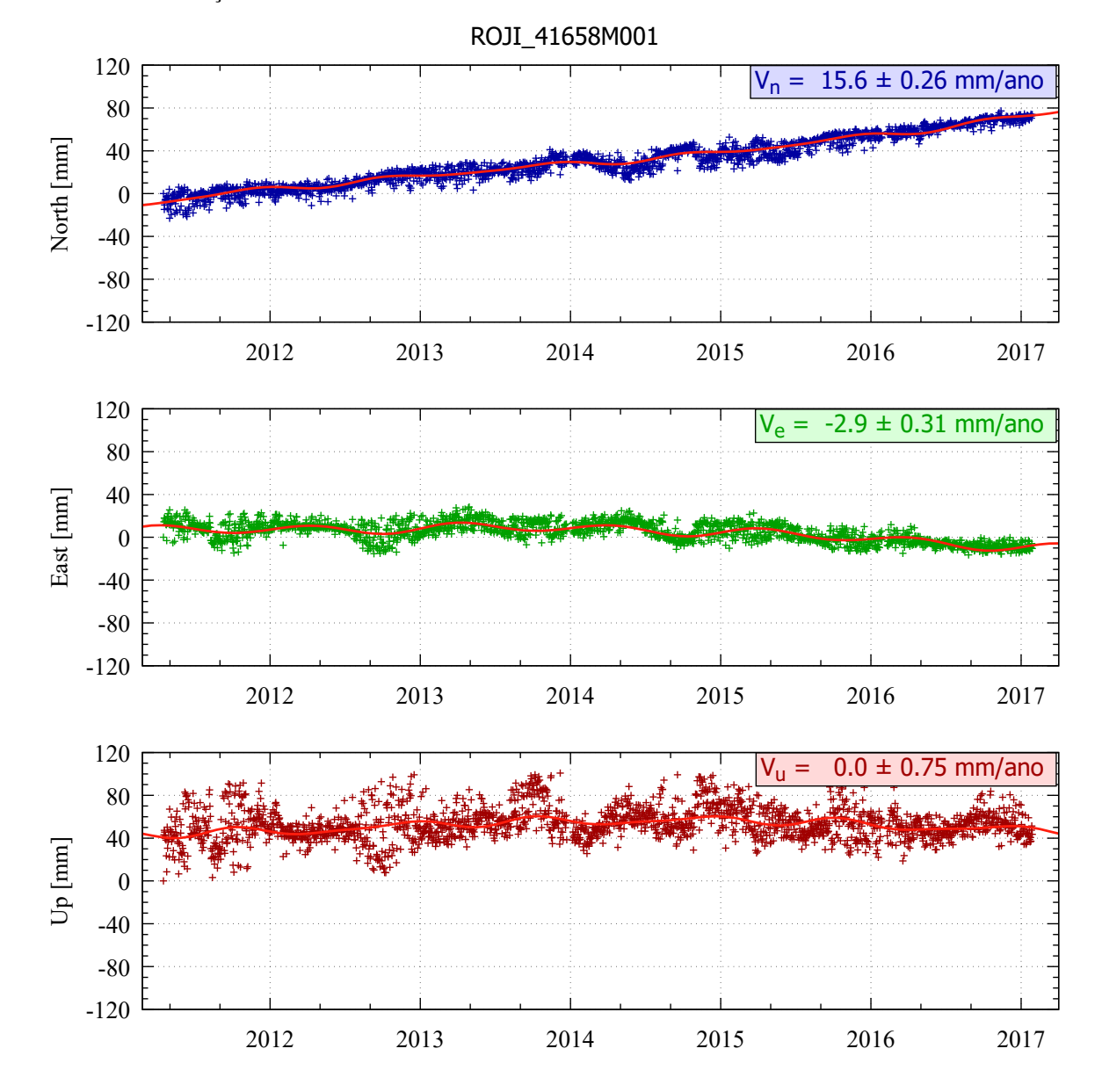

Figura 168 – Estimativa das componentes de velocidade V*E*, V*<sup>N</sup>* e V*<sup>U</sup>* a partir das séries temporais posicionais estação ROJI.

Fonte: Própria autora.

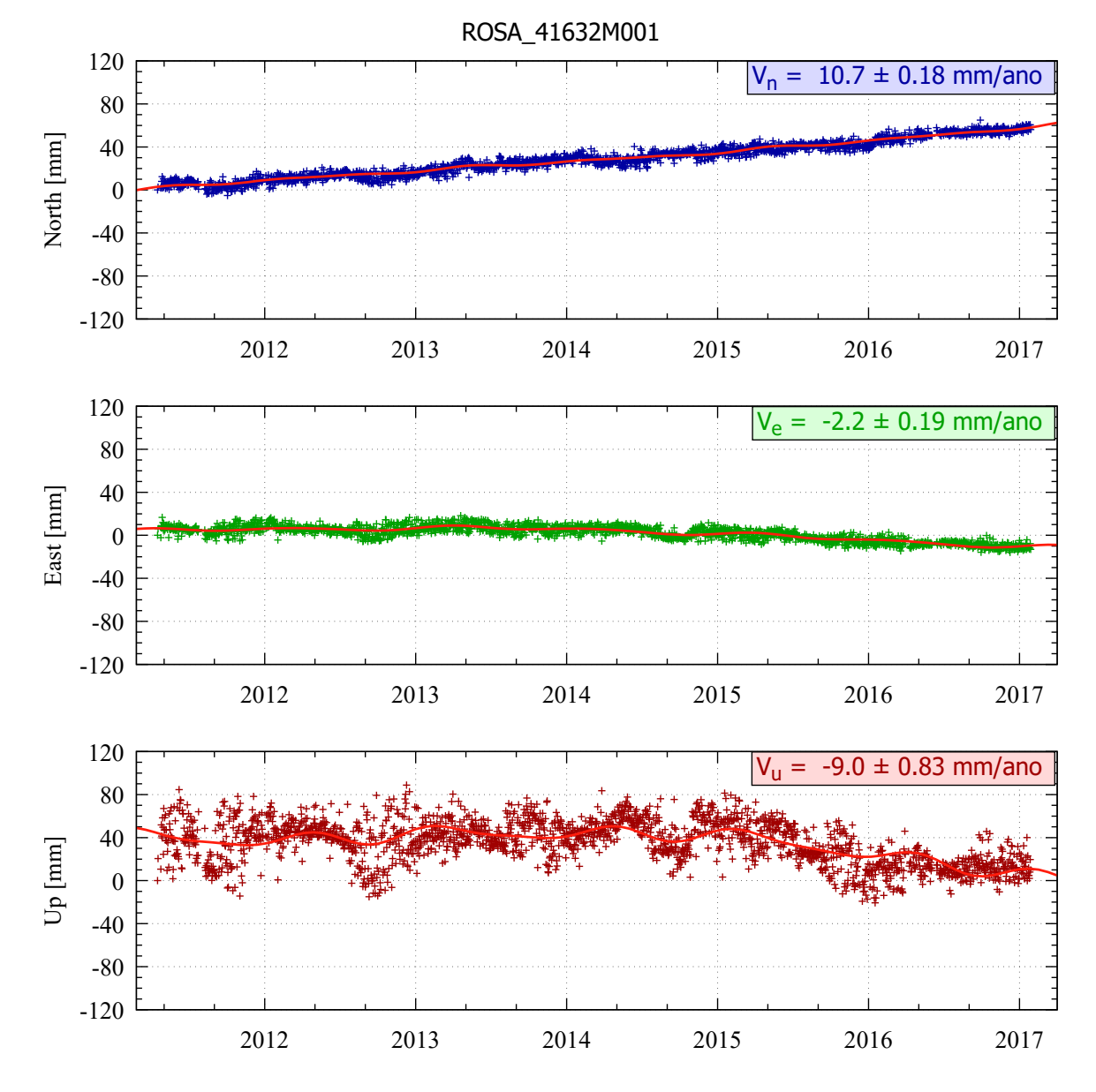

Figura 169 – Estimativa das componentes de velocidade V*E*, V*<sup>N</sup>* e V*<sup>U</sup>* a partir das séries temporais posicionais estação ROSA.

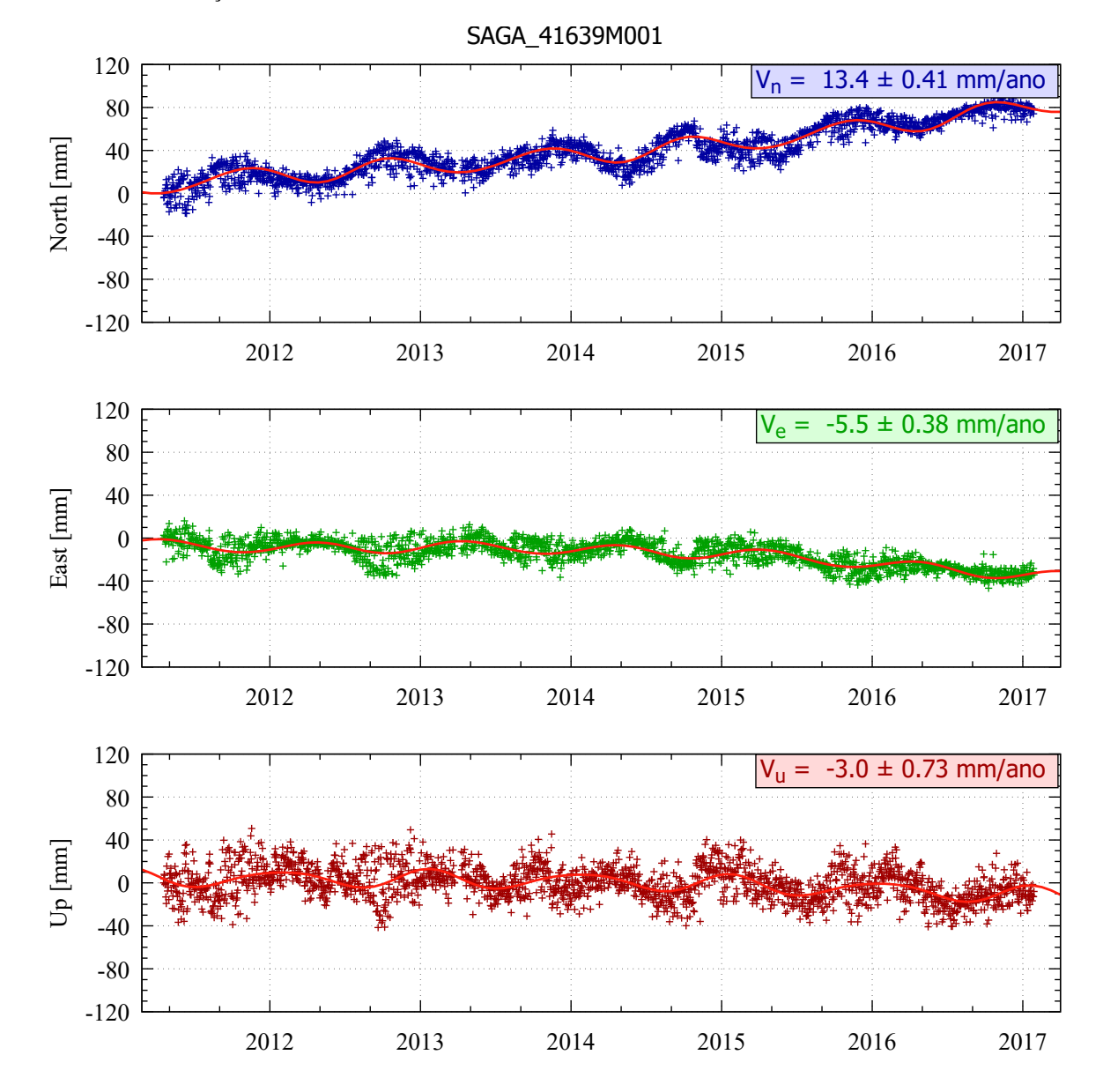

Figura 170 – Estimativa das componentes de velocidade V*E*, V*<sup>N</sup>* e V*<sup>U</sup>* a partir das séries temporais posicionais estação SAGA.

Fonte: Própria autora.

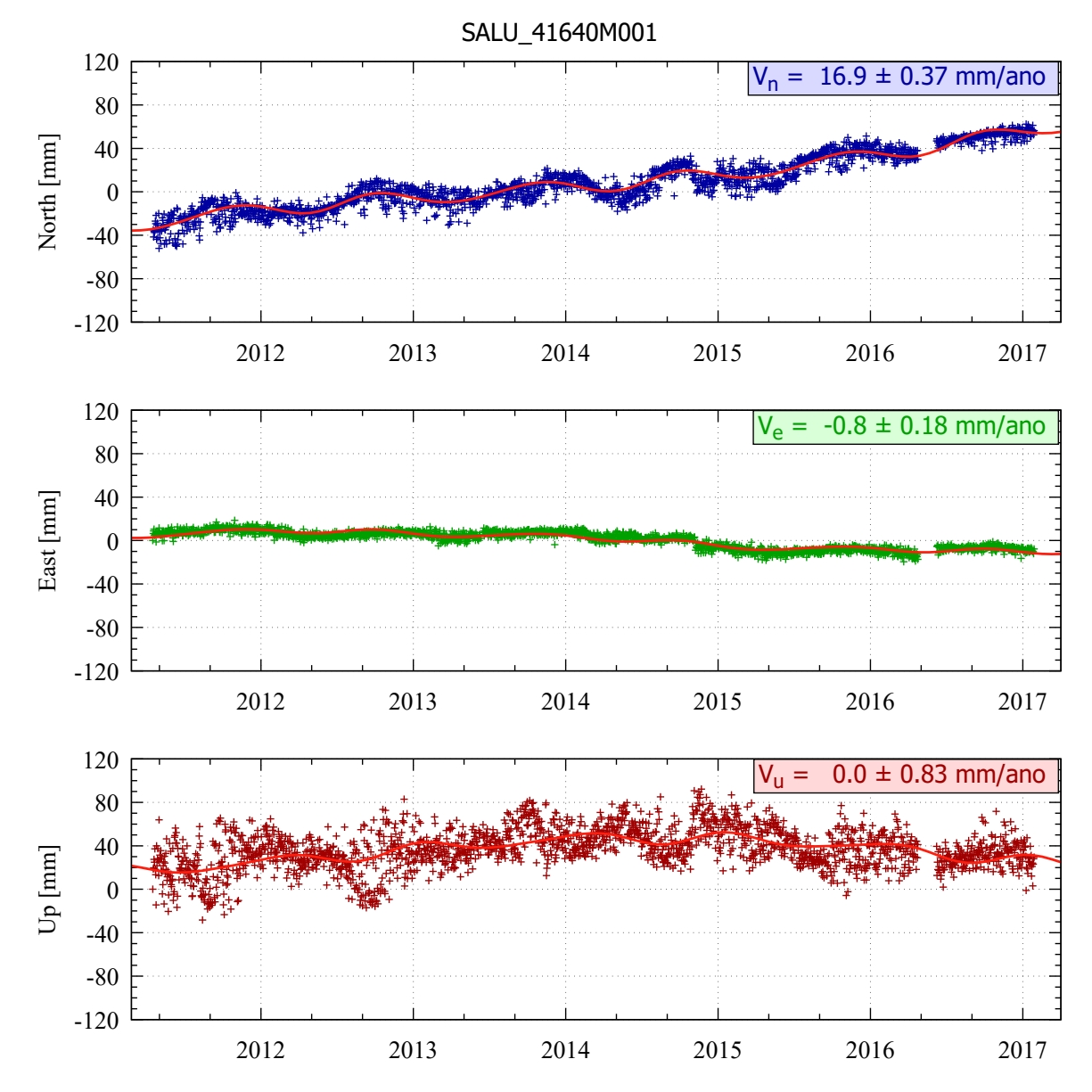

Figura 171 – Estimativa das componentes de velocidade V*E*, V*<sup>N</sup>* e V*<sup>U</sup>* a partir das séries temporais posicionais estação SALU.

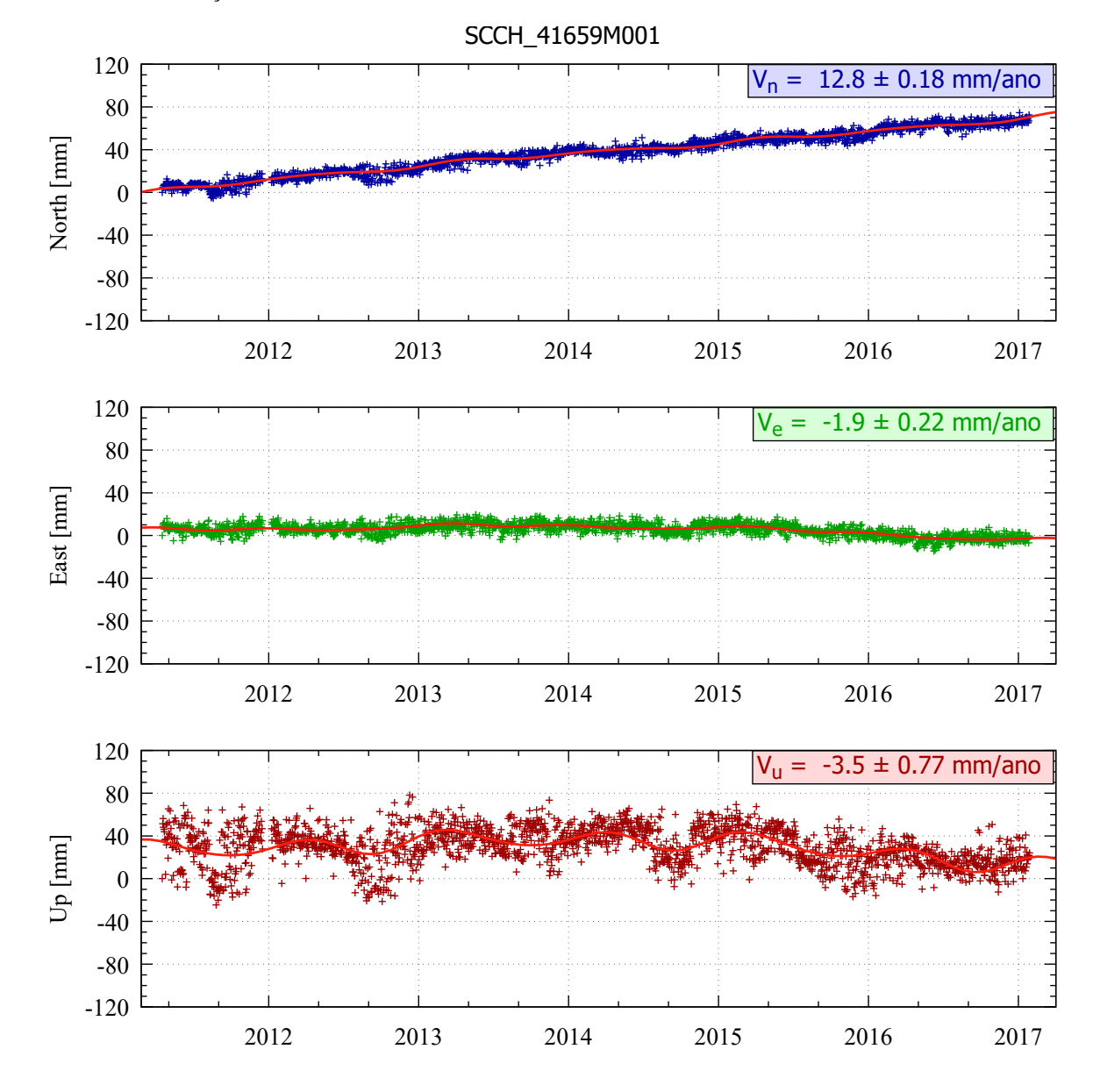

Figura 172 – Estimativa das componentes de velocidade V*E*, V*<sup>N</sup>* e V*<sup>U</sup>* a partir das séries temporais posicionais estação SCCH.

Fonte: Própria autora.

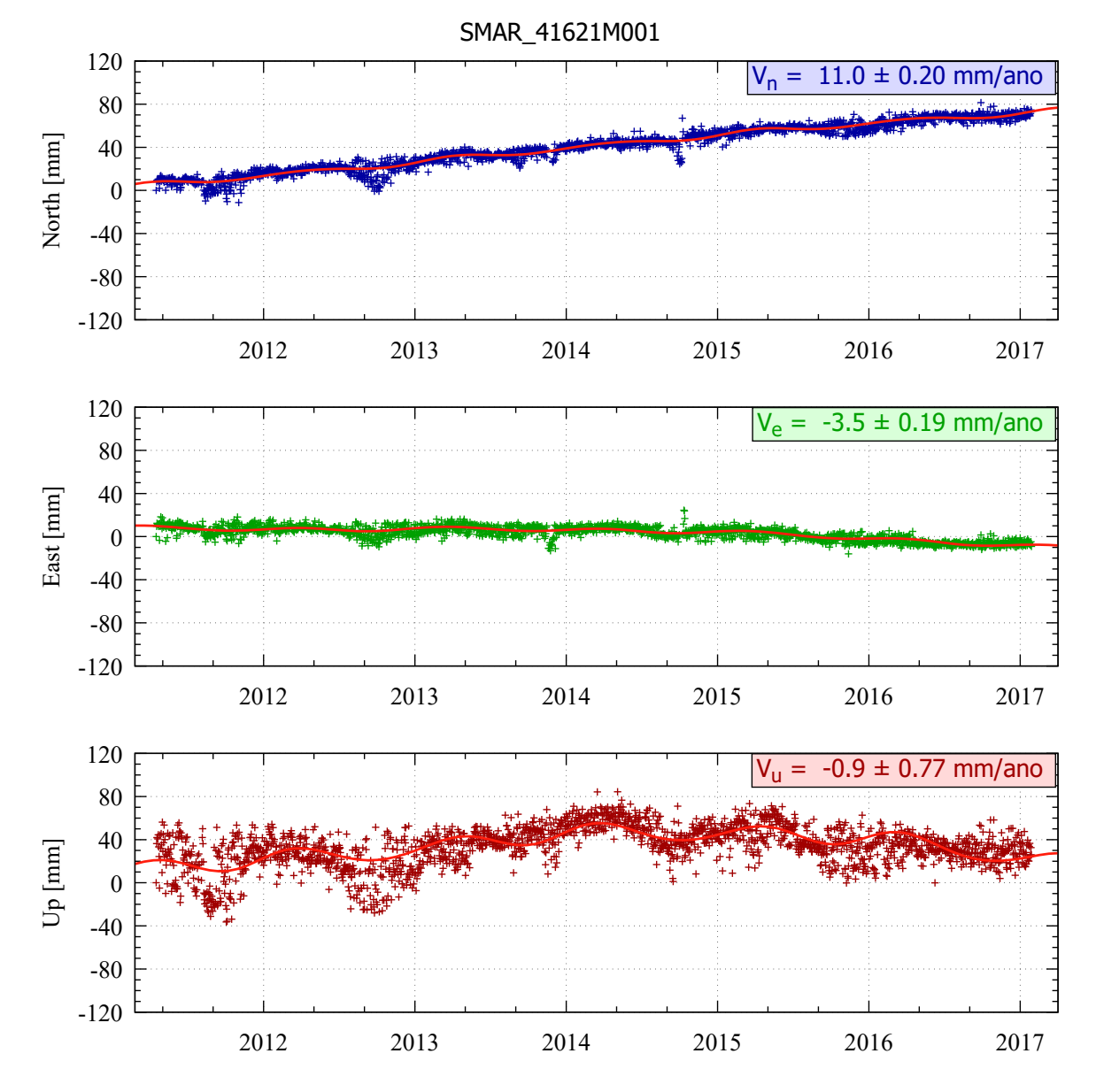

Figura 173 – Estimativa das componentes de velocidade V*E*, V*<sup>N</sup>* e V*<sup>U</sup>* a partir das séries temporais posicionais estação SMAR.

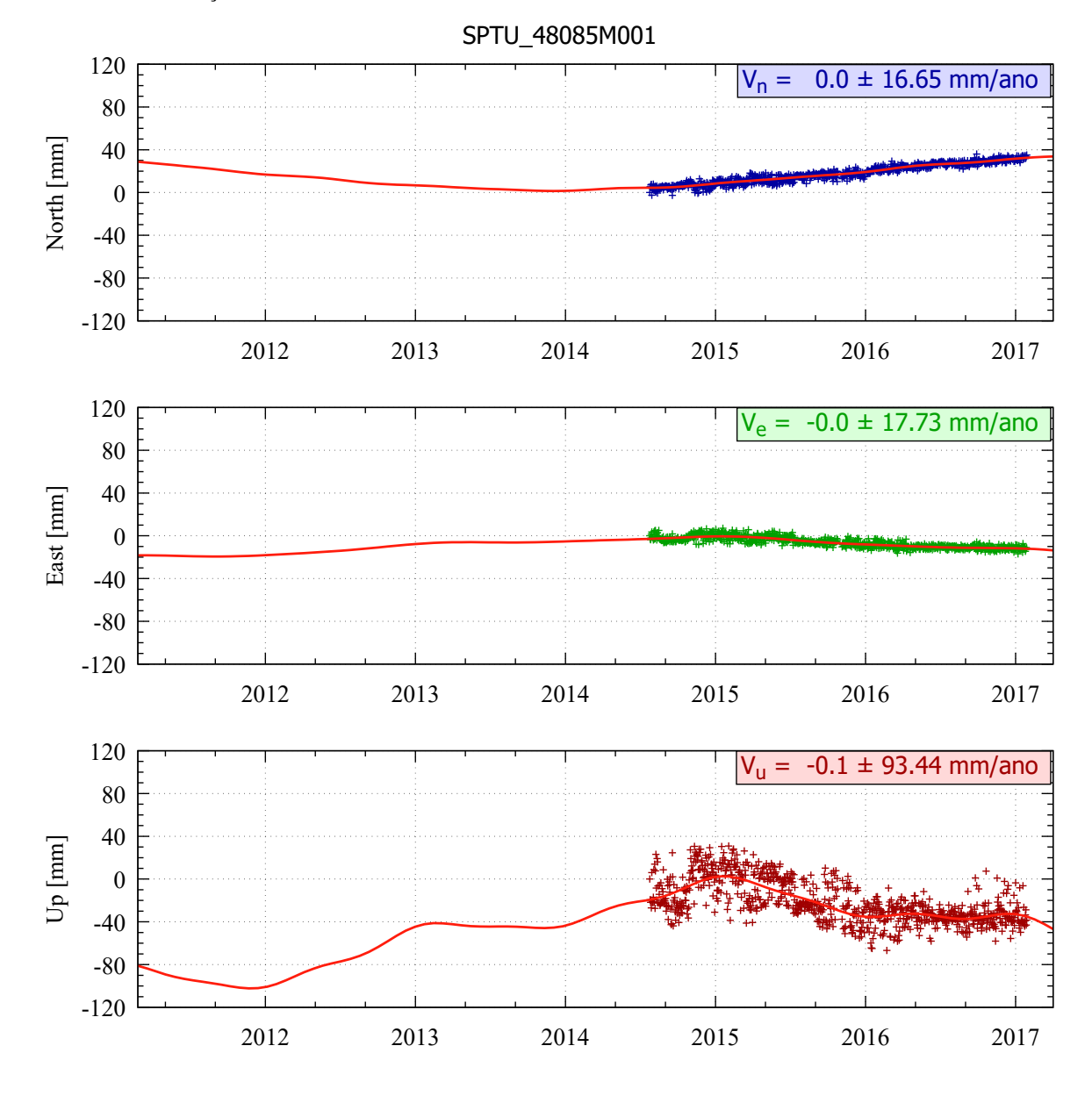

Figura 174 – Estimativa das componentes de velocidade V*E*, V*<sup>N</sup>* e V*<sup>U</sup>* a partir das séries temporais posicionais estação SPTU.

Fonte: Própria autora.

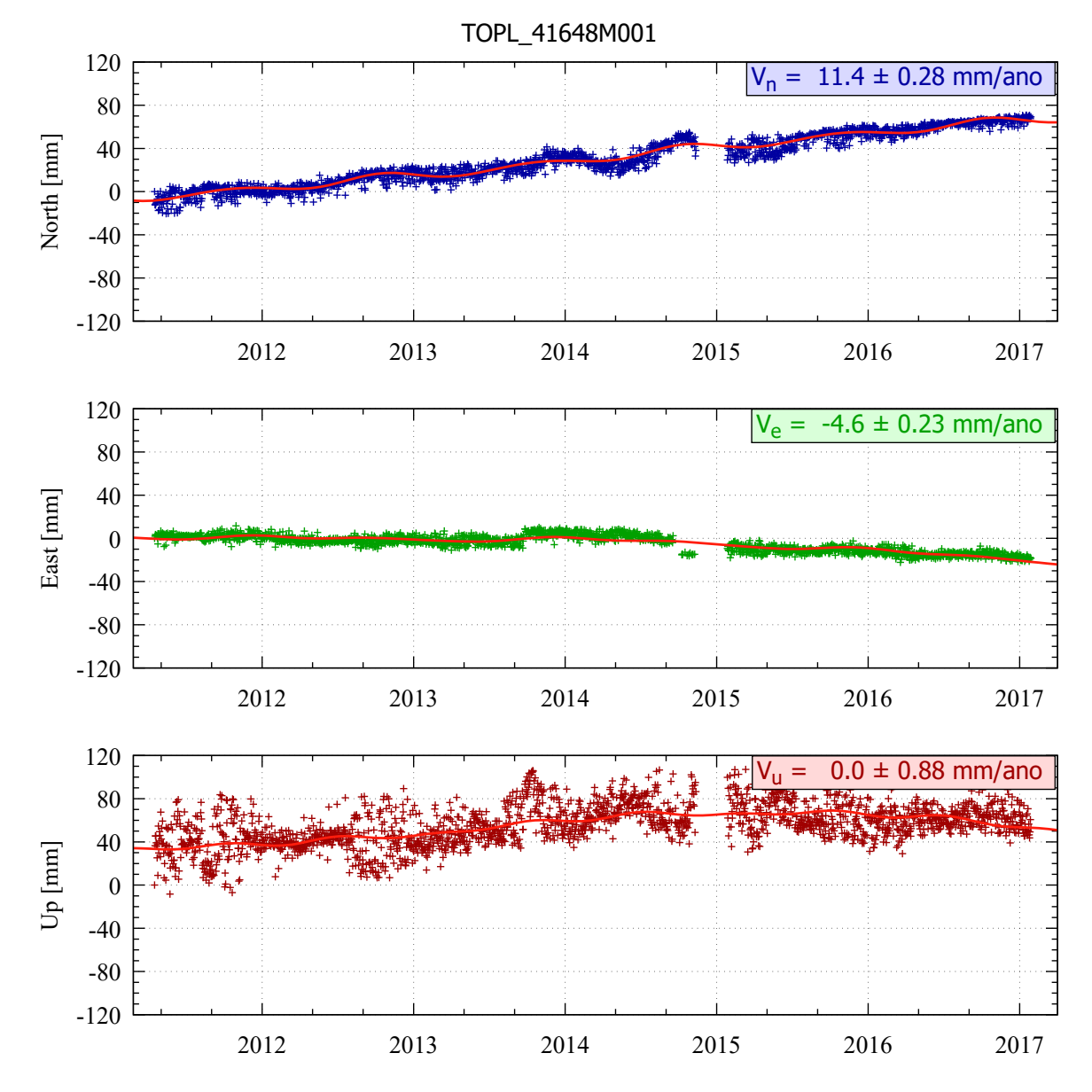

Figura 175 – Estimativa das componentes de velocidade V*E*, V*<sup>N</sup>* e V*<sup>U</sup>* a partir das séries temporais posicionais estação TOPL.

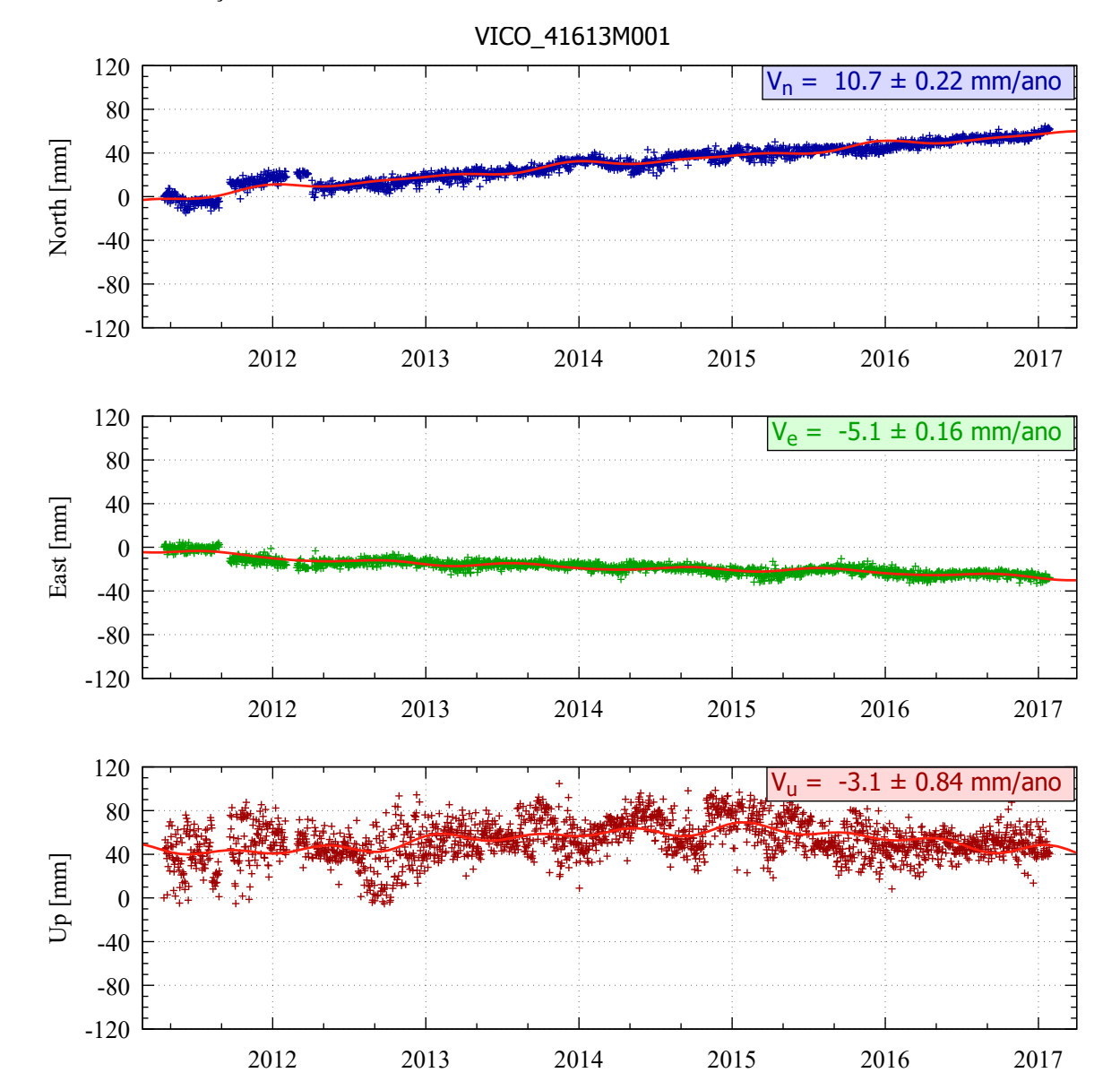

Figura 176 – Estimativa das componentes de velocidade V*E*, V*<sup>N</sup>* e V*<sup>U</sup>* a partir das séries temporais posicionais estação VICO.

Fonte: Própria autora.